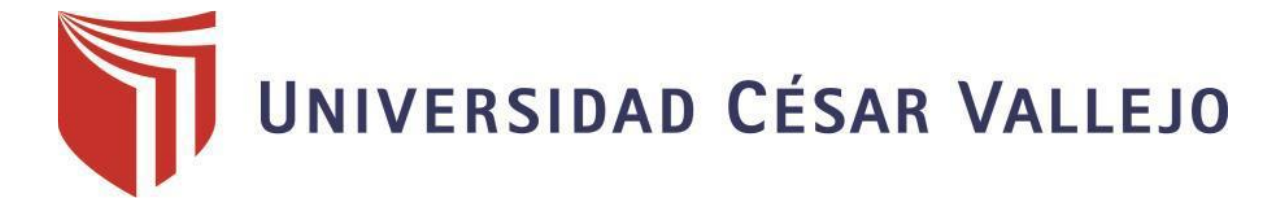

# **FACULTAD DE INGENIERÍA**

# **ESCUELA ACADÉMICO PROFESIONAL DE INGENIERÍA CIVIL**

**Análisis sísmico de un edificio de 7 niveles con 2 sótanos y 1 semisótano usando Robot Structural 2018-BIM 3D en el distrito de Miraflores- lima** 

# **INGENIERO CIVIL TESIS PARA OBTENER EL TÍTULO PROFESIONAL DE**

AUTOR:

**Frank Jhonatan Flores Paitan**

ASESOR:

**Mg. John Neliño Tacza Zevallos**

LINEA DE INVESTIGACION

**Diseño Sísmico y Estructural**

Lima-Perú 2018

## **Acta de sustentación**

<span id="page-1-0"></span>**STORY** UNIVERSIDAD

Código Versión<br>Fecha ACTA DE APROBACIÓN DE LA TESIS

F07-PR-PR-02.02 08 -<br>23-03-2018 Página  $1$  de  $1$ 

E Jurado encargado de evaluar la tesis presentada por don<br>(a) FRANIC THOMATAN FLORES PAITAN<br>cuyo fitulo es: AMALISIS SISTAICO DE UN ERITICIO DE ENVELET<br>CON 2 ST 42 A DITA FROTA LISCORIO ROGOT STALICTURAL 2018 BIM 3D EN EL DISTILITO DE MIRAFLORES - LIMA 

Reunido en la fecha, escuchó la sustentación y la resolución de preguntas por estudiante, otorgándole el calificativo de 12. (número)  $e$  $DQCE$  (letras).

Trujillo (o Filial) ATE, 25 de JUNIO del 2018

RAUL HEREDIA BELAVIDES

SECRETARIO

CHOONE FLORES LEOPOLOO

OCAL JOHN N. TACZA ZEVALOS

UCV TUJILLO wectorpt rección de prisable del soc  $\lambda$ Revisó de Investigación Investigación

<span id="page-2-0"></span> **Dedicatoria**

A mis, padres, Jhonathan Flores Medina y Elva Paitan Toscano, Por su recomendación y preocupación en mi preparación Profesional y a mis hermanos Elías y Cristian por su apoyo y paciencia <span id="page-3-0"></span> **Agradecimientos**

Quiero expresar mi agradecimiento por su asesoría al Mg. John Neliño Tacza Zevallos Para la elaboración de esta investigación, además por los 3 años de Compartir su conocimiento en diversos cursos y exigencia Para lograr ser un mejor profesional.

> También quiero agradecer al Mg.Walter Vargas Machuca por colaborar con su proyecto Para realizar esta investigación.

Y a las personas en general que de alguna manera aportaron en el Reconocimiento de esta investigación, muchas gracias.

# **Declaratoria de autenticidad**

Yo, Flores Paitan, Frank Jhonatan con DNI Nº 48487967 a fin de cumplir con las actuales consideraciones del Reglamento de Títulos y Grados de la Universidad César Vallejo, Facultad de Ingeniería, Escuela de Ingeniería Civil, pronuncio bajo juramento que toda la documentación es auténtica. Del mismo modo, también anuncio bajo juramento que toda la información y datos exhibidos en esta investigación son reales y genuinos.

En este sentido, acepto la responsabilidad que me corresponda debido a cualquier falsedad, cobertura u omisión de los archivos y los datos alojados, en tal presento y me someto a disposición a las normativas académicas de la Universidad César Vallejo.

Lima, Junio 2018

\_\_\_\_\_\_\_\_\_\_\_\_\_\_\_\_\_\_\_\_\_\_\_\_\_ Flores Paitan, Frank Jhonatan

# <span id="page-5-0"></span> **Presentación**

Señores Miembros del jurado:

En cumpliendo del Reglamento de Grados y Títulos de la Universidad César Vallejo,

Presento ante ustedes la Tesis titulada: **"Análisis Sísmico De Un Edificio De 7 Niveles Con 2 Sótanos Y 1 Semisótano usando Robot Structural 2018-BIM 3D En El Distrito De Miraflores- Lima"**, la misma que someto a vuestra consideración espero que cumpla con los requisitos de aprobación para obtener el Título Profesional de Ingeniero Civil.

Flores Paitan, Frank Jhonatan

# Índice

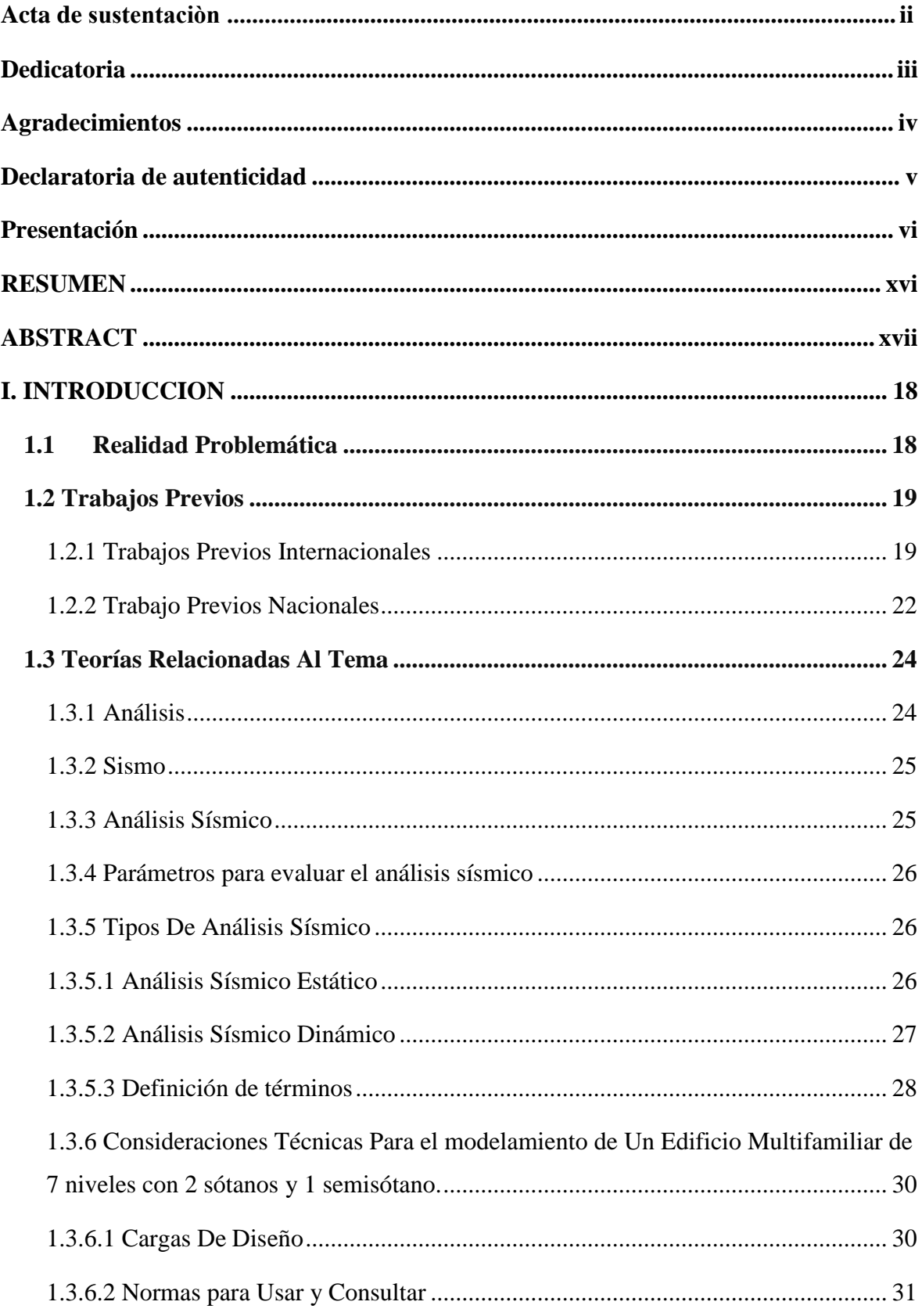

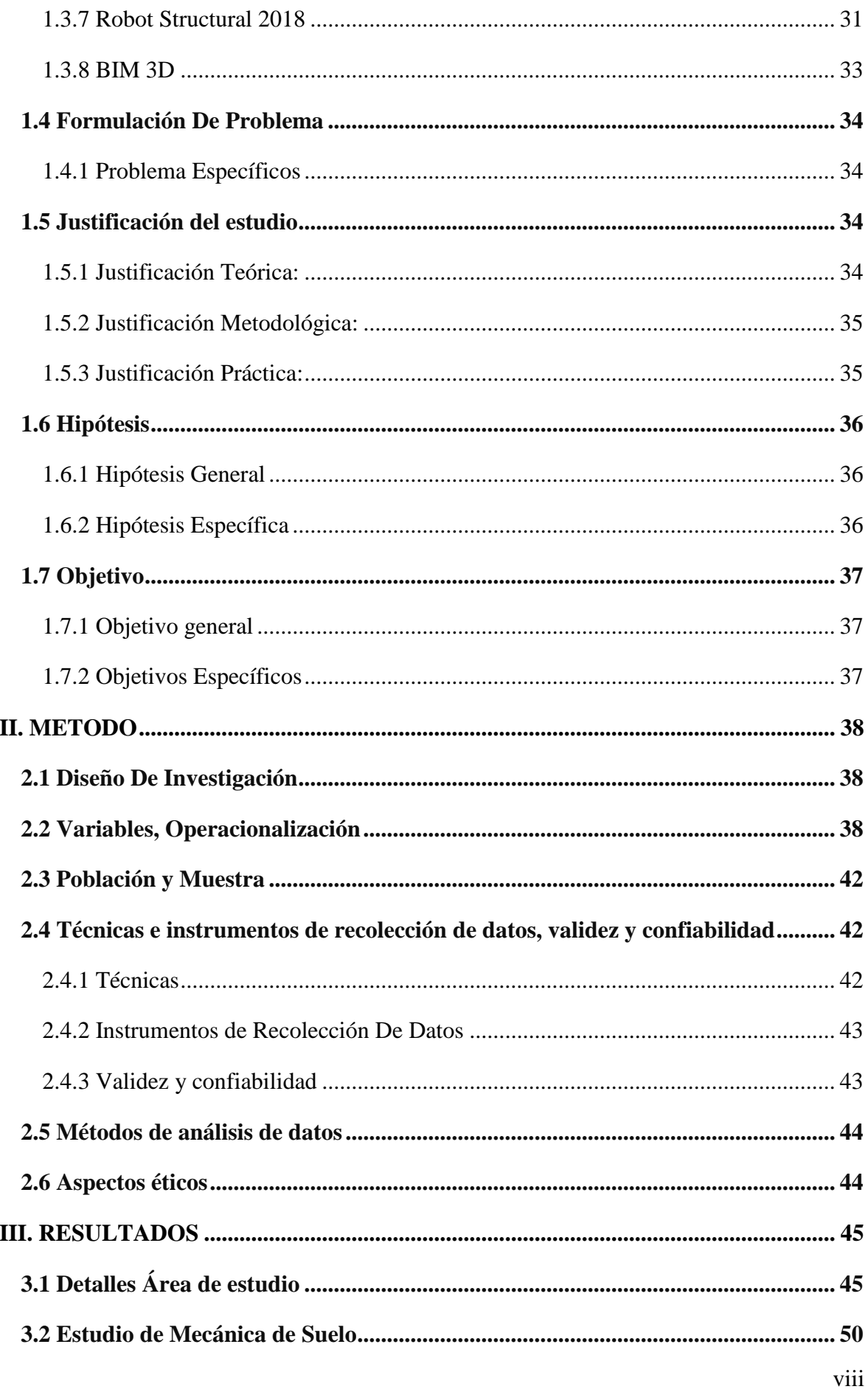

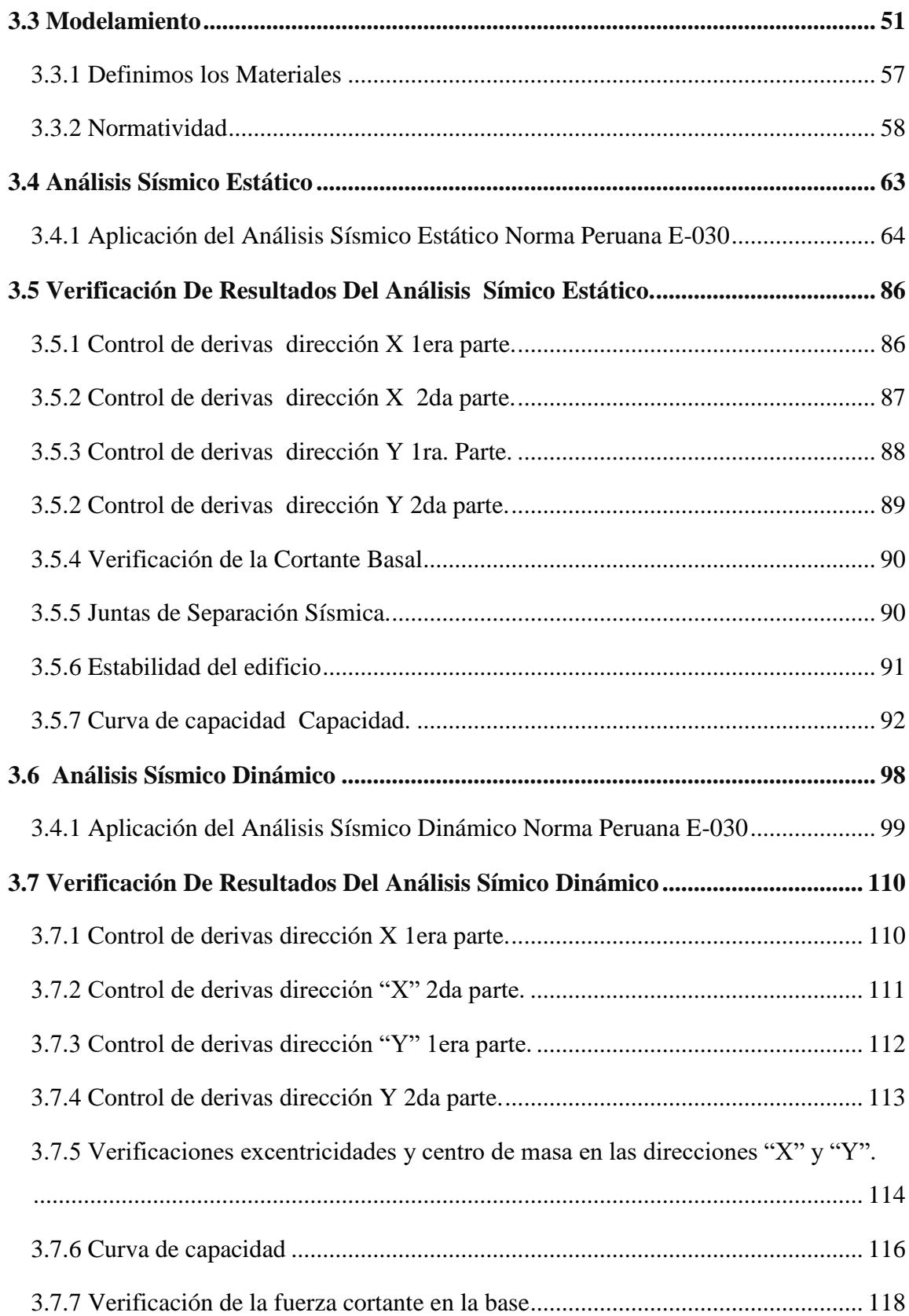

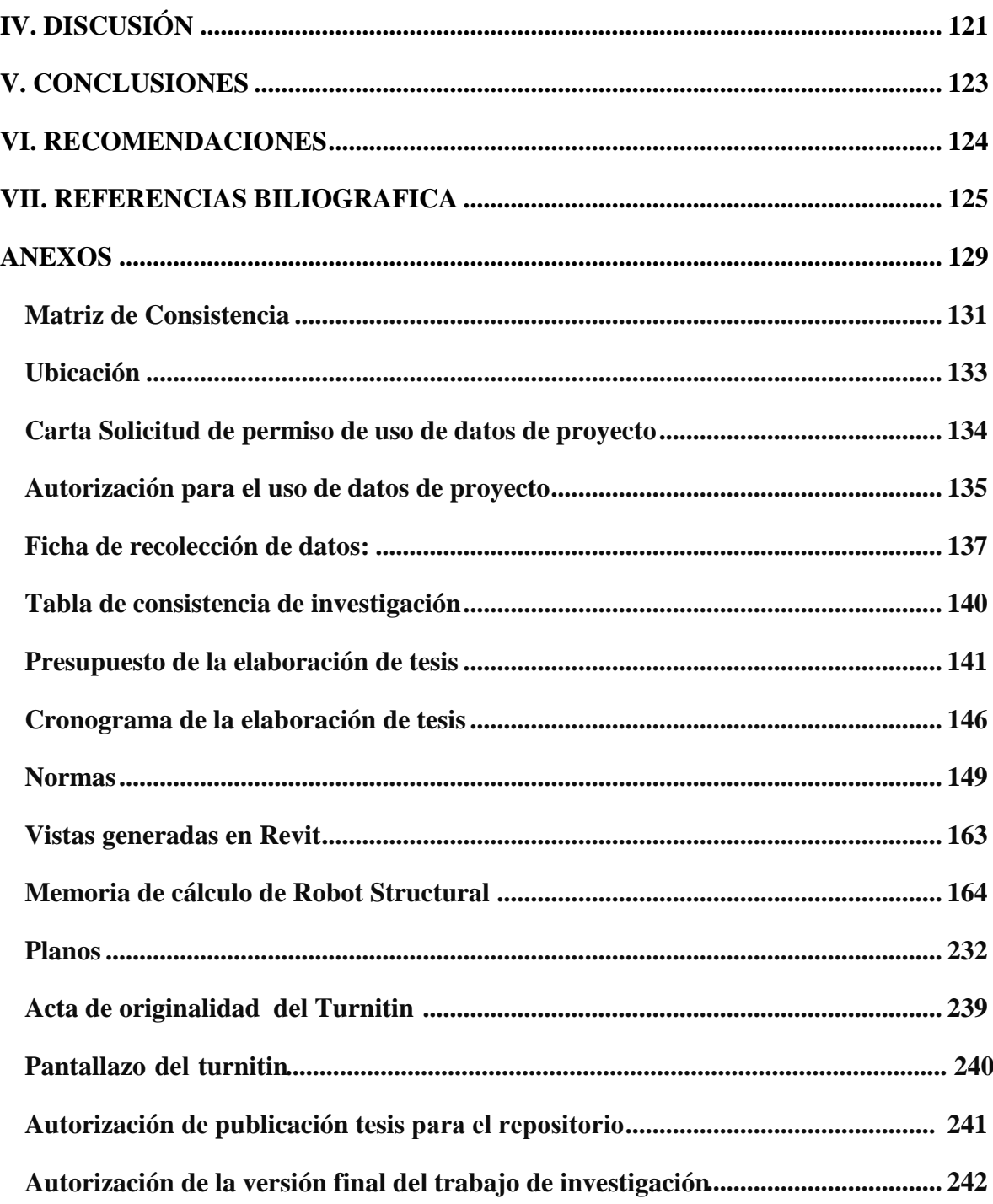

# **Índice de figuras**

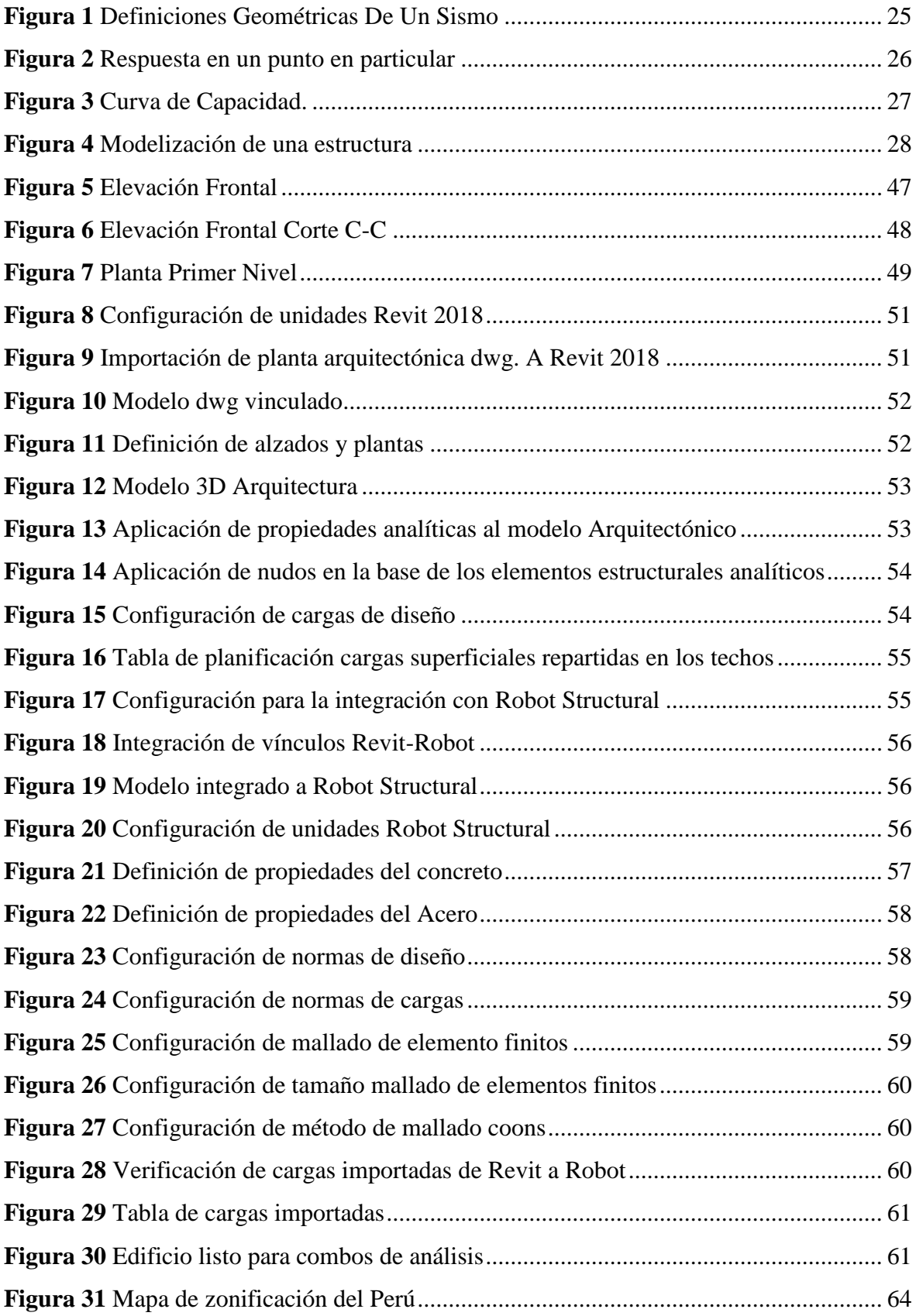

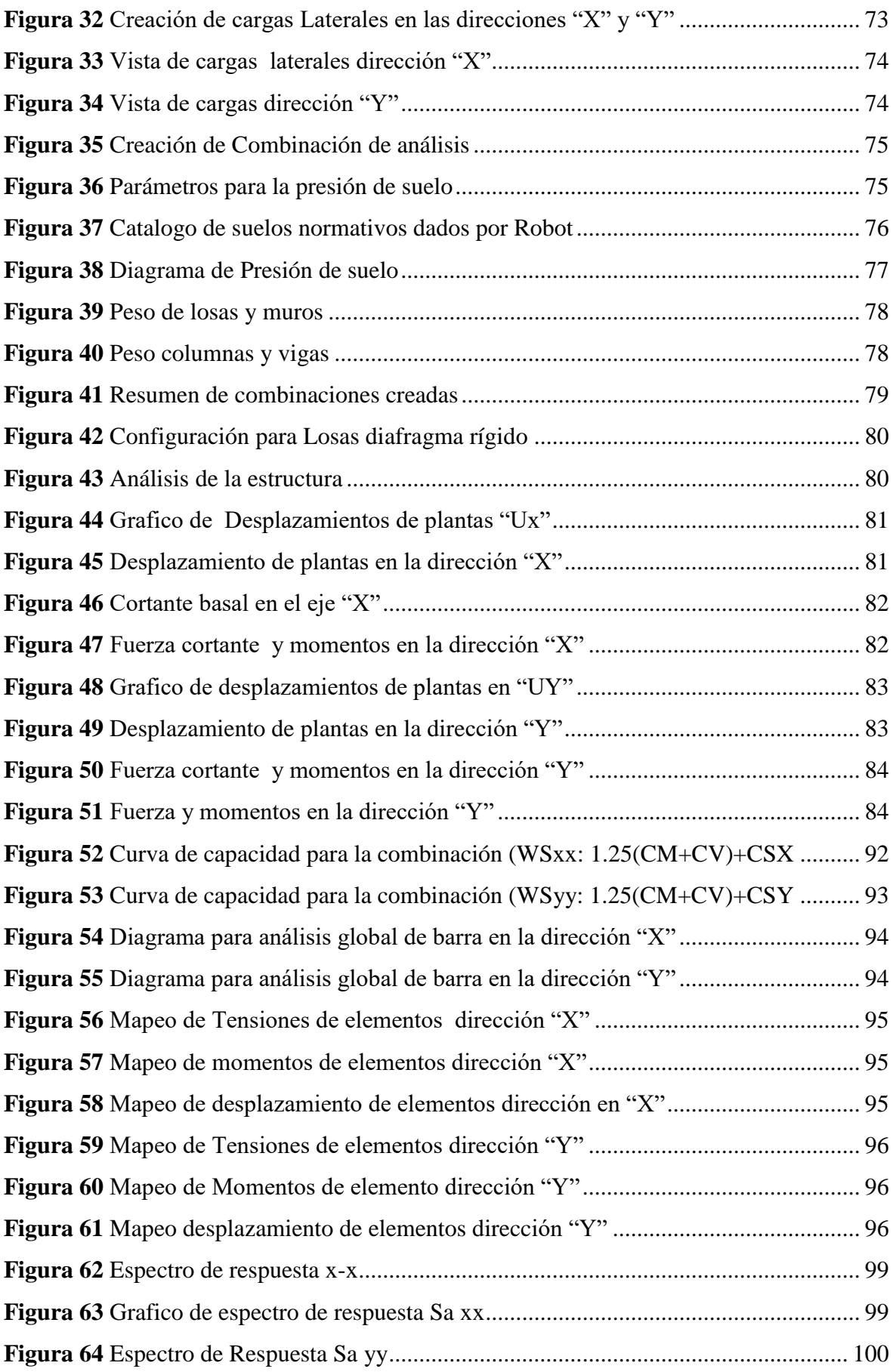

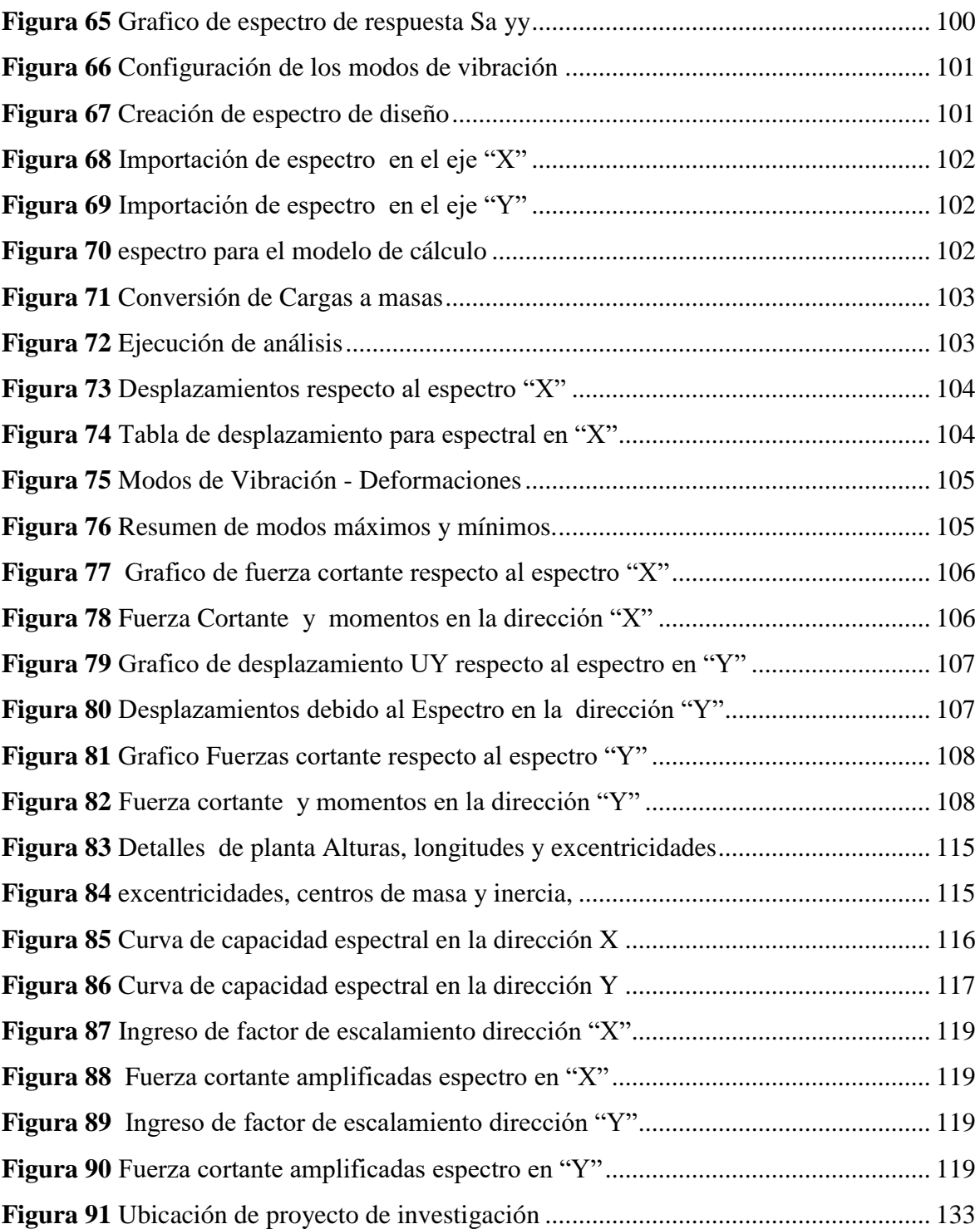

# **Índice de tablas**

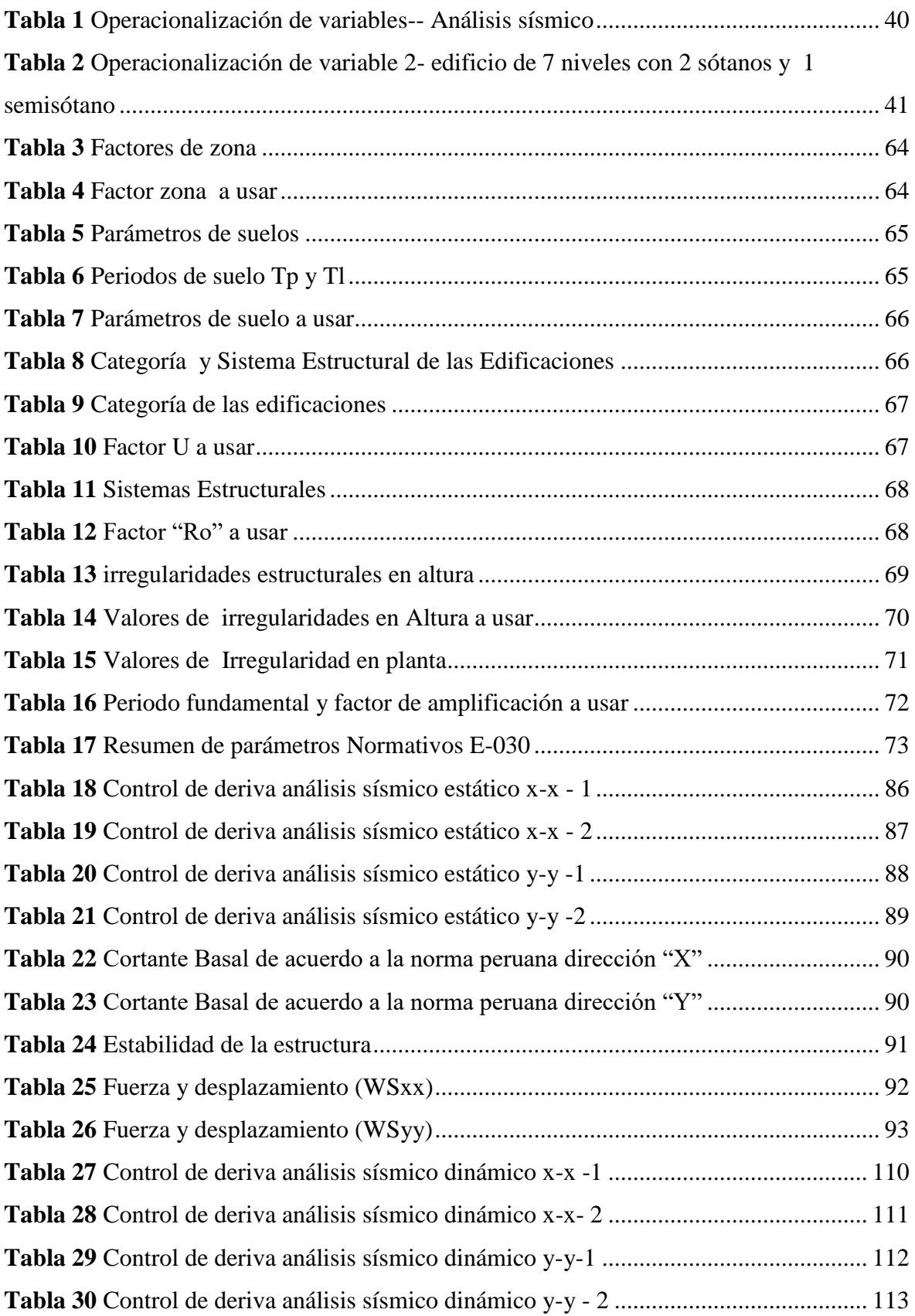

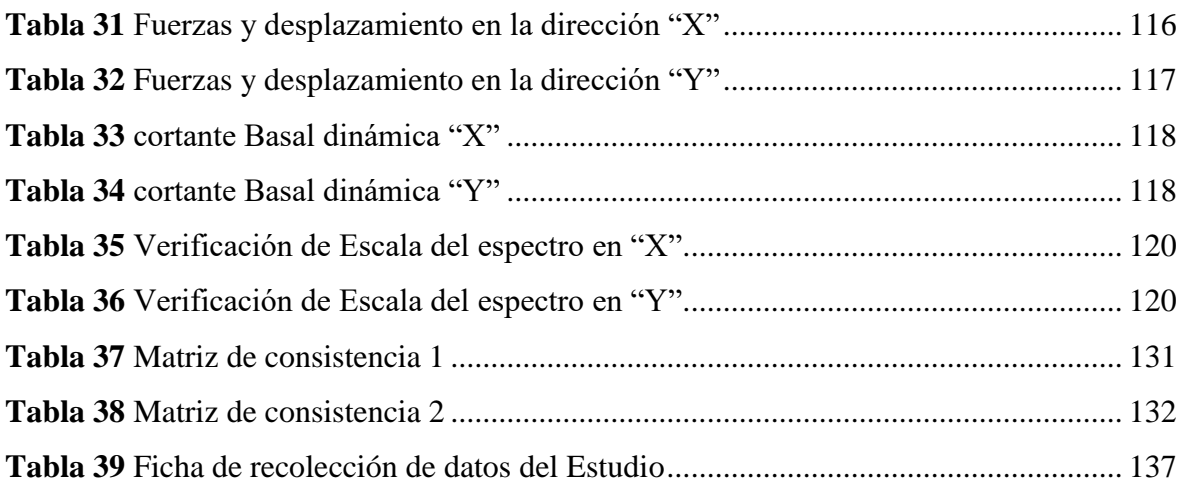

#### <span id="page-15-0"></span> **RESUMEN**

En la presente investigación se enfocó a estudiar el análisis sísmico de un edificio debido a que el país se encuentra en una zona altamente sísmica y en desarrollo. Para lo cual se añadió el análisis sísmico estático y dinámico para una edificación de concreto armado de 7 niveles con 2 sótanos y 1 semisótano, mediante la aplicación de la norma E. 030 (2018), para determinar sus esfuerzos y desplazamientos más críticos con el fin de tener una mejor respuesta de la estructura ante las cargas sísmicas dadas en la realidad.

Por lo cual, el modelo estructural se realizó mediante los planos de arquitectura de una vivienda multifamiliar ubicado en el distrito de Miraflores, el cual se digitalizo en AutoCAD y Revit mediante sus aplicaciones, para luego ser exportado e evaluado con la herramienta Robot Structural y posterior a ello obtener resultados como la memoria de cálculo, planos, costos y más cosas que podemos usar a nuestro favor , Claro está que estos programas son pertenecientes a la familia de BIM 3D ,que ayudan a una mejor visión y gestión en la infraestructura nacional e internacional, siendo esta pues la primera aplicación en el Perú y Latinoamérica. Para ello, se determinó los esfuerzos y desplazamientos de la estructura logrando resultado favorables en la lectura del comportamiento sismorresistente ante un eventual sismo.

**Palabra clave:** Análisis sísmico, estructura, cortante basal, desplazamiento, Robot Structural-BIM 3D.

.

#### <span id="page-16-0"></span> **ABSTRACT**

In the present investigation, he focused on studying the seismic analysis of a building because it is located in a highly seismic zone in the country. For which the static and dynamic seismic analysis was added for a 7-level reinforced concrete building with 2 basements and 1 semi-basement, by applying the E. 030 (2018) standard, to determine its most critical efforts and displacements with the order to have a better response of the structure before the seismic loads given in reality.

Therefore, the structural model was made using the architectural plans of a multi-family dwelling located in the district of Miraflores and which was digitalized with the Robot Structural Bim 3D tool being this the first application in Peru, the efforts and displacements of the structure were determined, achieving favorable results of the behavior earthquake resistant to an eventual earthquake.

**Keyword:** Seismic analysis, structure, basal shear, displacement, Robot Structural- Bim 3D.

#### <span id="page-17-0"></span>**I. INTRODUCCION**

#### <span id="page-17-1"></span>**1.1 Realidad Problemática**

En estos últimos años, en el país no hemos tenido terremotos severos y nuestras edificaciones de concreto armado no han sido probadas en condiciones sísmicas severas. Las normas de edificaciones del Perú y la mayoría de las normas del mundo están basadas en criterios de protección ante un solo nivel de amenaza sísmica. Por esta razón es necesario estudiar el desempeño sísmico de nuestras edificaciones ante diferentes niveles de demanda sísmica.

En Perú existen millones de hogares que no cuentan con una estructura decente, que no demuestran los atributos satisfactorios para oponerse a un temblor sísmico. Queda en la conciencia de todos los peruanos que el 15 de agosto de 2007, el sur del Perú fue golpeado por un temblor de Mw = 8.0 y 7.0ML (escala de Richter), que dejó la ciudad de Chincha en ruinas debido a la ausencia de buenas estructuras, el centro de la onda sísmica se encontró a una profundidad de 39 km, tanto fue la dispersión de la vitalidad que sintió el sismo en Lima con fuerzas de V (MM) en la escala de Mercalli.

Con respecto al Análisis sísmico, dados los atributos estructurales del edificio, este debería evaluarse en los componentes, por ejemplo, vigas, pilares y muros, estos son enfoques que deben ser observados, ya que no teniendo la respuesta de la estructura ante un sismo. Estas pasarían a fracturarse debido a las fuerzas inerciales que producen temblores.

Por esta razón es necesario estudiar el desempeño sísmico de nuestras edificaciones ante diferentes niveles de demanda sísmica y poder así preservar la vida Humana.

Los cálculos que aluden a la realización del trabajo del edificio 7 niveles mediante la arquitectura el cual está bajo la actividad de cargas sísmicas originadas por un temblor sísmico se realizarán a través del programa de estimación Robot structural 2018-BIM 3D aplicando la norma peruana (análisis sísmico estático y dinámico).

#### <span id="page-18-0"></span>**1.2 Trabajos Previos**

#### <span id="page-18-1"></span>**1.2.1 Trabajos Previos Internacionales**

**(Clavijo Baldivieso, 2018) , Universidad Mayor Real Y Pontificia De San Francisco Xavier De Chuquisaca Vicerrectorado, Bolivia-sucre, con su tesis de magister en ingeniería estructural "Estimación De Las Distorsiones De Entrepisos De Estructuras Aporticadas De Hormigón Armado Considerando La Variabilidad Del Módulo Estático De Elasticidad De Hormigón De Sucre".** Comparar la distorsión sísmica y los desplazamientos laterales de entrepisos de estructuras sólidas fortificadas de diversos niveles, considerando un módulo de elasticidad tentativamente decidido, el propuesto por el GBDS-17 y la estima otorgada por el estándar ACI. Y concluye: Los desplazamientos laterales en estructuras de ocho niveles analizadas de acuerdo a la norma E030-2016 y con el módulo de flexibilidad del concreto propuesto por GBDS-17 difieren entre 122% y 123% y las analizadas con el modulo del elasticidad hallado experimentalmente varia en un 106% a 107% en cuanto a la estructura del modelo, generando así las distorsiones sísmicas de entre 106 y 107 %.

**(Villena Zúñiga, 2017) , Universidad Técnica De Ambato, Ecuador-Ambato, con su tesis "Diseño Y Modelación De Un Edificio Con Una Configuración En Planta Irregular, Mediante La Utilización Del Software De Diseño "Revit Structure" Y Su Análisis Mediante Un Software Especializado "Robot Structural Analisys" (Bim).**  Realizar la Modelación de un Edificio Irregular de 5 niveles mediante la utilización del programa especializado "REVIT STRUCTURE" y su análisis mediante un programa especializado "ROBOT STRUCTURAL ANALISYS". Y concluye: El manejo del sistema BIM como medio para modelar, calcular, graficar y detallar las diferentes secciones de una estructura están cambiando enormemente nuestro ámbito ingenieril, y una prueba que nos permite conocer de estas ventajas es el presente documento en el cual hemos demostrado la veracidad de la hipótesis planteada. Comprobando que el sistema BIM nos permite obtener grandes alcances en poco tiempo.Los proyectos particulares "Revit" y "Robot Structural Analysis" permiten una asociación coordinar desde su etapa de trabajo, utilizando un solo archivo computarizado y optimizado el tiempo dedicado en el plan y la representación realista del proyecto bajo estudio.

**(Quinchiguango Córdova, y otros, 2016) , Universidad Central Del Ecuador –Quito, con su tesis "Análisis Estructural De Una Edificación De Hormigón Armado A Través Del Software Robot Analysis Structural"**. Su objetivo era construir un control de guía para un análisis edificio solido de concreto armado utilizando "Robot Analysis Structural Professional. Y concluye : Robot Analysis está destinado a estructuras que deben ser atendidas obviamente dentro de un proceso de trabajo BIM, ya que está interconectado con diversos proyectos que recrean diferentes puntos de vista dentro de un edificio, por ejemplo, diseño (Revit Structural), administración de tiempo (Naviswork) , de establecimientos eléctricos (Revit Electrical) y de marcos de establecimientos limpios (Revit MEP); si hay más información y preparación en nuestra condición, sería un instrumento increíble que expandiría los tiempos y los gastos; mientras que Etabs tiene un proceso de trabajo BIM mediante el establecimiento de elementos adicionales que le permiten comunicarse con diferentes proyectos, por ejemplo, Revit.

**(Gómez Hurtado , 2015), Escuela Colombiana de Ingeniería Julio Garavito, Colombia-Bogotá, con su tesis de magister en estructuras "Análisis comparativo entre la metodología de diseño basada en fuerzas y la metodología de diseño basada en desplazamientos para sistemas combinados".** Comparar los resultados al planificar tres estructuras sólidas reforzadas de sistema estructural combinado, utilizando el método de las fuerzas redactado en el Reglamento de construcción sismo resistente NSR-10 y la estrategia de diseño basado en desplazamientos. Y concluye: se puede deducir que, a pesar del hecho de que las dos metodologías ofrecen planes básicamente estables, desde la teoría de diseño sísmico seguro, la metodología basada en desplazamiento ofrece un sistema en el que hay una familiaridad más notable con el procedimiento de diseño, y de la conducta y ejecución de las estructuras. Los desplazamientos experimentados por la estructura son una medida inmediata del daño a los componentes estructurales y no estructurales, a diferencia del método tradicional en donde las magnitudes de fuerza sísmica no son un indicador de la ejecución de la estructura. No obstante, lo anterior, se observó que la evaluación de los desplazamientos en la técnica basada en fuerzas no incluye la especificación del acero de refuerzo en el caso del edificio de concreto de refuerzo, y confiando en la ruta en la que las rigideces de los componentes, se puede obtener los desplazamientos y derivas totalmente diferentes. Curiosamente, la metodología de diseño basada en desplazamientos considera el compromiso con el aporte a la rigidez de las cuantías de acero de refuerzo

**(Muricio Juarez, 2013), Universidad Nacional Autónoma De México, México-Ciudad Universitaria Con Su Tesis "Análisis Y Diseño Estructural Utilizando Modelo Bim".**  En exhibición, la utilización de PCs y programación específica han resultado fundamentales en las áreas de la ingeniería civil, debido al límite que ofrecen al diseñador para soportar su trabajo, disminuyendo también los tiempos de ejecución del mismo. Basta mencionar que, para delinear esto es una parte de los numerosos casos en los que la utilización de estos instrumentos se ha convertido en una parte de su trabajo diario, como crear editores de texto, realizar tareas de marco en hojas de cálculo, elaborar memorias de cálculo en una combinación de las dos instrumentos anteriores, hacen que las ilustraciones de CAD organicen y ejecuten diferentes estimaciones con proyectos particulares, que para el especialista estructural representa hacer un análisis y del esquema de estructuras, como veremos en el avance de este trabajo. Y concluye : La utilización de la innovación BIM requiere una pequeño operador de las herramientas de plataforma utilizado, sin embargo con un estado anormal de preparación específica en la administración de programas, y, además, una reunión de administración de diseño especializado, en cada uno de los disciplinas comprometidas con el proyecto, para la coordinación y, además, responsable de dar los criterios y elecciones a los administradores del paquete, para que el modelo recreado cumpla con su conducta física y el funcionamiento de sus instalaciones.

#### <span id="page-21-0"></span>**1.2.2 Trabajo Previos Nacionales**

**(Angulo Luna, 2017), Universidad Cesar Vallejo, Perú -Lima, "Análisis sísmico de un edificio de siete pisos con sótano utilizando interacción suelo-estructura en el distrito de San Juan de Lurigancho, Lima, 2017".** Determinar las características del análisis sísmico de edificaciones con sótano utilizando interacción suelo-estructura. Y concluye En esta investigación buscamos conocer y comparar cómo las consecuencias de un análisis sísmico de un edificio de un edificio ya diseñado, es decir, se tenía los planos de la estructura, de esta manera los modelos de análisis ya fueron diseñados con los componentes estructurales que lo caracterizados oficialmente y solo se utilizó el peso de la estructura y el de las cargas en vivo. Para futuros exámenes podría ser Sugerir aplicar diseños de carga que amplíen las fuerzas y así tener la capacidad de evaluar los elementos estructurales que lo componen, la inflexibilidad del suelo y la presencia de un sótano.

**(Jaico, 2017) , Pontifica Universidad Católica del Perú, Lima, con su tesis "Diseño estructural de un edificio multifamiliar de concreto armado de siete pisos en distrito de San Isidro".** La presente tesis tiene como objetivo realizar el análisis sismoresistente y diseñar estructuralmente un edificio de viviendas de concreto armado, ubicado en el distrito de San Isidro, siguiendo los criterios y lineamientos establecidos por el Reglamento Nacional de Edificaciones (RNE) del Perú. Así mismo, se busca expresar este trabajo en planos que puedan ser usados en un proyecto real. Y concluye: La presente tesis cumple con su objetivo principal, el cual consiste en analizar sísmicamente y diseñar en concreto armado un edificio de viviendas de siete pisos ubicado en el distrito de San Isidro, siguiendo los criterios y lineamientos especificados en el Reglamento Nacional de Edificaciones del Perú. Así mismo, se demuestra que la metodología aplicada, aprendida a lo largo de la línea de cursos de estructuras de la Universidad, complementada con el uso de las Normas empleadas para el análisis sísmico y el diseño en concreto armado, fue la indicada y se obtiene como resultado un diseño expresado en planos estructurales que pueden ser usados en obra por un constructor.

**(Mejía Márquez , 2017), Perú - Lima, "Diseño de edificio de viviendas de concreto armado aplicando las normas sismorresistentes de 2003 y 2016"** El objetivo del presente trabajo de tesis es realizar un estudio comparativo de las normas E.030 del 2003 y la versión publicada del 2016 por decreto supremo, así como el diseño estructural de un edificio de concreto armado destinado a viviendas usando la norma sismorresistente actual y concluye En el análisis sísmico con la norma E.030 del año 2003, se obtiene una fuerza basal dinámica de 175 ton para los ejes X e Y. Por otro lado, se obtiene una fuerza basal estática de 264 ton también en ambos ejes; y con esos valores se calculó un factor de amplificación dinámica de 1.21. Esto evidencia la regularidad que presenta este edificio y la norma asume que el comportamiento sísmico que se presenta en ambas direcciones es el adecuado. Al realizar la estructuración se colocaron placas con la finalidad de obtener un edifico con buena rigidez lateral y evitar una estructura aporticada. Por otro lado, la versión del 2003 clasifica a los sistemas estructurales como muros si estos absorben no menos del 80% de la fuerza cortante basal; mientras que la norma actualizada, versión 2018, exige no menos del 70% de la fuerza cortante basal.

**(Amoros Barrantes, 2015), Universidad Cesar Vallejo, Peru-Cajarmaca, "Análisis Sísmico usando SAP2000 para evaluar la efectividad del comportamiento sismo resistente de la infraestructura de la I.E. 82109, San Antonio plantual – centro poblado - Huambocancha alta, prov. de Cajamarca, región Cajamarca"**: En caso de sismo, es fundamental que prevalezcan los edificios esenciales como Instituciones Educativas, Hospitales, etc. Este es el caso de la I.E 82109, San Antonio Plantual – Centro Poblado - Huambocancha Alta, Prov. de Cajamarca, Región Cajamarca, siendo de gran importancia analizar el comportamiento de estas edificaciones en un eventual sismo para determinar si cumplen con los requisitos mínimos. Y concluye: Los resultados del análisis Estático Lineal usando SAP2000 v.15 permitieron verificar el cumplimiento de los requisitos mínimos que establece el reglamento Nacional de edificaciones, Normal E -030 de Diseño Sismorresistente peruana. Comprobándose que las derivas exceden el mínimo aceptable por lo que se recomienda reforzar la estructura.

**(Santillan Jesus, 2015), Universidad Nacional de Ingeniería, Perú-Lima, con su tesis: "Diseño de un edificio Multifamiliar de 6 niveles con semi-sotano en concreto armado y elementos prefabricados – ciudad de Huánuco"** El objetivo planteado para el diseño del edificio multifamiliar de 6 niveles es lograr una respuesta adecuada ante solicitaciones dinámicas y estáticas, cumpliendo así con las disposiciones mínimas dadas por las normas técnicas peruanas .Y concluye: Los valores de deriva adquirido fue 5.82% y 2.21% para el eje paralelo (x) y opuesto (Y) a la fachada, conforme al requisito previo del estándar E.030. El mayor desplazamiento se dio en la azotea fue de 7.2 cm en el rumbo "X" y de 3 cm en el rumbo "Y". Tanto los valores de deriva como el desplazamiento más extremo de la azotea muestran que se logró un edificio con buena rigidez.

**(Chaiña Mamani, 2016) , Universidad Andina Néstor Cáceres Velásquez, Análisis y diseño sísmico de una edificación de seis niveles de concreto armado en la ciudad de Juliaca.** Con su objetivo De analizar el comportamiento estructural del edifico de concreto armado contra temblores en la ciudad de Juliaca según lo indicado por los medidores E.030 (2006). Y, concluye: se llegó a la conclusión de que la estrategia más moderada (más costosa) para el análisis es la investigación estática con la norma E.030 (2006) debido a que estas técnicas se lograron desplazamientos más notables en la estructura, por lo que es más rígida de la estructura en correlación con los demás métodos alternativo y es el más económico es el análisis modal espectral donde se generó mayores desplazamientos de la estructura.

### <span id="page-23-0"></span>**1.3 Teorías Relacionadas Al Tema**

#### <span id="page-23-1"></span>**1.3.1 Análisis**

Un Análisis es una investigación profunda de un tema, pregunta o circunstancia teniendo en cuenta el objetivo final de conocer sus establecimientos, sus bases y explicaciones detrás de su surgimiento, creación o causas únicas. Una investigación básica incorpora la región exterior del problema, que desarrolla los parámetros y condiciones en los que se descubren las investigaciones más importantes, las variables deberían ser el objeto de estudio y el extenso análisis del tema. (Conceptodefinicion, 2011)

#### <span id="page-24-0"></span>**1.3.2 Sismo**

Es la vibración hecha por la tierra, la que libera su vitalidad y produce un escalofrío con algunos niveles de crueldad. Si el temblor sísmico es de alta potencia se considera terremoto, en caso de que sea de poca potencia se considera temblor. (Delgado Contreras, 2011 pág. 9).

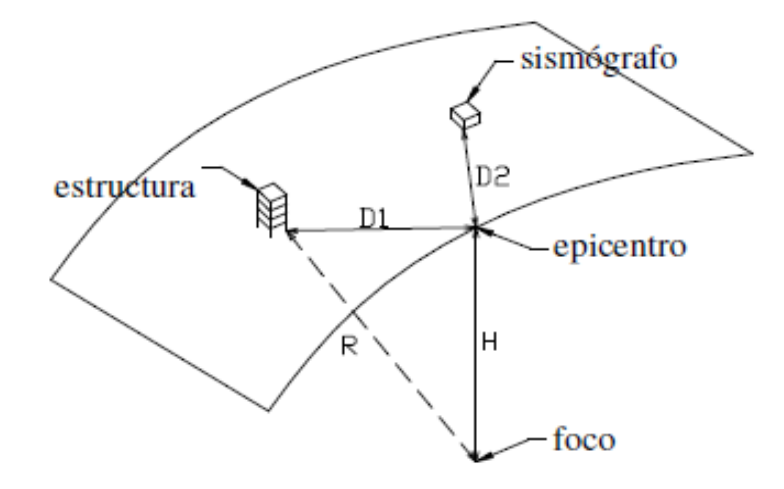

*Figura 1 Definiciones Geométricas De Un Sismo*

Fuente: (M. Cassano, 2009)

# <span id="page-24-1"></span>**1.3.3 Análisis Sísmico**

(M. Cassano, 2009 pág. 8) , Los temblores sísmicos son debido a un choque de placa repentina y su liberación de la vitalidad acumulada a lo largo de períodos prolongados en la superficie de la tierra. Los terremotos producen inundaciones de diferentes tipos, que proliferan desde su concentración en todas direcciones sobre la tierra. Estas ondas son registradas por aparatos llamados sismógrafos, destinados a cuantificar la velocidad, velocidad o desarraigo creciente del desarrollo sísmico. Estos parámetros son relativos, ya que las cualidades obtenidas están influenciadas por los atributos del instrumento de cuenta y por las condiciones naturales de conmoción en el área de la crónica.

Los mapas de riesgo sísmico hablan de una combinación de toda la información sismológica y geográfica de una nación. Estos mapas se utilizan para decidir el nivel de seguridad que se debe lograr en las estructuras en cada zona de peligro. (M. Cassano, 2009 pág. 8)

(Delgado Contreras, 2011 pág. 13) Cuando un sismo afecta en la base de una edificación las fuerzas internas que se generan en los elementos estructurales la cuales no deber ser muy pesadas al ser excitadas por la fuerza del sismo y así mismo generar valores numéricos, derivas máximas, juntas de separación las cuales deben ser revisadas y que cumplan con los parámetros establecidos por la Norma Peruana de Diseño sismo resistente.

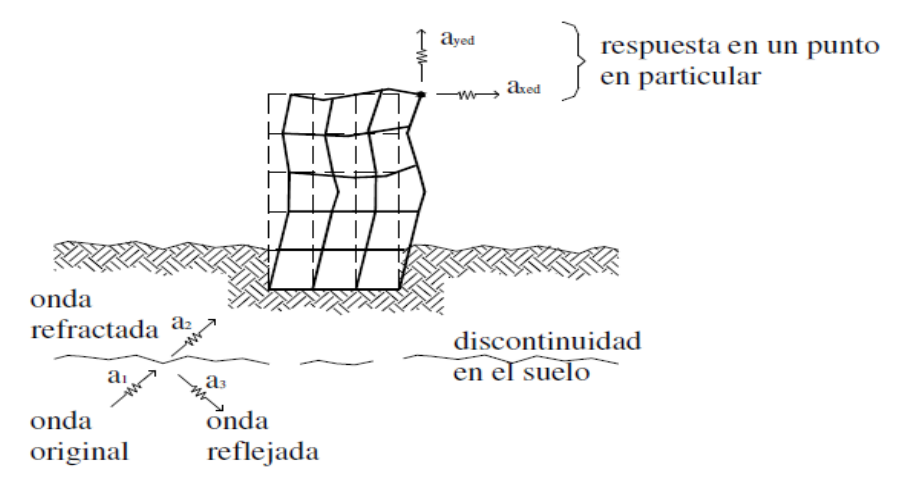

*Figura 2 Respuesta en un punto en particular*

### <span id="page-25-0"></span>**1.3.4 Parámetros para evaluar el análisis sísmico**

De acuerdo al (Reglamento Nacional De Edificaciones, 2018):

- Factor de zona
- Factor de amplificación sísmica
- Factor uso
- Sistema estructural

#### <span id="page-25-1"></span>**1.3.5 Tipos De Análisis Sísmico**

### <span id="page-25-2"></span>**1.3.5.1 Análisis Sísmico Estático**

Según la página web Construcción en Acero señala la siguiente teoría:

Cada país adopta diferentes parámetros para validar su método de análisis y establece métodos como el análisis estático equivalente. Este método de estimación del periodo de vibración para cuantificar la fuerza cortante en la base. (Construcciòn en Acero, 2015).

Fuente: (M. Cassano, 2009)

Según l. Wilson , en su libro señala la siguiente teoría:

Si se plantean un análisis sísmico estático en el cual se agregan fuerzas de inercia y amortiguamiento para que así la estructura llegue a un punto de equilibrio cronológico de su estudio la cual nos da una extensión lógica del análisis dinámico. (L. Wilson , 2004 pág. 7).

*Figura 3 Curva de Capacidad.*

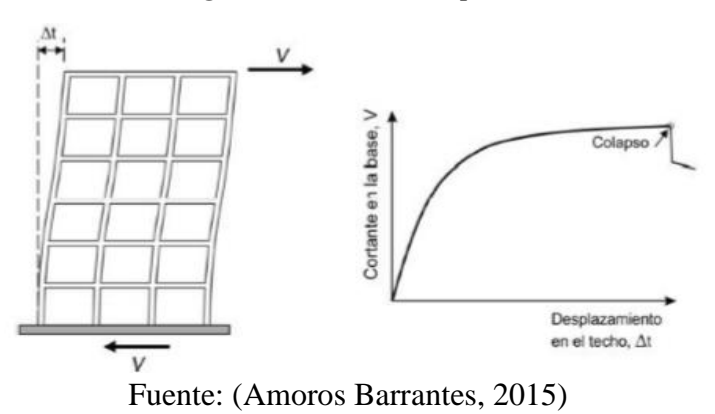

<span id="page-26-0"></span>**1.3.5.2 Análisis Sísmico Dinámico**

Según. (Delgado Contreras, 2011 pág. 15)**.** Señala la siguiente teoría:

Un problema con el diseñador es la seguridad de las reacciones estructurales a las excitaciones transitorias, por ejemplo, temblores o explosiones.

El problema es que las estructuras tienen un gran número de grados de flexibilidad, lo que requiere innumerables para decidir la posición de la estructura.

Las cargas energizantes o excitadoras son difíciles de caracterizar en forma fundamental. Para mejorar el problema de las cualidades de la estructura de tipos contempladas independientemente de las propiedades de los temblores sísmicos, se resolvió la reacción del primero con el segundo. Las cualidades de la estructura están dadas por sus frecuencias, formas de modo y grados de amortiguación.

El temblor sísmico es ampliado por su rango, que es la envolvente de las reacciones de un método mecánico estándar de un nivel para obtener un amortiguamiento dado, frente al tiempo de vibración del modelo. (Delgado Contreras, 2011 pág. 15)**.**

(Villarreal Castro , 2015 pág. 46). El Análisis sísmico dinámico es el agregado de la investigación modal y espectral, sobre la base de que el examen sísmico dinámico es importante decidir, los marcos de tiempo de vibración, la base de los modos de vibración, las derivas paralelas y las cargas de configuración del terremoto, que se obtienen mediante el examen modular, los tiempos de vibración, el número básico de modos de vibración; y por un examen espectral, relocalizaciones de desplazamientos horizontales o laterales y cargas de configuración por temblor.

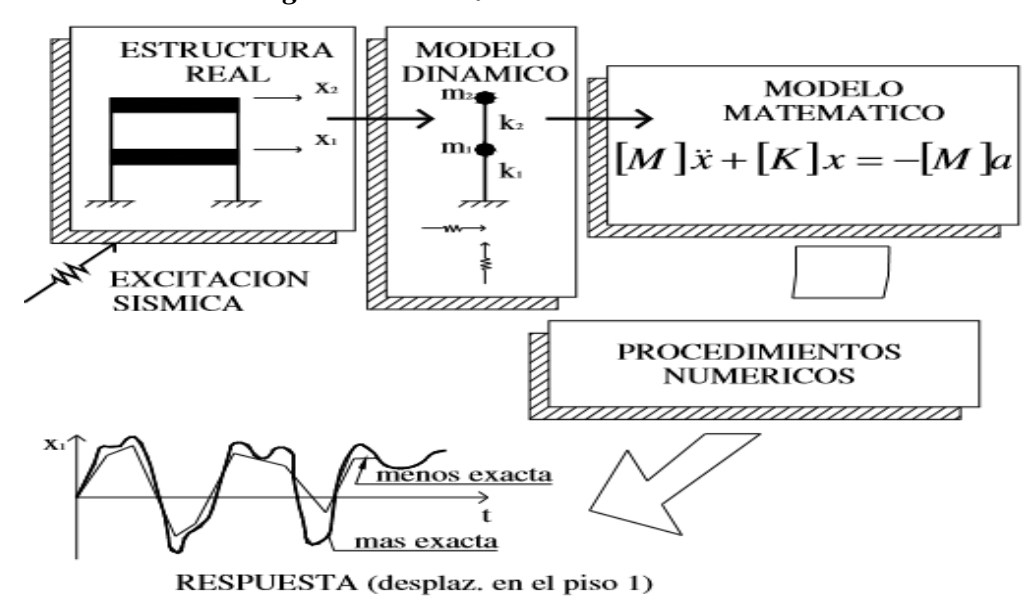

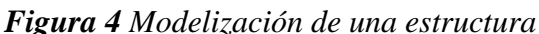

Fuente: (M. Cassano, 2009)

# <span id="page-27-0"></span>**1.3.5.3 Definición de términos**

Es importante conocer el concepto de algunos términos muy nombrados, en virtud de que serán utilizados durante todo el proceso de cálculo:

Altura de piso: Es la distancia vertical de la losa de piso hasta el nivel de losa superior.

Base de la estructura: Nivel donde se considera acción de sismo que genera sobre la estructura.

Cortante Basal de diseño: es una Fuerza de Reacción que se presenta en todos los marcos que compongan una estructura y se localiza en su base está sujeta principalmente a Fuerzas Accidentales (horizontales) como el sismo

Deriva de Piso: Desplazamiento lateral relativo de un piso (en particular por la acción de una fuerza horizontal) con respecto al piso consecutivo, medido en dos puntos ubicados en la misma línea vertical de la estructura. Se calcula restando del desplazamiento del extremo superior el desplazamiento del extremo inferior del piso.

Espectro de respuesta: es un valor utilizado en los cálculos de [ingeniería sísmica,](https://es.wikipedia.org/wiki/Ingenier%C3%ADa_s%C3%ADsmica) que mide la reacción de una [estructura](https://es.wikipedia.org/wiki/Construcci%C3%B3n) ante la vibración del suelo que la soporta. El más habitual en cálculos sísmicos es el espectro elástico de respuesta, que relaciona la aceleración. Se denomina de respuesta ya que lo que mide es cómo responde la estructura a las acciones que se le inducen desde el exterior.

Estructura: Conjunto de elementos estructurales construidos monolíticamente para resistir cargas verticales, sísmicas y de cualquier otro tipo. Las estructuras pueden clasificarse en estructuras de edificación y otros distintas a las de edificación como puentes, tanques, etc.

Fuerza sísmica de diseño: Fuerza laterales que resultan de distribuir adecuadamente en toda la estructura.

Modo de Vibración: es un patrón que determina en que forma vibrara la estructura, Hay distintos modos de vibración la tarea del análisis modal es determinar dichos modos.

Muro estructural: Pared construida de concreto armado, diseñada para resistir fuerzas sísmicas ya que rigidizan la estructura, este diseño proporciona un comportamiento dúctil ante cargas sísmicas.

Período de vibración: Es el tiempo que transcurre en un movimiento vibratorio, este debera cumplir con un ciclo de oscilación.

# <span id="page-29-0"></span>**1.3.6 Consideraciones Técnicas Para el modelamiento de Un Edificio Multifamiliar de 7 niveles con 2 sótanos y 1 semisótano.**

(Morales Morales, 2006 pág. 1). Considerar la estructura como un arreglo de partes que se unen para cumplir con la utilización que se dará. La forma de delinear un marco de trabajo comienza con el enfoque de los objetivos que se deben alcanzar y los confinamientos que se deben considerar. La metodología es cíclica; Comienza con contemplaciones generales, que se ajustan a aproximaciones tales como el peso y costo, en el lapso de recopilación de datos sobre el problema.

El objetivo del bosquejo de diseño es la mejora de los elementos, se puede decir que adquiere los arreglos más ideales. Lograr un acuerdo ideal absoluto a todos los efectos que puedan ocurrir en cualquier caso, puede avanzarse aplicando criterios distintivos. Ya sea por el peso o el menor costo; recordando que no hay arreglos únicos sino razonables. (Morales Morales, 2006 pág. 1).

### <span id="page-29-1"></span>**1.3.6.1 Cargas De Diseño**

Teniendo en cuenta el objetivo final de lograr una conducta satisfactoria para la estructura, deben estar sujetos a la gravedad y a las pilas de temblores para continuar con el análisis auxiliar del edificio y el perfil de los componentes básicos. Toda la estructura debe seguir la Norma Estándar del capítulo 1.3.6.2**.**

#### **1.3.6.2 Carga Muerta (CM):**

Son cargas estáticas pertenecientes a la estructura que lo soporta, se considera el peso de los materiales, tabiques, elementos de soporte y el peso propio de la estructura.

#### **1.3.6.3 Carga Viva (CV):**

Se le denomina también sobrecarga la cual considera a los ocupantes, equipos, muebles y elementos movibles que son soportados por la estructura, estas se distribuyen según su uso y lo datos se pueden obtener la Norma E-020 cargas.

# **1.3.6.4 Carga Sismo (CS):**

Debido a la acción sísmica se genera una carga sobre la edificación. Para analizar los esfuerzos que se generan debido a estas cargas se utilizara el programa ROBOT STRUCTURAL 2018-BIM 3D.

# <span id="page-30-0"></span>**1.3.6.2 Normas para Usar y Consultar**

- Norma E.020 Cargas
- Norma E.030 Diseño Sismo resistente
- Norma E.0.50 Diseño de Suelos y Cimentaciones
- Norma E.060 Diseño de Concreto Armado
- Norma E.070 Diseño en Albañilería

# <span id="page-30-1"></span>**1.3.7 Robot Structural 2018**

Según el sitio web. (Cad Bim 3D, 2016). Define de forma resumida:

Desde que Autodesk adquirió la organización ROBOBAT en 2007 por 42.5 millones de dólares, su ítem líder, Robot Millenium convertido en la programación de referencia en el conteo de estructuras a nivel global, Autodesk Robot ha sido una gran ayuda para los expertos debido a su gran poder y amplios resultados potenciales para el intercambio de datos con diferentes proyectos con Microsoft Excel, detalles auxiliares de Autodesk, AutoCAD, Inventor ... siendo, en consecuencia, el programa de cálculo que mejor coordina en la condición BIM de Revit. (Cad Bim 3D, 2016).

De acuerdo con. (2ACAD Global Group). Ventajas de utilizar Robot Structural Análisis:

La mejor decisión en la etapa de cálculo es Robot Structural Analysis.(2ACAD Global Group). Existen numerosas aplicaciones para el cálculo de estructuras en el mercado incorporadas dentro de los procedimientos de plan de estructuras y muy limitadas en consistencia con el código especializado español, pero ¿qué significa la utilización de Robot? ¿Investigación auxiliar dentro de un análisis básico?

**Robot Structural Analysis** es un pionero en la investigación y el plan de estructuras de clasificación de fragmentos, utilizando la innovación de MEF para investigación básica.

- Es concebible considerar esencialmente cada forma de placa o elemento de carga.
- El programa tiene alternativas que ofrecen planes de cargas programados.
- En consecuencia, el programa considera los momentos de losa para considerar los impactos de la torsión, también produce los segmentos clave de resistencia para estados últimos de servicio (contando ruptura y flecha).
- Además, el producto permite al cliente adquirir los resultados del punzonado y un examen rápido del punzonamiento de capiteles o vigas portantes para cualquier material. (2ACAD Global Group).

**Robot Structural Analysis.** (2ACAD Global Group). Vence a numerosos programas diferentes de su condición y permite analizar la conducta a fondo comportamiento lineal de una estructura, Por cuenta de:

- La utilización de la carga por adiciones del mismo.
- La actualización de la matriz de firmeza y la geometría después de cada adición.
- El reconocimiento de un análisis básico y exitoso de algunos tipos de no linealidad, la investigación de P-Delta, barras en tracción o presión y respaldos unidireccionales, enlaces con o pretensados, apéndices giratorios de plástico y el despegue de la ayuda.
- También es concebible caracterizar la carga crítica correcta en el agarre para pórtico o estructuras de lámina.

**Robot Structural Analysis** aporta capacidades líderes en el mercado para el análisis dinámico de las estructuras. (2ACAD Global Group).

- El programa programado tiene acumulados en su mayoría agregados a los requisitos previos requeridos y por lo tanto da una cuenta de la recurrencia de cada modo.
- Después del análisis modular, el cliente puede realizar la investigación sísmica, fantasmal o transitoria.
- Es concebible hacer algo sencillo como un examen dinámico para una estructura.
- Las cualidades significativas con respecto a la velocidad, eliminación y atributos de la carga dinámica son susceptibles para el cálculo, por ejemplo, la reacción a los asentamientos en una casa.

Robot se incorpora a las adaptaciones de Ultimate Building Design Suite y Infrastructure Design Suite, por lo que podemos cubrir todo el proceso del plan. (2ACAD Global Group)

# <span id="page-32-0"></span>**1.3.8 BIM 3D**

Ejecutar BIM para afectar positivamente el funcionamiento de su organización. Caracteriza su visión en la demostración de datos para el desarrollo y las asociaciones, que se une a destinos y arreglos particulares en todo el mundo con la visión autoritativa, (Autodesk, 2014 pág. 6).

(Coloma Picó, 2008 pág. 11), La otra parte de esta innovación tecnológica es la capacidad de medir adecuadamente los parámetros no formales de un edificio. Estamos discutiendo estimaciones, pero adicionalmente acerca de otras cualidades calculables tales como volúmenes, utilización de la curva de capacidad, etc. Como regla general, esto se refiere a los datos contenidos en modelos particulares que pueden combinarse en mayor o menor grado para lograr los beneficios de coordinación y lucidez ya especificados. La clave es comprender que el plan no solo alude a criterios formales, sino también a diferentes factores que no son tratables desde la perspectiva de los dispositivos de representación habituales.

Por último, la innovación de BIM considera que un edificio debe tener la capacidad de pensar durante la duración de su ciclo de vida. Esto incorpora la etapa de esquema, la etapa de generación y además la etapa de abuso. De esta forma, sus futuros clientes pueden acceder a datos que les serán útiles, por ejemplo, para diseñar el mantenimiento del edificio o para completar la reparación de un establecimiento en particular, (Coloma Picó, 2008 pág. 11).

### <span id="page-33-0"></span>**1.4 Formulación De Problema**

¿Qué tipo de análisis sísmico necesita un edificio de 7 niveles con 2 sótanos y 1 semisótano usando Robot Structural 2018 - BIM 3D en el distrito de Miraflores - lima?

#### <span id="page-33-1"></span>**1.4.1 Problema Específicos**

¿Cómo realizar el análisis sísmico estático a un edificio de 7 niveles con 2 sótanos y 1 semisótano usando Robot Structural 2018 - BIM 3D en el distrito de Miraflores - lima?

¿Cómo realizar el análisis sísmico dinámico a un edificio de 7 niveles con 2 sótanos y 1 semisótano usando Robot Structural 2018 - BIM 3D en el distrito de Miraflores - lima?

¿Cómo afecta los resultados del análisis sísmico a un edificio de 7 niveles con 2 sótanos y 1 semisótano usando Robot Structural 2018 - BIM 3D en el distrito de Miraflores - lima?

#### <span id="page-33-2"></span>**1.5 Justificación del estudio**

En caso de sismo, es fundamental que prevalezcan los edificios esenciales como Instituciones Educativas, Hospitales, Viviendas Multifamiliares, etc. Este es el caso del edificio de 7 niveles con 2 sótanos y 1 semisótano, en el distrito de Miraflores - Lima siendo de gran importancia analizar el comportamiento de estas edificaciones en un eventual sismo para determinar si cumplen con los requisitos mínimos de la norma peruana.

#### <span id="page-33-3"></span>**1.5.1 Justificación Teórica:**

El análisis sísmico del edificio tendrá como criterio el reglamento nacional de edificaciones, los cuales para los cálculos se empleará las teorías de análisis sísmico estático y dinámico, aplicación de las Normas E-20, E-030, E-60 mediante el software ROBOT STRUCTURAL 2018- BIM 3D.

# **1.5.1.1 Aplicación De Normas Nacionales**

Las normas nacionales empleadas en la presenta investigación fueron tomadas del Reglamento Nacional de edificaciones (RNE). Las cuales son:

- Norma E020 Cargas
- Norma E030 Diseño Sismo resistente
- Norma E.0.50 Suelos y Cimentaciones
- Norma E.060 Concreto Armado
- Norma E.070 Diseño en Albañilería

# <span id="page-34-0"></span>**1.5.2 Justificación Metodológica:**

Esta investigación se llevará a cabo aplicando los siguientes pasos:

- Se buscó trabajos ya realizados es decir "tesis "respecto al análisis sísmico de edificios de las cuales se extrajo parte de sus objetivos o conclusiones.
- Se procederá a establecer los parámetros que otros aplican en la zona de Miraflores – Lima el cual ayuda a la recolección de muestras y poder así modelarlo en el ROBOT STRUCTURAL 2018 – BIM 3D.
- Unas ves que se obtienen las respuestas de los análisis realizados se podrá verificar en base a las normas peruanas que se aplicaran a la vivienda multifamiliar de Miraflores.

# <span id="page-34-1"></span>**1.5.3 Justificación Práctica:**

La investigación se dará en la zona de Miraflores, el cual para realizar el análisis sísmico se tendrá que evaluar la zona, arquitectura, tipo suelo y evaluarse de acuerdo a los datos que se recopilen del análisis efectuado luego se pasara a la verificación del comportamiento sismo resistente en el edificio.

# <span id="page-35-0"></span>**1.6 Hipótesis**

# <span id="page-35-1"></span>**1.6.1 Hipótesis General**

El análisis sísmico de un edificio de 7 niveles con 2 sótanos y 1 semisótano se debe considerar para tener en cuenta su comportamiento sismo resistente usando Robot Structural 2018 - BIM 3D.

# <span id="page-35-2"></span>**1.6.2 Hipótesis Específica**

- Considerar análisis sísmico estático aplicado a un edificio de 7 niveles con 2 sótanos y 1 semisótano, se obtienen desplazamientos y esfuerzos menores usando Robot Structural- BIM 3D.
- Considerar el análisis sísmico dinámico aplicado a un edificio de 7 niveles con 2 sótanos y 1 semisótano, se obtienen desplazamientos y esfuerzos menores usando Robot Structural- Bim 3D. .
- Incluir el análisis sísmico estático y dinámico normativos a un modelo estructural en Robot Structural -BIM 3D, hace que el edificio se comporte adecuadamente ante un sismo en la realidad.
# **1.7 Objetivo**

# **1.7.1 Objetivo general**

 Determinar el tipo de análisis sísmico de un edificio de 7 niveles con 2 sótanos y 1 semisótano usando Robot Structural 2018 – BIM 3D en el distrito de Miraflores – Lima.

# **1.7.2 Objetivos Específicos**

- Realizar el análisis sísmico estático de un edificio de 7 niveles con 2 sótanos y 1 semisótano usando Robot Structural 2018 – BIM 3D en el distrito de Miraflores lima.
- Realizar el análisis sísmico dinámico de un edificio de 7 niveles con 2 sótanos y 1 semisótano usando Robot Structural 2018 – BIM 3D en el distrito de Miraflores lima.
- Determinar los desplazamientos y esfuerzos internos de un edificio de 7 niveles con 2 sótanos y 1 semisótano usando Robot Structural 2018 - BIM 3D en el distrito de Miraflores – lima.

#### **II. METODO**

#### **2.1 Diseño De Investigación**

La investigación realizada es de tipo aplicada o empírica, de acuerdo (Hernández Sampieri, y otros, 2014), Describen los resultados, descubrimientos, análisis de la muestra, todo estos deben responder al planteamiento de problema. Utilidad potencial para nuestra investigación: Identificar o detectar textos claves, análisis, variables, teorías, hipótesis, diseños, muestras e instrumentos, así como conocer todos sus métodos.

La investigación realizada es de tipo no experimental, de acuerdo a (Borja S., 2012). Las investigaciones no experimentales que no establecen, ni pueden probar las relaciones causales directas enfocadas entre dos variables o entre dos elementos.

La investigación realizada es de tipo transversal descriptivo, según (Hernández Sampieri, y otros, 2014), Los métodos transversal descriptivos tienen como meta indagar la incidencia de los niveles de una o más variables en una investigación de la población. Los pasos consisten en ubicar una o diversas variables a un grupo de seres vivos u otros, contextos, situaciones, fenómenos, comunidades, objetos, etc., y proporcionar su descripción Son, de esta manera, investigaciones absolutamente distintas y teorías establecidas, estas son también descriptivas (de determinar un número o cualidades),

#### **2.2 Variables, Operacionalización**

(Garcés Paz, 2000). El término variable significa una característica que puede tener más de una estima (considerando que se incorpora los grados cualitativos: oscuro, rojo, blanco; y como grados cuantitativos: (los años). En el momento en que estas características carezcan de esa capacidad, es decir, el punto en el que una tarea de investigación dada puede tener un solo valor, se dice que es constante, sin embargo, una característica dada puede ser una variable en un trabajo de investigación y una constante en otra.

(Gomez Bastar, 2012 pág. 12). La población a la cual se deben determinar las técnicas, medios o instrumentos que respaldarán la investigación; las operacionalización se realiza para cuantificar o medir factores de una investigación; en otras palabras, las estrategias de acumulación de información estarán conectadas, lo que servirá para medir los factores en una ruta más precisa y correcta, con un objetivo final específico para tener una premisa lógica. Es fundamental hacer una prueba piloto, con el objetivo de efectuar una pequeña prueba de escala para encontrar algún detalle que pueda influir en el avance de la investigación.

#### **V1 Independiente:** Análisis Sísmico

**V2 Dependiente:** edificio de 7 niveles con 2 sótanos y 1 semisótano

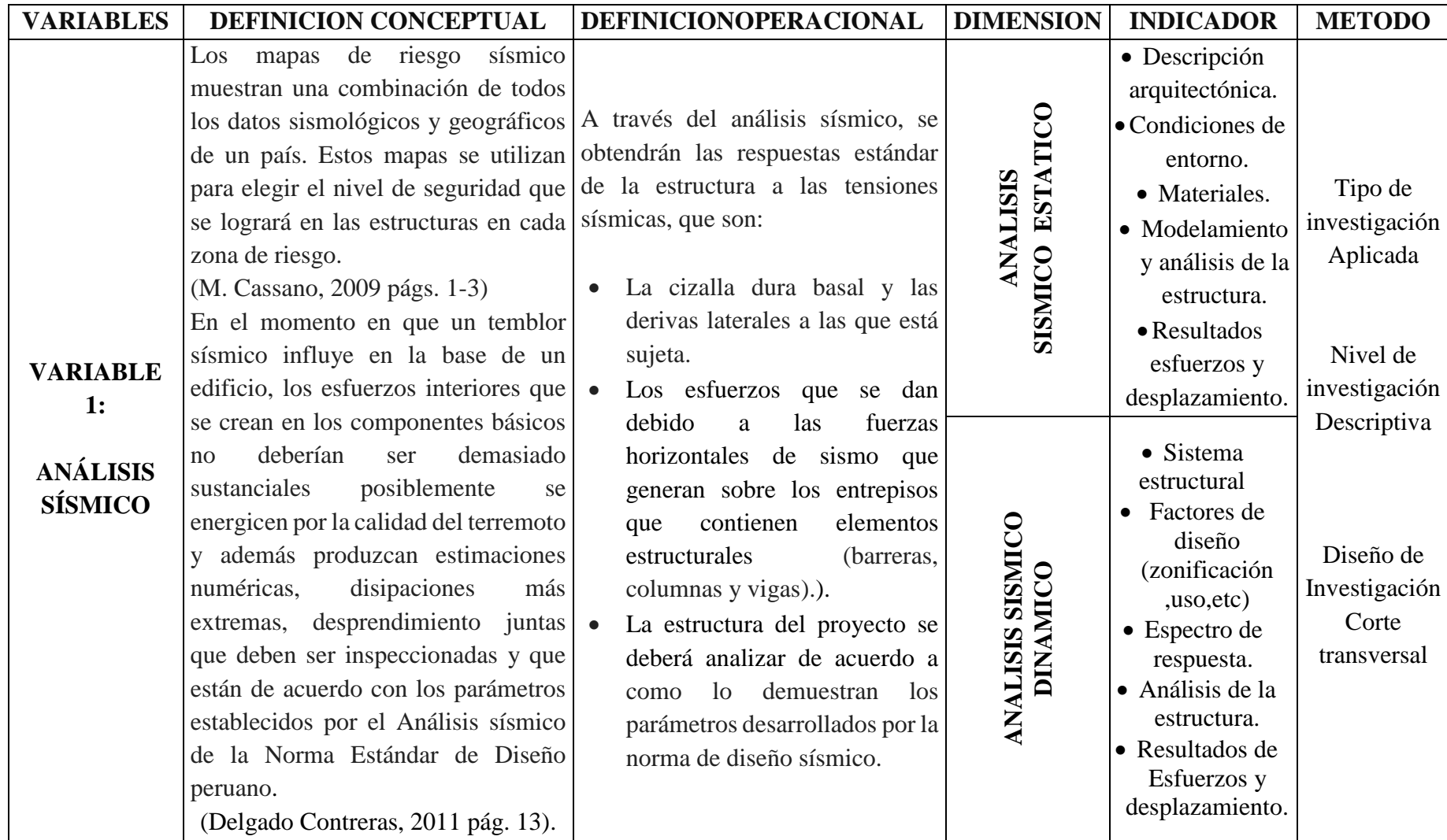

# *Tabla 1 Operacionalización de variables-- Análisis sísmico*

*Fuente: Propia*

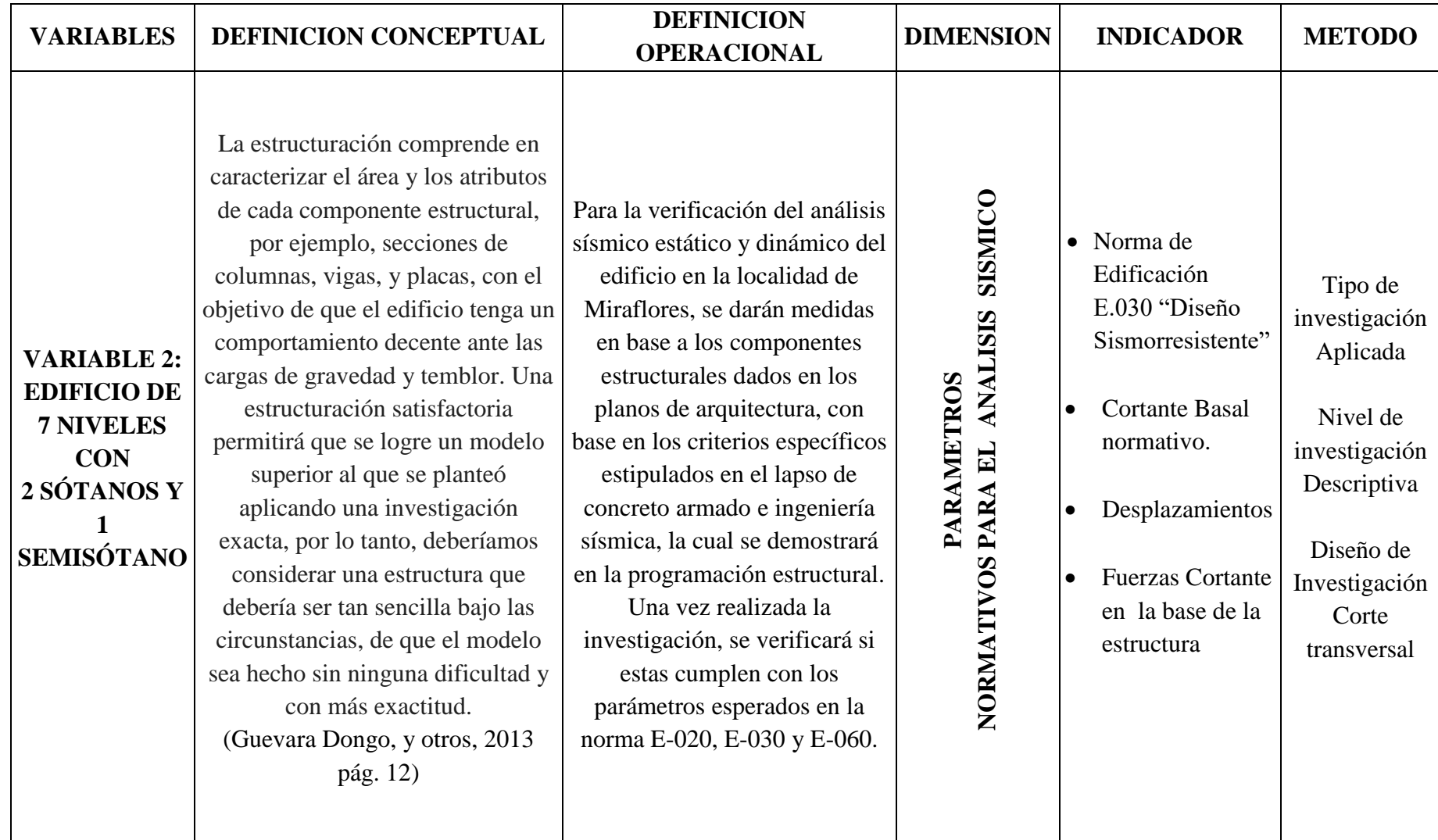

# *Tabla 2 Operacionalización de variable 2- edificio de 7 niveles con 2 sótanos y 1 semisótano*

<sup>41</sup> *Fuente: Propia*

#### **2.3 Población y Muestra**

**Población:** el distrito de Miraflores se tiene como población 33,783 edificios de acuerdo a los datos recopilados, (Municipalidad de Miraflores, 2017).

(Metodologia De la Investigación, 2010), Es el conjunto agregado de personas, objetos o medidas que tienen algunos atributos básicos observables en un lugar y en un momento dado. Al completar alguna investigación, se debe tener en cuenta algunas cualidades fundamentales al elegir la población bajo investigación.

**Muestra:** Un Edificio ubicado Av. Federico Villareal 337 en el Distrito de Miraflores Departamento de Lima.

(Hernández Sampieri, y otros, 2014), La selección de la muestra, el tamaño se debe al grado que un comprende el fenómeno bajo estudio. La muestra se puede determinar conforme al contexto realizado y sus necesidades.

#### **2.4 Técnicas e instrumentos de recolección de datos, validez y confiabilidad**

#### **2.4.1 Técnicas**

Se deberán describir las técnicas que se emplearan para obtener toda la información de campo, se deben presentar los formatos utilizados en esta atareado; para proyectos de ingeniería se deben presentar los formatos a utilizar, por ejemplo, al realizar un levantamiento topográfico, formatos para hacer los estudios de suelo, estudios de tráfico, formatos para realizar los ensayos. Estos formatos deben estar sin datos. (Borja S., 2012).

La presente investigación tiene como técnica, observación de la zona, visualización del plano arquitectónico, características de uso, organizar y relacionar los datos a nuestro problema, solicitar La principal fuente que se basa en el plano arquitectónico.

Los datos obtenidos se ingresarán al software Robot Structural 2018-Bim 3d, para realizar un modelamiento y proceder a una propuesta frente a la ocurrencia de un sismo.

#### **2.4.2 Instrumentos de Recolección De Datos**

(Hernández Sampieri, y otros, 2014). La recolección se fundamenta en instrumentos estandarizados. Es paralelo para todos los casos. La información se obtiene por medición, observación y documentación. Se emplearán instrumentos que demuestren ser confiables y válidos confiables en estudios anteriores o se generan nuevos basados en la supervisión de la gramática y se ponen a prueban y ajustan. Las interrogantes, indicadores o ítems empleados son específicos con probabilidades de respuesta o categorías predeterminadas.

Existe una impresionante cantidad de fuentes de datos, y cuya sustancia no podríamos recordar siempre, por esta razón se utilizan los instrumentos de inscripción para la investigación documental. Estos instrumentos son el mejor enfoque para registrar los datos proporcionados por las fuentes, en este sentido, cuando es importante aconsejar cierta información, podemos acudir de inmediato a los instrumentos de registro, y tendremos sin esfuerzo lo que se requiere para influir en nuestro Informe de investigación. (Gomez Bastar, 2012 pág. 45).

(Borja S., 2012). Existen distintos tipos de técnicas para la recopilación de información, las cuales no son excluyentes y por lo contrario son complementarias. Las principales y recomendadas técnicas son las siguientes: la encuesta, la entrevista, fichas, La observación, las pruebas estandarizadas.

#### **2.4.3 Validez y confiabilidad**

La validez, en general, se refiere al grado en que un instrumento mide a nuestra variable que deseamos medir. Por ejemplo, un instrumento válido para medir la inteligencia se deberá medir dicha inteligencia y no la memoria. (Hernández Sampieri, y otros, 2014).

Se tendrá una validez con el contenido de matriz de consistencia, validez y Operacionalización, plano de arquitectura, donde habrá 2 ingenieros civiles jueces de la especialidad en el tema de estudio, más aún con el asesoramiento del Mg. John Tacza Zevallos.

(Hernández Sampieri, y otros, 2014) La confiabilidad se sintetiza al grado en que la aplicación de un instrumento de medición sea repetitiva, a los mismos objetos o individuos, producen resultados similares.

Los datos recopilados confiables serán normas teóricas y será modelado y verificado del edificio con el software Robot Structural 2018-Bim3D, y proceder con la evaluación frente a la ocurrencia de un sismo.

## **2.5 Métodos de análisis de datos**

Propone descripciones de los roles en que desempeñaron los investigadores en el campo y los tipos de análisis empleados (procedimientos de codificación, desarrollo de categorías e hipótesis). (Hernández Sampieri, y otros, 2014).

Se procederá a determinar bajo las categorías de parámetros normativos de desarrollo de un edificio de 7 niveles con 2 sótanos y 1 semisótano donde se encuentran los datos tanto como factores de zona respecto al lugar de investigación, plano de arquitectura, con el objetivó determinar el análisis sísmico estático y dinámico para la estructura que deberán resistir durante su vida útil la cual se efectuara dicho análisis con Robot Structural 2018-Bim3D.

#### **2.5.1 Normas Empleadas**

Norma E.020 Cargas Norma E.030 Diseño Sismo resistente Norma E.0.50 Diseño de Suelos y Cimentaciones Norma E.060 Diseño de Concreto Armado Norma Norma E.070 Diseño en Albañilería

#### **2.6 Aspectos éticos**

Se da fe que todas las fuentes citadas en estas tesis son correctamente referenciadas según la norma ISO 690, de igual manera los datos obtenidos serán descritos en la parte de análisis y discusión de los resultados.

# **III. RESULTADOS**

# **3.1 Detalles Área de estudio**

### **Ubicación:**

Se encuentra ubicado en la Av. Federico Villareal 337 Distrito De Miraflores Departamento de Lima

#### **Zonificación:**

Zona Residencial RDM Área de Tratamiento III Sector Urbano C Altura de Edificación 7 pisos Área Libre 35.04% Retiro frontal 3.00 ml frente a Av. Villareal Modificación De Proyecto Aprobado Con Licencia N°788-13-Sglep-Gac/Mm

### **Proyecto:**

"Vivienda Multifamiliar"

# **Área:**

1025.0 m2

### **Numero de licencia de proyecto:**

Modificación De Proyecto Aprobado Con Licencia N°788-13-Sglep-Gac/Mm

### **Descripción Arquitectónica**

El proyecto consta de siete (7) pisos, más azotea, más semisótano, más sótano, está compuesto por diecisiete (48) departamentos de vivienda en total, desde el 1º al 7º piso, y dos (2) niveles de estacionamientos (Sótano y Semisótano) con treinta y ocho (38) unidades en total. Cada planta está conformada por un dos (2) ascensores, dos (2) escaleras de escapeevacuación, que dan servicio por piso típicamente a todos los departamentos en general, y siete (7) escaleras integradas que da servicio a siete (7) departamentos, ubicados en el último nivel y que tienen acceso a azotea.

#### **Condiciones de Contorno**

La zona está consolidada en proceso de renovación urbana (densificación), a su alrededor no existen edificaciones de alto riesgo que puedan poner en peligro la edificación que se proyecta, solo viviendas unifamiliares en su mayoría de dos (2) pisos.

#### **Medidas preventivas y protección del Proyecto ante un sismo**

En los planos Arquitectónicos se ha señalizado las zonas de seguridad internas, ubicadas en las áreas de influencia de los elementos estructurales verticales, que para nuestro caso por tratarse de un edificio con sistema estructural Dual, o sea una combinación de pórticos más placas de concreto armado; será en las respectivas columnas o placas de concreto, así mismo se ha señalizado las zonas de seguridad externas. En el primer caso, de acuerdo al sistema estructural del edificio se ha determinado y señalizado los espacios considerados los más resistentes y libres de obstáculos y/o desprendimientos (se indican en los planos), en cuanto a las zonas de seguridad externas, se encuentran en la calle y se ubicarán en coordinación con la Municipalidad de San Isidro en las áreas de uso público más próximas.

El proyecto se encuentra en fase de investigación por lo que se observa 5 cm de dilatación sísmica en la estructura que considero como prevención en los planos de arquitectura. Se observa muros con espesores de 20 cm y 25 cm en los sótanos las cuales hay que evaluar en base a los análisis de la investigación.

*Figura 5 Elevación Frontal*

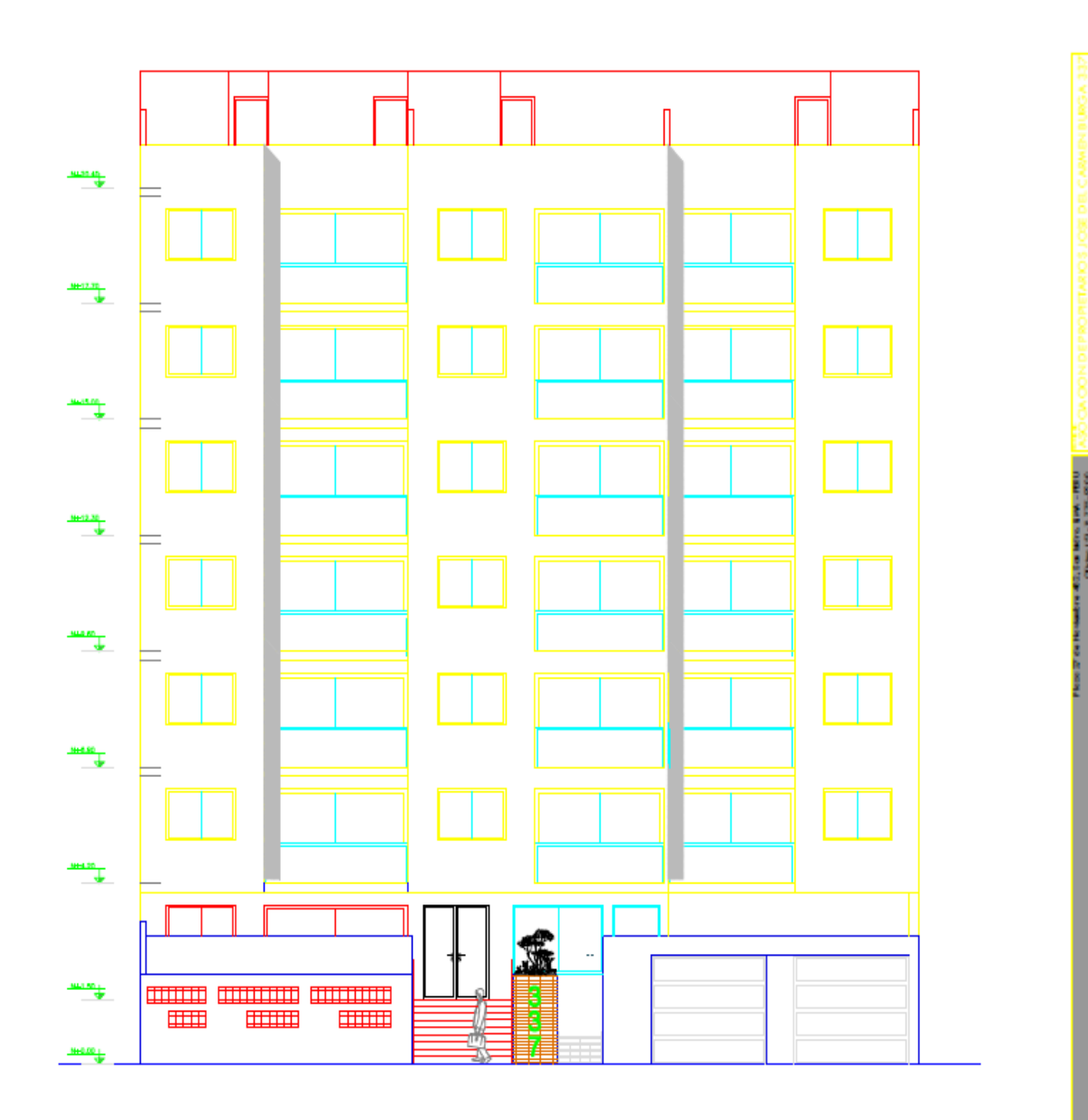

# **ELEVACION FRONTAL**

ij

*Fuente: Propia*

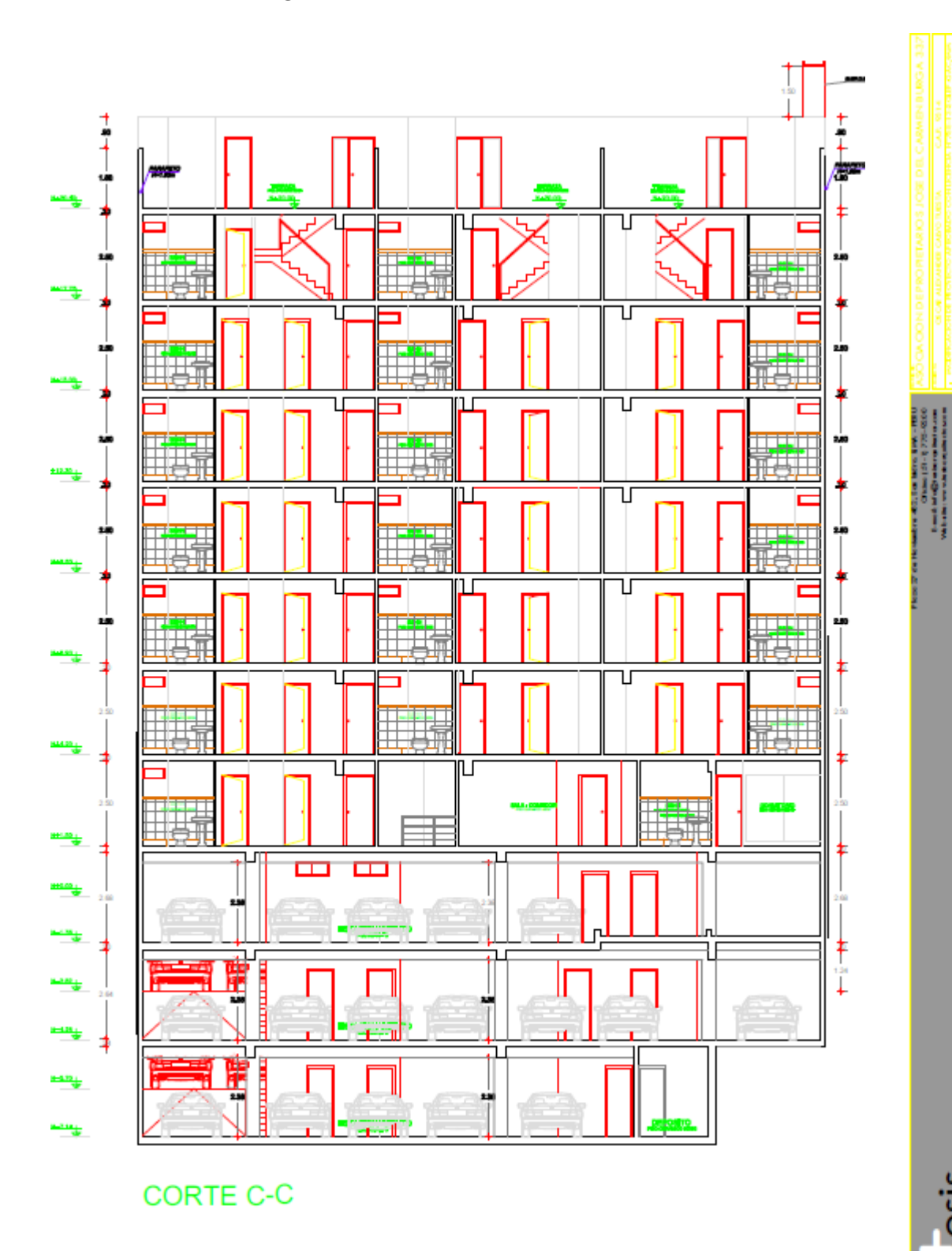

*Figura 6 Elevación Frontal Corte C-C*

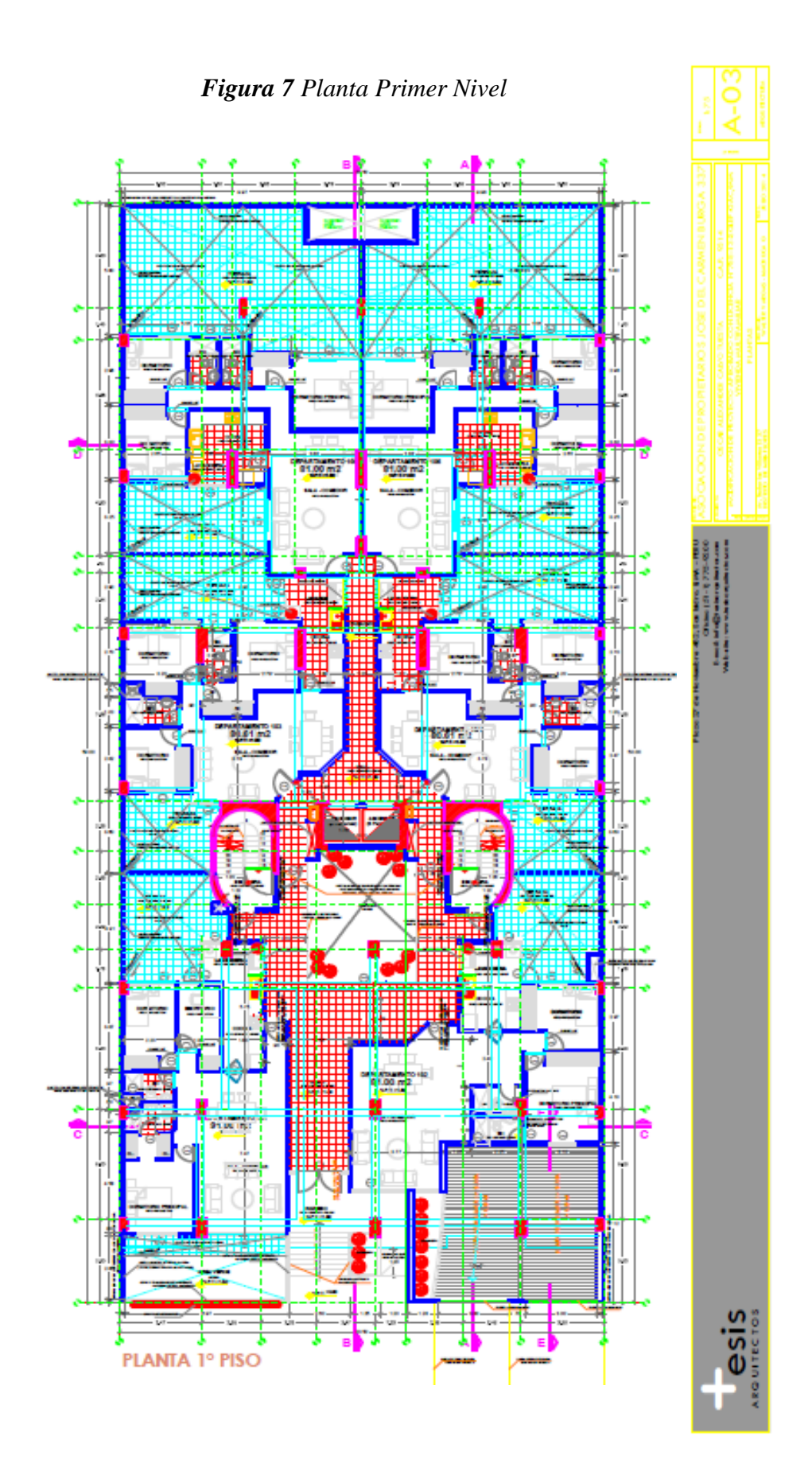

*Fuente: Propia*

## **3.2 Estudio de Mecánica de Suelo**

#### **Tipo de Cimentación**

Debido a la naturaleza del terreno a cimentar y posibles de las cargas transmitidas debida al peso muerto y vivo, es necesario, tal como cimentación corrida, y/o zapatas individuales, combinadas, utilizar una cimentación superficial, etc.

#### **Profundidad Recomendada de Cimentación**

Después de efectuar una revisión al proyecto y analizado el perfil de suelos localizado para soportar la edificación del multifamiliar, según clasificación SUCS; la profundidad de cimentación sugerida es Df = 1.10 a 1.20 m, nivel por debajo del nivel de la excavación a excavarse para el sótano según sea el caso.

## **Presión admisible del terreno:**

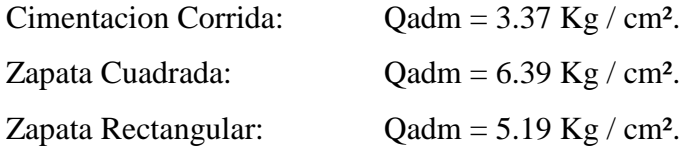

### **Perfil estratigráfico**

De 0.00 hasta 0.20 m: Encontramos una losa de concreto.

De 0.20 hasta -1.20 m: Encontramos un estrato de limo arcilloso inorgánica de baja plasticidad (ML), de color marrón claro, húmeda, compacta con porosidad y micro fallas, la denominada tierra de cultivo.

De 1.20 hasta -4.50 m: Presenta el estrato de formación aluvional de grava sub redondeada con matriz de arena media fina, denominada grava limosa (GM), de color plomizo claro, medio húmeda y densa estrato que continúa el mismo material

# **3.3 Modelamiento**

Para realizar el modelado del edificio se utilizó el programa Robot Structural 2018-BIM 3D y se Siguieron los siguientes pasos:

- Se ingresa a Revit 2018 y se configura como plantilla estructural.
- Configuramos las unidades métricas de trabajo.

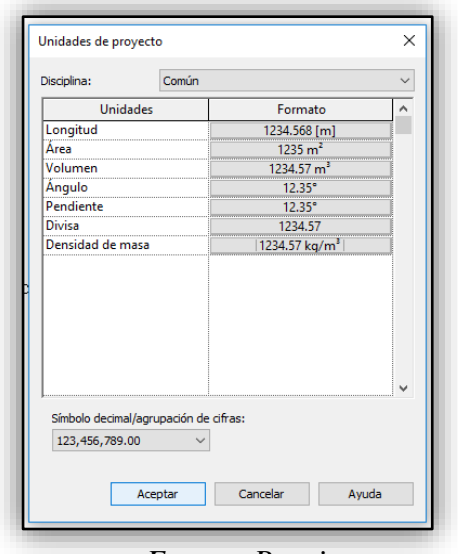

*Figura 8 [Configuración de unidades Revit 20](file:///E:/FLORES~2 AC.docx)18*

*Fuente: Propia*

 Se importaron las plantas de arquitectura y estructura de AutoCAD 2018 a Revit 2018.

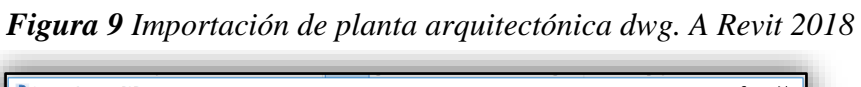

| Buscar en:        | <b>OBRA MIRAFLORES - copia</b>         |                    |                          |             | $\vee$                 | 40.XQ        | Vistas $-$   |
|-------------------|----------------------------------------|--------------------|--------------------------|-------------|------------------------|--------------|--------------|
| $\sim$            | Nombre                                 | Tipo               |                          |             |                        | Vista previa |              |
| 自                 | 2DO 3ER 4 TO PISO ESTRUC               | <b>Archivo DWG</b> |                          |             |                        |              |              |
| Documentos        | 2DO SOTANO                             | <b>Archivo DWG</b> |                          |             |                        |              |              |
|                   | 2SOT INTERM.ESTRUC                     | <b>Archivo DWG</b> |                          |             |                        |              |              |
|                   | <b>STO 6TO PISO ESTRUC</b>             | <b>Archivo DWG</b> |                          |             |                        |              |              |
| Mi PC             | 7MO PISO ESTRUC                        | <b>Archivo DWG</b> |                          |             |                        |              |              |
|                   | ARQUITECTURA MIRAFLORES                | <b>Archivo DWG</b> |                          |             |                        |              |              |
|                   | ARQUITECTURA MIRAFLORES_recover        | <b>Archivo DWG</b> |                          |             |                        |              |              |
| Mis sitios de     | ARQUITECTURA MIRAFLORES_recover_reco   | <b>Archivo DWG</b> |                          |             |                        |              |              |
|                   | ARQUITECTURA MIRAFLORES recover000     | <b>Archivo DWG</b> |                          |             |                        |              |              |
|                   | ARQUITECTURA MIRAFLORES_recover001     | <b>Archivo DWG</b> |                          |             |                        |              |              |
| Favoritos         | ARQUITECTURA MIRAFLORES_recover002     | <b>Archivo DWG</b> |                          |             |                        |              |              |
|                   | ARQUITECTURA MIRAFLORES_recover003     | <b>Archivo DWG</b> |                          |             |                        |              |              |
|                   | ARQUITECTURA MIRAFLORES_recover004     | <b>Archivo DWG</b> |                          |             |                        |              |              |
| Escritorio        | ARQUITECTURA MIRAFLORES recover005     | <b>Archivo DWG</b> |                          |             |                        |              |              |
|                   | ARQUITECTURA MIRAFLORES_recover006     | <b>Archivo DWG</b> |                          |             |                        |              |              |
|                   | AROUITECTURA MIRAFLORES recover007     | <b>Archivo DWG</b> |                          |             |                        |              |              |
| Metric Library    | Nombre de archivo:   2DO SOTANO.dwg    |                    |                          |             |                        |              |              |
| v                 | Tipo de archivos: Archivos DWG (*.dwg) |                    |                          |             |                        |              |              |
|                   |                                        |                    |                          |             |                        |              |              |
| Sólo vista actual | Colores:                               | Blanco y negro     |                          | Posición:   | Manual - Centro        |              | $\checkmark$ |
|                   | Capas/Niveles:                         | Todo               | $\checkmark$             | Colocar en: | <b>IFR SOTANO</b>      |              | $\checkmark$ |
|                   | Unidades de importación:               | metro              | 1.000000<br>$\checkmark$ |             | □ Orientación de vista |              |              |

*Fuente: Propia*

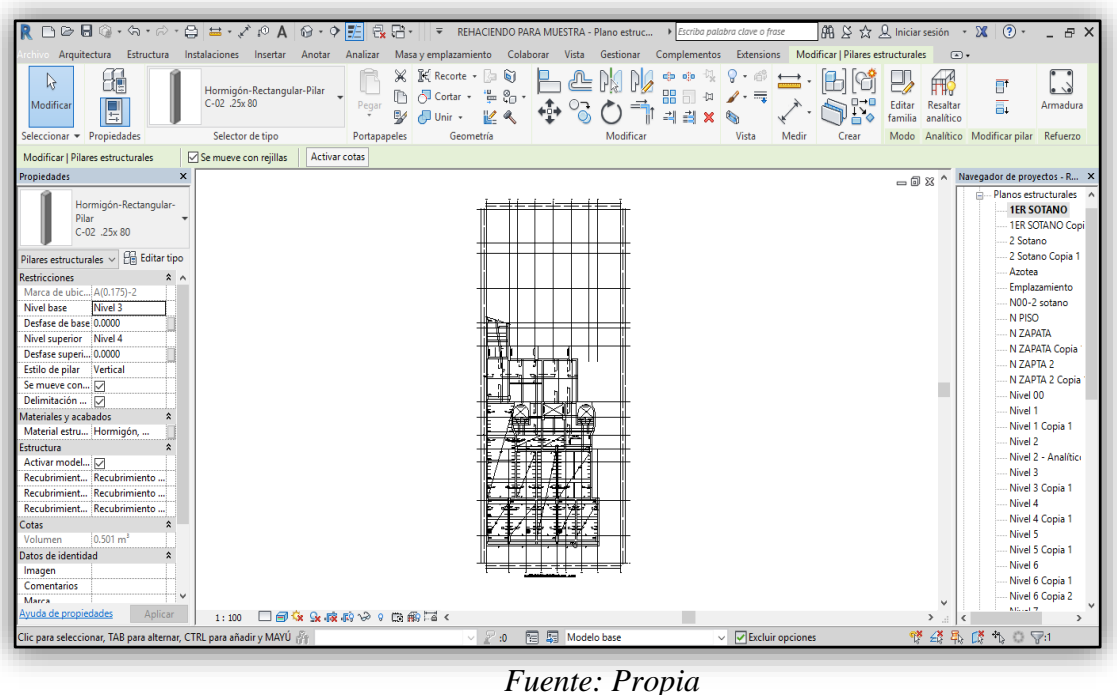

# *Figura 10 Modelo dwg vinculado*

- 
- Se definieron las cotas de los niveles, creación de grillas.

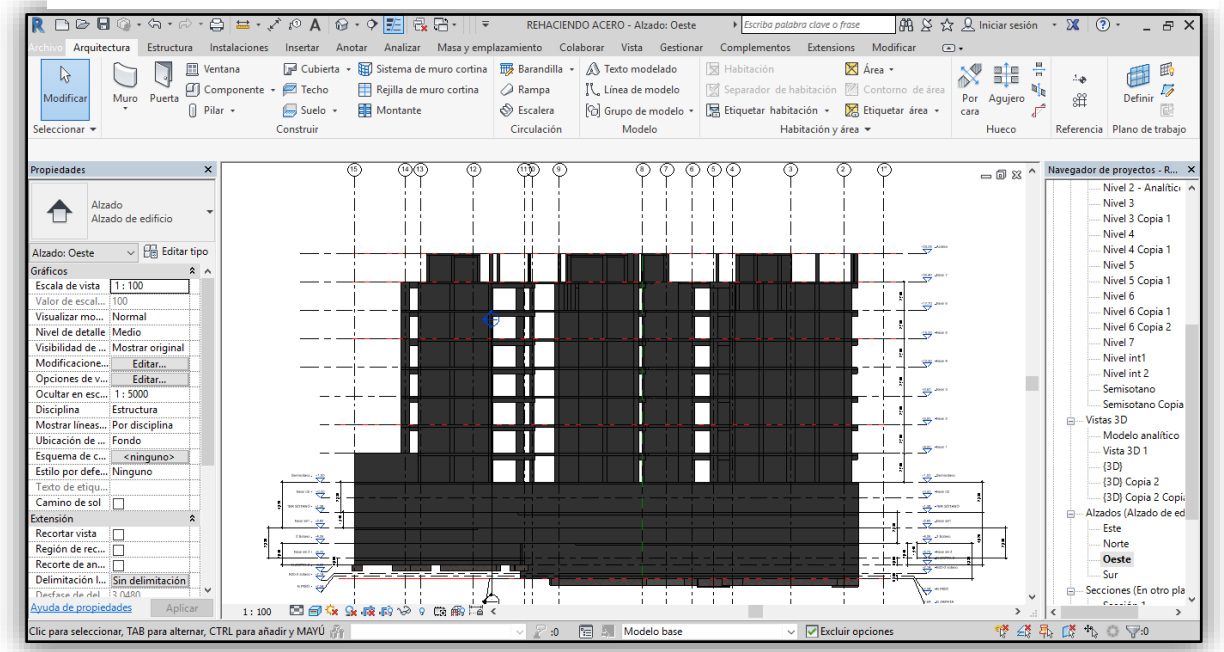

*Figura 11 Definición de alzados y plantas*

*Fuente: Propia*

 Se definieron las secciones de placas, vigas, losas maciza y aligerada a Utilizarse.

- Se pasó a modelar la estructura asignando los elementos estructurales creados en base al plano estructural del proyecto.
- Se colocaron zapatas aisladas, zapatas combinadas, y cimentación de muros.
- Se asignaron nudos fijos en la intersección de pilar y zapata en el modelo analítico 3D.

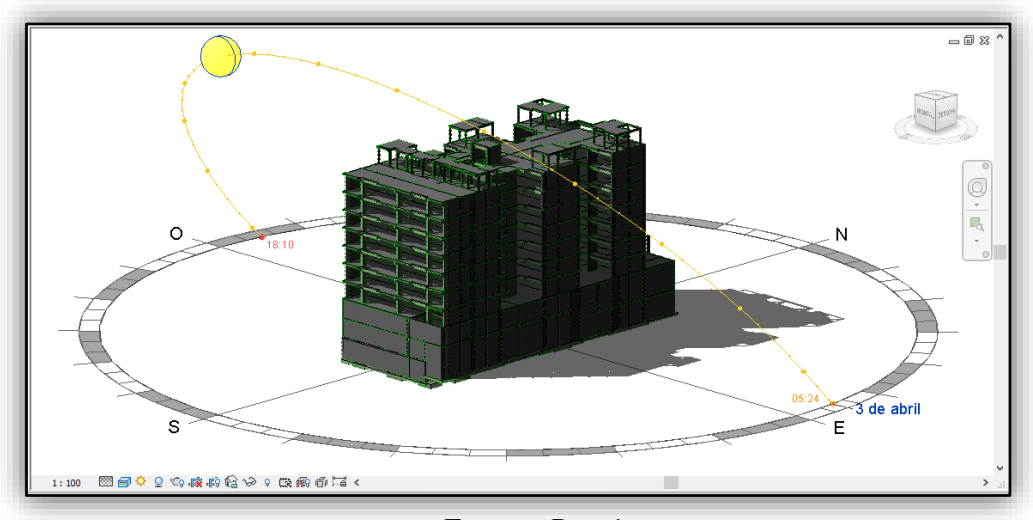

*Figura 12 Modelo 3D Arquitectura*

*Fuente: Propia*

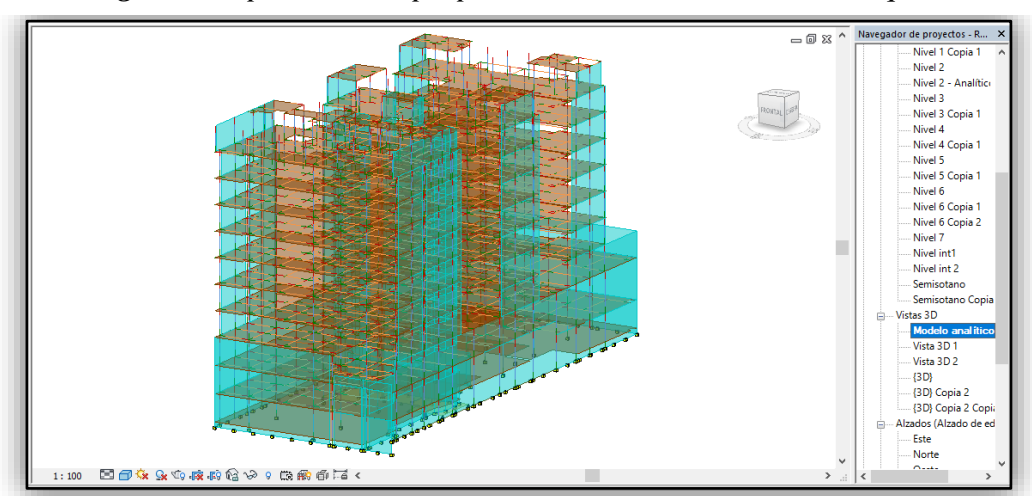

*Figura 13 Aplicación de propiedades analíticas al modelo Arquitectónico*

*Fuente: Propia*

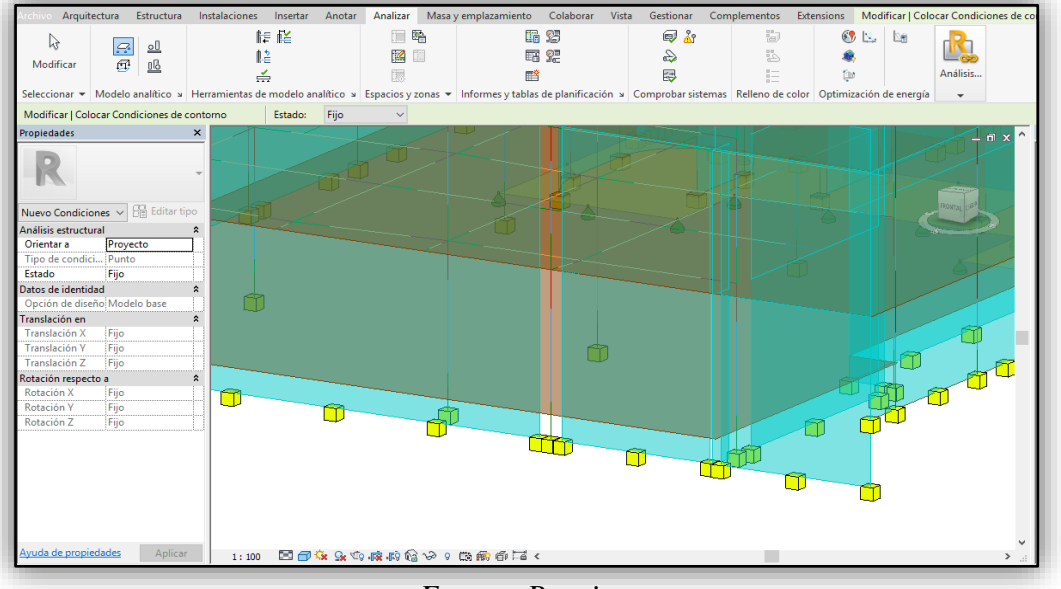

*Figura 14 Aplicación de nudos en la base de los elementos estructurales analíticos*

*Fuente: Propia*

 Se Configura los casos de Carga Muerta(DL), Carga Viva(LL), Sismo(S) y los combos de servicio(Wserv), Carga ultima(Wu) y Combo de sismo(Ws) las cuales son provisionales para ser modificado más adelante en Robot Structural.

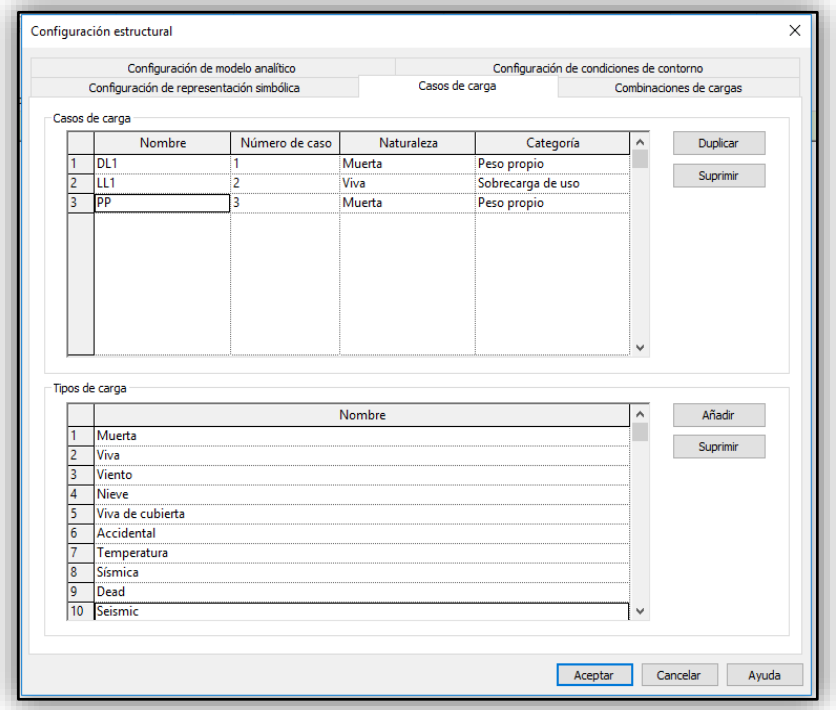

*Figura 15 Configuración de cargas de diseño*

*Fuente: Propia*

 Se asignaron cargas superficiales sobre la losa para que se transfiera sobre todos los elementos estructurales.

| <b>Propiedades</b><br>$\times$                             |               |                 |                           | <tabla cargas="" de="" en="" los="" niveles="" planificación="" repartidas="" superficiales="" techo=""></tabla> |            |                      |
|------------------------------------------------------------|---------------|-----------------|---------------------------|----------------------------------------------------------------------------------------------------|------------|----------------------|
| Tabla de planificación                                     | A             | R               | c                         | Đ                                                                                                    | F          | F                    |
| Serie                                                      | Caso de carga | Fase de derribo | $F7$ 1                    | <b>Naturaleza</b>                                                                                                | Orientar a | Área                 |
|                                                            |               |                 |                           |                                                                                                    |            |                      |
| <b>Editar tipo</b><br>Tabla de planificaci $\epsilon \sim$ | LL1(2)        | Ninguno         | $-0.85$ Tf/m <sup>2</sup> | Vivo                                                                                                    | Provecto   | 470 m <sup>2</sup>   |
| Filtro de fases<br>Mostrar todo                            | LL1(2)        | Ninguno         | $-0.85$ Tf/m <sup>2</sup> | Vivo                                                                                                    | Provecto   | 603 m <sup>2</sup>   |
| $\hat{\phantom{1}}$                                        | LL1(2)        | Ninguno         | $-0.85$ Tf/m <sup>2</sup> | Vivo                                                                                                    | Proyecto   | 357 m <sup>2</sup>   |
| Fase<br>Nueva constru                                      | DL1 (1)       | Ninguno         | $-0.26$ Tf/m <sup>2</sup> | Muerto                                                                                                    | Proyecto   | 470 m <sup>2</sup>   |
| <b>Otros</b>                                               | DL1 (1)       | Ninguno         | $-0.26$ Tf/m <sup>2</sup> | Muerto                                                                                                    | Provecto   | 603 m <sup>2</sup>   |
| Editar<br>Campos                                           | DL1 (1)       | Ninguno         | $-0.26$ Tf/m <sup>2</sup> | Muerto                                                                                                    | Provecto   | 910 m <sup>2</sup>   |
| Filtro<br>Editar                                           | DL1 (1)       | Ninguno         | $-0.26$ Tf/m <sup>2</sup> | Muerto                                                                                                    | Provecto   | 650 m <sup>2</sup>   |
| Clasificación/<br>Editar                                   | DL1 (1)       | Ninguno         | $-0.26$ Tf/m <sup>2</sup> | Muerto                                                                                                    | Proyecto   | 654 m <sup>2</sup>   |
| Formato<br>Editar                                          | LL1(2)        | Ninguno         | $-0.60$ Tf/m <sup>2</sup> | Vivo                                                                                                    | Proyecto   | 910 m <sup>2</sup>   |
|                                                            | LL1(2)        | Ninguno         | $-0.60$ Tf/m <sup>2</sup> | Vivo                                                                                                    | Provecto   | 650 m <sup>2</sup>   |
| Apariencia<br>Editar                                       | LL1(2)        | Ninguno         | $-0.60$ Tf/m <sup>2</sup> | Vivo                                                                                                    | Provecto   | 654 m <sup>2</sup>   |
|                                                            | DL1(1)        | Ninguno         | $-0.26$ Tf/m <sup>2</sup> | Muerto                                                                                                    | Provecto   | $357$ m <sup>2</sup> |
| Ayuda de propiedades<br>Aplicar                            | DL1 (1)       | Ninguno         | $-0.26$ Tf/m <sup>2</sup> | Muerto                                                                                                    | Provecto   | 653 m <sup>2</sup>   |
| Navegador de provectos - para estat X                      | LL1(2)        | Ninguno         | $-0.60$ Tf/m <sup>2</sup> | Vivo                                                                                                    | Provecto   | 653 m <sup>2</sup>   |
|                                                            | DL1 (1)       | Ninguno         | $-0.26$ Tf/m <sup>2</sup> | Muerto                                                                                                    | Proyecto   | 653 m <sup>2</sup>   |
| Este                                                       | LL1(2)        | Ninguno         | $-0.60$ Tf/m <sup>2</sup> | Vivo                                                                                                    | Provecto   | 653 m <sup>2</sup>   |
| Norte                                                      | DL1 (1)       | Ninguno         | $-0.26$ Tf/m <sup>2</sup> | Muerto                                                                                                    | Proyecto   | 648 m <sup>2</sup>   |
| Oeste                                                      | LL1(2)        | Ninguno         | $-0.60$ Tf/m <sup>2</sup> | Vivo                                                                                                    | Provecto   | 648 m <sup>2</sup>   |
| Sur                                                        | DL1 (1)       | Ninguno         | $-0.10$ Tf/m <sup>2</sup> | Muerto                                                                                                    | Provecto   | 149 m <sup>2</sup>   |
| 醒<br>Leyendas                                              | LL1(2)        | Ninguno         | $-0.15$ Tf/m <sup>2</sup> | Vivo                                                                                                    | Provecto   | $149$ m <sup>2</sup> |
|                                                            | DL1 (1)       | Ninguno         | $-0.26$ Tf/m <sup>2</sup> | Muerto                                                                                                    | Proyecto   | 652 m <sup>2</sup>   |
| Tablas de planificación/Cantid<br>$\blacksquare$           | LL1(2)        | Ninguno         | $-0.60$ Tf/m <sup>2</sup> | Vivo                                                                                                    | Provecto   | 652 m <sup>2</sup>   |
| Tabla de planificación de can                              | DL1 (1)       | Ninguno         | $-0.26$ Tf/m <sup>2</sup> | Muerto                                                                                                    | Proyecto   | 652 m <sup>2</sup>   |
| Tabla de planificación de mult                             | LL1(2)        | Ninguno         | $-0.60$ Tf/m <sup>2</sup> | Vivo                                                                                                    | Provecto   | 652 m <sup>2</sup>   |

*Figura 16 Tabla de planificación cargas superficiales repartidas en los techos*

 *Fuente: Propia*

 Se comprueba que haya una coherencia analítica en el modelo y se comprueba que los elementos tengan soportes esta opción la tiene integrada Revit 2018.

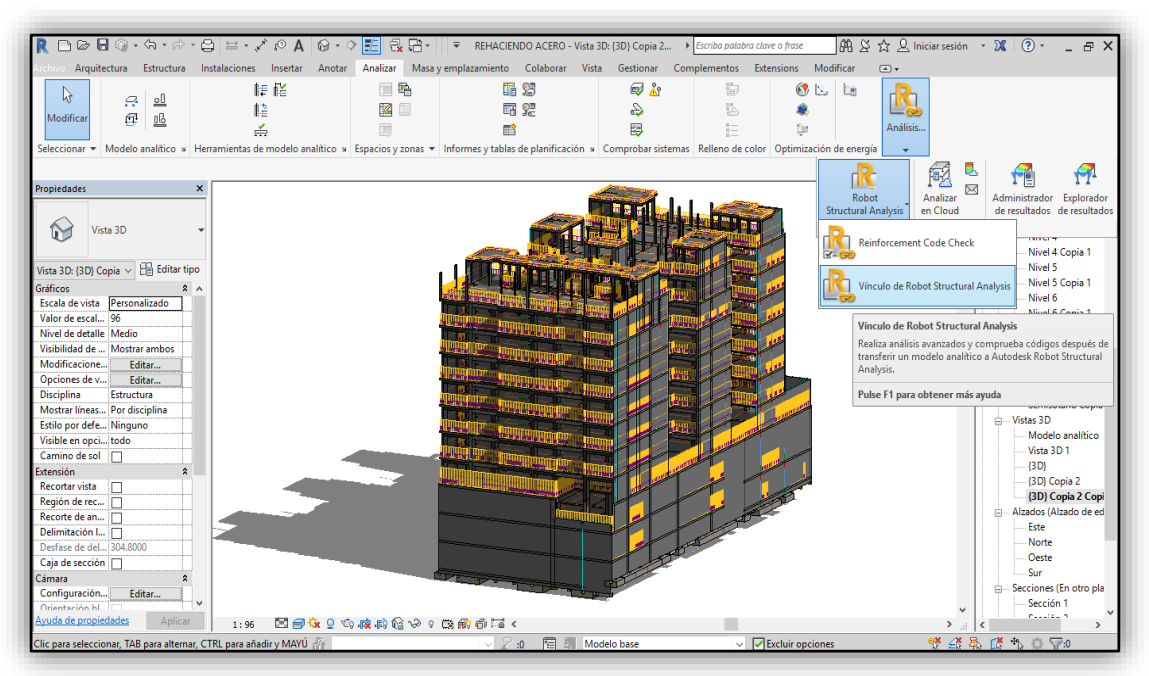

*Figura 17 Configuración para la integración con Robot Structural*

*Fuente: Propia*

 Teniendo el modelo listo se pasa a exportar a Robot Structural 2018, para lo cual se debe descargar la aplicación del vínculo de la página Autodesk.

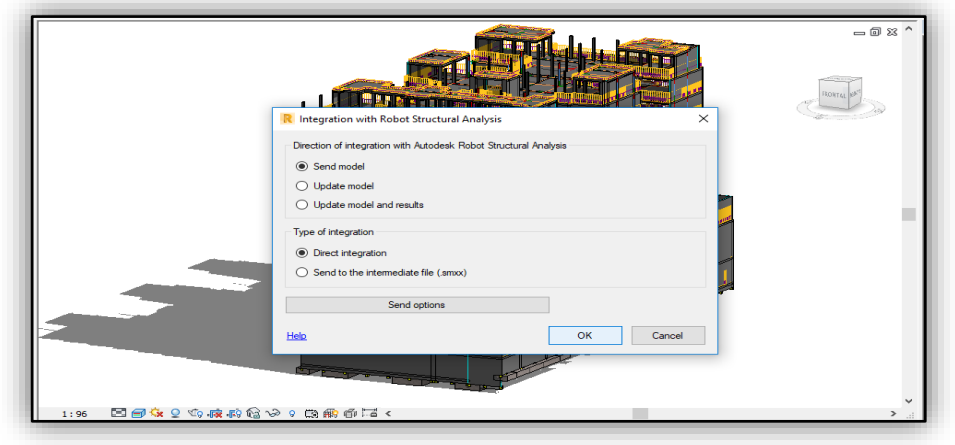

*Figura 18 Integración de vínculos Revit-Robot*

*Fuente: Propia*

Automáticamente se abre el modelo exportado en la interfaz de Robot Structural.

*Figura 19 Modelo integrado a Robot Structural*

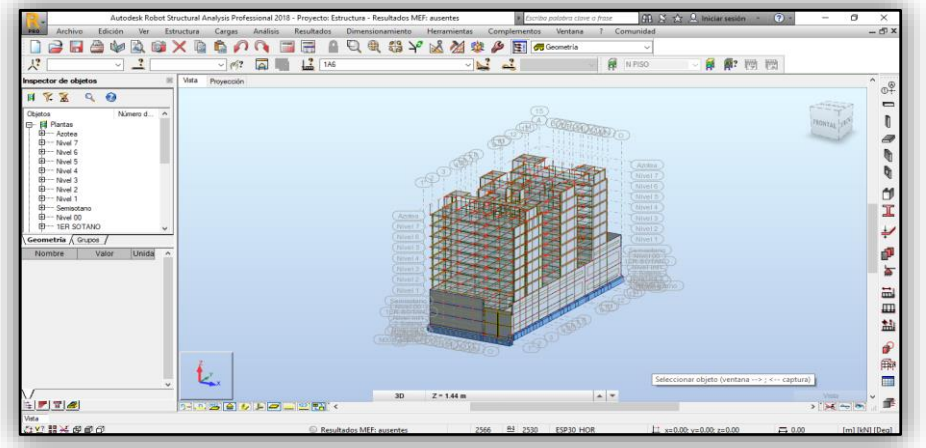

*Fuente: Propia*

 Se configura las preferencias para el proyecto las cuales son unidades y formatos, Normas de diseño, análisis de la estructura, parámetros de trabajo y mallado. *Figura 20 Configuración de unidades Robot Structural*

| $\mathbf{B} \times \mathbf{A}$                                                                                                    | <b>TESIS</b>                                                                                                    |                                          |                                                                                                  | $\checkmark$                                                                                                    |
|----------------------------------------------------------------------------------------------------|----------------------------------------------------------------------------------------------------|------------------------------------------|--------------------------------------------------------------------------------------------------|----------------------------------------------------------------------------------------------------|
| □ Unidades y formatos<br><b>Dimensiones</b><br>- Esfuerzos<br>$-$ Otros<br>- Edición de unidades<br><b>Materiales</b><br>E Catálogos<br>Fill Normas de diseño<br>El Análisis de la estructura.<br>-- Parámetros de trabajo<br><b>Mallado</b> | Dimensiones de la estructura:<br>Dimensiones de la sección:<br>Características de la sección:<br>Uniones de acero (dimensiones):<br>Diámetros de armaduras:<br>Área de sección del armado:<br>Anchura de fisuras: | m<br>cm<br>cm<br>mm.<br>in<br>cm2<br>mm. | $\vee$ 0.21<br>$\vee$ 0.1<br>$\vee$ 0.21<br>$\vee$ 0.<br>$\vee$ 0.1<br>$\vee$ 0.21<br>$\vee$ 0.1 | E<br>$\bullet$<br>$\leftarrow$<br>E<br>$\bullet$ $\bullet$<br>E<br>E<br>$\bullet$<br>E<br>$\bullet$<br>E<br>$\bullet$<br>$\bullet$ $\bullet$<br>E |
| يوها<br>Cargar los parámetros predeterminados<br>Ex Guardar los parámetros actuales como predeterminados                                                                                                    |                                                                                                    | C <sub>K</sub>                           | Cancelar                                                                                         | Ayuda                                                                                                    |

*Fuente: Propia*

### **3.3.1 Definimos los Materiales**

Se procede a configurar los materiales para los elementos estructurales para luego ser ingresadas a Robot Stuctural.

# **Concreto**

Es un material utilizado para resistir los esfuerzos de compresión y tracción Respectivamente, está compuesto por (piedra, arena, cemento, agua, aditivos Según necesidad) y acero de refuerzo. Sus propiedades son:

Resistencia a la compresión: f'c = 210 kg/cm2

Módulo de Poisson:  $v = 0.20$ 

Módulo de Elasticidad:  $= 15000*sqrt(f)c = 2173706.5$  kg/cm2

se pasa a configurar los materiales para los elementos estructurales

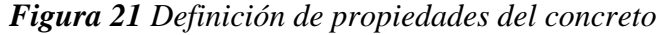

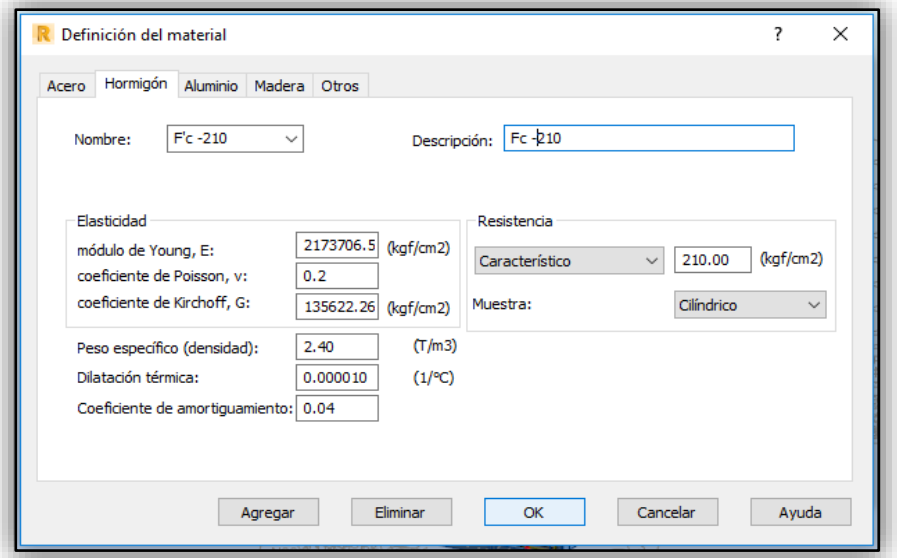

*Fuente: Propia*

## **Acero de refuerzo**

Las barras de acero corrugado para el concreto armado tienen las siguientes

Propiedades:

Límite de fluencia:  $fy = 4200$  Kg/cm2

Módulo de elasticidad:  $E = 2$  x10e6 kg/cm2

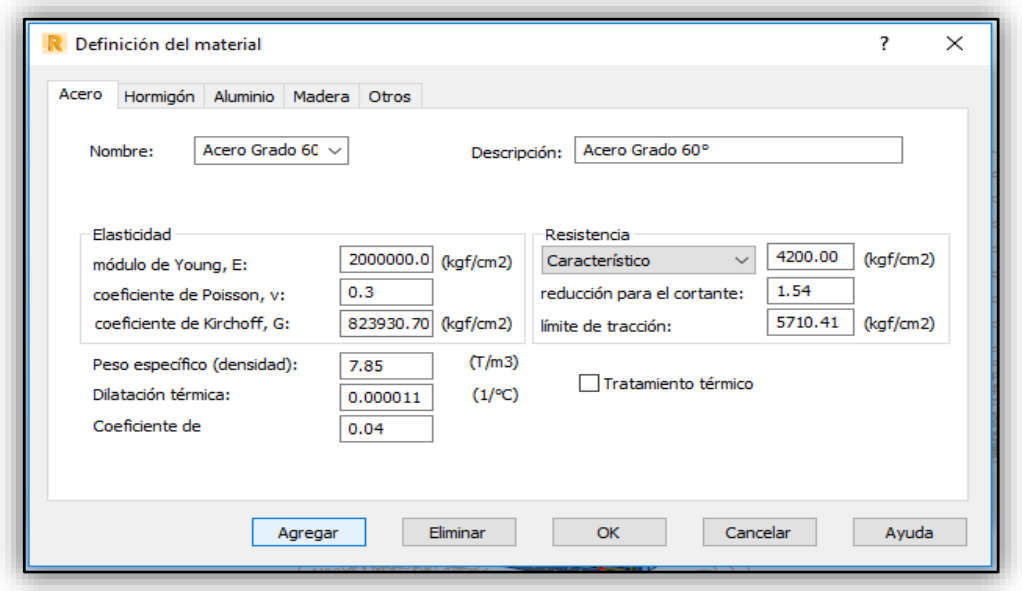

*Figura 22 Definición de propiedades del Acero*

*Fuente: Propia*

### **3.3.2 Normatividad**

Para el proceso de diseño y análisis se tomaran en cuenta las siguientes normas del Reglamento Nacional de Edificaciones, Norma E.060 Concreto Armado, Norma E.050 Suelos y Cimentaciones. Para lo cual el ACI 318-11 se asemeja a nuestra normativa peruana.

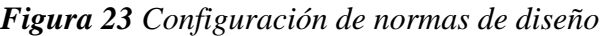

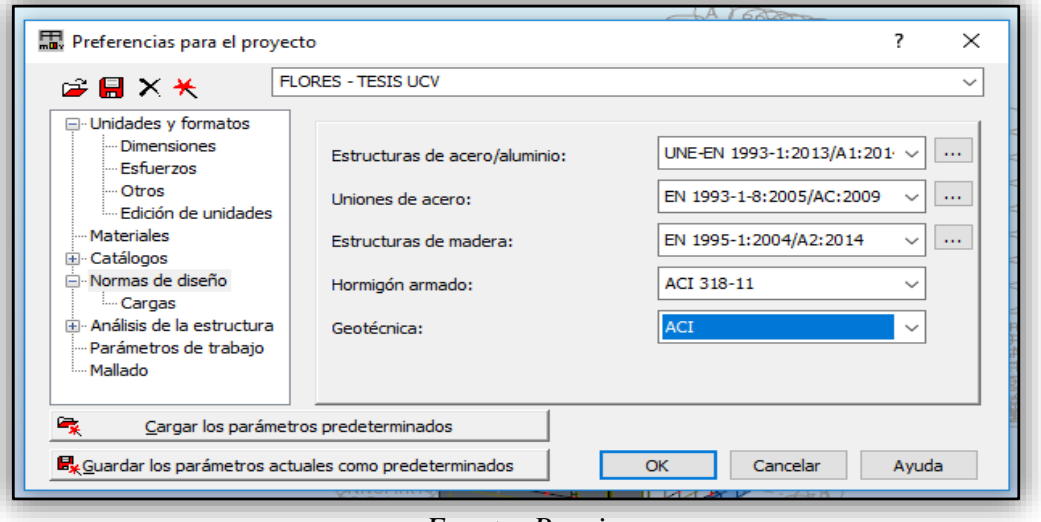

*Fuente: Propia*

Para las Normas Norma E.020 Metrado de Cargas, Norma E.030 Diseño Sismo resistente usaremos unas de las que se asemeja el ACI318-2011 para combinaciones según norma y La Norma de Cargas Sismo Resistente-02.

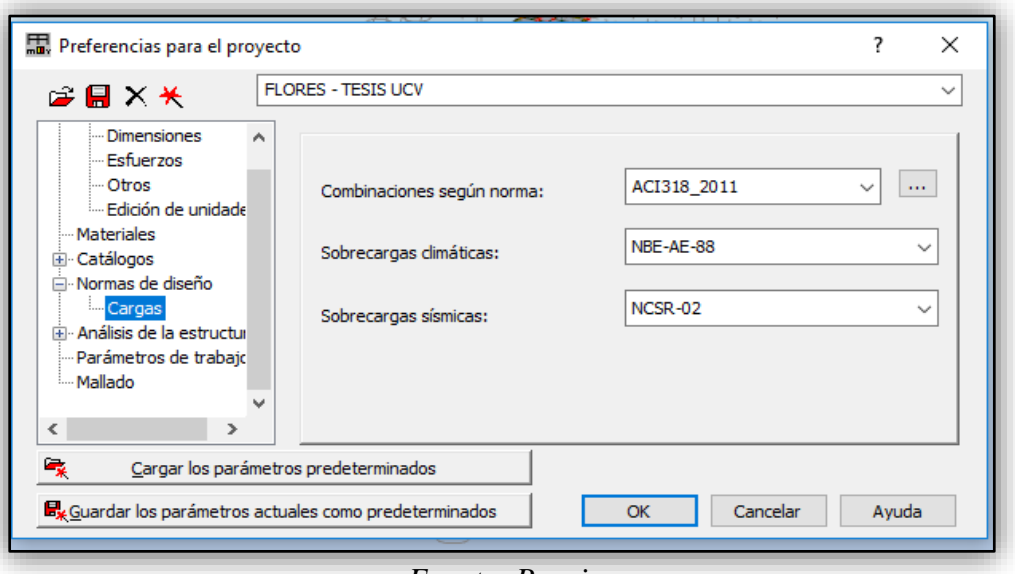

*Figura 24 Configuración de normas de cargas*

*Fuente: Propia*

Se prosigue configurar el Mallado de Elemento finitos de la estructura en preferencias para el proyecto.

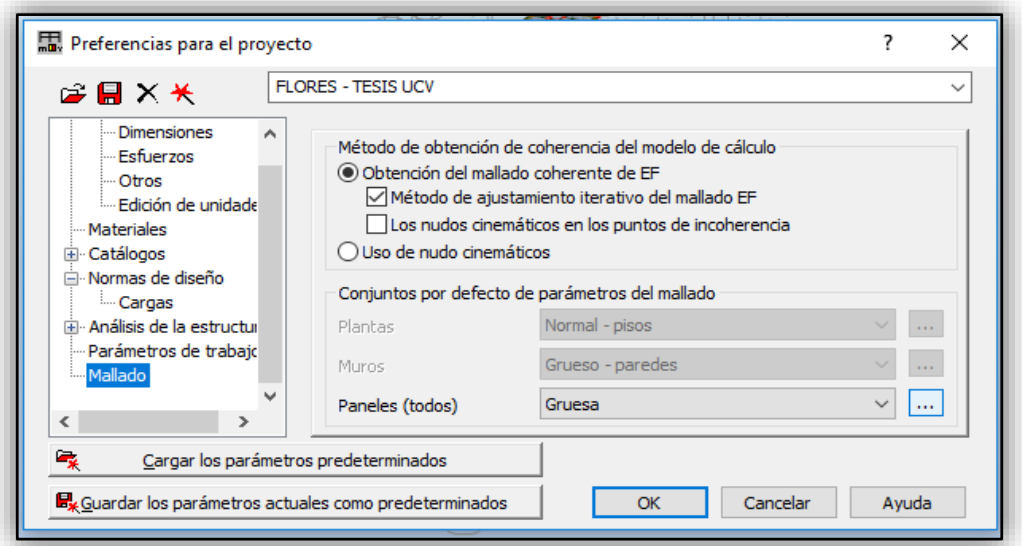

*Figura 25 Configuración de mallado de elemento finitos*

*Fuente: Propia*

*Figura 26 Configuración de tamaño mallado de elementos finitos*

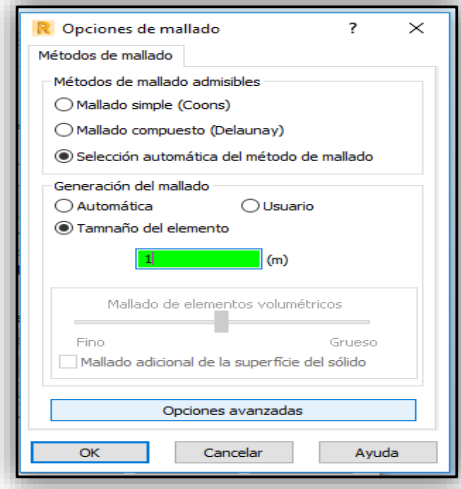

# *Fuente: Propia*

*Figura 27 Configuración de método de mallado coons*

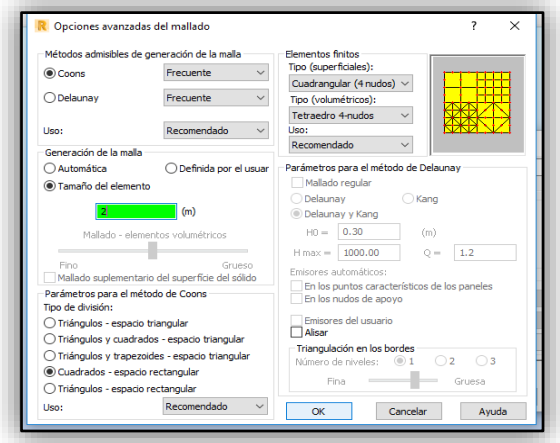

*Fuente: Propia*

Verificamos los casos de carga que fueron integradas en Revit2018 y que estén correctas.

*Figura 28 Verificación de cargas importadas de Revit a Robot*

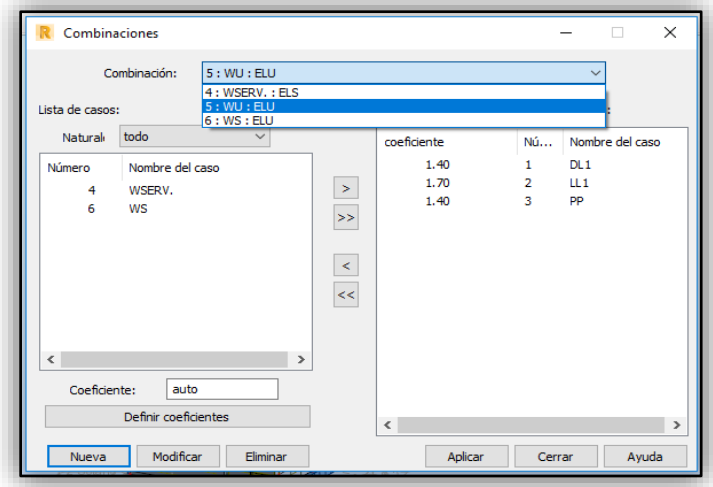

*Fuente: Propia*

Nos vamos tabla de cargas y buscamos el (DL) de peso propio y lo cortamos, luego escogemos el caso (PP) y nos vamos a carga>peso y masa>peso propio, el programa automáticamente pesa la estructura.

| 굴<br>H<br>1A2565<br>$\checkmark$<br>Inspector de objetos<br><b>A 7 X</b><br>$\bullet$<br>Q<br><b>Objetos</b><br>日 图 Plantas<br>由 Azotea<br>E-Myel 7<br>El Wivel 6<br>田… Nivel 5<br>El Mivel 4<br><b>X</b> Cortar<br>由… Nivel 3<br><b>D</b> Copiar<br>El Wivel 2<br><b>B</b> Pegar<br>田… Nivel 1<br>El ---- Semisotano<br>图… Nivel 00<br><b>ED-</b> 1ER SOTAN EED Tablas<br>Filtro<br>Geometria / Grupo<br><b>Nombre</b> | $\mathcal{Z}$<br>1A2529<br>$\times$<br>Número d<br>$\wedge$<br>Inserción especial | g<br>d <sub>1</sub><br>$\checkmark$<br>Caso<br>2:LI<br>2:11<br>2:111<br>2:LL1<br>2:LI<br>2:LL1<br>2:111<br>1:DL1<br>$CTRL+X$<br>$CTRL + C$<br>CTRL+V | 晜<br>Tipo de carga<br>(EF) uniforme<br>(EF) uniforme<br>(EF) uniforme<br>(EF) uniforme<br>(EF) uniforme<br>(EF) uniforme<br>(EF) uniforme<br>(EF) uniforme<br>rme<br>me<br>me<br>me<br>me | Q<br>Р<br>1:DL1<br>Lista<br>2433<br>2434<br>2437<br>2438<br>2439<br>2440<br>2441<br>2258<br>2267<br>2256<br>2257<br>2262 | $\bigoplus$<br>$PX=0.0$<br>$PX=0.0$<br>PX-0.0<br>$PX=0.0$<br>$PX=0.0$<br>$PX=0.0$<br>PX-0.0<br>$PX=0.0$<br>$PX=0.0$<br>$PX=0.0$<br>PX-0.0<br>$PX=0.0$ | <b>R</b><br>¥<br>$PY=0.0$<br>$PY=0.0$<br>$PY = 0.0$<br>$PY=0.0$<br>$PY=0.0$<br>$PY=0.0$<br>$PY = 0.0$<br>$PY=0.0$<br>$PY=0.0$<br>$PY=0.0$<br>$PY=0.0$ | ß<br>74<br>啦<br>∍⊾<br>$PZ = -1.47$<br>$PZ = -1.47$<br>PZ--1.47<br>$PZ = -1.47$<br>$PZ = -1.47$<br>$PZ = -1.47$<br>PZ--1.47<br>$PZ = -2.55$<br>$PZ = -2.55$<br>$PZ = -2.55$<br>PZ-2.55 | E<br>己<br>global<br>global<br>global<br>global<br>global<br>global<br>global<br>global<br>global<br>global | Geometria<br>ſ<br>no provectad absolutos<br>no proyectad absolutos<br>no proyectad absolutos<br>no provectad absolutos<br>no provectad absolutos<br>no proyectad absolutos<br>no proyectad absolutos<br>no provectad absolutos<br>no provectad absolutos | Limiaciones MEMO<br>Limiaciones<br>Limiaciones<br>Limiaciones<br>Limiaciones<br>Limiaciones<br>Limiaciones<br>Limiaciones<br>Limiaciones | $\mathbb{R}^n$<br>٠<br>MEMO:<br>MEMO:<br><b>MEMO</b><br><b>MEMO</b><br><b>MEMO</b><br><b>MEMO</b><br><b>MEMO</b><br><b>MEMO</b> | 閛<br>圈 | $\wedge$<br>$\mathbb{O}^{\bigcirc\mathbb{P}}$ |
|----------------------------------------------------------------------------------------------------|-----------------------------------------------------------------------------------|----------------------------------------------------------------------------------------------------|----------------------------------------------------------------------------------------------------|----------------------------------------------------------------------------------------------------|----------------------------------------------------------------------------------------------------|----------------------------------------------------------------------------------------------------|----------------------------------------------------------------------------------------------------|----------------------------------------------------------------------------------------------------|----------------------------------------------------------------------------------------------------|----------------------------------------------------------------------------------------------------|----------------------------------------------------------------------------------------------------|--------|-----------------------------------------------|
|                                                                                                    |                                                                                   |                                                                                                    |                                                                                                    |                                                                                                    |                                                                                                    |                                                                                                    |                                                                                                    |                                                                                                    |                                                                                                    |                                                                                                    |                                                                                                    |        |                                               |
|                                                                                                    |                                                                                   |                                                                                                    |                                                                                                    |                                                                                                    |                                                                                                    |                                                                                                    |                                                                                                    |                                                                                                    |                                                                                                    |                                                                                                    |                                                                                                    |        |                                               |
|                                                                                                    |                                                                                   |                                                                                                    |                                                                                                    |                                                                                                    |                                                                                                    |                                                                                                    |                                                                                                    |                                                                                                    |                                                                                                    |                                                                                                    |                                                                                                    |        |                                               |
|                                                                                                    |                                                                                   |                                                                                                    |                                                                                                    |                                                                                                    |                                                                                                    |                                                                                                    |                                                                                                    |                                                                                                    |                                                                                                    |                                                                                                    |                                                                                                    |        |                                               |
|                                                                                                    |                                                                                   |                                                                                                    |                                                                                                    |                                                                                                    |                                                                                                    |                                                                                                    |                                                                                                    |                                                                                                    |                                                                                                    |                                                                                                    |                                                                                                    |        |                                               |
|                                                                                                    |                                                                                   |                                                                                                    |                                                                                                    |                                                                                                    |                                                                                                    |                                                                                                    |                                                                                                    |                                                                                                    |                                                                                                    |                                                                                                    |                                                                                                    |        |                                               |
|                                                                                                    |                                                                                   |                                                                                                    |                                                                                                    |                                                                                                    |                                                                                                    |                                                                                                    |                                                                                                    |                                                                                                    |                                                                                                    |                                                                                                    |                                                                                                    |        |                                               |
|                                                                                                    |                                                                                   |                                                                                                    |                                                                                                    |                                                                                                    |                                                                                                    |                                                                                                    |                                                                                                    |                                                                                                    |                                                                                                    |                                                                                                    |                                                                                                    |        |                                               |
|                                                                                                    |                                                                                   |                                                                                                    |                                                                                                    |                                                                                                    |                                                                                                    |                                                                                                    |                                                                                                    |                                                                                                    |                                                                                                    |                                                                                                    |                                                                                                    |        |                                               |
|                                                                                                    |                                                                                   |                                                                                                    |                                                                                                    |                                                                                                    |                                                                                                    |                                                                                                    |                                                                                                    |                                                                                                    |                                                                                                    |                                                                                                    |                                                                                                    |        |                                               |
|                                                                                                    |                                                                                   |                                                                                                    |                                                                                                    |                                                                                                    |                                                                                                    |                                                                                                    |                                                                                                    |                                                                                                    |                                                                                                    |                                                                                                    |                                                                                                    |        |                                               |
|                                                                                                    |                                                                                   |                                                                                                    |                                                                                                    |                                                                                                    |                                                                                                    |                                                                                                    |                                                                                                    |                                                                                                    |                                                                                                    |                                                                                                    |                                                                                                    |        |                                               |
|                                                                                                    |                                                                                   |                                                                                                    |                                                                                                    |                                                                                                    |                                                                                                    |                                                                                                    |                                                                                                    |                                                                                                    | no proyectad absolutos                                                                                                    | Limiaciones                                                                                                    | <b>MEMO</b>                                                                                                    |        |                                               |
|                                                                                                    |                                                                                   |                                                                                                    |                                                                                                    |                                                                                                    |                                                                                                    | $PY=0.0$                                                                                                    | $PZ = -2.55$                                                                                                    | global<br>global                                                                                           | no proyectad absolutos                                                                                                    | Limiaciones                                                                                                    | <b>MEMO</b><br><b>MEMO</b>                                                                                                    |        |                                               |
|                                                                                                    |                                                                                   |                                                                                                    |                                                                                                    | 2266                                                                                                    | $PX=0.0$                                                                                                    | $PY=0.0$                                                                                                    | $PZ = -2.55$                                                                                                    | global                                                                                                    | no provectad absolutos<br>no provectad absolutos                                                                                                    | Limiaciones                                                                                                    | <b>MEMO</b>                                                                                                    |        |                                               |
|                                                                                                    |                                                                                   |                                                                                                    | rme                                                                                                    | 2293                                                                                                    | $PX=0.0$                                                                                                    | $PY=0.0$                                                                                                    | $PZ = -2.55$                                                                                                    | global                                                                                                    | no proyectad absolutos                                                                                                    | Limiaciones<br>Limiaciones                                                                                                    | <b>IEMO</b>                                                                                                    |        |                                               |
|                                                                                                    |                                                                                   |                                                                                                    | tme                                                                                                    | 2352                                                                                                    | PX-0.0                                                                                                    | $PY=0.0$                                                                                                    | PZ-2.55                                                                                                    | global                                                                                                    | no proyectad absolutos                                                                                                    | Limiaciones                                                                                                    | MEMO:                                                                                                    |        |                                               |
|                                                                                                    |                                                                                   |                                                                                                    | me                                                                                                    | 2375                                                                                                    | $PX=0.0$                                                                                                    | $PY=0.0$                                                                                                    | $PZ = -2.55$                                                                                                    | global                                                                                                    | no provectad absolutos                                                                                                    | Limiaciones                                                                                                    | <b>MEMO</b>                                                                                                    |        |                                               |
|                                                                                                    |                                                                                   |                                                                                                    | rme                                                                                                    | 2398                                                                                                    | $PX=0.0$                                                                                                    | $PY=0.0$                                                                                                    | $PZ = -2.55$                                                                                                    | global                                                                                                    | no provectad absolutos                                                                                                    | Limiaciones                                                                                                    | <b>MEMO</b>                                                                                                    |        |                                               |
|                                                                                                    | Filtro especial                                                                   |                                                                                                    | rme                                                                                                    | 2318                                                                                                    | $PX=0.0$                                                                                                    | $PY=0.0$                                                                                                    | $PZ = -2.55$                                                                                                    | global                                                                                                    | no proyectad absolutos                                                                                                    | Limiaciones                                                                                                    | <b>MEMO</b>                                                                                                    |        |                                               |
|                                                                                                    | Columnas                                                                          |                                                                                                    | tme                                                                                                    | 2422                                                                                                    | PX-0.0                                                                                                    | $PY=0.0$                                                                                                    | PZ-2.55                                                                                                    | global                                                                                                    | no proyectad absolutos                                                                                                    | Limiaciones                                                                                                    | <b>MEMO:</b>                                                                                                    |        |                                               |
|                                                                                                    | Unidades y formatos                                                               |                                                                                                    | me                                                                                                    | 2428                                                                                                    | $PX=0.0$                                                                                                    | $PY=0.0$                                                                                                    | $PZ = -2.55$                                                                                                    | global                                                                                                    | no provectad absolutos                                                                                                    | Limiaciones                                                                                                    | <b>MEMO</b>                                                                                                    |        |                                               |
|                                                                                                    | Línea de comandos de Robot                                                        |                                                                                                    | rme                                                                                                    | 2429                                                                                                    | $PX=0.0$                                                                                                    | $PY=0.0$                                                                                                    | $PZ = -0.98$                                                                                                    | global                                                                                                    | no provectad absolutos                                                                                                    | Limiaciones                                                                                                    | <b>MEMO</b>                                                                                                    |        |                                               |
|                                                                                                    |                                                                                   |                                                                                                    | mė                                                                                                    | 2430                                                                                                    | $PX=0.0$                                                                                                    | $PY=0.0$                                                                                                    | $PZ = -0.98$                                                                                                    | global                                                                                                    | no proyectad absolutos                                                                                                    | Limiaciones                                                                                                    | <b>MEMO</b>                                                                                                    |        |                                               |
|                                                                                                    | Guardar pantalla                                                                  | $CTRL + ALT + O$                                                                                                    | rme                                                                                                    | 2431                                                                                                    | PX-0.0                                                                                                    | $PY=0.0$                                                                                                    | $PZ = 0.98$                                                                                                    | global                                                                                                    | no proyectad absolutos                                                                                                    | Limiaciones                                                                                                    | MEMO:                                                                                                    |        |                                               |
|                                                                                                    | Conversión al formato Excel (CSV)                                                 |                                                                                                    | rme                                                                                                    | 2432                                                                                                    | $PX=0.0$                                                                                                    | $PY=0.0$                                                                                                    | $PZ = -0.98$                                                                                                    | global                                                                                                    | no provectad absolutos                                                                                                    | Limiaciones                                                                                                    | MEMO:                                                                                                    |        |                                               |
|                                                                                                    | Actualizar valores de cargas                                                      |                                                                                                    | rme                                                                                                    | 2433                                                                                                    | $PX=0.0$                                                                                                    | $PY=0.0$                                                                                                    | $PZ = -0.98$                                                                                                    | global                                                                                                    | no provectad absolutos                                                                                                    | Limiaciones                                                                                                    | <b>MEMO</b>                                                                                                    |        |                                               |
|                                                                                                    | Eliminar cargas vacías                                                            |                                                                                                    | rme                                                                                                    | 2434                                                                                                    | $PX=0.0$                                                                                                    | $PY=0.0$                                                                                                    | $PZ = -0.98$                                                                                                    | global                                                                                                    | no proyectad absolutos                                                                                                    | Limiaciones                                                                                                    | <b>MEMO</b>                                                                                                    |        |                                               |
|                                                                                                    |                                                                                   |                                                                                                    | tme                                                                                                    | 2437                                                                                                    | PX-0.0                                                                                                    | $PY=0.0$                                                                                                    | $PZ = 0.98$                                                                                                    | global                                                                                                    | no proyectad absolutos                                                                                                    | Limiaciones                                                                                                    | <b>MEMO</b>                                                                                                    |        |                                               |
|                                                                                                    | $\vee$ Sincronización de la selección                                             |                                                                                                    | me                                                                                                    | 2438                                                                                                    | $PX=0.0$                                                                                                    | $PY=0.0$                                                                                                    | $PZ = -0.98$                                                                                                    | global                                                                                                    | no proyectad absolutos                                                                                                    | Limiaciones                                                                                                    | <b>MEMO</b>                                                                                                    |        |                                               |
| <b>可</b> Fuentes                                                                                                    |                                                                                   |                                                                                                    | me                                                                                                    | 2439                                                                                                    | $PX=0.0$                                                                                                    | $PY=0.0$                                                                                                    | $PZ = -0.98$                                                                                                    | global                                                                                                    | no provectad absolutos                                                                                                    | Limiaciones                                                                                                    | <b>MEMO</b>                                                                                                    |        |                                               |
|                                                                                                    |                                                                                   |                                                                                                    | me                                                                                                    | 2440                                                                                                    | $PX=0.0$                                                                                                    | $PY=0.0$                                                                                                    | $PZ = -0.98$                                                                                                    | global                                                                                                    | no proyectad absolutos                                                                                                    | Limiaciones                                                                                                    | MEMO:                                                                                                    |        |                                               |
|                                                                                                    | A Ajustar automáticamente                                                         |                                                                                                    | rme                                                                                                    | 2441                                                                                                    | $PX-0.0$                                                                                                    | $PY=0.0$                                                                                                    | $PZ = 0.98$<br>Coef=1.00                                                                                                    | global<br>МЕМО.                                                                                            | no proyectad absolutos                                                                                                    | Limiaciones                                                                                                    | <b>MEMO</b>                                                                                                    |        |                                               |
|                                                                                                    |                                                                                   | peso propio<br>1:011<br>$\mathbf{r}$                                                                                                    |                                                                                                    |                                                                                                    | Estructura ent-Z                                                                                                    |                                                                                                    |                                                                                                    |                                                                                                    |                                                                                                    |                                                                                                    |                                                                                                    |        |                                               |
| $\begin{bmatrix} \mathbf{E} & \mathbf{F} & \mathbf{W} & \mathbf{Z} \end{bmatrix}$                                                                                                    |                                                                                   |                                                                                                    |                                                                                                    |                                                                                                    |                                                                                                    | √Valores À Edición en modo tabla Á Edición en modo texto Á Info Á Casos Á Cargas fictias j                                                            |                                                                                                    | l،                                                                                                    |                                                                                                    |                                                                                                    |                                                                                                    |        | $\checkmark$                                  |

*Figura 29 Tabla de cargas importadas*

*Fuente: Propia*

*Figura 30 Edificio listo para combos de análisis*

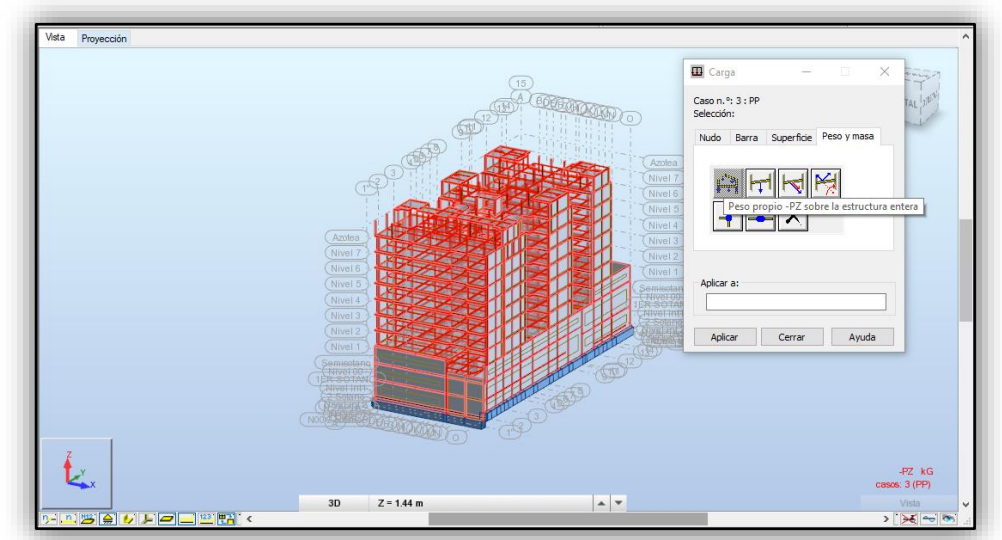

*Fuente: Propia*

**APLICACIÓN DE ANALISIS SISMICO ESTATICO**

#### **3.4 Análisis Sísmico Estático**

Según la página web (Construcciòn en Acero, 2015) señala la siguiente teoría:

El estándar normativo de seguridad sísmica de cada nación abarca criterios de legitimidad para la determinación de las estrategias de investigación y construye el grado y las modalidades de utilización del método estático equivalente. Cada uno de ellos depende de una estimación de la hora clave de vibración para evaluar la fuerza de corte en la base o en el corte basal. Tanto la estimación del cizallamiento basal como su diseminación vertical unen el impacto de los modos superiores al principal y se basan en la adaptabilidad del edificio y los atributos del rango sísmico predeterminado.

La distribución vertical de la cizalladura basal se restringe a cada ruta de análisis proviene al considerar una distribución lineal de las velocidades crecientes del método primario de vibración y que el impacto de los modos superiores está unido por una fuerza horizontal distribuida y conectada en toda la parte superior del edificio.

Adquiriremos las cargas de corte en cada nivel, se observan los efectos de segundo orden y se exploraron los impactos traslacionales. El control de impactos de segundo orden o P-Δ puede provocar incrementos derivas horizontales que son calculados en el centro de masa de cada nivel, sin embargo, el control de derivas debe hacerse en cada plano y en cada rumbo resistente vertical s (pórticos, perfiles apoyados, muros divisores), incluidos los impactos de torsión.

La dispersión de las fuerzas laterales entre los diversos planos resistivos verticales puede aproximarse de forma correcta mediante la utilización de matrices de firmeza o rigidez, generalmente utilizando las rigideces laterales de los entrepisos, esto se hace con sencillez en los programas para PC.

# **3.4.1 Aplicación del Análisis Sísmico Estático Norma Peruana E-030**

Este modelo de investigación se reproduce mediante una disposición de cargas horizontales que están conectados al centro de las piezas que componen cada nivel de vivienda multifamiliar (Reglamento Nacional De Edificaciones, 2018).

# **3.4.1.1 Parámetros normativos para el Análisis sísmico**

# **Factor De Zona**

El territorio peruano está dividido en 4 zonas como se muestra en la figura 33, con Factores Z dada por la norma considerada como la aceleración máxima del terreno. *(Ver Tabla 4)*.

*Figura 31 Mapa de zonificación del Perú*

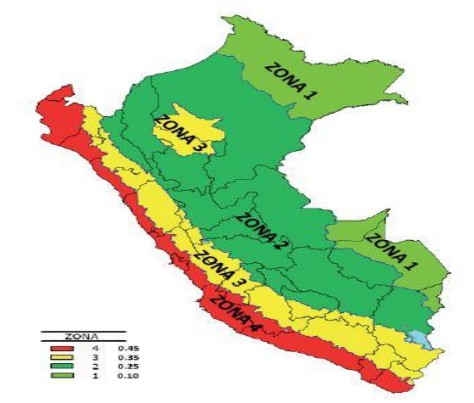

*Fuente: (Reglamento Nacional De Edificaciones, 2018)*

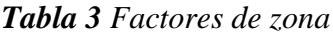

| <b>FACTORES DE ZONA</b> |              |  |  |  |
|-------------------------|--------------|--|--|--|
| <b>ZONA</b>             | $\mathbf{z}$ |  |  |  |
|                         | 0.45         |  |  |  |
| 3                       | 0.35         |  |  |  |
| 2                       | 0.25         |  |  |  |
|                         | 0.10         |  |  |  |

*Fuente: (Reglamento Nacional De Edificaciones, 2018)*

Para nuestro proyecto se consideró la siguiente Zonificación:

**Departamento:** LIMA **Provincia:** LIMA. **Distrito:** MIRAFLORES

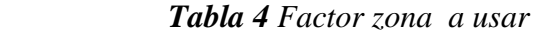

| <b>FACTOR DE</b> | <b>ZONA</b> |      |
|------------------|-------------|------|
| ZONA "Z"         |             | 0.45 |

*Fuente: Propia*

# **Parámetros para el tipo de suelo.**

(Reglamento Nacional De Edificaciones, 2018), la norma E-030, los perfiles transversales del suelo se clasifican teniendo en cuenta las propiedades mecánicas del suelo, el espesor del estrato, el periodo de vibración y la celeridad de propagación de las ondas cortantes a continuación se muestra los tipos de perfil:

- $\bullet$  Perfil Tipo S<sub>0</sub> : Roca Dura
- Perfil Tipo S1: Roca o Suelos Muy Rígidos
- Perfil Tipo S<sub>2</sub>: Suelos Intermedio
- Perfil Tipo S3: Suelos Blandos
- $\bullet$  Perfil Tipo S<sub>4</sub> : Condiciones Excepcionales

| $\sim$ wo we can write the second state of $\sim$ |         |                |       |       |  |  |
|---------------------------------------------------|---------|----------------|-------|-------|--|--|
| <b>FACTOR DE SUELO "S"</b>                        |         |                |       |       |  |  |
| <b>SUELO</b>                                      |         |                |       |       |  |  |
| <b>ZONA</b>                                       | $S_{0}$ | S <sub>1</sub> | $S_2$ | $S_3$ |  |  |
| $Z_4$                                             | 0,80    | 1,00           | 1,05  | 1,10  |  |  |
| $Z_3$                                             | 0,80    | 1,00           | 1,15  | 1,20  |  |  |
| $Z_2$                                             | 0,80    | 1,00           | 1,20  | 1,40  |  |  |
| Z <sub>1</sub>                                    | 0,80    | 1,00           | 1,60  | 2,00  |  |  |

*Tabla 5 Parámetros de suelos*

*Fuente: (Reglamento Nacional De Edificaciones, 2018)*

 *Tabla 6 Periodos de suelo Tp y Tl*

| Tabla N° 4 PERÍODOS "Tp" Y "TL" |                 |                |                |     |  |  |  |
|---------------------------------|-----------------|----------------|----------------|-----|--|--|--|
|                                 | Perfil de suelo |                |                |     |  |  |  |
|                                 | S <sub>0</sub>  | S <sub>1</sub> | S <sub>2</sub> | S3  |  |  |  |
| T P(s)                          | 0,3             | 0,4            | 0,6            | 1,0 |  |  |  |
| TL(s)                           | 3,0             | 2,5            | 2,0            | 1.6 |  |  |  |

*Fuente: (Reglamento Nacional De Edificaciones, 2018)*

# **Parámetros de Sitio, Según E.030-2018**

El edificio se encuentra cimentado sobre un suelo con una capacidad portante de 3.37 kg/cm²; por lo tanto, se usara los valores de la tabla 8.

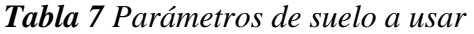

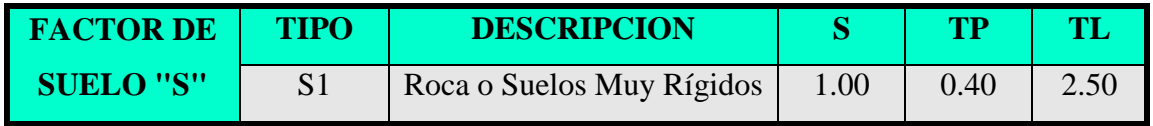

*Fuente: Propia*

# **Categoría y Sistemas Estructurales**

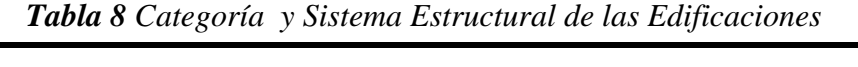

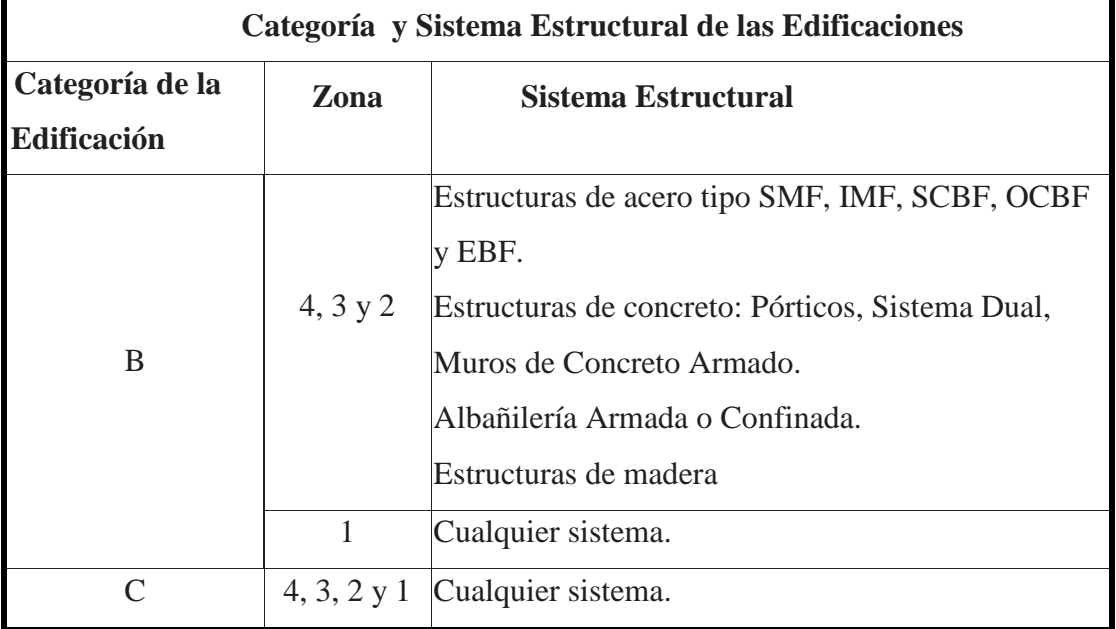

*Fuente: (Reglamento Nacional De Edificaciones, 2018)*

El edificio se ubica en la Categoría C (Comunes) la cual requiere de la aplicación de cualquier sistema lo cual en la investigación se consideró como Sistema Dual.

# **Factor Uso**

Cada estructura debe ser clasificada de acuerdo al uso que se le va dar como se indica en la tabla 9:

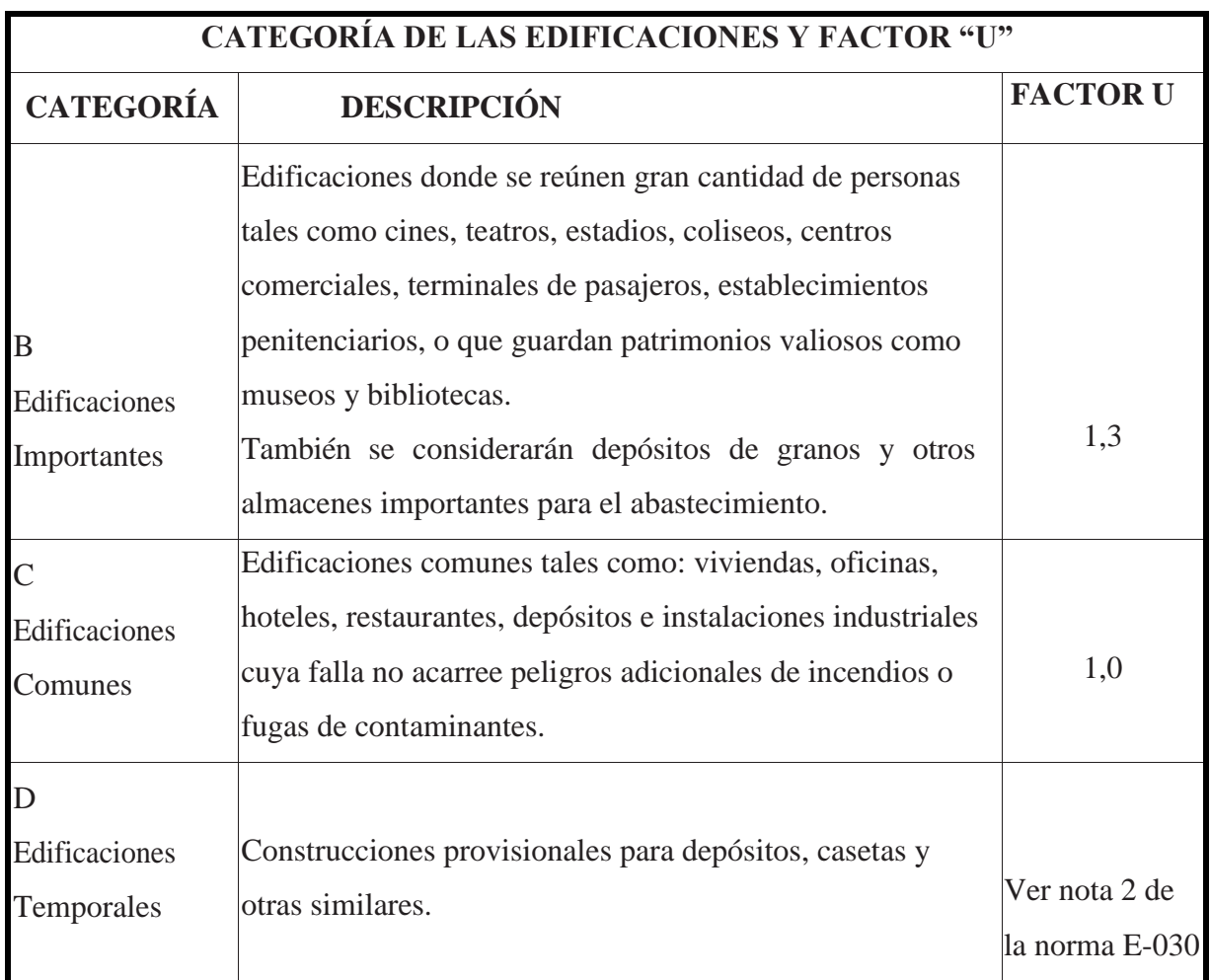

# *Tabla 9 Categoría de las edificaciones*

*Fuente: (Reglamento Nacional De Edificaciones, 2018)*

El edificio se considera como vivienda multifamiliar como se muestra en la tabla 10:

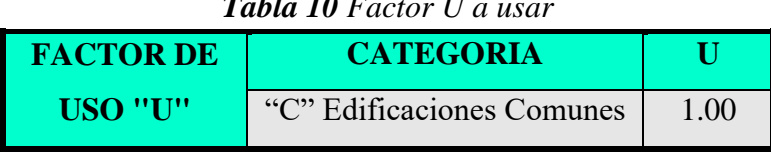

# *Tabla 10 Factor U a usar*

*Fuente: Propia*

# **Coeficiente de reducción sísmica**

Estos sistemas se clasifican según los materiales que componen el sistema estructural sismo resistente. El coeficiente de reducción (R) implica en la reducción de la fuerza sísmica.

*Tabla 11 Sistemas Estructurales*

| <b>SISTEMAS ESTRUCTURALES</b>                                |                        |  |  |  |
|--------------------------------------------------------------|------------------------|--|--|--|
|                                                              | Coeficiente Básico     |  |  |  |
| Sistema Estructural                                          | de Reducción $R_0$ (*) |  |  |  |
| <b>Acero:</b>                                                |                        |  |  |  |
| Pórticos Especiales Resistentes a Momentos (SMF) Pórticos    | 8                      |  |  |  |
| Intermedios Resistentes a Momentos (IMF) Pórticos Ordinarios | 7                      |  |  |  |
| (OMF)<br>Resistentes<br>a Momentos<br>Pórticos<br>Especiales | 6                      |  |  |  |
| Concéntricamente Arriostrados (SCBF)                         | 8                      |  |  |  |
| Pórticos Ordinarios Concéntricamente Arriostrados (OCBF)     | 6                      |  |  |  |
| Pórticos Excéntricamente Arriostrados (EBF)                  | 8                      |  |  |  |
| <b>Concreto Armado:</b>                                      |                        |  |  |  |
| Pórticos                                                     | 8                      |  |  |  |
| Dual                                                         | 7                      |  |  |  |
| De muros estructurales                                       | 6                      |  |  |  |
| Muros de ductilidad limitada                                 | 4                      |  |  |  |
| Albañilería Armada o Confinada.                              | 3                      |  |  |  |
| <b>Madera (Por esfuerzos admisibles)</b>                     | 7                      |  |  |  |

Fuente: (Reglamento Nacional De Edificaciones, 2018)

En nuestro estudio, después de revisar y analizar los planos de estructura se determinó que el sistema de estructuración sismo resistente en el eje X es de pórticos por lo tanto Ro=8 y el sistema de estructuración en el eje Y sismo resistente es de sistema Dual por lo tanto Ro=7 *Tabla 12 Factor "Ro" a usar*

| <b>FACTOR DE</b>       | <b>DIRECCION</b> | <b>SISTEMA ESTRUCTURAL</b>  |  |
|------------------------|------------------|-----------------------------|--|
| <b>SISTEMA</b>         | <b>DIR X-X</b>   | Pórticos de Concreto Armado |  |
| <b>ESTRUCTURAL"Ro"</b> | DIR Y-Y          | Sistema Dual                |  |

*Fuente: Propia*

**Aplicación de Factores de Irregularidad al proyecto de edificación de acuerdo a la norma E-030.**

**Tabla 13** irregularidades estructurales en altura

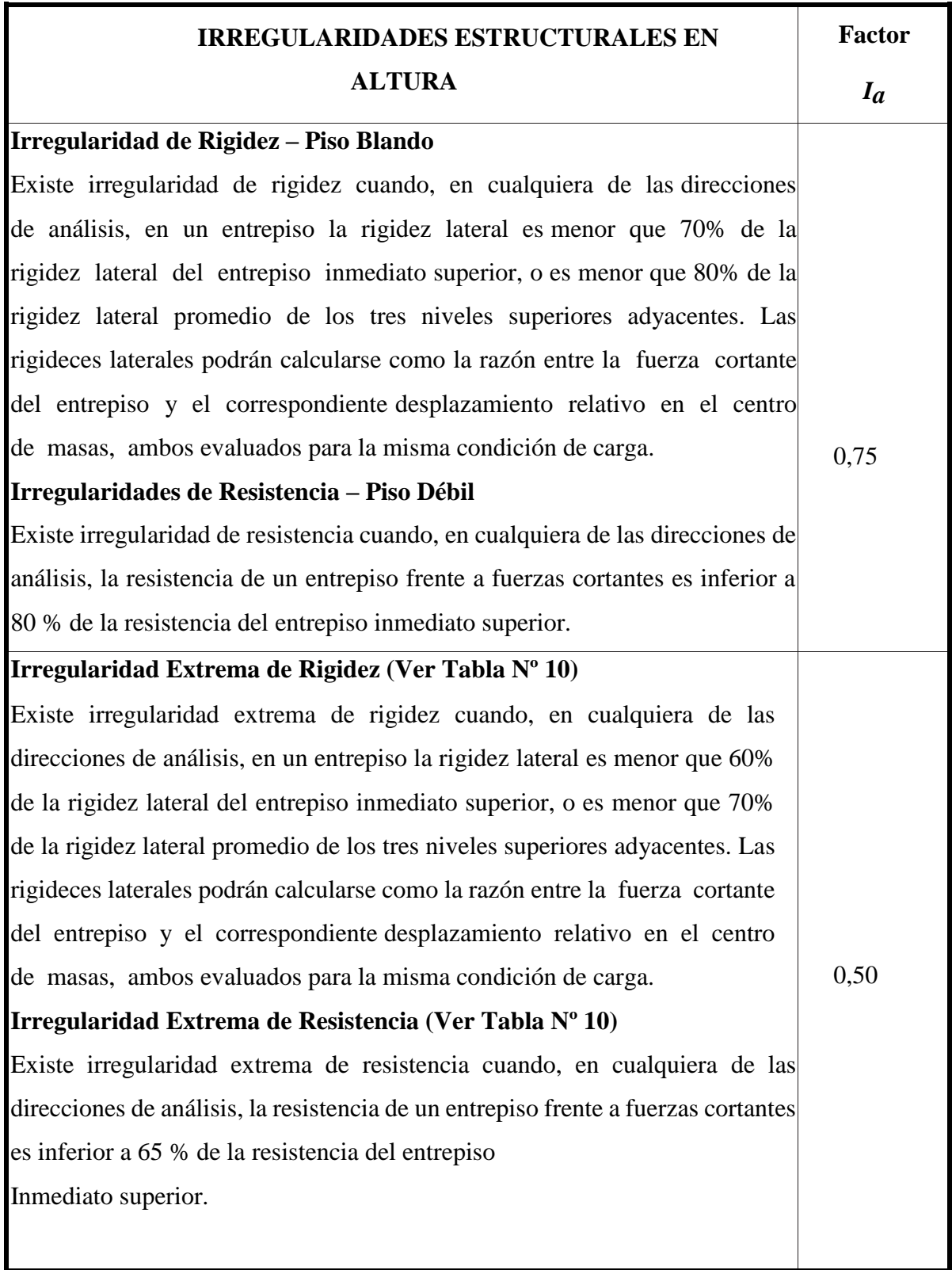

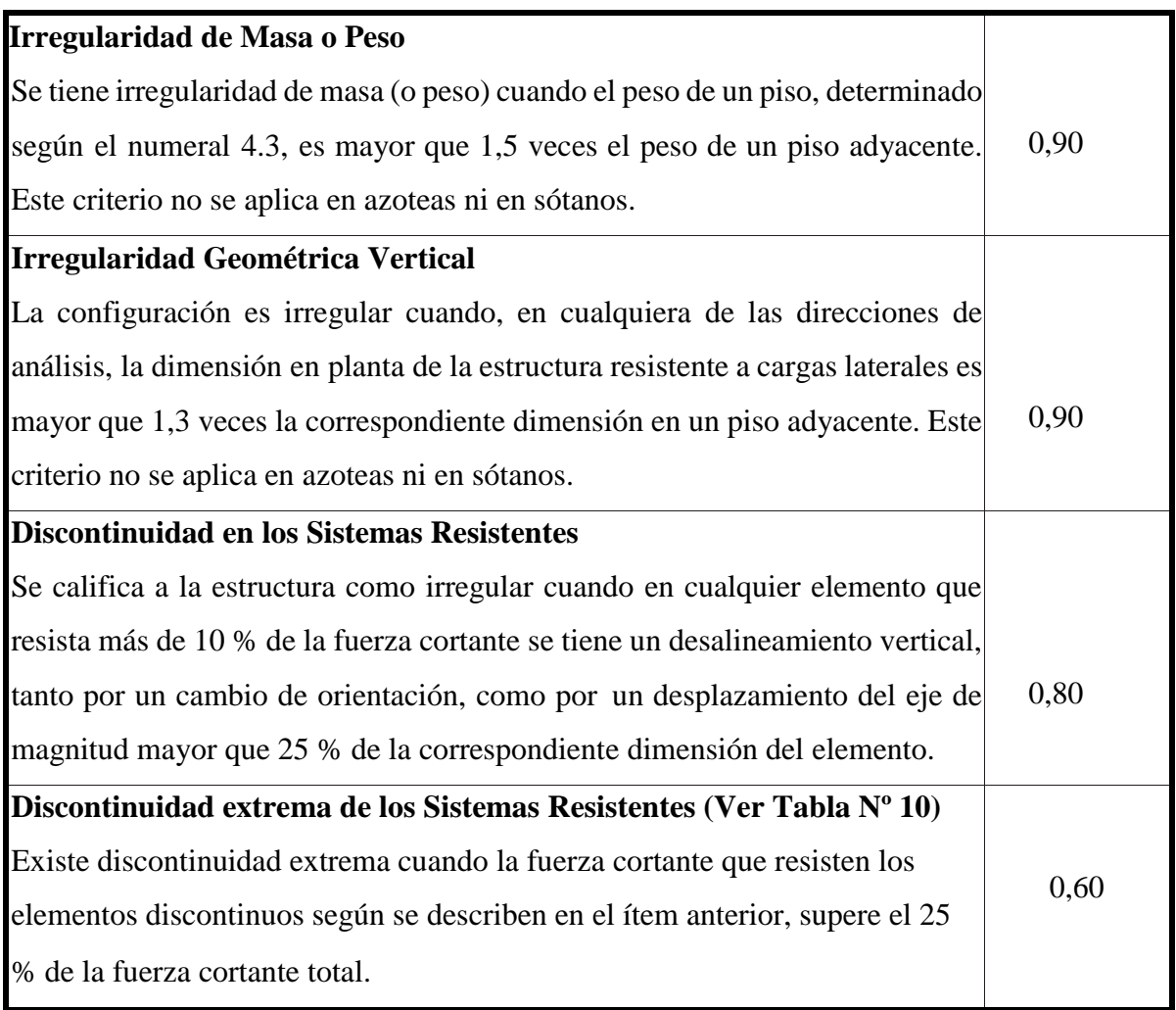

Fuente: (Reglamento Nacional De Edificaciones, 2018)

Nuestra edificación es Irregular en Altura para Irregularidad Masa y peso, corresponde un Ia=0.9.

| <b>IRREGULARIDADES ESTRUCTURALES EN ALTURA</b>                  | <b>Ia Dir</b><br>$X-X$   | <b>Ia Dir</b><br>$Y-Y$ |      |      |
|-----------------------------------------------------------------|--------------------------|------------------------|------|------|
| Irregularidad de Rigidez - Piso Blando                          | DIR X-X                  | DIR Y-Y                | 0.75 | 0.75 |
| Irregularidades de Resistencia - Piso Débil                     | DIR X-X                  | DIR Y-Y                | 0.75 | 0.75 |
| Irregularidad Extrema de Rigidez                                | DIR X-X                  | DIR Y-Y                | 0.50 | 0.50 |
| Irregularidad Extrema de Resistencia                            | DIR X-X                  | DIR Y-Y                | 0.50 | 0.50 |
| <b>Irregularidad de Masa o Peso</b><br><b>AMBAS DIRECCIONES</b> |                          |                        | 0.90 | 0.90 |
| <b>Irregularidad Geométrica Vertical</b>                        | <b>DIR X-X</b>           | <b>DIR Y-Y</b>         | 0.90 | 0.90 |
| Discontinuidad en los Sistemas Resistentes                      | <b>AMBAS DIRECCIONES</b> |                        | 0.80 | 0.80 |
| Discontinuidad extrema de los Sistemas<br><b>Resistentes</b>    | <b>AMBAS DIRECCIONES</b> | 0.60                   | 0.60 |      |
| Se opta por el valor más critico                                |                          |                        | 0.90 | 0.90 |

*Tabla 14 Valores de irregularidades en Altura a usar*

#### **Irregularidad en Planta (Ip)**

Así mismo es Irregular en Planta, para Irregularidad para sistemas no paralelos en la dirección X-X y Y-Y.

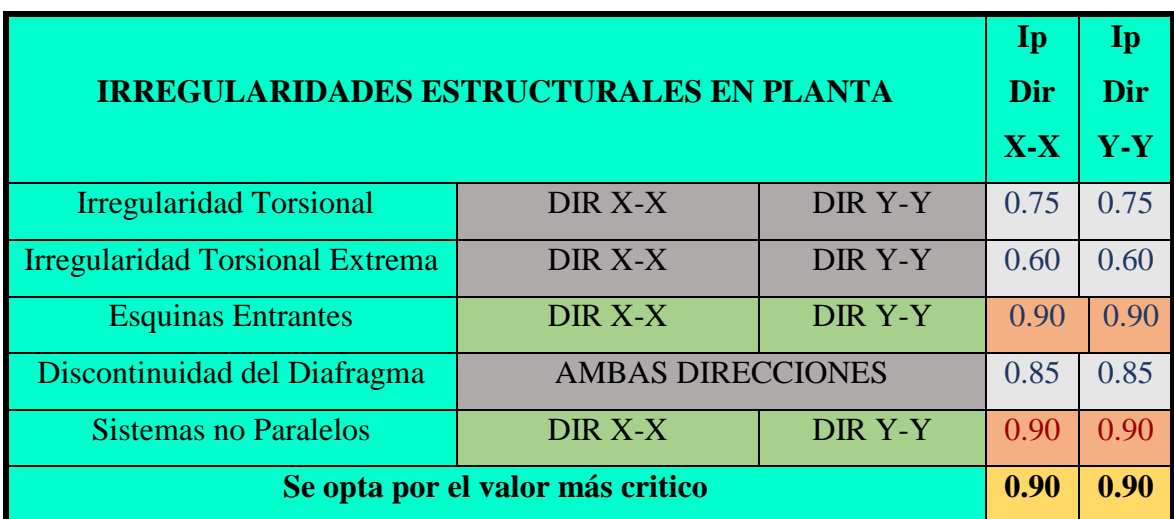

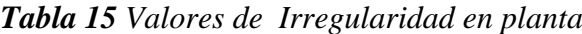

*Fuente: Propia*

**Calculó de coeficiente de reducción en ambas direcciones**

**Rxx= R<sup>0</sup> x Ia x Ip = 8 x 0.9 x 09**  $Rxx = 6.48$ **Ryy = R<sup>0</sup> x Ia x Ip= 7 x 0.9 x 09**  $Rvy = 5.67$ 

**Periodo Fundamental**

$$
T = \frac{h_n}{C_T}
$$

(Reglamento Nacional De Edificaciones, 2018)

Ct= 35 para edificios con elementos resistentes únicamente pórticos.

Ct= 45 para edificios de concreto armado conformado por pórticos y cajas de ascensores y escaleras.

Ct= 60 para estructuras de mampostería y viviendas de concreto armado sismo resistente con muro de corte.

# **Factor De Amplificación Sísmica**

Teniendo en cuenta las características del sitio evaluado, se le conoce como factor de amplificación sísmica (C) por la siguiente expresión:

$$
C = 2.5 \left( \frac{T \rho}{T} \right) \qquad C \le 2.5
$$

Fuente: (Reglamento Nacional De Edificaciones, 2018)

Donde (Tp) es el período que caracteriza la etapa del espectro para el tipo de suelo y (T) es el periodo fundamental de la estructura. (Reglamento Nacional De Edificaciones, 2018)

| PERIODO FUNDAMENTAL Y FACTOR DE AMPLIFICACION                                                             |        |                                       |  |  |  |
|----------------------------------------------------------------------------------------------------|--------|---------------------------------------|--|--|--|
| Altura de la edificación "Hn"                                                                             | 23.08m |                                       |  |  |  |
| Ct=35 para edificios con elementos<br>resistentes únicamente pórticos.                                    | 35     |                                       |  |  |  |
| Ct= 45 para edificios de concreto<br>armado conformado por pórticos y<br>cajas de ascensores y escaleras. | 45     |                                       |  |  |  |
| <b>Periodo Fundamental "Tx"</b>                                                                           | 0.66   |                                       |  |  |  |
| <b>Periodo Fundamental "Ty"</b>                                                                           | 0.51s  |                                       |  |  |  |
| Factor de amplificación normativo<br>"C"                                                                  | 2.5s   |                                       |  |  |  |
| Factor de amplificación normativo<br>$C_X$ <sup>39</sup>                                                  | 1.52   | Cumple con lo exigido por la<br>norma |  |  |  |
| Factor de amplificación normativo<br>$\frac{1}{2}$ $\frac{1}{2}$                                          | 1.95   | Cumple con lo exigido por la<br>norma |  |  |  |
| El valor de C/R no se deberá<br><b>Considerarse menor que</b><br>C/R0 > 0.125                             | 0.19   | menor que $0.125$ OK                  |  |  |  |
| El valor de C/R no se deberá<br>considerarse menor que C/R0>0.125                                         | 0.278  | menor que $0.125$ OK                  |  |  |  |

*Tabla 16 Periodo fundamental y factor de amplificación a usar*

Fuente: (Reglamento Nacional De Edificaciones, 2018)
| <b>DATOS</b> | <b>FACTORES</b> | <b>DATOS</b> | <b>DIR X-X</b> | <b>DIR Y-Y</b> |
|--------------|-----------------|--------------|----------------|----------------|
| $\mathbf{z}$ | 0.45            | Ro           |                |                |
| ΤТ           | 1.00            | Ia           | 0.90           | 0.90           |
|              | 1.00            | Ip           | 0.90           | 0.90           |
| <b>TP</b>    | 0.40            | R            | 6.48           | 5.67           |
| TL           | 2.50            | g            |                |                |

*Tabla 17 Resumen de parámetros Normativos E-030*

Fuente: Propia

**Cálculo de factor de cortante basal (V).**

$$
V = \frac{ZUCS}{R} \cdot P
$$

(Reglamento Nacional De Edificaciones, 2018)

**Factor de cortante basal (Vxx)** 0.1053 x P **Factor de cortante basal (Vyy)** 0.1547 x P

#### **Distribución de Fuerzas laterales en los entrepisos.**

Para la distribución de fuerzas para efecto del análisis estático, nos vamos a cargas>Cargas especiales>Cargas Ficticias y colocamos los datos de factor de cortante X=0.1053 se tomara el 100% para los casos (DL) y (PP) y el 25% del factor debido a que al tomar la categoría C por l cual la carga  $X = 0.263$  para el caso (LL) y lo mismo para cargas en el eje Y con su propio Factor de cortante Y=0.1547 como se observa en la figura 35.

*Figura 32 Creación de cargas Laterales en las direcciones "X" y "Y"*

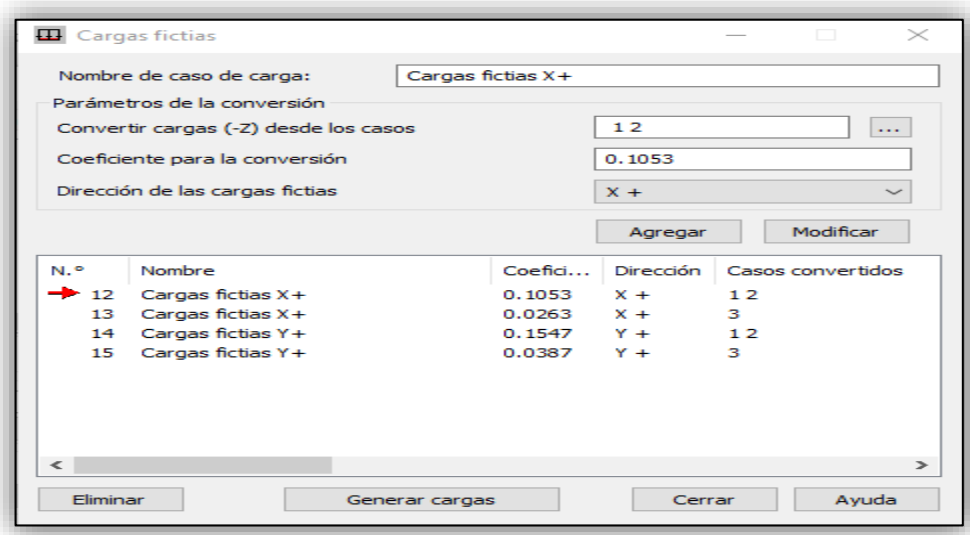

*Fuente: Propia*

Teniendo ya las cargas laterales de sismo en el eje X y Y le damos en generar cargas y estas pasan a colocarse automáticamente en los entrepisos (ver figura 36 y 37) las la cual se distribuyen de acuerdo a la siguiente formula dada por la Norma E-30.

$$
F_i = \alpha_i \cdot V
$$

$$
\alpha_i = \frac{P_i(h_i)^k}{\sum_{j=1}^n P_j(h_j)}
$$

Fuente: (Reglamento Nacional De Edificaciones, 2018)

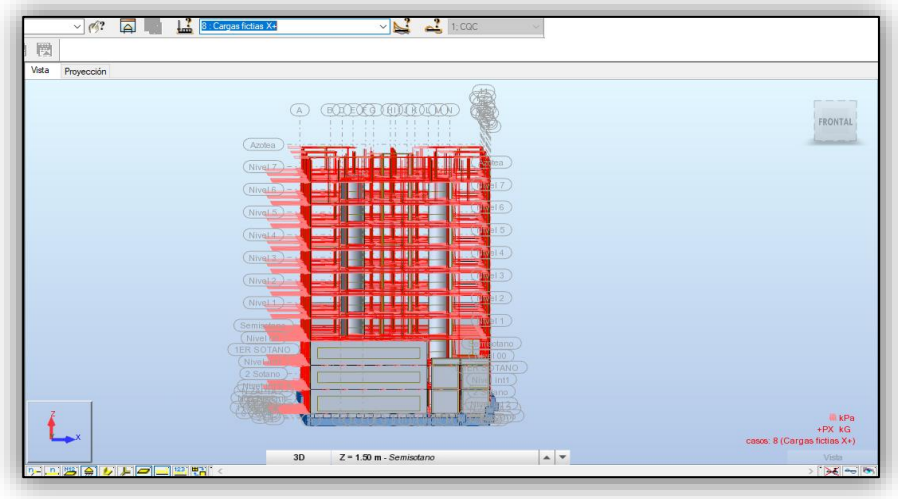

*Figura 33 Vista de cargas laterales dirección "X"*

*Fuente: Propia*

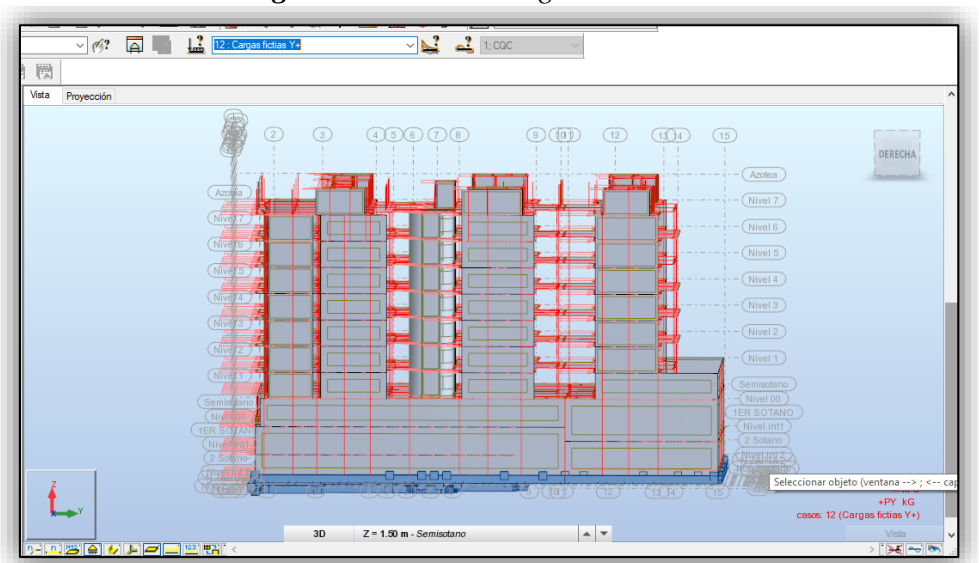

*Figura 34 Vista de cargas dirección "Y"*

*Fuente: Propia*

Nos dirigimos a Combinación manual y creamos las combinaciones normativas dadas en la norma E-060.Para los combos de carga de sismo insertamos las cargas ficticias creadas en el eje X y Y (ver figura 38).

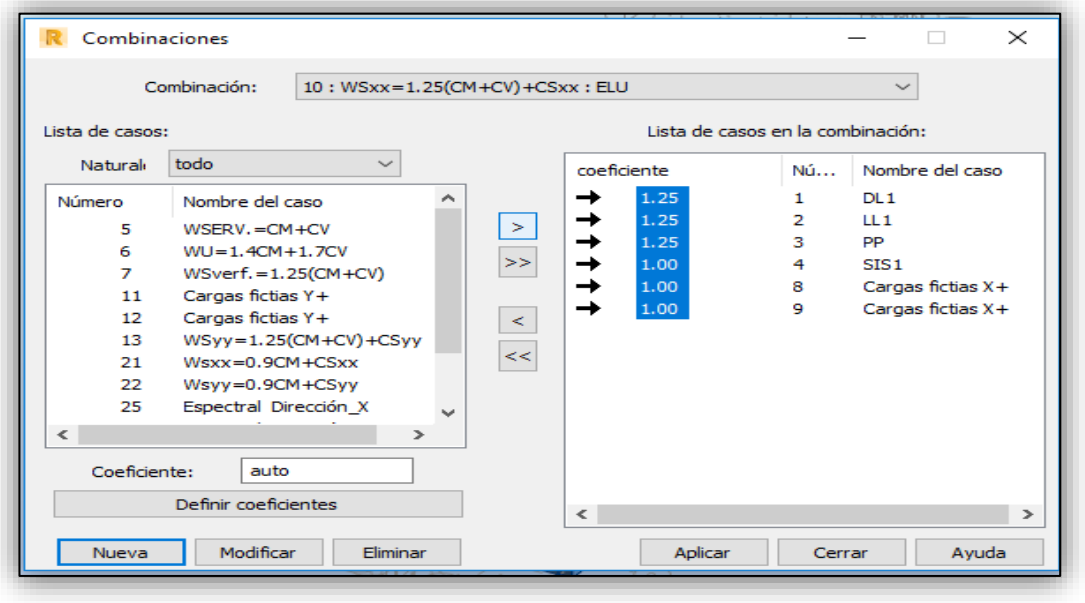

*Figura 35 Creación de Combinación de análisis*

*Fuente: Propia*

#### **Colocación de datos del perfil estratigráfico.**

Para la evaluación de presión de suelo en el sótano no dirigimos a Cargas>Cargas especiales>Presión de Suelo y colocamos los datos del suelo para lo cual Robot cuenta con un catálogo de suelo de acuerdo al SUCS (ver imagen 40) que puede ayudar en el análisis.

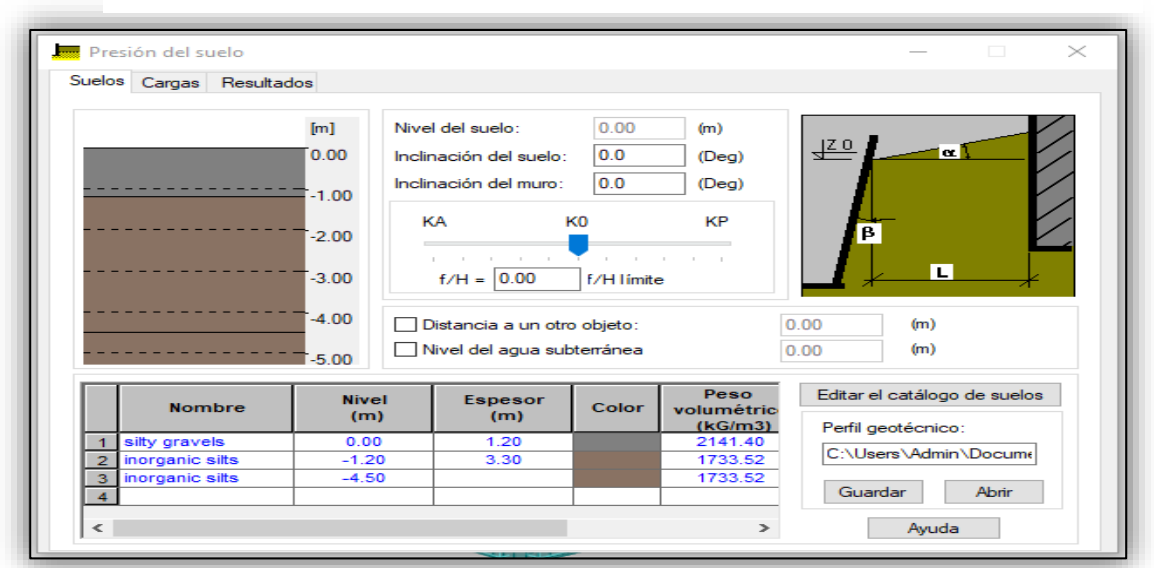

*Figura 36 Parámetros para la presión de suelo*

*Fuente: Propia*

|                 | <b>Nombre</b>             | <b>Tipo</b> | Color | Peso<br>volumétrico<br>(kG/m3) | Ángulo de<br>rozamiento<br>$($ Deg $)$ | Cohesión<br>(kG/cm2) | Eo.<br>(kG/cm2) | v    | ∼ |
|-----------------|---------------------------|-------------|-------|--------------------------------|----------------------------------------|----------------------|-----------------|------|---|
| $\overline{2}$  | well graded gravel - GW   |             |       | 2243.38                        | 38.0                                   | 0.00                 | 1835.49         | 0.20 |   |
| з               | poorly graded grav        | <b>GP</b>   |       | 2090.42                        | 40.0                                   | 0.00                 | 163.15          | 0.25 |   |
| 4               | poorly graded grav        | <b>GP</b>   |       | 2090.42                        | 37.0                                   | 0.00                 | 163.15          | 0.25 |   |
| 5<br>◡          | silty gravels             | <b>GM</b>   |       | 2141.40                        | 15.0                                   | 1.22                 | 101.97          | 0.25 |   |
| 6               | gravel - sand - silt      | <b>GM</b>   |       | 2141.40                        | 20.0                                   | 1.22                 | 101.97          | 0.25 |   |
| $\overline{7}$  | clayey gravels            | GC.         |       | 2090.42                        | 32.0                                   | 0.10                 | 254.93          | 0.25 |   |
| 8               | $gravel - sand - clay$ GC |             |       | 2090.42                        | 32.0                                   | 0.10                 | 254.93          | 0.25 |   |
| 9               | well graded sands         | <b>SW</b>   |       | 2243.38                        | 38.0                                   | 0.00                 | 1427.60         | 0.25 |   |
| 10 <sub>1</sub> | well graded gravell       | <b>Isw</b>  |       | 2243.38                        | 35.0                                   | 0.00                 | 1427.60         | 0.25 |   |
| 11              | poorly graded sand SP     |             |       | 1988.45                        | 37.0                                   | 0.00                 | 917.74          | 0.30 |   |
| 12 <sup>°</sup> | poorly graded grav        | <b>SP</b>   |       | 1988.45                        | 37.0                                   | 0.00                 | 917.74          | 0.30 |   |
| 13              | silty sands               | <b>SM</b>   |       | 2141.40                        | 25.0                                   | 0.51                 | 193.75          | 0.25 |   |
| 14              | sand - silt mixtures      | <b>SM</b>   |       | 2141.40                        | 27.0                                   | 0.51                 | 193.75          | 0.25 |   |
| 15 <sub>1</sub> | clayey sands              | <b>SC</b>   |       | 2039.43                        | 23.0                                   | 0.75                 | 305.91          | 0.25 |   |
| 16              | sand - clay mixture       | <b>ISC</b>  |       | 2039.43                        | 23.0                                   | 0.75                 | 305.91          | 0.25 |   |
| 17              | inorganic silts           | MI.         |       | 1733.52                        | 18.0                                   | 0.68                 | 224.34          | 0.30 |   |
| 18              | very fine sands           | <b>ML</b>   |       | 2141.40                        | 18.0                                   | 0.68                 | 224.34          | 0.30 |   |
| 19              | rock flour                | <b>ML</b>   |       | 2141.40                        | 18.0                                   | 0.68                 | 224.34          | 0.30 |   |
| 20              | clayey fine sands         | <b>ML</b>   |       | 2141.40                        | 18.0                                   | 0.68                 | 224.34          | 0.30 |   |
| 21              | silty fine sands          | ML.         |       | 2243.38                        | 18.0                                   | 0.68                 | 224.34          | 0.30 |   |
| 22              | inorganic low plasti CL   |             |       | 1937.46                        | 25.0                                   | 0.88                 | 203.94          | 0.25 |   |
| 23              | inorganic medium pl CL    |             |       | 1835.49                        | 20.0                                   | 0.88                 | 203.94          | 0.25 |   |
| 24              | gravelly clays            | <b>CL</b>   |       | 2090.42                        | 18.0                                   | 0.88                 | 203.94          | 0.25 |   |
| 25              | silty clays               | CL.         |       | 1733.52                        | 25.0                                   | 0.88                 | 203.94          | 0.25 |   |
| 26              | sandy clays               | CL.         |       | 2039.43                        | 20.0                                   | 0.88                 | 203.94          | 0.25 |   |
| 27              | lean clays                | <b>CL</b>   |       | 1733.52                        | 20.0                                   | 0.88                 | 203.94          | 0.25 |   |
| 28<br>◡         | inorganic silts           | <b>ML</b>   |       | 1733.52                        | 18.0                                   | 0.68                 | 224.34          | 0.30 |   |
| 29              | micaceous fine san MH     |             |       | 2090.42                        | 25.0                                   | 0.73                 | 152.96          | 0.25 |   |
| $30$ IF         | I diatomaceous fine s MH  |             |       | 2090.42                        | 25.0                                   | 0.73                 | 152.96          | 0.25 | w |

*Figura 37 Catalogo de suelos normativos dados por Robot*

*Fuente: Propia*

A continuación se presenta Resultados Obtenidos de Robot Structural en base a los datos del estudio de suelos de los planos estructurales:

#### **Presión del suelo**

#### **Datos geométricos**

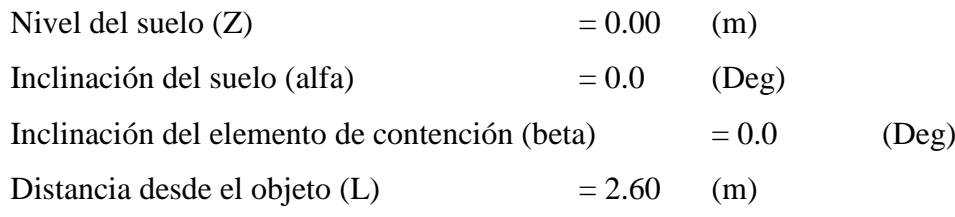

## **Suelo**

No hay agua subterránea

## **Estratificación del suelo:**

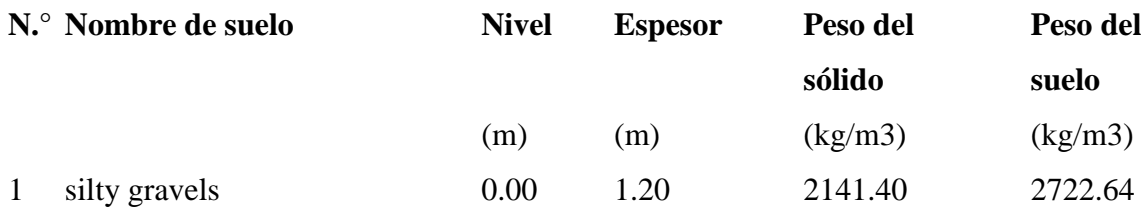

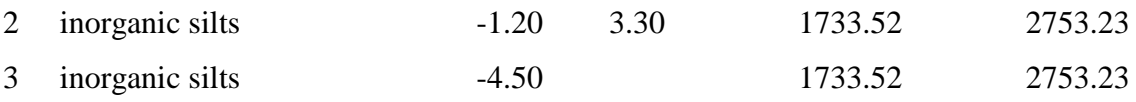

**Coeficientes de presiones límites y de presiones de equilibrio para los estratos del suelo considerados en los cálculos.**

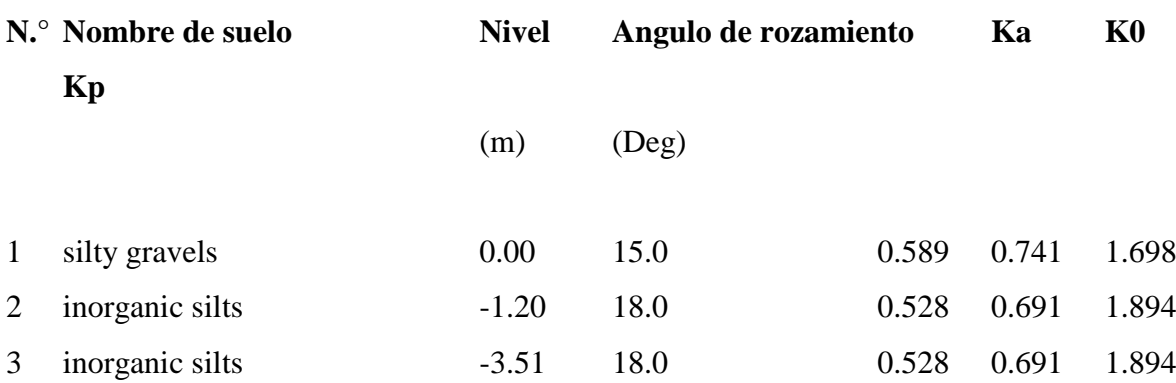

## **Presión activa y pasiva del suelo:**

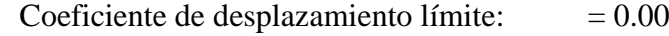

## **Diagramas de presión**

## **Presión del suelo** =  $5.10$  T/m2

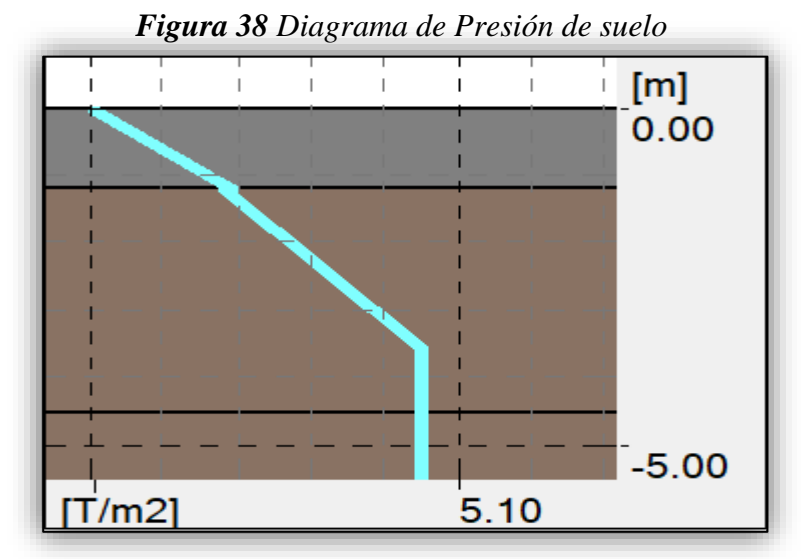

*Fuente: Propia*

#### **Peso de la estructura**

Le damos anticlick a la vista 3D buscamos Tablas>Mediciones y no muestra las siguientes tablas

| 842 1845A1 $\sim$<br>$\mathbb{Z}^2$ | 2:PP<br>1:CC<br>$\checkmark$ |              |                           |                           |              |                |  |  |  |  |
|-------------------------------------|------------------------------|--------------|---------------------------|---------------------------|--------------|----------------|--|--|--|--|
| Tipo                                | <b>Número</b>                | Espesor (cm) | Peso por<br>unidad (T/m2) | <b>Superficie</b><br>(m2) | Volumen (m3) | Peso total (T) |  |  |  |  |
| Fc 210                              |                              |              |                           |                           |              |                |  |  |  |  |
| Losa 20 cm                          | 19                           | 20.0         | 0.48                      | 7048.27                   | 1409.65      | 3383           |  |  |  |  |
| Losa de cimentación 0.              |                              | 60.0         | 1.44                      | 146.99                    | 88.19        | 212            |  |  |  |  |
| M 20cm escalera                     | 80                           | 20.0         | 0.48                      | 500.80                    | 100.16       | 240            |  |  |  |  |
| Muro 15 cm                          | 105                          | 15.0         | 0.36                      | 765.42                    | 114.81       | 276            |  |  |  |  |
| Muro 20 cm                          | 58                           | 20.0         | 0.48                      | 908.34                    | 181.67       | 436            |  |  |  |  |
| Muro 25 cm                          | 11                           | 25.0         | 0.60                      | 182.09                    | 45.52        | 109            |  |  |  |  |
| Muro Ascensor 25 cm                 | 44                           | 25.0         | 0.60                      | 154.18                    | 38.55        | 93             |  |  |  |  |
| <b>Muro Cisterna.20</b>             | 6                            | 20.0         | 0.48                      | 147.07                    | 29.41        | 71             |  |  |  |  |
| Total:                              |                              |              |                           | 9853.16                   | 2007.97      | 4819           |  |  |  |  |

*Figura 39 Peso de losas y muros*

*Fuente: Propia*

| $\checkmark$                  | $\mathcal{C}$        | τ            | 2:PP                     |                         | $\sim$ $\sim$  | an Ei<br>1:CO                     |
|-------------------------------|----------------------|--------------|--------------------------|-------------------------|----------------|-----------------------------------|
| Tipo                          | <b>Número</b>        | Longitud (m) | Peso por<br>unidad (T/m) | Peso de la<br>barra (T) | Peso total (T) | <b>Superficie</b><br>pintada (m2) |
| V.250 x.60                    | $\blacktriangleleft$ | 12.80        | 0.36                     | 4.61                    | 5              | 21.76                             |
| <b>Total</b>                  |                      |              |                          |                         |                |                                   |
| C 1.70 X .30                  | 4                    | 15.74        | 1.22                     | 19.27                   | 19             | 62.96                             |
| C 1.70 X.40                   | 27                   | 80.31        | 1.63                     | 131.07                  | 131            | 337.30                            |
| C 1.87 X .30                  | з                    | 10.75        | 1.35                     | 14.47                   | 14             | 46.66                             |
| C 1.87 X .40                  | 39                   | 108.63       | 1.80                     | 195.01                  | 195            | 493.18                            |
| C 2.07 X .30                  | $\overline{2}$       | 6.21         | 1.49                     | 9.26                    | 9              | 29.44                             |
| C.15X.25                      | 4                    | 10.60        | 0.09                     | 0.95                    | $\mathbf{1}$   | 8.48                              |
| C.15 X.30                     | 55                   | 145.75       | 0.11                     | 15.74                   | 16             | 131.18                            |
| C.15 X.40                     | 80                   | 234.78       | 0.14                     | 33.81                   | 34             | 258.26                            |
| C.40 X.40                     | 16                   | 43.56        | 0.38                     | 16.73                   | 17             | 69.70                             |
| C.50 X.25                     | 75                   | 210.90       | 0.30                     | 63.27                   | 63             | 316.35                            |
| C.50 X.30                     | 25                   | 84.30        | 0.36                     | 30.35                   | 30             | 134.88                            |
| C.50 X.50                     | 4                    | 9.98         | 0.60                     | 5.99                    | 6              | 19.96                             |
| C.50 X.50 A                   | 22                   | 61.28        | 0.60                     | 36.77                   | 37             | 122.56                            |
| C.60 X.40                     | 4                    | 15.74        | 0.58                     | 9.07                    | 9              | 31.48                             |
| C.75 X.40                     | 21                   | 59.31        | 0.72                     | 42.70                   | 43             | 136.41                            |
| C.80 X.25                     | 49                   | 139.89       | 0.48                     | 67.15                   | 67             | 293.77                            |
| C.80 X.30                     | 16                   | 49.94        | 0.58                     | 28.77                   | 29             | 109.87                            |
| C.80 X.40                     | 78                   | 219.37       | 0.77                     | 168.48                  | 168            | 526.49                            |
| V.10 X 13                     | 13                   | 20.68        | 0.03                     | 0.65                    | 1              | 9.51                              |
| V.10 x.20                     | 358                  | 898.34       | 0.05                     | 43.12                   | 43             | 539.00                            |
| V.15 X 30                     | 59                   | 159.19       | 0.11                     | 17.19                   | 17             | 143.27                            |
| V.15 X 40                     | 4                    | 8.88         | 0.14                     | 1.28                    | 1              | 9.77                              |
| V.25x.13                      | 11                   | 24.06        | 0.08                     | 1.88                    | $\overline{2}$ | 18.29                             |
| V.25 x.402                    | 23                   | 100.93       | 0.24                     | 24.22                   | 24             | 131.21                            |
| V.30 x.40                     | 18                   | 144.15       | 0.29                     | 41.52                   | 42             | 201.81                            |
| V.30 x.60m                    | 204                  | 1058.58      | 0.43                     | 457.31                  | 457            | 1905.44                           |
| V.35x.65                      | 16                   | 64.08        | 0.55                     | 34.99                   | 35             | 128.16                            |
| V.40 x.20                     | 201                  | 861.25       | 0.19                     | 165.36                  | 165            | 1033.50                           |
| V.250 x.20                    | 50                   | 180.86       | 0.12                     | 21.70                   | 22             | 162.77                            |
| V.250 x.60                    | 306                  | 1595.95      | 0.36                     | 574.54                  | 575            | 2713.12                           |
| <b>Total:</b>                 |                      |              |                          |                         | 2273           | 10124.76                          |
| Barras <i>(Paneles / Info</i> |                      |              |                          |                         |                |                                   |

*Figura 40 Peso columnas y vigas*

## *Fuente: Propia*

Donde el peso total de la estructura es 2273ton. + 4819ton. = 7092 ton.

## **Resumen de Combinaciones creadas**

Robot nos da un resumen de las combinaciones que hemos creado la cual se obtiene dirigiéndonos a la pestaña Cargas>Tabla de Cargas>Casos y nos aparecerá el resumen (ver figura 43).

| Caso            | Etiqueta            | Nombre del caso                                    | <b>Naturaleza</b> | tipo de análisis   |
|-----------------|---------------------|----------------------------------------------------|-------------------|--------------------|
| 1               | DL <sub>1</sub>     | DL <sub>1</sub>                                    | permanente        | Estático lineal    |
| 2               | PERM2               | <b>PP</b>                                          | permanente        | Estático lineal    |
| 3               | LL1                 | LL1                                                | explotación       | Estático lineal    |
| 4               | s                   | Ś                                                  | explotación       | Estático lineal    |
| 6               |                     | Wserv= CM + CV                                     | permanente        | Combinación lineal |
| 7               |                     | Wu=1.4CM+1.7CV                                     | permanente        | Combinación lineal |
| 8               | MOD <sub>8</sub>    | Modal                                              |                   | Modal              |
| 9               | SPECT X9            | Espectral Dirección X                              | sísmica           | Espectral          |
| 10              | SPECT_X10*          | Espectral Dirección_X                              | sísmica           | Espectral          |
| 11              | SPECT_Y11           | Espectral .Dirección_Y                             | sísmica           | Espectral          |
| 12              | <b>NHL X+14</b>     | Cargas fictias X+                                  | permanente        | Estático lineal    |
| 13              | <b>NHL X+15</b>     | Cargas fictias X+                                  | permanente        | Estático lineal    |
| 14              | <b>NHL Y+16</b>     | Cargas fictias Y+                                  | permanente        | Estático lineal    |
| 15              | <b>NHL Y+17</b>     | Cargas fictias Y+                                  | permanente        | Estático lineal    |
| 16              |                     | $WSxx = 1.25$ (CM+CV)+CSX                          | sísmica           | Combinación N-L    |
| 17              |                     | WSyy =1.25(CM+CV)+CSY                              | sísmica           | Combinación N-L    |
| 18              |                     | WSxx= 0.9CM + CSX                                  | permanente        | Combinación lineal |
| 19              |                     | WSyy= 0.9 CM + CSY                                 | permanente        | Combinación lineal |
| 20              | PERM22              | P. Empuje de Terreno SUCS                          | permanente        | Estático lineal    |
| 21              | VIENTO1             | Simulación de viento X+20 m/s                      | viento            | Estático lineal    |
| $\overline{22}$ | VIENTO <sub>2</sub> | Simulación de viento X+Y+ 20 m/s                   | viento            | Estático lineal    |
| 23              | VIENTO <sub>3</sub> | Simulación de viento X+Y-20 m/s                    | viento            | Estático lineal    |
| 24              | <b>SIS_Y24</b>      | Espectral Dirección X                              | sísmica           | Sismico - NCSR-02  |
| 25              | SIS_Y25             | Espectral Dirección y                              | sísmica           | Sísmico - NCSR-02  |
| 26              |                     | Wuxx Terr. = 1.25(CM+CV+CE)+SXX                    | sísmica           | Combinación lineal |
| $\overline{27}$ |                     | WuYY Terr. = 1.25(CM+CV+CE)+SYY                    | sísmica           | Combinación lineal |
| 28              |                     | Wu. Emp. terreno = 1.4CM + 1.7CV+ 1.7CE permanente |                   | Combinación lineal |
| 29              |                     | Wu viento = 1.25(CM+CV+CVI)                        | permanente        | Combinación lineal |
| $\vert$ 30      |                     | ELS-                                               |                   | Combinación lineal |
| 31              |                     | ACC                                                |                   | Combinación lineal |
| 32              |                     | ACC+                                               |                   | Combinación lineal |
| 33              |                     | ACC-                                               |                   | Combinación lineal |
| 34              |                     | 1.024403921 x Espectral en X                       | permanente        | Combinación lineal |

*Figura 41 Resumen de combinaciones creadas*

*Fuente: Propia*

#### **Configuración de diafragma rígido**

Las losas exportadas se consideran como láminas, lo cual debemos considerar como diafragma rígido para los cual seleccionamos todas las losas y nos dirigimos al inspector de proyecto>modelo de cálculo>cambiamos lamina por diafragma rígido

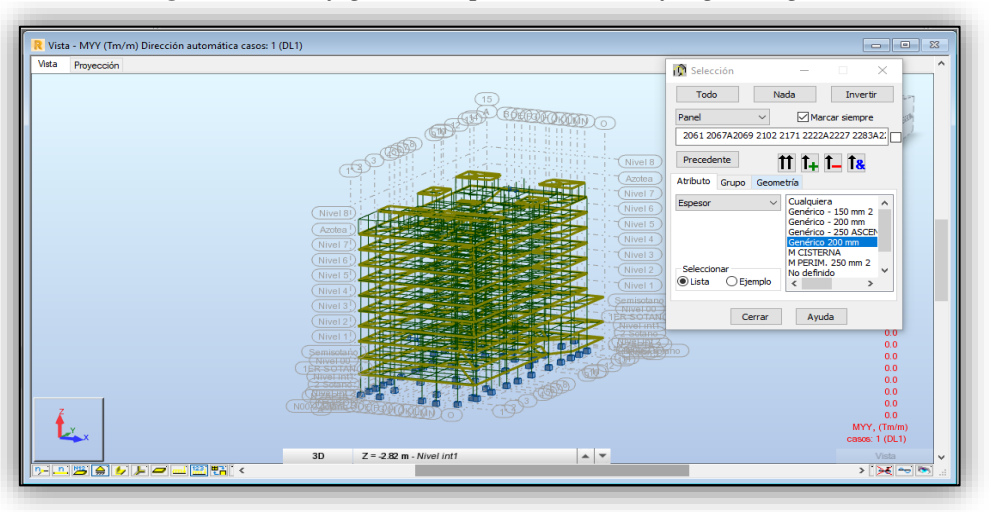

*Figura 42 Configuración para Losas diafragma rígido*

*Fuente: Propia*

Se tiene configurado los combos de diseño para el análisis sísmico estático y se procede a la 1era corrida de análisis. Para lo cual nos vamos la pestaña análisis>Tipo de análisis>Calcular.

#### *Figura 43 Análisis de la estructura*

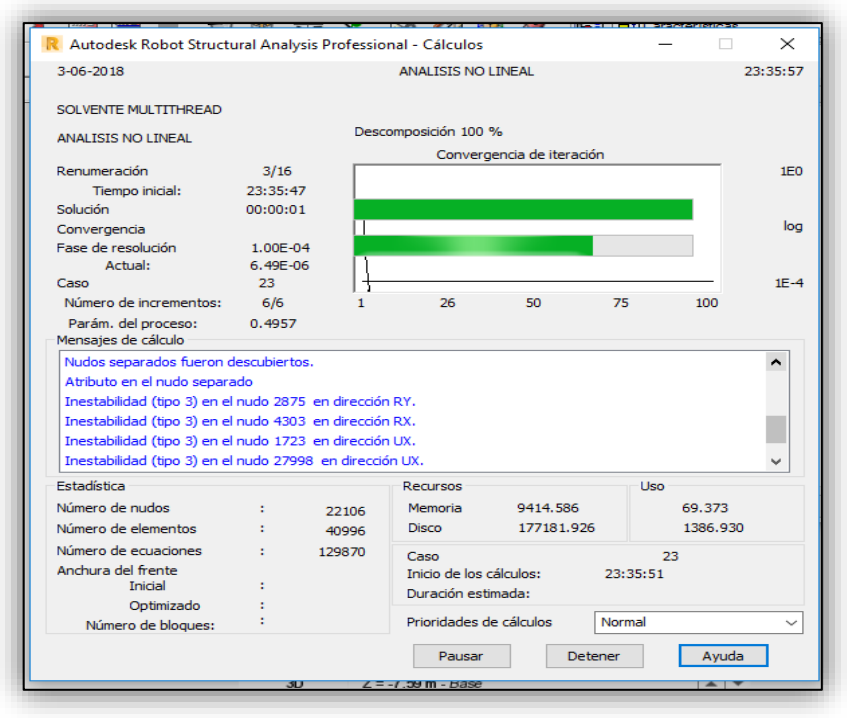

*Fuente: Propia*

#### **Resultados del análisis sísmico estático en la dirección X-X**

Una vez terminado el cálculo para observar los desplazamientos nos dirigimos a la pestaña Resultado>Diagramas para edificios (ver imagen 46**)**

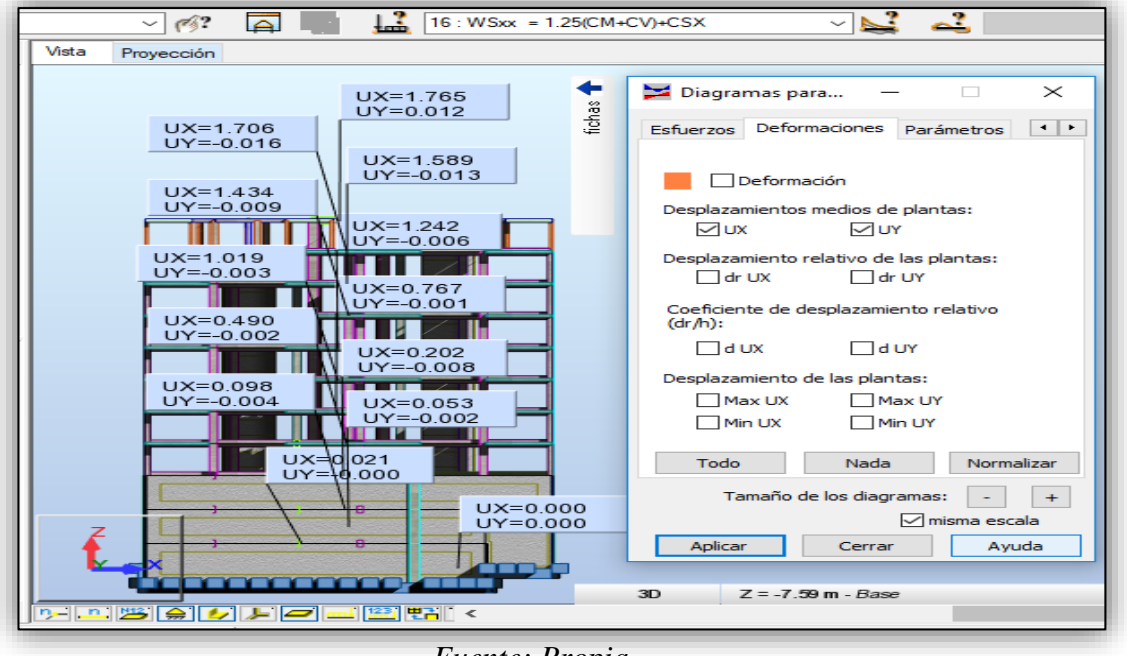

*Figura 44 Grafico de Desplazamientos de plantas "Ux"*

*Fuente: Propia*

Para la obtención de la tabla de desplazamiento le damos anticlick a la ventana 3d>Tablas>Plantas.

| ⊻⊵<br>Ľ<br>ᅹ<br>$\mathbf{x}$<br><b>目 Plantas</b><br>Θ<br>$\Box$ |           |           |            |            |             |             |             |             |  |
|-----------------------------------------------------------------|-----------|-----------|------------|------------|-------------|-------------|-------------|-------------|--|
| Caso/Planta                                                     | $UX$ (cm) | $UY$ (cm) | dr UX (cm) | dr UY (cm) | Max UX (cm) | Max UY (cm) | Min UX (cm) | Min UY (cm) |  |
| 16/<br>1                                                        | 0.000     | 0.000     | 0.000      | 0.000      | 0.050       | 0.008       | $-0.005$    | $-0.011$    |  |
| $\overline{2}$<br>16/                                           | 0.021     | $-0.000$  | 0.021      | $-0.000$   | 0.372       | 0.017       | $-0.005$    | $-0.032$    |  |
| 3<br>16/                                                        | 0.053     | $-0.002$  | 0.031      | $-0.002$   | 0.573       | 0.020       | 0.009       | $-0.048$    |  |
| 16/<br>4                                                        | 0.098     | $-0.004$  | 0.045      | $-0.002$   | 1.036       | 0.030       | 0.033       | $-0.052$    |  |
| 5<br>16/                                                        | 0.202     | $-0.008$  | 0.104      | $-0.004$   | 1.788       | 0.071       | 0.047       | $-0.078$    |  |
| $6\phantom{1}6$<br>16/                                          | 0.490     | $-0.002$  | 0.288      | 0.006      | 0.506       | 0.049       | 0.006       | $-0.239$    |  |
| 16/                                                             | 0.767     | $-0.001$  | 0.277      | 0.001      | 0.786       | 0.034       | 0.450       | $-0.044$    |  |
| 8<br>16/                                                        | 1.019     | $-0.003$  | 0.252      | $-0.002$   | 1.065       | 0.023       | 0.738       | $-0.026$    |  |
| 16/<br>9                                                        | 1.242     | $-0.006$  | 0.223      | $-0.003$   | 1.311       | 0.027       | 0.987       | $-0.040$    |  |
| 10<br>16/                                                       | 1.434     | $-0.009$  | 0.192      | $-0.002$   | 1.520       | 0.034       | 1.200       | $-0.054$    |  |
| 11<br>16l                                                       | 1.589     | $-0.013$  | 0.155      | $-0.004$   | 1.689       | 0.040       | 1.377       | $-0.065$    |  |
| 12<br>16/                                                       | 1.706     | $-0.016$  | 0.117      | $-0.003$   | 1.818       | 0.060       | 1.517       | $-0.080$    |  |
| 13<br>16/                                                       | 1.765     | 0.012     | 0.059      | 0.028      | 1.991       | 0.109       | 1.433       | $-0.139$    |  |

*Figura 45 Desplazamiento de plantas en la dirección "X"*

*Fuente: Propia*

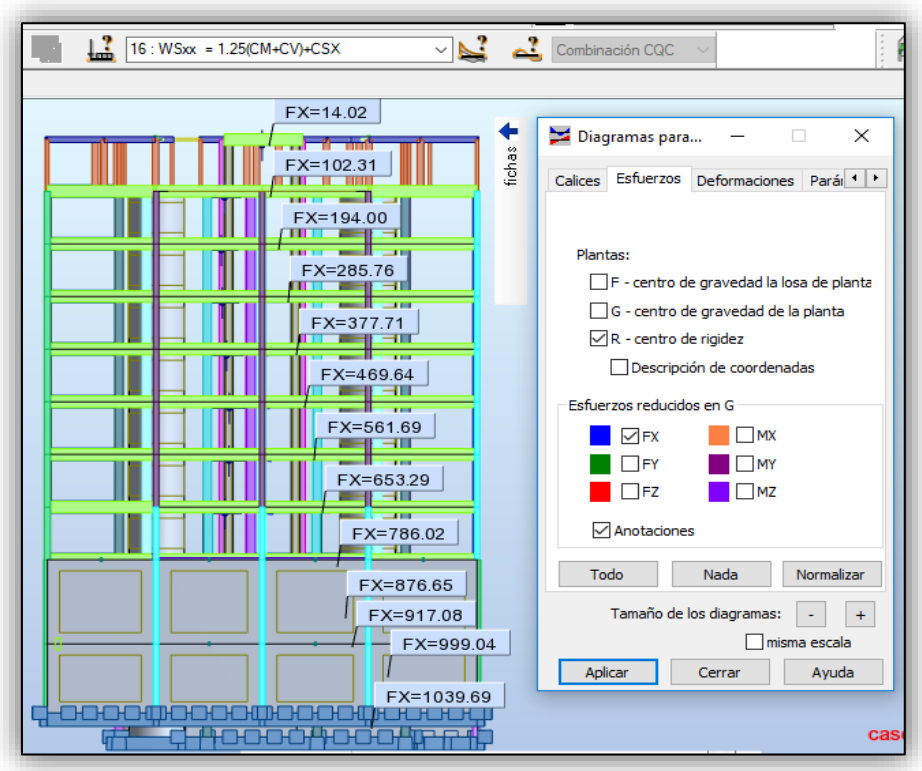

*Figura 46 Cortante basal en el eje "X"*

*Fuente: Propia*

 Observamos que en la dirección X tenemos una cortante de 1039.69 Ton. Como se muestra en la figura 46 y 47.

| н<br>Plantas:1 |    |                   |         |             |                                 | $\mathbf{z}$<br>▣<br>$\equiv$     |
|----------------|----|-------------------|---------|-------------|---------------------------------|-----------------------------------|
| Caso/Planta    |    | $G(x,y,z)$ (m)    | FX(T)   | MX(Tm)      | <b>FX para los</b><br>muros (T) | <b>FX para los</b><br>pilares (T) |
| 16/            |    | 9.54 18.09 - 7.17 | 1039.69 | $-36279.08$ | 1035.91                         | 3.78                              |
| 16/            | 2  | 8.59 15.73 -4.50  | 999.04  | $-72941.43$ | 997.07                          | 1.97                              |
| 16/            | з  | 9.89 35.07 - 2.98 | 917.08  | 207066.79   | 904.45                          | 12.63                             |
| 16/            | 4  | 10.08 16.07 -1.4  | 876.65  | -58862.20   | 873.14                          | 3.51                              |
| 16/            | 5  | 10.03 23.28 1.1   | 786.02  | 29901.34    | 763.44                          | 22.58                             |
| 16/            | 6  | 10.18 20.31 3.9   | 653.29  | 1352.31     | 453.01                          | 200.27                            |
| 16/            | 7  | 10.18 20.26 6.6   | 561.69  | 732.04      | 394.00                          | 167.69                            |
| 16/            | 8  | 10.18 20.26 9.3   | 469.64  | 619.73      | 316.81                          | 152.83                            |
| 16/            | 9  | 10.18 20.26 12.   | 377.71  | 505.12      | 243.66                          | 134.05                            |
| 16/            | 10 | 10.18 20.21 14.   | 285.76  | 158.87      | 173.10                          | 112.66                            |
| 16/            | 11 | 10.18 20.21 17.   | 194.00  | 70.38       | 103.24                          | 90.76                             |
| 16/            | 12 | 10.19 20.04 20.   | 102.31  | $-303.09$   | 33.27                           | 69.04                             |
| 16/            | 13 | 9.84 22.17 22.7   | 14.02   | $-40.34$    | 5.63                            | 8.39                              |

*Figura 47 Fuerza cortante y momentos en la dirección "X"*

*Fuente: Propia*

## **Resultados del análisis sísmico estático en la dirección Y-Y**

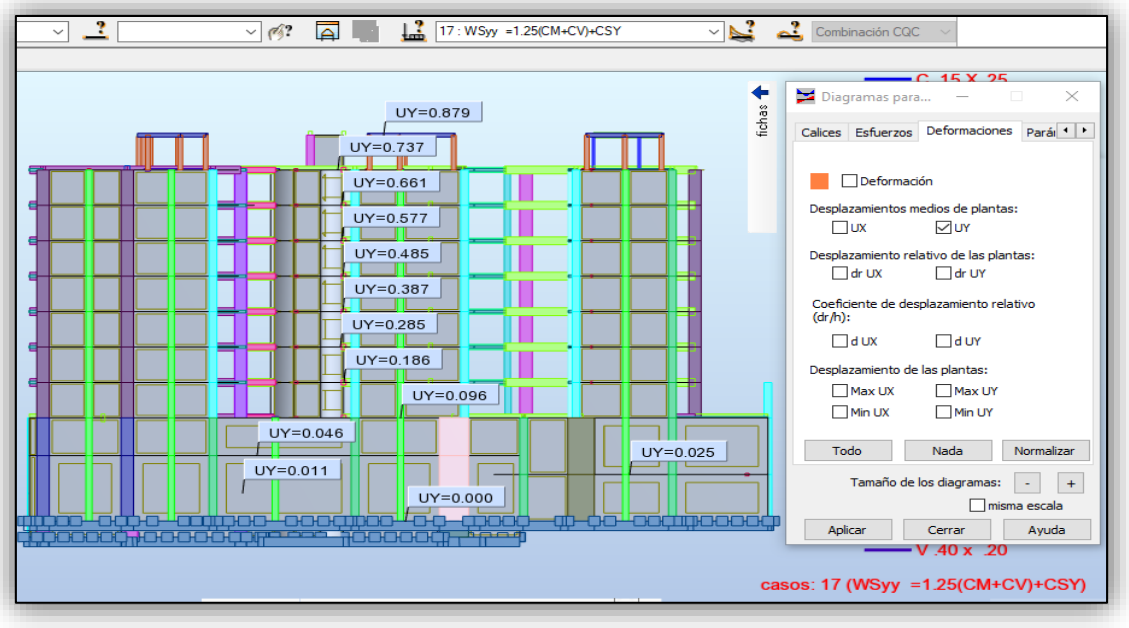

*Figura 48 Grafico de desplazamientos de plantas en "UY"*

Observamos que tenemos un desplazamiento de 0.879 cm en la dirección Y en la planta del ultimo nivel (ver imagen 48 y 49).

| ľ                                            | Ľ<br>Ľ<br>a.<br>1A113 115A498 501 v 7<br>17: WSyy =1.25(CM+CV)+CSY<br>Combinación CQC<br>$\checkmark$ |           |          |       |                                   |             |             |               |   |  |
|----------------------------------------------|----------------------------------------------------------------------------------------------------|-----------|----------|-------|-----------------------------------|-------------|-------------|---------------|---|--|
| ∥-x-<br>Ħ<br>▣<br>Plantas<br>$\Box$          |                                                                                                    |           |          |       |                                   |             |             |               |   |  |
| <br>Caso/Planta                              | $UX$ (cm)                                                                                             | $UY$ (cm) |          |       | dr UX (cm) dr UY (cm) Max UX (cm) | Max UY (cm) | Min UX (cm) | Min UY (cm)   | Λ |  |
| 171                                          | 0.000                                                                                                 | 0.000     | 0.000    | 0.000 | 0.015                             | 0.012       | $-0.009$    | $-0.008$      |   |  |
| $\overline{2}$<br>171                        | 0.003                                                                                                 | 0.011     | 0.003    | 0.011 | 0.047                             | 0.029       | $-0.017$    | $-0.020$      |   |  |
| 171<br>3                                     | 0.007                                                                                                 | 0.025     | 0.004    | 0.014 | 0.045                             | 0.033       | $-0.014$    | $-0.004$      |   |  |
| 171<br>4                                     | 0.011                                                                                                 | 0.046     | 0.004    | 0.021 | 0.114                             | 0.077       | $-0.009$    | 0.003         |   |  |
| 5<br>171                                     | 0.019                                                                                                 | 0.096     | 0.008    | 0.051 | 0.557                             | 0.155       | $-0.058$    | $-0.014$      |   |  |
| 171<br>6                                     | 0.045                                                                                                 | 0.186     | 0.026    | 0.089 | 0.176                             | 0.202       | $-0.011$    | $-0.078$      |   |  |
| 7<br>17 <sub>l</sub>                         | 0.066                                                                                                 | 0.285     | 0.021    | 0.099 | 0.098                             | 0.299       | 0.024       | 0.160         |   |  |
| 17 <sub>l</sub><br>8                         | 0.085                                                                                                 | 0.387     | 0.019    | 0.102 | 0.115                             | 0.396       | 0.045       | 0.258         |   |  |
| 171<br>9                                     | 0.101                                                                                                 | 0.485     | 0.016    | 0.099 | 0.126                             | 0.492       | 0.063       | 0.363         |   |  |
| 10<br>171                                    | 0.114                                                                                                 | 0.577     | 0.014    | 0.092 | 0.133                             | 0.585       | 0.078       | 0.466         |   |  |
| 11<br>171                                    | 0.125                                                                                                 | 0.661     | 0.010    | 0.084 | 0.150                             | 0.673       | 0.089       | 0.563         |   |  |
| 12<br>17 <sub>l</sub>                        | 0.134                                                                                                 | 0.737     | 0.009    | 0.076 | 0.180                             | 0.765       | 0.082       | 0.646         |   |  |
| 13<br>17 <sub>l</sub>                        | 0.128                                                                                                 | 0.879     | $-0.005$ | 0.142 | 0.362                             | 1.039       | $-0.156$    | 0.713         | v |  |
| I → A Desplazamientos A Esfuerzos reducido < |                                                                                                    |           |          |       |                                   |             |             | $\rightarrow$ |   |  |

*Figura 49 Desplazamiento de plantas en la dirección "Y"*

*Fuente: Propia*

*Fuente: Propia*

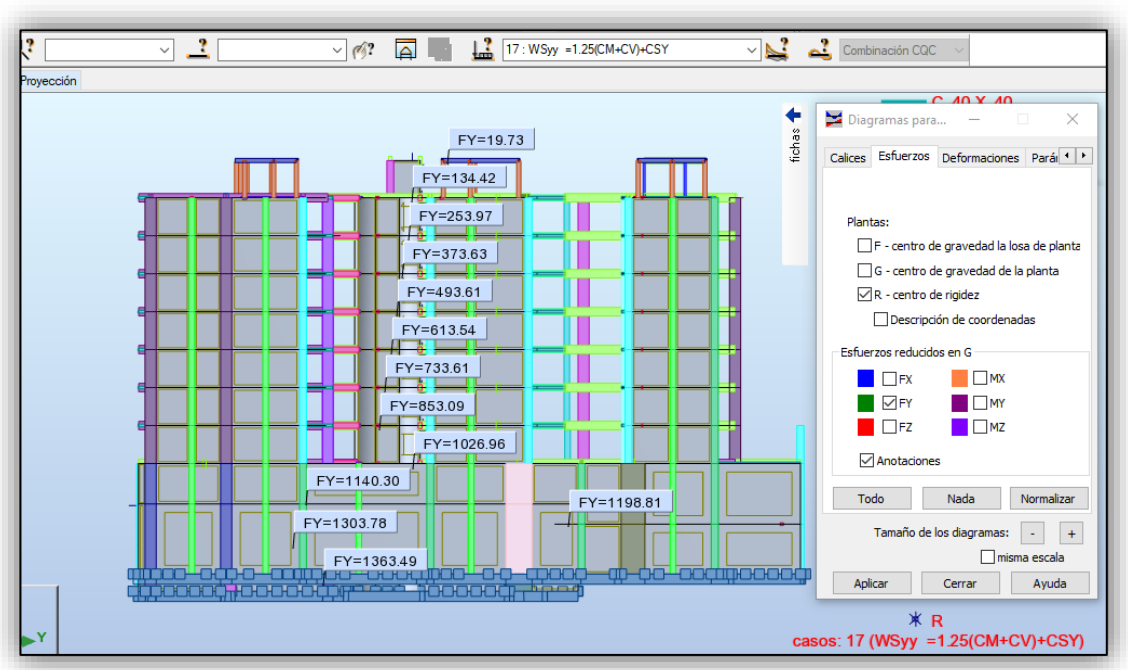

*Figura 50 Fuerza cortante y momentos en la dirección "Y"*

*Fuente: Propia*

Como observamos en la base tenemos un córtate de 1363.49 Ton. En el nivel de la base ver figura 50 y 51.

| ı<br>Li<br>1A113 115A498 50 \\<br>A?<br>17: WSyy =1.25(CM+CV)+CSY<br>$\checkmark$ |                   |         |          |                            |                          |              |  |  |  |  |
|-----------------------------------------------------------------------------------|-------------------|---------|----------|----------------------------|--------------------------|--------------|--|--|--|--|
| 日 Plantas                                                                         |                   |         |          |                            | ▣<br>$\Box$              | $\mathbf{x}$ |  |  |  |  |
| Caso/Planta                                                                       | $G(x,y,z)$ (m)    | FY(T)   | MY (Tm)  | FY para los<br>pilares (T) | FY para los<br>muros (T) | ٨            |  |  |  |  |
| 171<br>1                                                                          | 9.54 18.09 - 7.17 | 1363.49 | 8593.33  | 1.18                       | 1362.31                  |              |  |  |  |  |
| 2<br>171                                                                          | 8.59 15.73 -4.50  | 1303.78 | 23382.82 | 11.42                      | 1292.35                  |              |  |  |  |  |
| 171<br>3                                                                          | 9.89 35.07 - 2.98 | 1198.81 | 4945.25  | 10.90                      | 1187.92                  |              |  |  |  |  |
| 171<br>4                                                                          | 10.08 16.07 -1.4  | 1140.30 | 1844.52  | 1.85                       | 1138.44                  |              |  |  |  |  |
| 171<br>5                                                                          | 10.03 23.28 1.1   | 1026.96 | 2162.13  | 21.03                      | 1005.93                  |              |  |  |  |  |
| 171<br>6                                                                          | 10.18 20.31 3.9   | 853.09  | 512.27   | 157.69                     | 695.39                   |              |  |  |  |  |
| 171                                                                               | 10.18 20.26 6.6   | 733.61  | 375.02   | 113.38                     | 620.23                   |              |  |  |  |  |
| 17/<br>8                                                                          | 10.18 20.26 9.3   | 613.54  | 231.04   | 105.02                     | 508.52                   |              |  |  |  |  |
| 9<br>17/                                                                          | 10.18 20.26 12.   | 493.61  | 118.30   | 95.76                      | 397.85                   |              |  |  |  |  |
| 171<br>10                                                                         | 10.18 20.21 14.   | 373.63  | 33.65    | 85.91                      | 287.72                   |              |  |  |  |  |
| 171<br>11                                                                         | 10.18 20.21 17.   | 253.97  | $-23.59$ | 79.54                      | 174.43                   |              |  |  |  |  |
| 171<br>12                                                                         | 10.19 20.04 20.   | 134.42  | $-69.49$ | 66.60                      | 67.83                    |              |  |  |  |  |
| 171<br>13                                                                         | 9.84 22.17 22.7   | 19.73   | $-11.22$ | 11.34                      | 8.39                     | v            |  |  |  |  |
| $\lambda$ Esfuerzos reducidos $\lambda$ Juntos $\lambda$                          |                   |         |          |                            |                          | ⋗            |  |  |  |  |

*Figura 51 Fuerza y momentos en la dirección "Y"*

*Fuente: Propia*

# **VERIFICACIÓN DE RESULTADOS DEL ANÁLISIS SÍMICO ESTATICO**

## **3.5 Verificación De Resultados Del Análisis Símico Estático.**

**3.5.1 Control de derivas dirección X 1era parte.**

|                         |            |             |       |   |                | <b>CONTROL DE DERIVA ANALISIS SISMICO ESTATICO X-X-1</b> |                |                                |                                      |
|-------------------------|------------|-------------|-------|---|----------------|----------------------------------------------------------|----------------|--------------------------------|--------------------------------------|
| <b>Nombre</b>           | Altura (m) | Nivel $(m)$ | H(cm) |   | $Rx \mid Ry$   | <b>DESPLAZAMIENTO</b>                                    |                | <b>DEZPLAZAMIENTO RELATIVO</b> |                                      |
|                         |            |             |       |   |                | UX(cm)                                                   | UY(cm)         | Dr. Ux(cm)                     | Dr. Uy(cm)                           |
| N. Zapata               | $-6.37$    | 1.22        | 122   | 8 | $\overline{7}$ | $\Omega$                                                 | $\overline{0}$ | $\overline{0}$                 | $\Omega$                             |
| <b>Techo 2 sotaneo</b>  | $-4.26$    | 2.11        | 211   | 8 | $\overline{7}$ | 0.021000                                                 | $\overline{0}$ | 0.021000                       | $\overline{0}$                       |
| <b>Techo int. 1</b>     | $-2.82$    | 1.44        | 144   | 8 | $\overline{7}$ | 0.053000                                                 | $-0.002000$    | 0.032000                       | 0.002000                             |
| <b>Techo 1 Sótano</b>   | $-1.38$    | 1.44        | 144   | 8 | $\overline{7}$ | 0.098000                                                 | $-0.004000$    | 0.045000                       | 0.002000<br>$\overline{\phantom{a}}$ |
| <b>Techo Semisótano</b> | 1.5        | 2.88        | 288   | 8 | $\overline{7}$ | 0.202000                                                 | $-0.008000$    | 0.104000                       | 0.004000                             |
| <b>Techo 1</b>          | 4.2        | 2.7         | 270   | 8 | $\overline{7}$ | 0.490000                                                 | $-0.002000$    | 0.288000                       | 0.006000                             |
| <b>Techo 2</b>          | 6.9        | 2.7         | 270   | 8 | $\overline{7}$ | 0.767000                                                 | $-0.001000$    | 0.277000                       | 0.001000                             |
| <b>Techo 3</b>          | 9.6        | 2.7         | 270   | 8 | $\overline{7}$ | 1.019000                                                 | $-0.003000$    | 0.252000                       | 0.002000                             |
| <b>Techo 4</b>          | 12.3       | 2.7         | 270   | 8 | $\overline{7}$ | 1.242000                                                 | $-0.006000$    | 0.223000                       | 0.003000                             |
| <b>Techo 5</b>          | 15         | 2.7         | 270   | 8 | $\overline{7}$ | 1.434000                                                 | $-0.009000$    | 0.192000                       | 0.003000                             |
| <b>Techo 6</b>          | 17.7       | 2.7         | 270   | 8 | $\overline{7}$ | 1.589000                                                 | $-0.013000$    | 0.155000                       | 0.004000                             |
| <b>Techo 7</b>          | 20.4       | 2.7         | 270   | 8 | $\overline{7}$ | 1.706000                                                 | $-0.016000$    | 0.117000                       | 0.003000                             |
| <b>Techo Azotea</b>     | 23.05      | 2.65        | 265   | 8 | 7              | 1.765000                                                 | 0.012000       | 1.765000                       | 0.012000                             |

*Tabla 18 Control de deriva análisis sísmico estático x-x - 1*

*Fuente: Propia*

**3.5.2 Control de derivas dirección X 2da parte.**

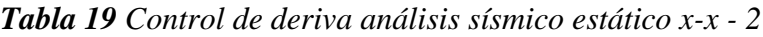

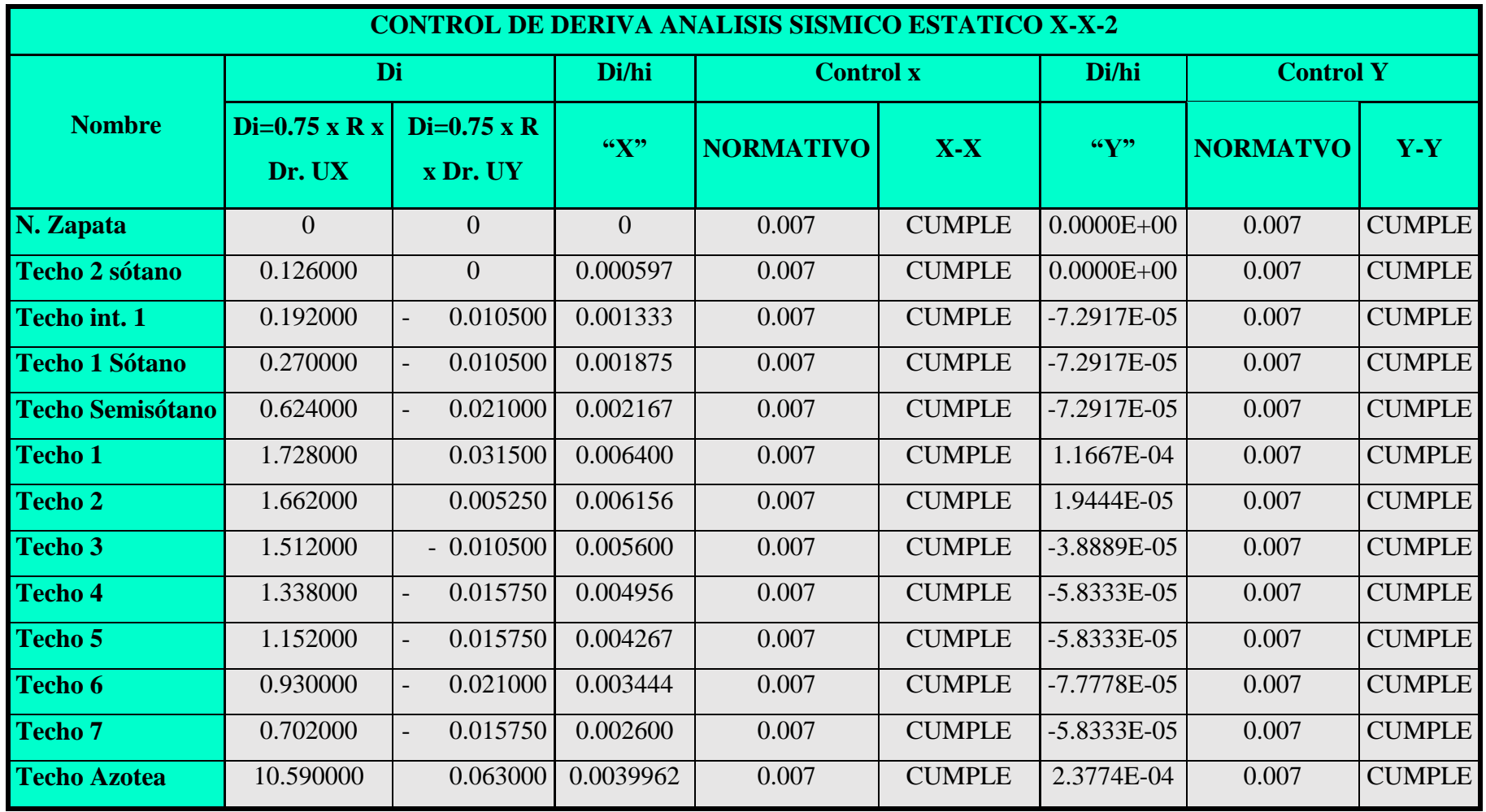

**3.5.3 Control de derivas dirección Y 1ra. Parte.**

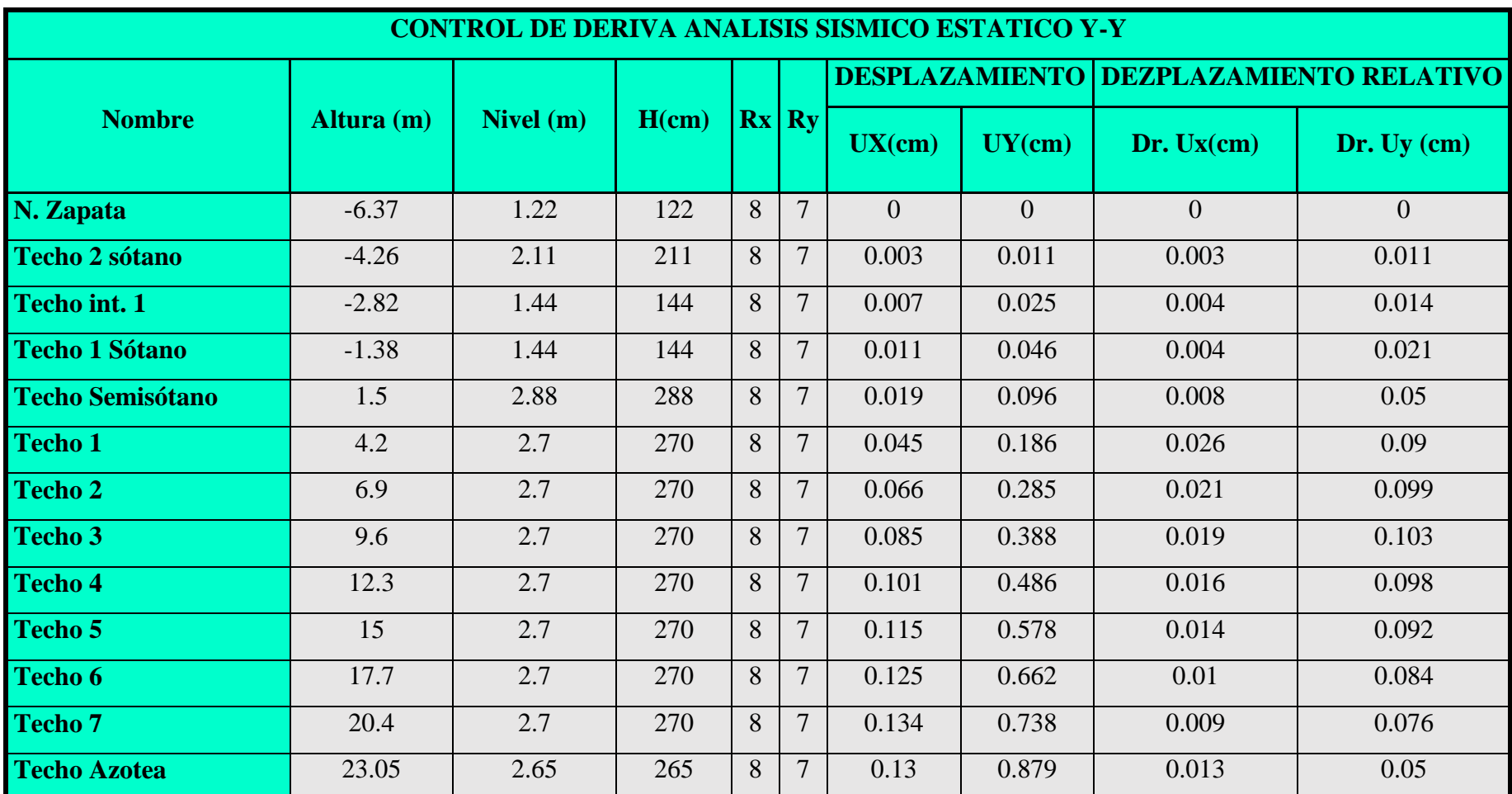

# *Tabla 20 Control de deriva análisis sísmico estático y-y -1*

**3.5.2 Control de derivas dirección Y 2da parte.**

*Tabla 21 Control de deriva análisis sísmico estático y-y -2*

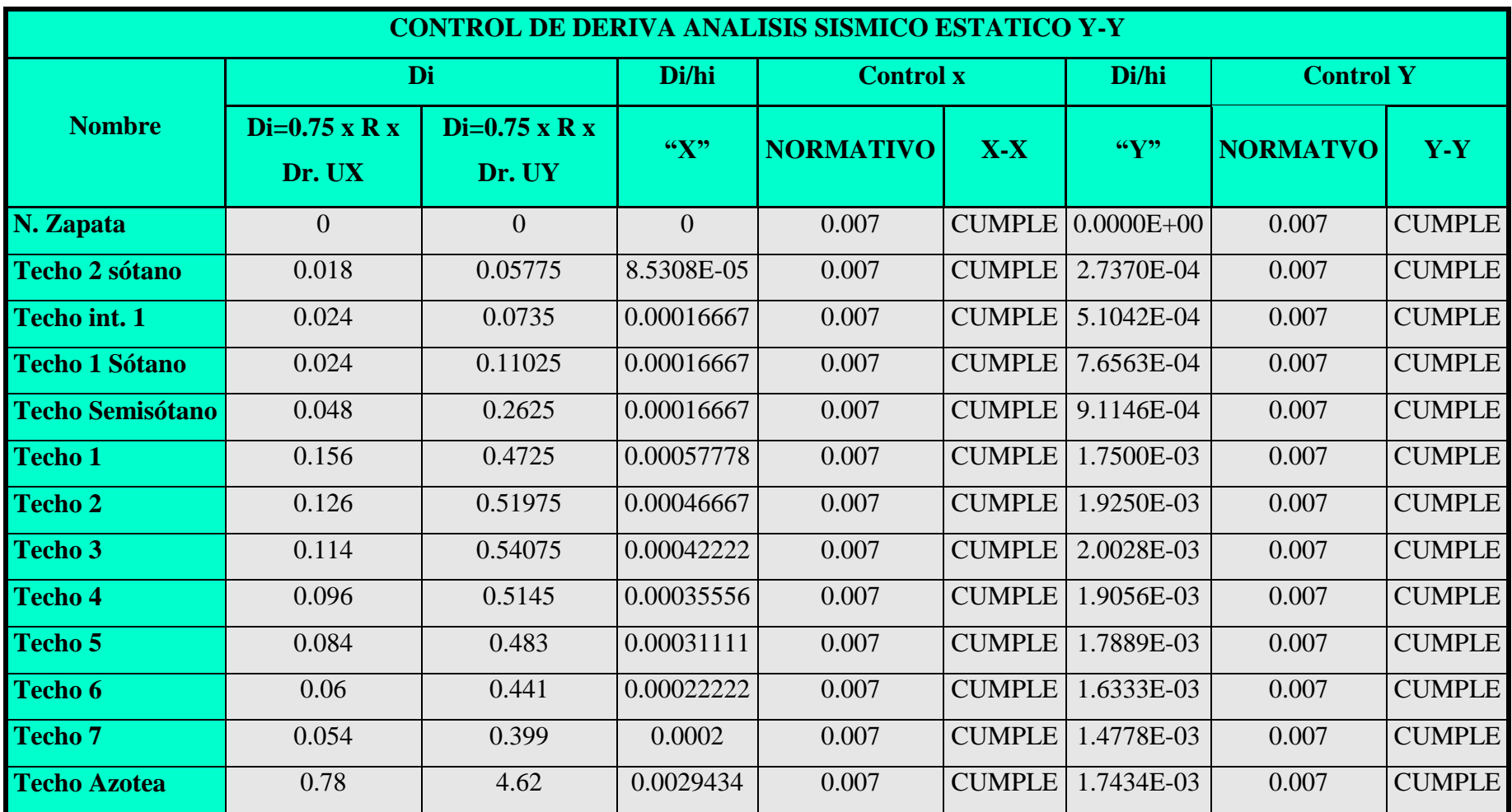

#### **3.5.4 Verificación de la Cortante Basal**

| Calculo de cortante basal<br>diseño Norma E-030                                             | Cortante basal de la<br>estructura en la dirección "X" |                                                                      |  |  |
|---------------------------------------------------------------------------------------------|--------------------------------------------------------|----------------------------------------------------------------------|--|--|
| <b>Factor de cortante basal</b>                                                             | Observamos que en la dirección                         |                                                                      |  |  |
| Peso de la estructura (P) Ton.                                                              | 7092 ton                                               | X<br>tenemos una cortante de                                         |  |  |
| <b>Cortante Basal (V=ZUCS/R * P) (Ton.)</b> 746.858 ton   y es mayor a la cortante que pide |                                                        | 1039.69 Ton. (ver figura 46 y 47)<br>la normas por lo cual cumplimos |  |  |

*Tabla 22 Cortante Basal de acuerdo a la norma peruana dirección "X"*

*Fuente: Propia*

*Tabla 23 Cortante Basal de acuerdo a la norma peruana dirección "Y"*

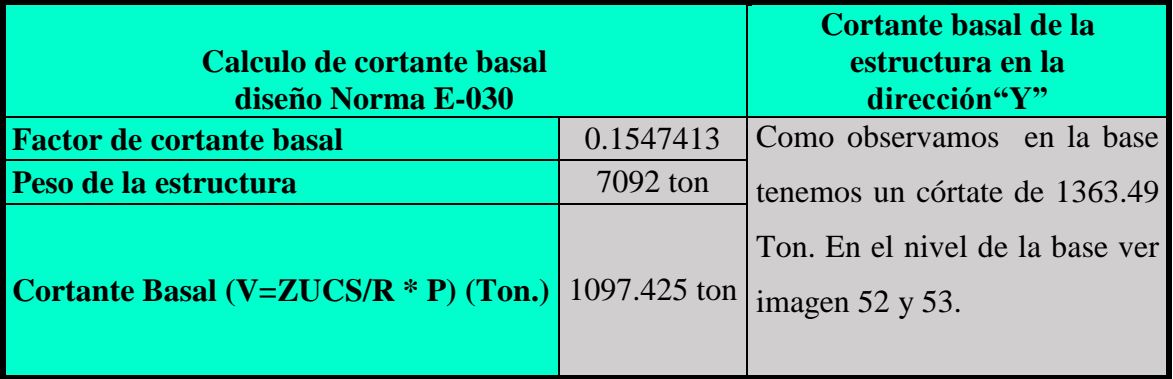

#### *Fuente: Propia*

#### **3.5.5 Juntas de Separación Sísmica.**

La norma indica que al no conocer el desplazamiento de los edificios vecinos calcularemos el valor de "s".

 $s = 3 + 0.004$  (h-500) (h y s en centímetros)  $s = 3 + 0.004$  (23.08 (100) – 500)  $s = 10.23$  cm.

La Norma también específica la distancia que el edificio debe retirarse de los límites de propiedad adyacentes, esta distancia no debe ser menor que 2/3 del desplazamiento máximo para el nivel más elevado de la edificación ni menor que s/2. El desplazamiento máximo en el 7º piso en la dirección X-X es de 1.76 cm. entonces con los criterios anteriores tenemos:

 $-2/3$  (1.76) = 1.173cm.  $s/2 = 10.23/2 = 5.115$  cm.

Por lo tanto el edificio se retirara 6 cm. del límite de propiedad.

#### **3.5.6 Estabilidad del edificio**

La Norma indica que la estructura debe resistir el momento de volteo que produce un Sismo con un factor de seguridad mayor o igual al 1.2.

*Factor de seguridad = Momento estabilizante / Momento volcante ≥ 1.2*

El Momento estabilizante se calcula como el momento que se opone al volteo desde un extremo de la base del edificio, de tal forma que es igual al peso total multiplicado por la mitad de la longitud en planta de la dirección de análisis (Me= Peso x Lx-y/2)..

| <b>Descripción</b> | <b>Dirección X</b> | <b>Dirección Y</b> |
|--------------------|--------------------|--------------------|
| $Mx-y=$            | 36279.08 t-m       | 8593.33t-m         |
| $Peso =$           | 7092 ton           | 7092 ton           |
| $Lx-y/2=$          | 10.15m             | 21.11m             |
| Cumple >1.2        | 1.98               | 17.42              |

*Tabla 24 Estabilidad de la estructura*

*Fuente: Propia*

Se observa que la estructura cumple con un factor de seguridad mayor a 1.2 como exige el reglamento nacional de edificaciones.

## **3.5.7 Curva de capacidad Capacidad.**

**Curva de capacidad en la dirección "X"**

|                         | $WSxx = 1.25(CM+CV)+CSX$ |                  |  |  |  |
|-------------------------|--------------------------|------------------|--|--|--|
| <b>Descripción</b>      | $\mathbf{Fx}$ (ton)      | $Ux$ (cm)        |  |  |  |
| N. Zapata               | 1039.69                  | $\left( \right)$ |  |  |  |
| <b>Techo 2 sótano</b>   | 999.04                   | 0.021            |  |  |  |
| Techo int. 1            | 917.08                   | 0.053            |  |  |  |
| <b>Techo 1 Sótano</b>   | 876.65                   | 0.098            |  |  |  |
| <b>Techo Semisótano</b> | 786.02                   | 0.202            |  |  |  |
| <b>Techo 1</b>          | 653.29                   | 0.49             |  |  |  |
| <b>Techo 2</b>          | 561.69                   | 0.767            |  |  |  |
| <b>Techo 3</b>          | 469.64                   | 1.019            |  |  |  |
| <b>Techo 4</b>          | 377.71                   | 1.242            |  |  |  |
| <b>Techo 5</b>          | 285.76                   | 1.434            |  |  |  |
| Techo 6                 | 194                      | 1.589            |  |  |  |
| <b>Techo</b> 7          | 102.31                   | 1.706            |  |  |  |
| <b>Techo Azotea</b>     | 14.02                    | 1.763            |  |  |  |

*Tabla 25 Fuerza y desplazamiento (WSxx)*

*Figura 52 Curva de capacidad para la combinación (WSxx: 1.25(CM+CV)+CSX*

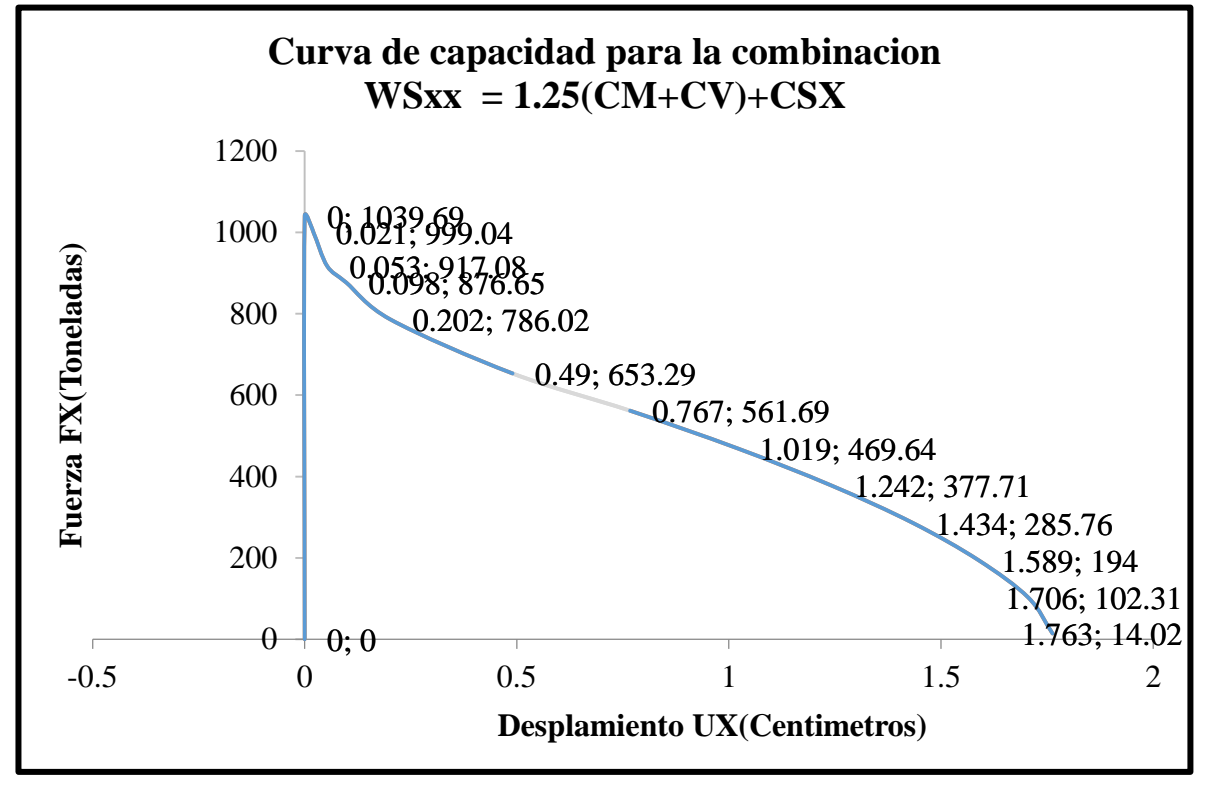

*Fuente: Propia*

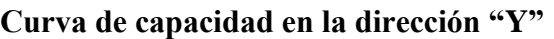

|                         | <b>Tubia zo</b> Faerza y aespiazamienio (wsyy) |        |  |  |  |
|-------------------------|------------------------------------------------|--------|--|--|--|
|                         | $WSyy = 1.25(CM+CV) + CSY$                     |        |  |  |  |
| <b>Descripción</b>      | $FY$ (ton.)                                    | UY(cm) |  |  |  |
| N. Zapata               | 1363.49                                        |        |  |  |  |
| Techo 2 sótano          | 1303.78                                        | 0.003  |  |  |  |
| Techo int. 1            | 1198.81                                        | 0.007  |  |  |  |
| <b>Techo 1 Sótano</b>   | 1140.3                                         | 0.011  |  |  |  |
| <b>Techo Semisótano</b> | 1026.96                                        | 0.019  |  |  |  |
| Techo 1                 | 853.09                                         | 0.045  |  |  |  |
| <b>Techo 2</b>          | 733.61                                         | 0.066  |  |  |  |
| Techo 3                 | 613.54                                         | 0.085  |  |  |  |
| <b>Techo 4</b>          | 493.61                                         | 0.101  |  |  |  |
| Techo 5                 | 373.63                                         | 0.115  |  |  |  |
| Techo 6                 | 253.97                                         | 0.125  |  |  |  |
| Techo 7                 | 134.42                                         | 0.134  |  |  |  |
| <b>Techo Azotea</b>     | 19.73                                          | 0.128  |  |  |  |

*Tabla 26 Fuerza y desplazamiento (WSyy)*

*Figura 53 Curva de capacidad para la combinación (WSyy: 1.25(CM+CV)+CSY*

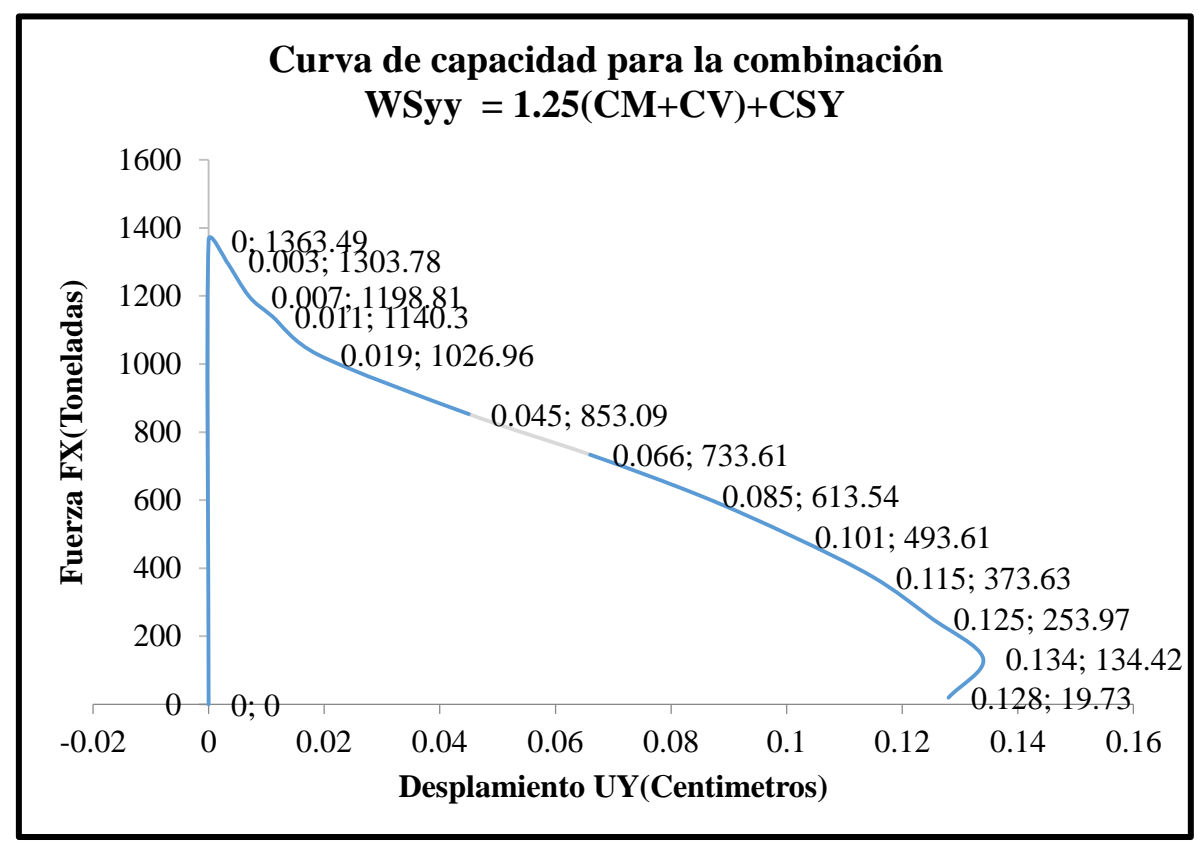

*Fuente: Propia*

#### **Análisis global de barras.**

Para realizar el análisis global de barras nos vamos a resultados>Análisis global de barras y se abrirá un diagrama donde se muestra la resistencia de concreto 210 kg/cm2 es el óptimo para el análisis sísmico estático en ambas direcciones.

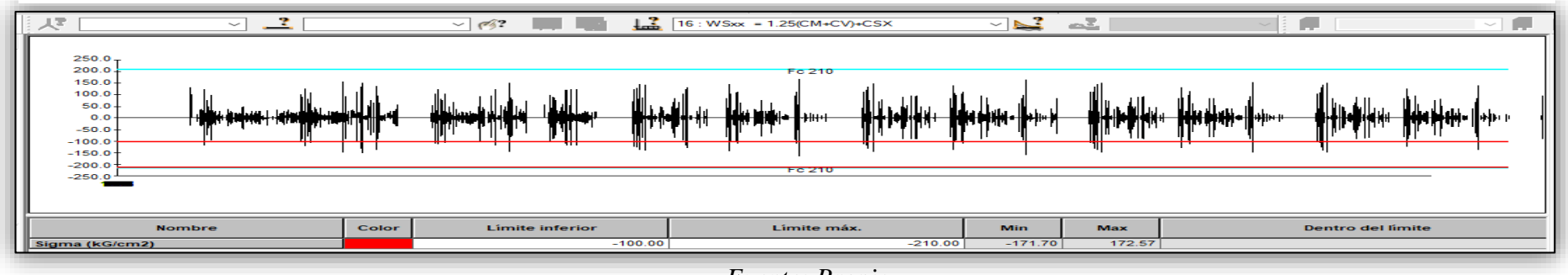

*Figura 54 Diagrama para análisis global de barra en la dirección "X"*

*Fuente: Propia*

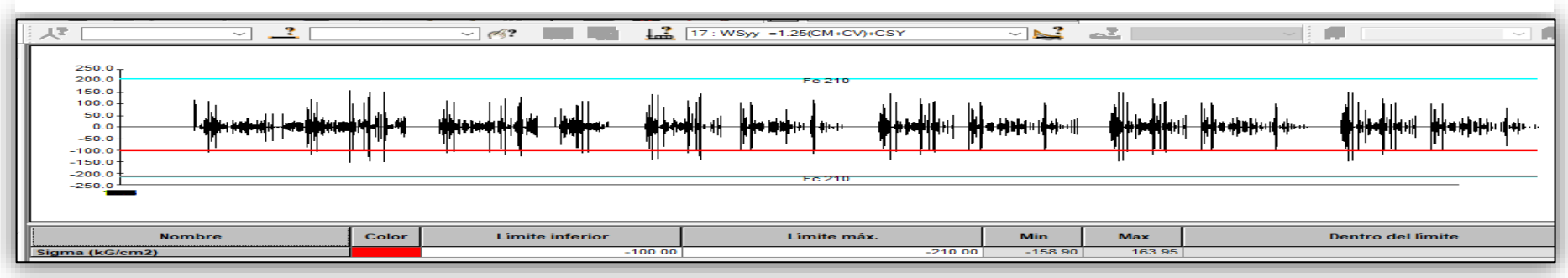

*Figura 55 Diagrama para análisis global de barra en la dirección "Y"*

#### **Análisis de mapeo de tensiones**

Para poder generar el mapeo nos dirigimos a resultados>Mapas y generamos de acuerdo a los datos que necesitamos como se muestra en la figura 56, 57 y 58.

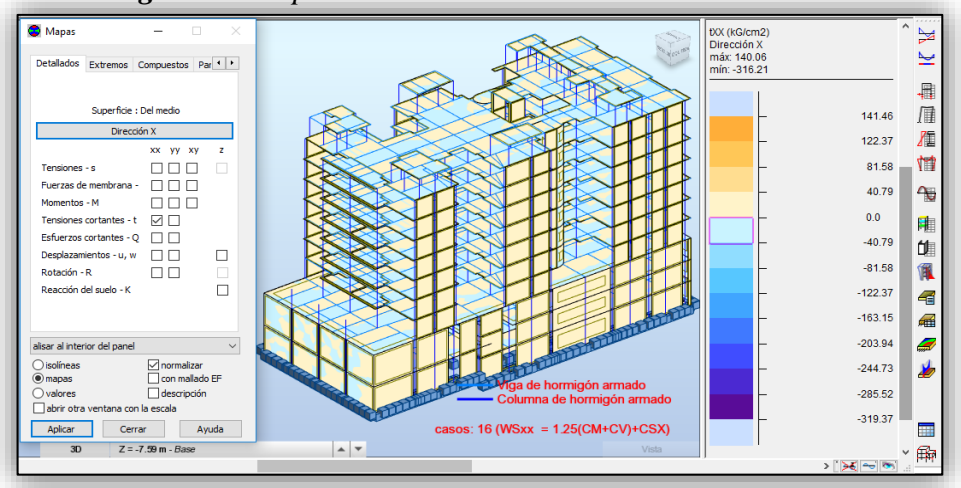

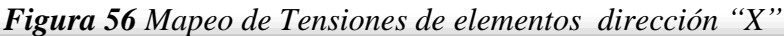

*Fuente: Propia*

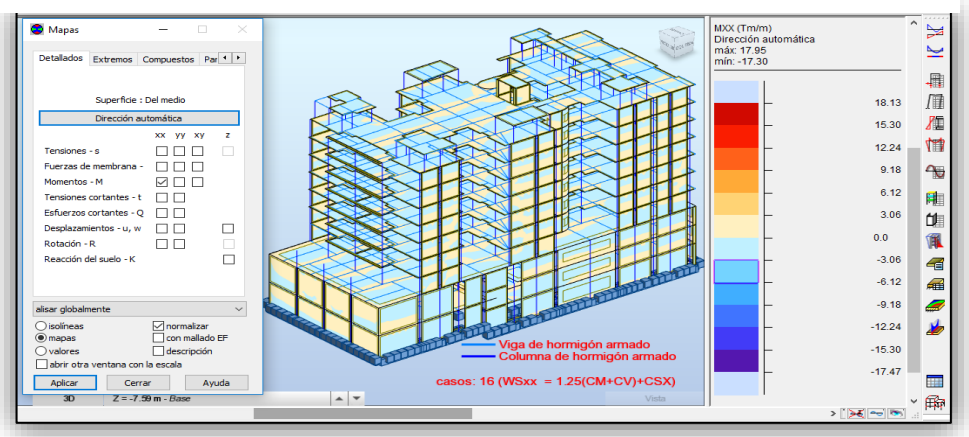

*Figura 57 Mapeo de momentos de elementos dirección "X"*

*Fuente: Propia*

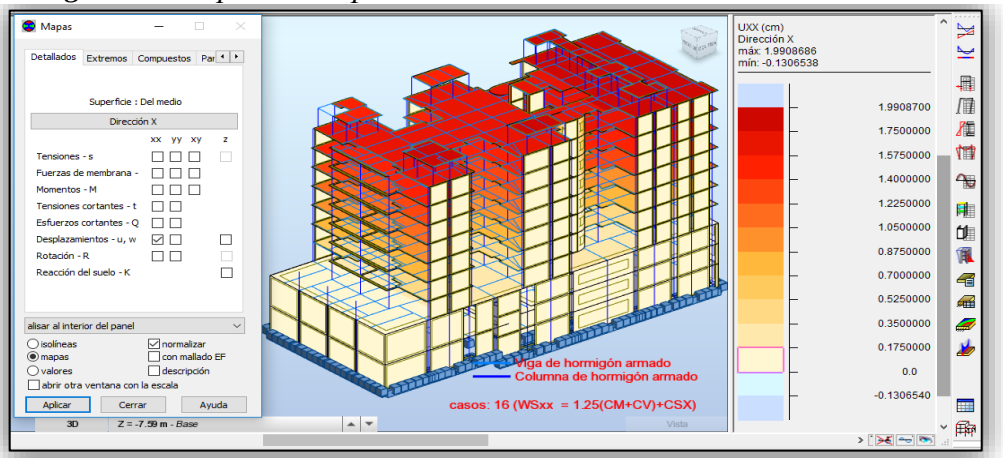

*Figura 58 Mapeo de desplazamiento de elementos dirección en "X"*

*Fuente: Propia*

Luego generamos los mapeos para la dirección Y como se muestra en la figura 59, 60 y 61 para poder ver en que lados de la estructura se encuentra valores más altos.

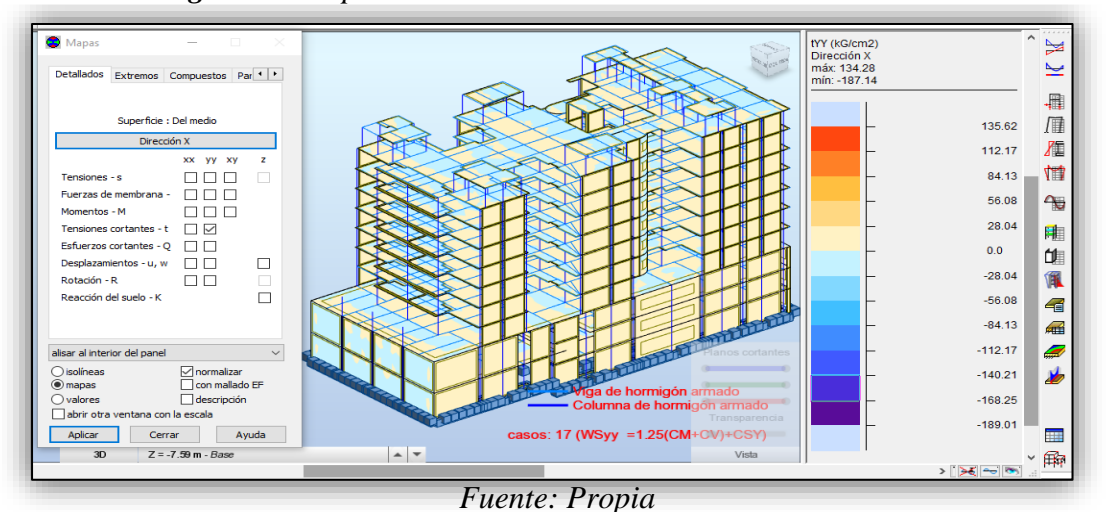

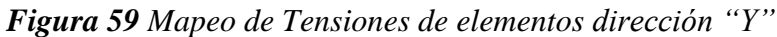

*Figura 60 Mapeo de Momentos de elemento dirección "Y"*

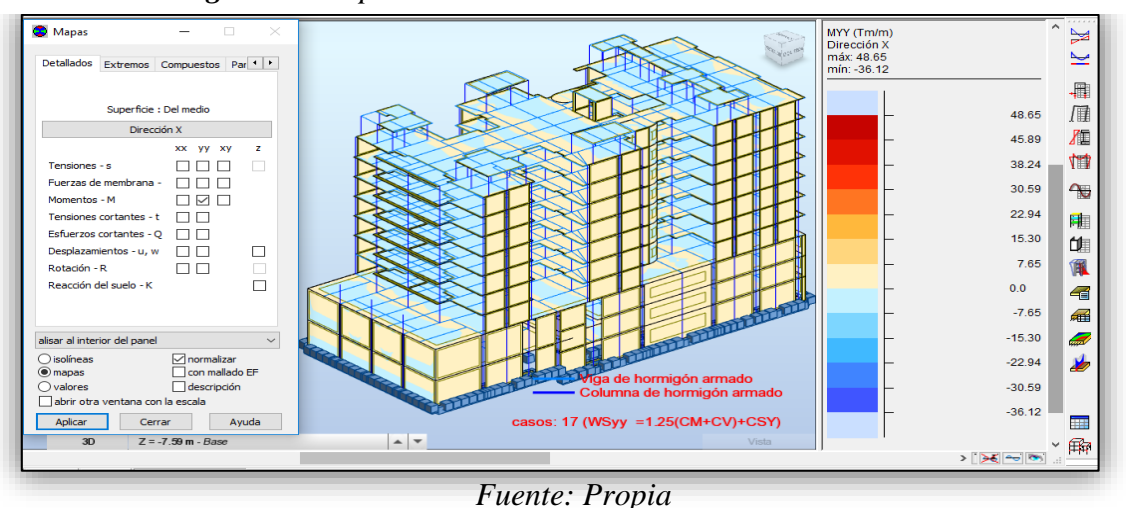

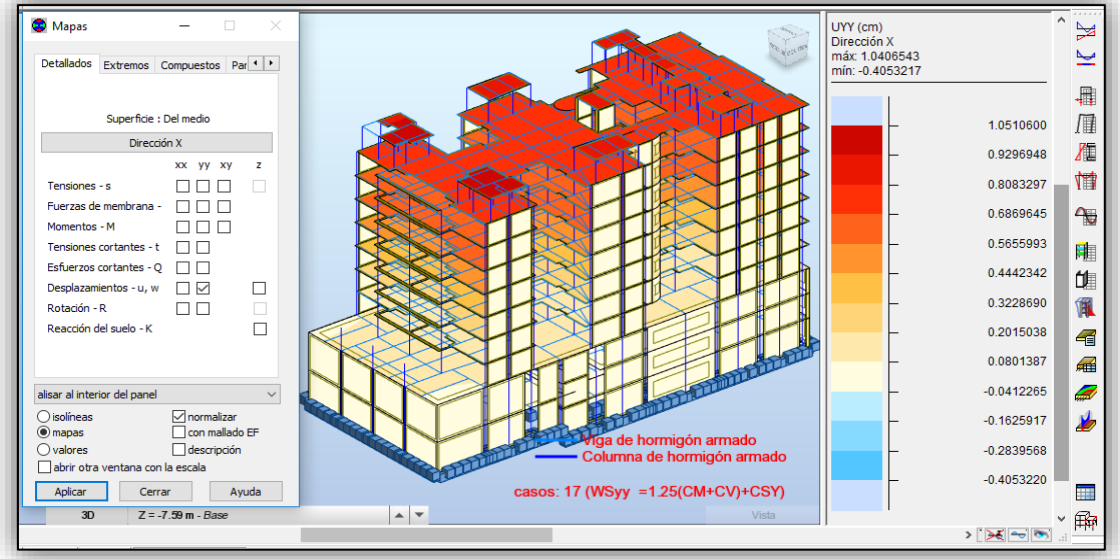

*Figura 61 Mapeo desplazamiento de elementos dirección "Y"*

*Fuente: Propia*

## **ANALISIS SISMICO DINAMICO**

#### **3.6 Análisis Sísmico Dinámico**

Jorge Eduardo Hurtado G. Haciendo su presentación en su libro Introducción a la Dinámica de Estructuras menciona:

La dinámica de las estructuras es un área del análisis mecánico de las construcciones que revisan el impacto de las actividades externas que generan vibraciones. Su mejora comenzó en el siglo XIX con la exploración de Lord Rayleigh sobre los impactos del sonido en cuerpos versátiles, que aún son sustanciales. En la actualidad, este campo de la Mecánica presenta una fase propulsora de mejora, ya que ha sido concebible establecer técnicas de estimación para estructuras lineales o no lineales sujetas a actividades deterministas o irregulares. Debido a su naturaleza intrincada y particular, una gran parte de estos avances generalmente se contemplan en cursos de postgrado. Sea como fuere, dada la importancia del tema en zonas sísmicas, es conveniente completar un curso de iniciación en los módulos educativos fundamentales de Ingeniería Civil, ya que las actividades sísmicas tienden a regular el contorno de las estructuras, tanto en su origen y en las estimaciones numéricas definitivas. (Hurtado G., 2000)

De acuerdo a Norma E-030 diseño sismo resistente (artículo 18), el análisis dinámico de las edificaciones señala 2 procedimientos que se mencionaran el siguiente ítem.

#### **Análisis Espectral**

Para cada dirección horizontal se empleará un espectro inelástico de poseído-aceleraciones que se define:

$$
S_a = \frac{ZUCS}{R} \cdot g
$$

(Reglamento Nacional De Edificaciones, 2018)

De acuerdo a la norma en el eje vertical se debe usar 2/3 de los datos contenidos del espectro en la dirección horizontal.

#### **3.4.1 Aplicación del Análisis Sísmico Dinámico Norma Peruana E-030**

## **Espectro de Respuesta en las direcciones "X" y "Y".**

Se realiza el espectro de respuesta en base a los datos ya calculados de la tabla 18 de cogiendo los datos y usándolo para armar el espectro de respuesta.

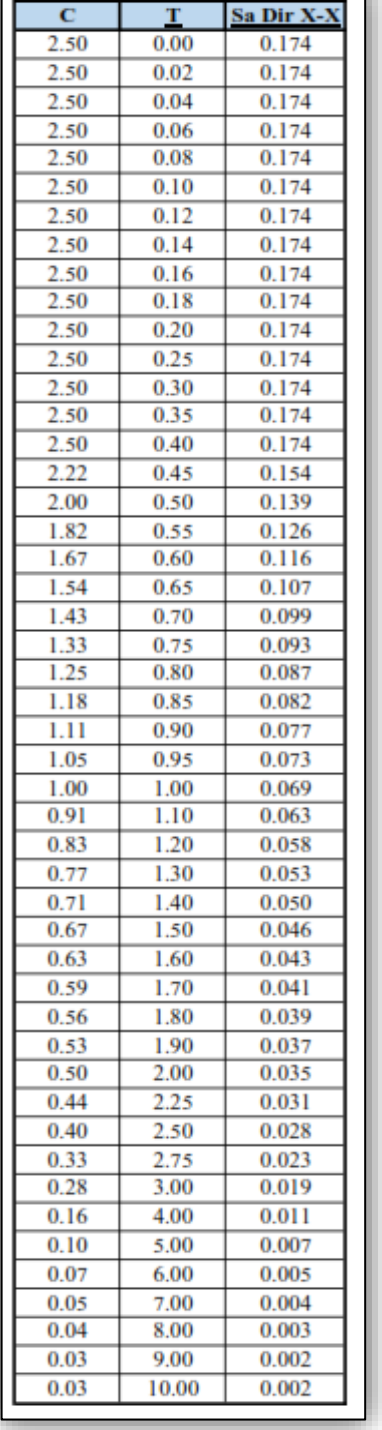

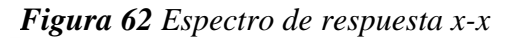

*Figura 63 Grafico de espectro de respuesta Sa xx*

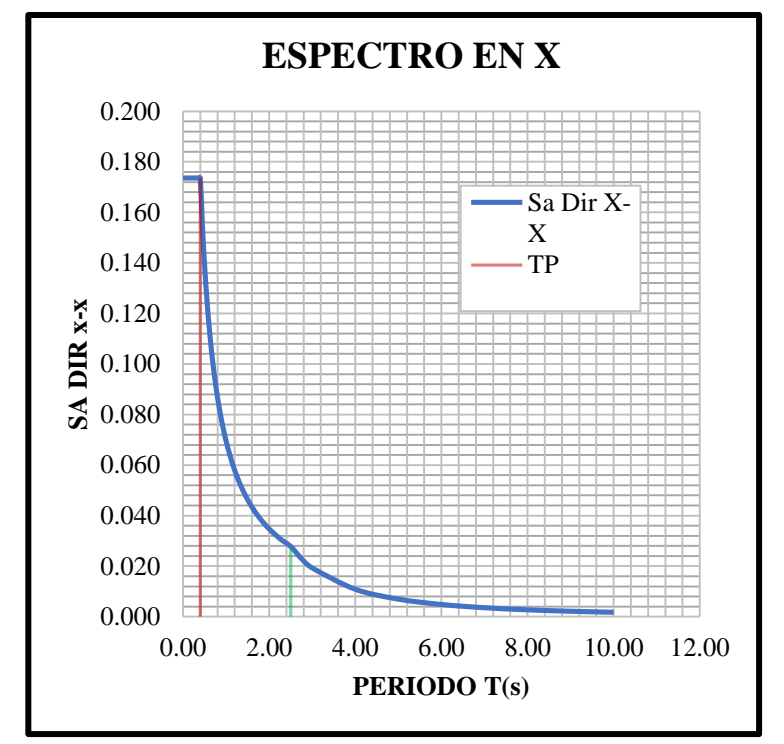

*Fuente: Propia*

*Fuente: Propia*

*Figura 64 Espectro de Respuesta Sa yy*

| $\overline{c}$ | T     | Sa Dir Y-Y |
|----------------|-------|------------|
| 2.50           | 0.00  | 0.198      |
| 2.50           | 0.02  | 0.198      |
| 2.50           | 0.04  | 0.198      |
| 2.50           | 0.06  | 0.198      |
| 50<br>2        | 0.08  | 0.198      |
| 50             | 0.10  | 0.198      |
| 2.50           | 0.12  | 0.198      |
| 2.50           | 0.14  | 0.198      |
| 2.50           | 0.16  | 0.198      |
| 2.50           | 0.18  | 0.198      |
| 2.50           | 0.20  | 0.198      |
| .50<br>2       | 0.25  | 0.198      |
| 50<br>2        | 0.30  | 0.198      |
| 2.50           | 0.35  | 0.198      |
| 2.50           | 0.40  | 0.198      |
| 2.22           | 0.45  | 0.176      |
| 2.00           | 0.50  | 0.159      |
| 1.82           | 0.55  | 0.144      |
| 1.67           | 0.60  | 0.132      |
| 1.54           | 0.65  | 0.122      |
| 1.43           | 0.70  | 0.113      |
| 1.33           | 0.75  | 0.106      |
| 1.25           | 0.80  | 0.099      |
| 1.18           | 0.85  | 0.093      |
| 1.11           | 0.90  | 0.088      |
| 1.05           | 0.95  | 0.084      |
| 1.00           | 1.00  | 0.079      |
| 0.91           | 1.10  | 0.072      |
| 0.83           | 1.20  | 0.066      |
| 0.77           | 1.30  | 0.061      |
| 0.71           | 1.40  | 0.057      |
| 0.67           | 1.50  | 0.053      |
| 0.63           | 1.60  | 0.050      |
| 0.59           | 1.70  | 0.047      |
| 0.56           | 1.80  | 0.044      |
| 0.53           | 1.90  | 0.042      |
| 0.50           | 2.00  | 0.040      |
| 0.44           | 2.25  | 0.035      |
| 0.40           | 2.50  | 0.032      |
| 0.33           | 2.75  | 0.026      |
| 0.28           | 3.00  | 0.022      |
| 0.16           | 4.00  | 0.012      |
| 0.10           | 5.00  | 0.008      |
| 0.07           | 6.00  | 0.006      |
| 0.05           | 7.00  | 0.004      |
| 0.04           | 8.00  | 0.003      |
| 0.03           | 9.00  | 0.002      |
| 0.03           | 10.00 | 0.002      |

*Figura 65 Grafico de espectro de respuesta Sa yy*

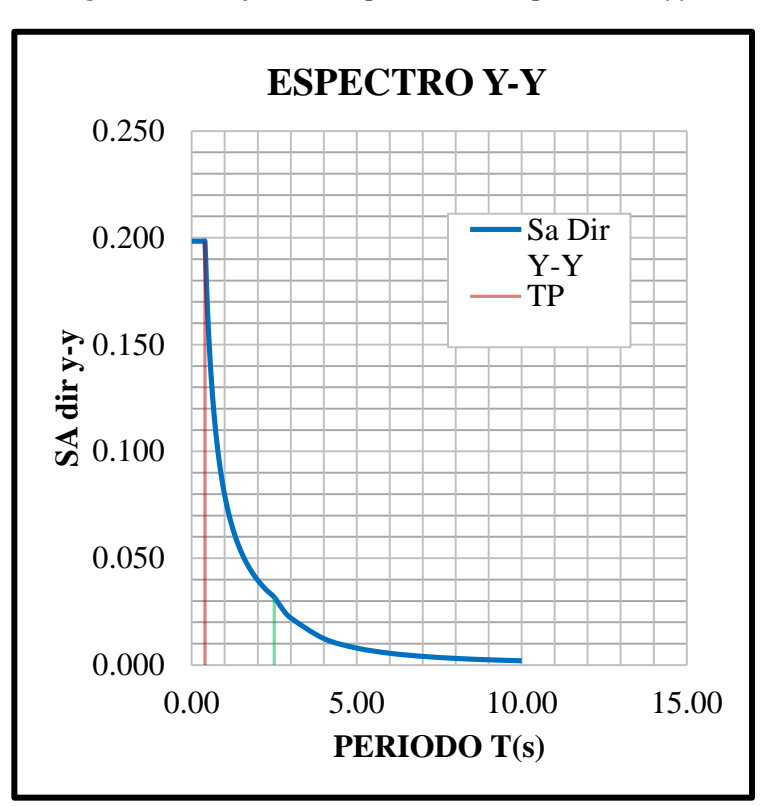

*Fuente: Propia*

#### **Configuración de modos y espectro de diseño**

Nos dirigimos a tipo de análisis y creamos un nuevo caso MODAL en las direcciones "X" y "Y" para lo cual contamos con 12 niveles del 2do sótano hasta la azotea por lo cual la norma nos pide 3 modos por nivel para lo cual colocamos 36 modos con un 100% participación de masas (ver figura 69) para luego crear los espectros de diseño (ver figura 70).

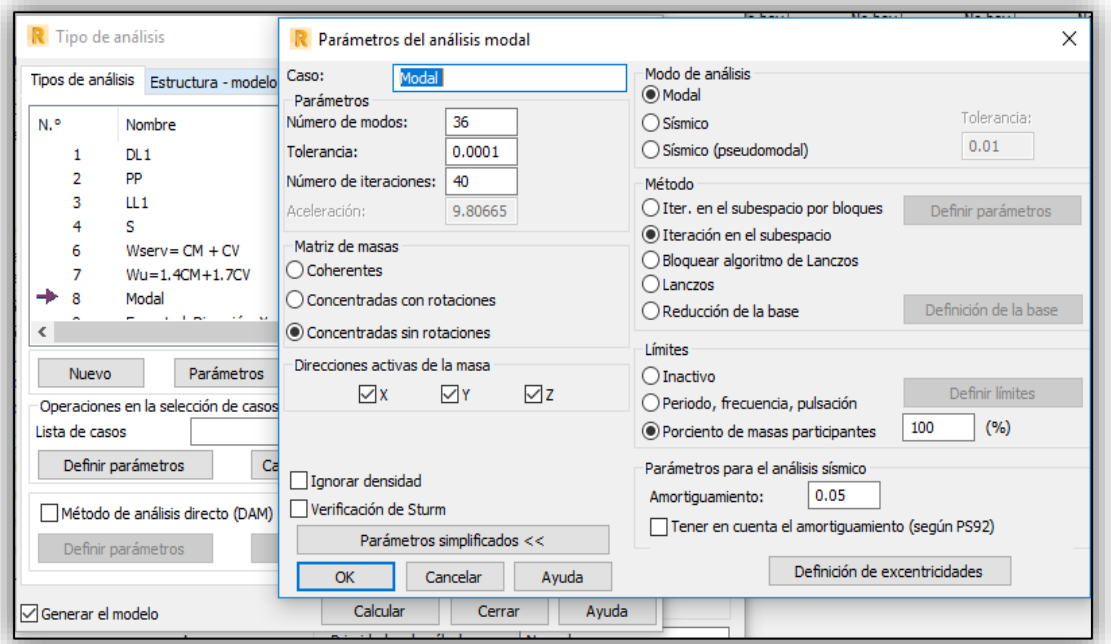

#### *Figura 66 Configuración de los modos de vibración*

*Fuente: Propia*

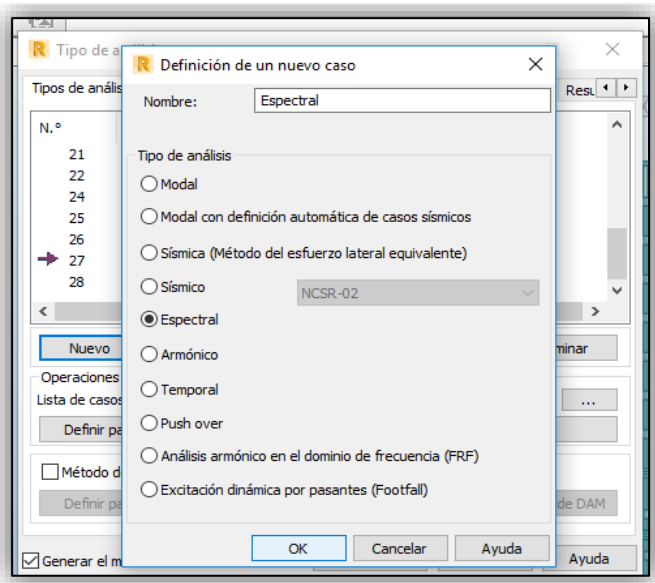

*Figura 67 Creación de espectro de diseño*

*Fuente: Propia*

Una vez creado el espectro de diseño primero creamos el nombre del espectro para cada dirección como Esp X y Esp Y luego en la pestaña abrir se le da un click y se abre una ventana donde tienen que buscar la tabla de datos (ver figura 64 y 66) en formato .txt

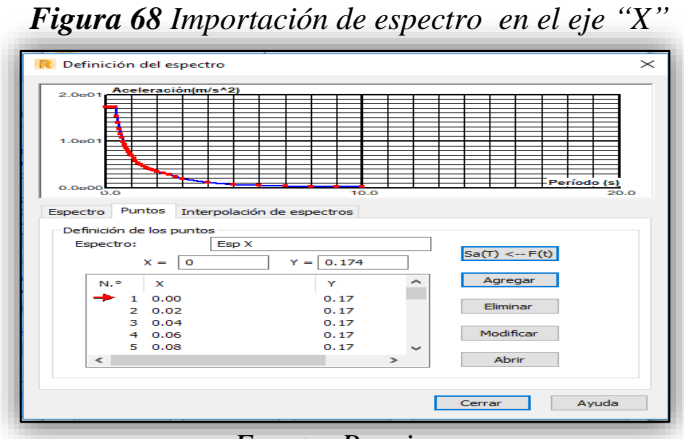

*Fuente: Propia*

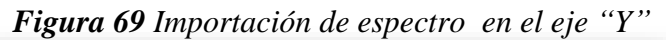

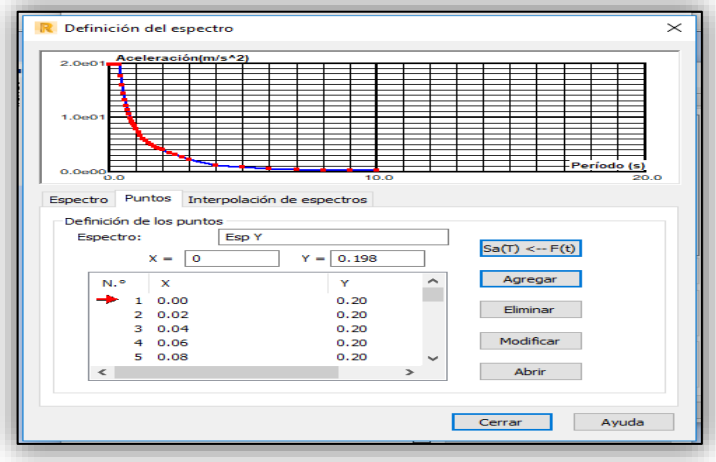

*Fuente: Propia*

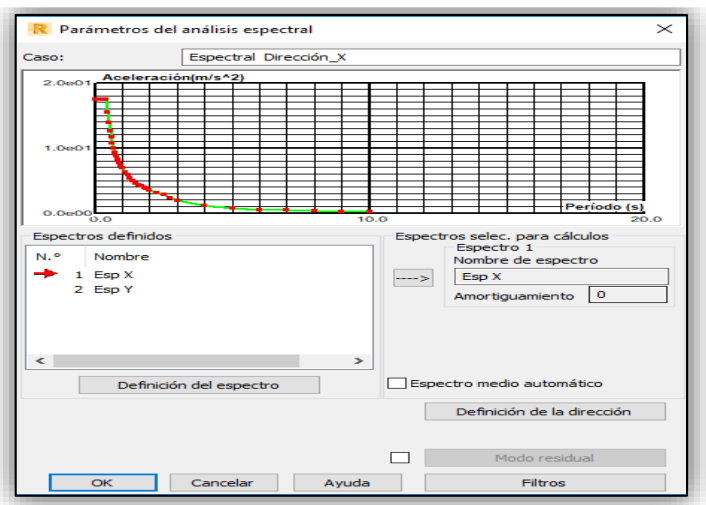

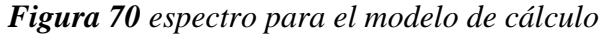

*Fuente: Propia*

Una vez creado el espectro estando en la ventana tipo de análisis nos vamos a la tabla de cargas-conversión. Convertimos la carga muerta a masa en un 100% y un 25% la carga viva como indica la norma E-030 (ver figura 73).

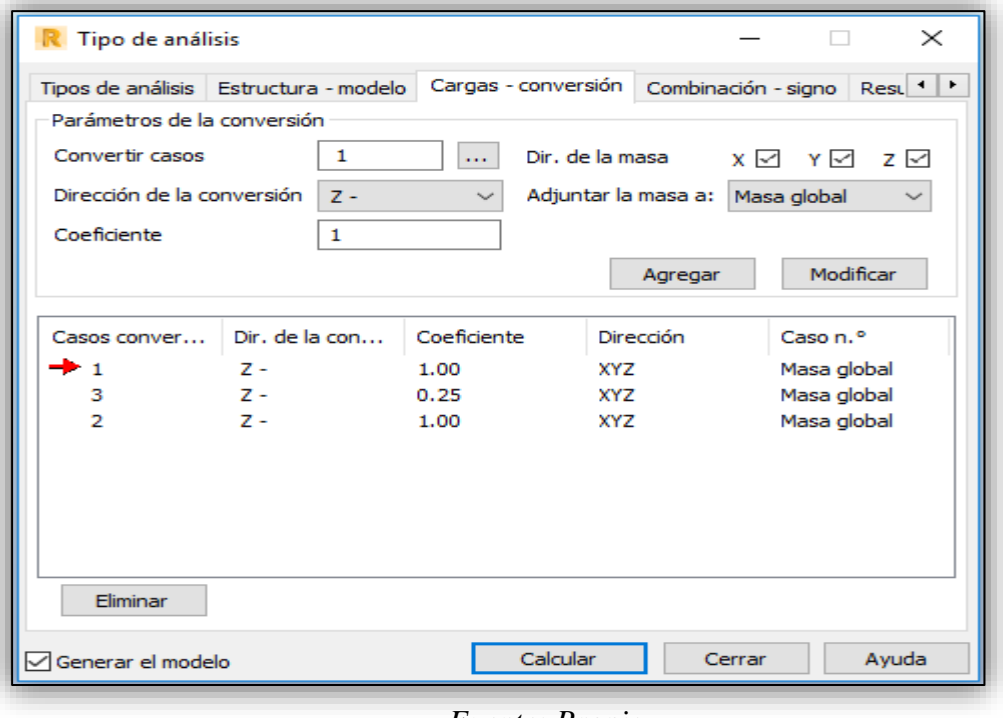

*Figura 71 Conversión de Cargas a masas*

*Fuente: Propia*

Se procede a realizar los cálculos dinámicos.

*Figura 72 Ejecución de análisis*

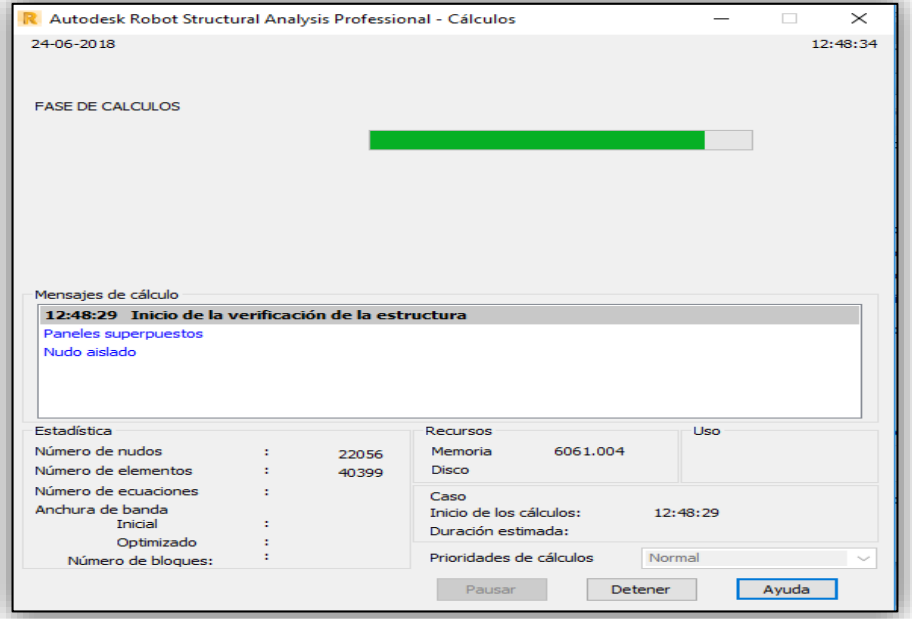

*Fuente: Propia*

#### **Resultados del análisis sísmico dinámico en la dirección X-X**

Se obtiene los desplazamientos de plantas para el espectro en la dirección "X".

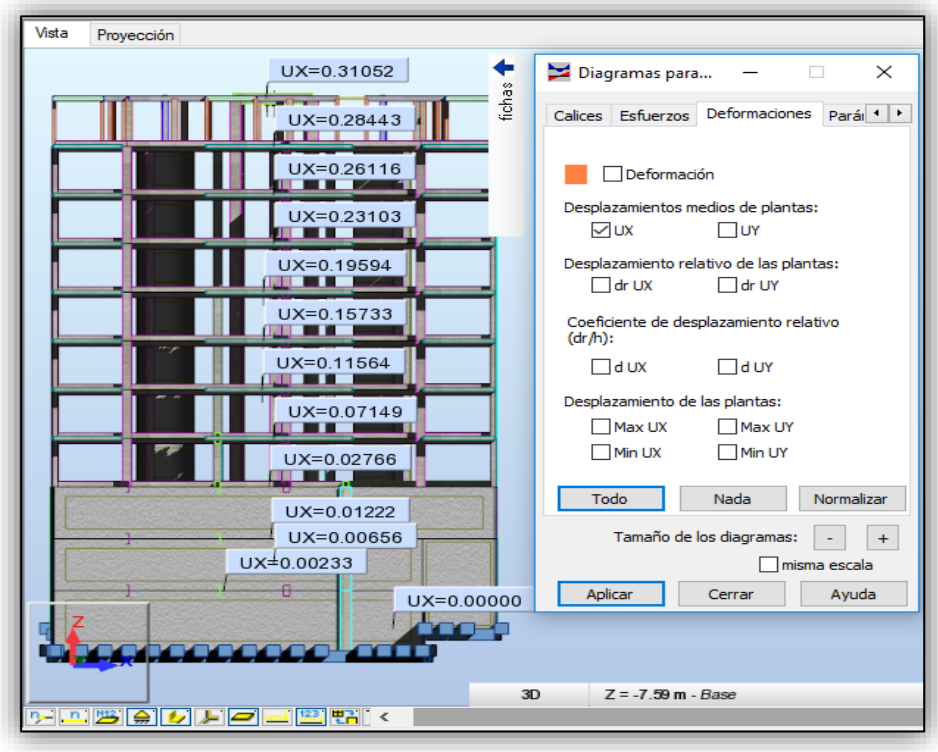

*Figura 73 Desplazamientos respecto al espectro "X"*

*Fuente: Propia*

Como se puede observar en la dirección "X" tiene un desplazamiento de 0.31052 en la planta de azotea.

| Ľ<br>$\mathcal{A}$<br>1A113 115A498 50 V<br>9 : Espectral Dirección X<br>1.36;CQC<br>. .<br>$\checkmark$ |    |                                         |           |         |            |                                     |             |             |             |              |
|----------------------------------------------------------------------------------------------------|----|-----------------------------------------|-----------|---------|------------|-------------------------------------|-------------|-------------|-------------|--------------|
| E.<br>Plantas                                                                                            |    |                                         |           |         |            |                                     |             |             | o<br>$\Box$ | $\mathbf{x}$ |
| Caso/Planta                                                                                              |    | $UX$ (cm)                               | $UY$ (cm) |         |            | $dr$ UX (cm) dr UY (cm) Max UX (cm) | Max UY (cm) | Min UX (cm) | Min UY (cm) | ∧            |
| 91                                                                                                    |    | 0.00000                                 | 0.00000   | 0.00000 | 0.00000    | 0.00866                             | 0.00054     | 0.0         | 0.0         |              |
| 91                                                                                                    | 2  | 0.00233                                 | 0.00036   | 0.00233 | 0.00036    | 0.06574                             | 0.00129     | 0.0         | 0.0         |              |
| 9/                                                                                                    | 3  | 0.00656                                 | 0.00106   | 0.00423 | 0.00070    | 0.10226                             | 0.00290     | 0.00101     | 0.00000     |              |
| 91                                                                                                    | 4  | 0.01222                                 | 0.00105   | 0.00566 | $-0.00001$ | 0.20636                             | 0.00438     | 0.00354     | 0.00000     |              |
| 91                                                                                                    | 5  | 0.02766                                 | 0.00267   | 0.01545 | 0.00163    | 0.78823                             | 0.01045     | 0.00543     | 0.00000     |              |
| 91                                                                                                    | 6  | 0.07149                                 | 0.00227   | 0.04382 | $-0.00041$ | 0.07144                             | 0.00935     | 0.00068     | 0.00089     |              |
| 91                                                                                                    | 7  | 0.11564                                 | 0.00286   | 0.04415 | 0.00059    | 0.11682                             | 0.00767     | 0.06279     | 0.00144     |              |
| 91                                                                                                    | 8  | 0.15733                                 | 0.00380   | 0.04170 | 0.00094    | 0.16342                             | 0.00729     | 0.10818     | 0.00181     |              |
| 9/                                                                                                    | 9  | 0.19594                                 | 0.00477   | 0.03861 | 0.00098    | 0.20632                             | 0.01013     | 0.15036     | 0.00266     |              |
| 91                                                                                                    | 10 | 0.23103                                 | 0.00559   | 0.03508 | 0.00082    | 0.24412                             | 0.01238     | 0.18892     | 0.00292     |              |
| 91                                                                                                    | 11 | 0.26116                                 | 0.00650   | 0.03014 | 0.00091    | 0.27577                             | 0.01405     | 0.22313     | 0.00327     |              |
| 91                                                                                                    | 12 | 0.28443                                 | 0.00744   | 0.02327 | 0.00094    | 0.29874                             | 0.01576     | 0.25161     | 0.00375     |              |
| 91                                                                                                    | 13 | 0.31052                                 | 0.02958   | 0.02609 | 0.02214    | 0.35654                             | 0.11603     | 0.27284     | 0.00428     | $\checkmark$ |
|                                                                                                    |    | Plantas / Valores / Desplazamientos   < |           |         |            |                                     |             |             | >           |              |

*Figura 74 Tabla de desplazamiento para espectral en "X"*

*Fuente: Propia*

#### **Resultados de Modos de vibración -Espectro en la dirección "X"**

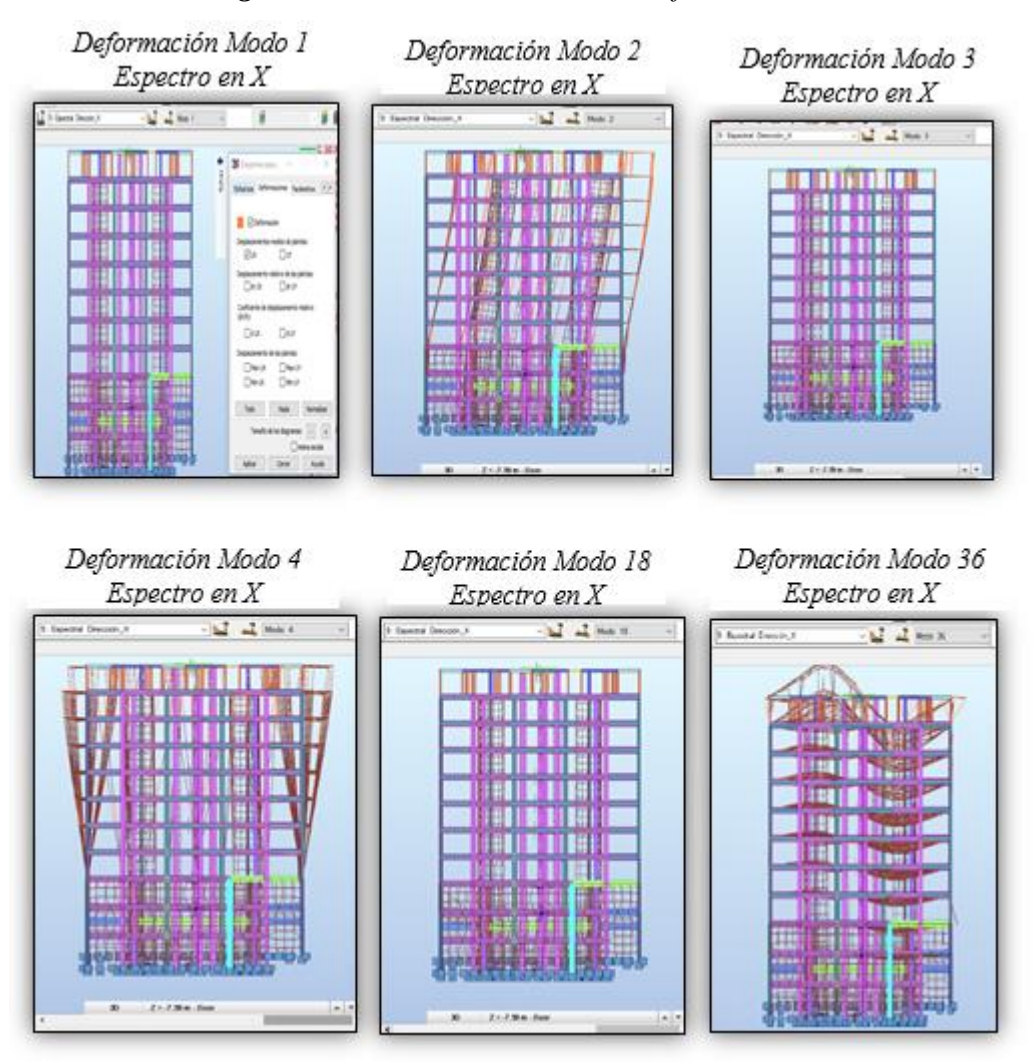

*Figura 75 Modos de Vibración - Deformaciones*

*Fuente: Propia*

| Figura 76 Resumen de modos máximos y mínimos. |  |  |
|-----------------------------------------------|--|--|
|                                               |  |  |

| $\vee$              | ᅺ                                                                                                    | 1A113 115A498 501 \ 3 |                      | Ľ<br>9: Espectral Dirección X |         |                      | √N                    | 1.36; CQC                    | $\overline{\mathsf{v}}$ : $\mathsf{L}$ |                                 | ○ ! ! 閏                       |                |
|---------------------|----------------------------------------------------------------------------------------------------|-----------------------|----------------------|-------------------------------|---------|----------------------|-----------------------|------------------------------|----------------------------------------|---------------------------------|-------------------------------|----------------|
|                     | $\mathbf{x}$<br>$\Box$<br>$\rightarrow$ Resultados: dinámica:1 - Caso: 9 (Espectral Dirección X) Modos activos: 136; CQC<br>$\Box$ |                       |                      |                               |         |                      |                       |                              |                                        |                                 |                               |                |
|                     | Frecuencia<br>(Hz)                                                                                                    | Período (sec)         | $UX$ (%)             | $. UY$ (%)                    | UZ(%)   | Masas corr.<br>UX(%) | Masas corr.<br>UY (%) | <b>Masas corr.</b><br>UZ (%) | <b>Total masas</b><br>$UX$ (kg)        | <b>Total masas</b><br>$UY$ (kg) | <b>Total masas</b><br>UZ (kg) |                |
| <b>MAX</b>          | 5.60                                                                                                    | 1.21                  | 79.07                | 78.19                         | 38.02   | 58.97                | 56.33                 | 17.64                        | 16422258.72                            | 16422258.72                     | 16422258.72                   |                |
| Caso<br>Modo        | q<br>36                                                                                                    | q                     | 9<br>36 <sup>1</sup> | ۹<br>36                       | 9<br>36 | 9<br>$\overline{2}$  | 9                     | q<br>23                      |                                        |                                 |                               | 9 <sub>1</sub> |
| <b>MIN</b>          | 0.83                                                                                                    | 0.18                  | 0.11                 | 0.00                          | 0.00    | 0.00                 | 0.00                  | 0.00                         | 16422258.72                            | 16422258.72                     | 16422258.72                   |                |
| Caso<br><b>Modo</b> |                                                                                                    | g<br>36               | 9                    |                               | Q       | 9<br>24              | 9<br>3                | g                            |                                        |                                 |                               | 9              |
|                     | Valores & Extremos globales & Info /<br>$\overline{\mathcal{K}}$                                                                   |                       |                      |                               |         |                      |                       |                              |                                        |                                 | $\mathbf{v}$<br>$\rightarrow$ |                |

*Fuente: Propia*

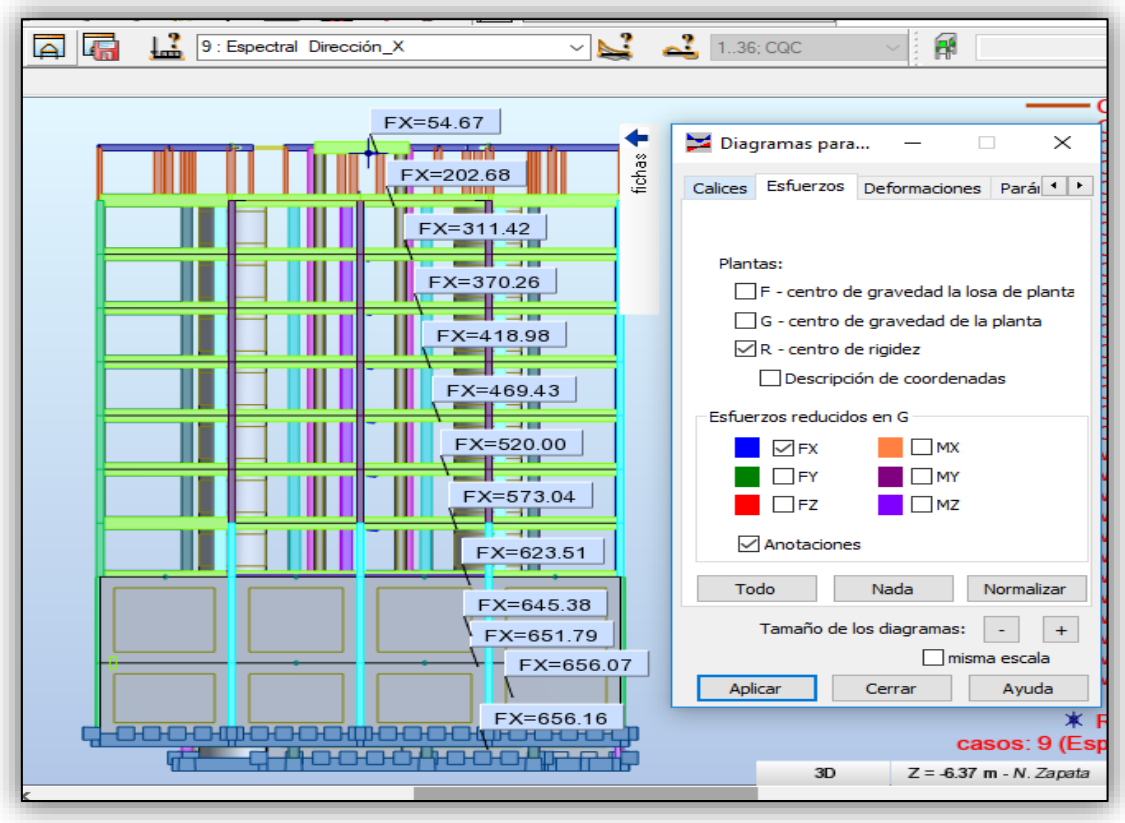

*Figura 77 Grafico de fuerza cortante respecto al espectro "X"*

*Fuente: Propia*

 Se obtienen los momentos Laterales en la dirección X con respecto al espectro de respuesta teniendo en la base una cortante de 656.16 ton.

| 115A498 50(<br>$\checkmark$ | A.                           | L      | 9 : Espectral Dirección_X |                                 | $\checkmark$                      |              |
|-----------------------------|------------------------------|--------|---------------------------|---------------------------------|-----------------------------------|--------------|
| П<br>Plantas:1              |                              |        |                           |                                 | ▣<br>$\Box$                       | $\mathbf{x}$ |
| Caso/Planta                 | $G(x,y,z)$ (m)               | FX(T)  | MX (Tm)                   | <b>FX para los</b><br>muros (T) | <b>FX para los</b><br>pilares (T) |              |
|                             | 9 (C) (CQC 9.54 18.09 - 7.17 | 656.16 | 473.52                    | 652.97                          | 3.20                              |              |
|                             | 9 (C) (CQC 8.59 15.73 -4.50  | 656.07 | 440.58                    | 654.69                          | 1.38                              |              |
|                             | 9 (C) (CQC 9.89 35.07 - 2.98 | 651.79 | 461.35                    | 640.19                          | 11.61                             |              |
|                             | 9 (C) (CQC 10.08 16.07 -1.4  | 645.38 | 401.52                    | 638.77                          | 6.61                              |              |
| 9 (C) (CQQ                  | 10.03 23.28 1.1              | 623.51 | 341.98                    | 582.44                          | 41.07                             |              |
| 9 (C) (CQQ                  | 10.18 20.31 3.9              | 573.04 | 322.22                    | 275.27                          | 297.77                            |              |
| 9 (C) (CQC                  | 10.18 20.26 6.6              | 520.00 | 294.53                    | 257.60                          | 262.39                            |              |
| 9 (C) (CQQ                  | 10.18 20.26 9.3              | 469.43 | 260.35                    | 215.33                          | 254.11                            |              |
| 9 (C) (CQO                  | 10.18 20.26 12.              | 418.98 | 217.25                    | 179.02                          | 239.96                            |              |
| 9 (C) (CQQ                  | 10.18 20.21 14.              | 370.26 | 167.36                    | 148.80                          | 221.46                            |              |
| 9 (C) (CQQ                  | 10.18 20.21 17.              | 311.42 | 115.39                    | 113.60                          | 197.81                            |              |
| 9 (C) (CQQ                  | 10.19 20.04 20.              | 202.68 | 70.31                     | 41.69                           | 160.99                            |              |
| 9 (C) (CQQ                  | 9.84 22.17 22.7              | 54.67  | 14.05                     | 1.90                            | 52.77                             | v            |
|                             | Esfuerzos reducidos / Juntos |        | $\overline{\phantom{a}}$  |                                 | ⋗                                 |              |

*Figura 78 Fuerza Cortante y momentos en la dirección "X"*

*Fuente: Propia*

Se obtienen los desplazamientos de plantas para el espectro en la dirección "Y".

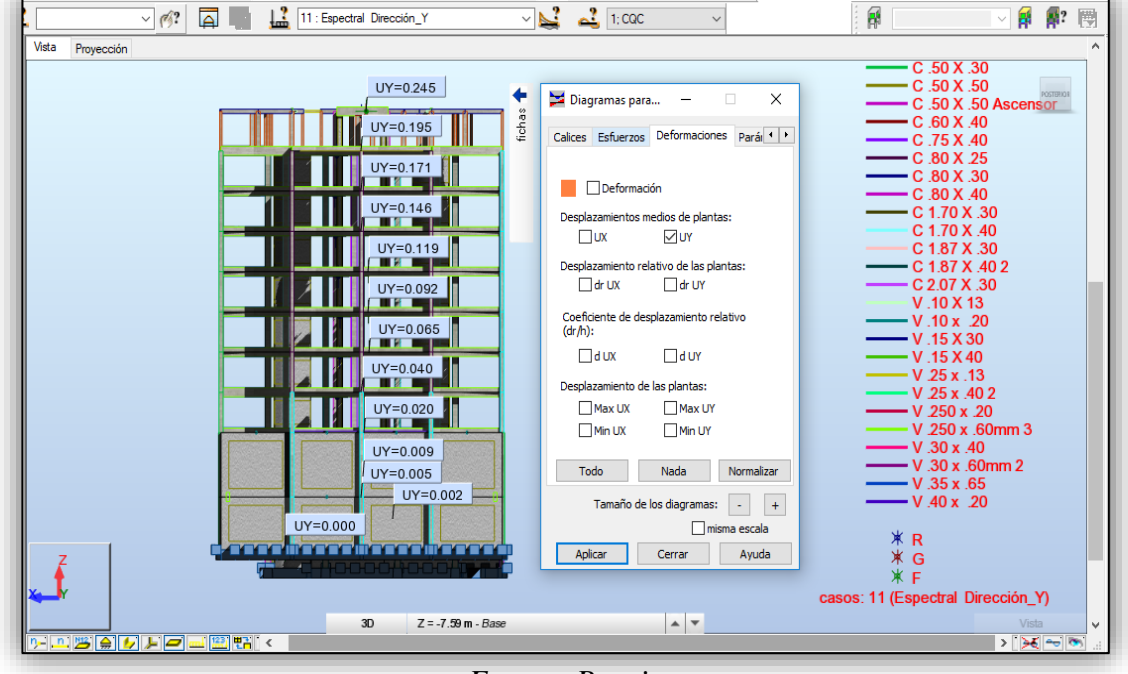

*Figura 79 Grafico de desplazamiento UY respecto al espectro en "Y"*

*Fuente: Propia*

Observamos que en la dirección UY hay un desplazamiento de 0.245 cm en la planta de la azotea.

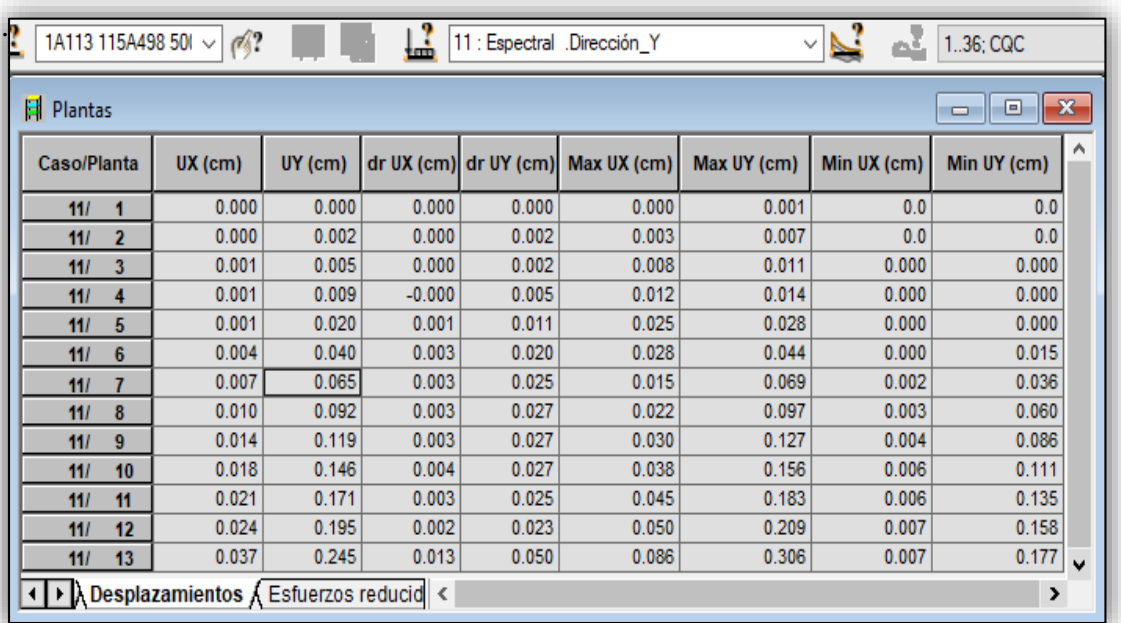

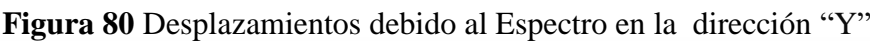

*Fuente: Propia*

- *Figura 81 Grafico Fuerzas cortante respecto al espectro "Y"*  $\overline{\vee}$  (%?  $\overline{\Box}$   $\overline{\Box}$   $\overline{\Box}$   $\overline{\Box}$   $\overline{\Box}$  11: Espectral Dirección\_Y  $\overline{\mathbf{C}}$   $\overline{\mathbf{C}}$  Combinación CQC  $\overline{\mathbf{C}}$  $\mathbf{r}$ 自 郭 剛 Proyección  $C$  40 X 40 FY=47.18 Diagramas para... ٠  $\times$  $\sim$  $Y = 220.91$ fichas Calices Esfuerzos Deformaciones Parái<sup>4</sup> Ï J FY=375.86 **Attack** FY=487.96 Plantas:  $\Box$  F - centro de gravedad la losa de planta  $\begin{array}{c} \begin{array}{c} \text{FY=570.52} \\ \text{FY=570.52} \end{array} \end{array}$  $\Box$  G - centro de gravedad de la planta  $\sqrt{R}$  - centro de rigidez  $\begin{array}{|c|c|c|c|c|}\n\hline\n\text{FY=640.11} & \text{ } & \text{ } \\
\hline\n\text{F} & \text{F} & \text{F} & \text{F} & \text{F} \\
\hline\n\end{array}$ Descripción de coordenadas fΓ  $FY = 705.96$ Esfuerzos reducidos en G  $\blacksquare$  FX  $\Box$ MX FY=764.08  $\overline{\blacksquare}$   $\overline{\square}$  FY  $\blacksquare$  MY ┙╌┇┆  $\blacksquare$  FZ  $\blacksquare$  MZ  $\begin{array}{c|c}\n & FY = 823.90 \\
 & F & \n\end{array}$ Anotaciones FY=848.35 Todo Nada Normalizar FY=855.15 FY=861.10  $\perp$ Tamaño de los diagramas:  $\boxed{\phantom{1}1\phantom{1}}$ misma escala FY=861.21 Aplicar Cerrar Ayuda
- Se obtienes las Fuerzas laterales en las direcciones Y

*Fuente: Propia*

Se obtienes las fuerzas cortante de 8611.10 Ton. en la base de la estructura.

| 115A498 50<br>A?<br>$\vee$                                                        | Ľ                                  | 11 : Espectral Dirección Y |         | $\checkmark$               |                          | 1.36; CQC                |
|-----------------------------------------------------------------------------------|------------------------------------|----------------------------|---------|----------------------------|--------------------------|--------------------------|
| 日 Plantas                                                                         |                                    |                            |         |                            | ▣<br>$\Box$              | $\mathbf{x}$             |
| Caso/Planta                                                                       | $G(x,y,z)$ (m)                     | FY(T)                      | MY (Tm) | FY para los<br>pilares (T) | FY para los<br>muros (T) | $\wedge$                 |
| 11 (C) (CQC)/                                                                     | 8.59 15.73 -4.50<br>$\mathbf{2}$   | 861.10                     | 415.32  | 9.21                       | 851.89                   |                          |
| 11 (C) (CQC)/                                                                     | 9.89 35.07 - 2.98<br>3             | 855.15                     | 348.47  | 4.47                       | 850.68                   |                          |
| 11 (C) (CQC)/                                                                     | 10.08 16.07 -1.4<br>4              | 848.35                     | 321.53  | 2.17                       | 846.18                   |                          |
| 11 (C) (CQC)/                                                                     | 10.03 23.28 1.1<br>5               | 823.90                     | 280.76  | 18.23                      | 805.67                   |                          |
| 11 (C) (CQC)/                                                                     | 10.18 20.31 3.9<br>6               | 764.08                     | 238.74  | 210.38                     | 553.70                   |                          |
| 11 (C) (CQC)/                                                                     | 10.18 20.26 6.6                    | 705.96                     | 205.97  | 155.43                     | 550.53                   |                          |
| 11 (C) (CQC)/                                                                     | 10.18 20.26 9.3<br>8               | 640.11                     | 172.57  | 151.40                     | 488.71                   |                          |
| 11 (C) (CQC)/                                                                     | 10.18 20.26 12.<br>9               | 570.52                     | 140.09  | 144.33                     | 426.19                   |                          |
| 11 (C) (CQC)/                                                                     | 10.18 20.21 14.<br>10              | 487.96                     | 108.31  | 132.64                     | 355.32                   |                          |
| 11 (C) (CQC)/                                                                     | 10.18 20.21 17.<br>11              | 375.86                     | 76.17   | 116.23                     | 259.63                   |                          |
| 11 (C) (CQC)/                                                                     | 10.19 20.04 20.<br>12              | 220.91                     | 48.38   | 100.70                     | 120.21                   |                          |
| 11 (C) (CQC)/                                                                     | 9.84 22.17 22.7<br>13 <sub>1</sub> | 47.18                      | 10.99   | 46.32                      | 0.86                     | $\overline{\phantom{a}}$ |
| $\left \cdot\right $ Esfuerzos reducidos $\left \right $ Juntos $\left \right $ < |                                    |                            |         |                            | ⋗                        |                          |

*Figura 82 Fuerza cortante y momentos en la dirección "Y"*

*Fuente: Propia*
**VERIFICACIÓN DE RESULTADOS DEL ANÁLISIS SÍMICO DINAMICO**

# **3.7 Verificación De Resultados Del Análisis Símico Dinámico**

# **3.7.1 Control de derivas dirección X 1era parte.**

*Tabla 27 Control de deriva análisis sísmico dinámico x-x -1*

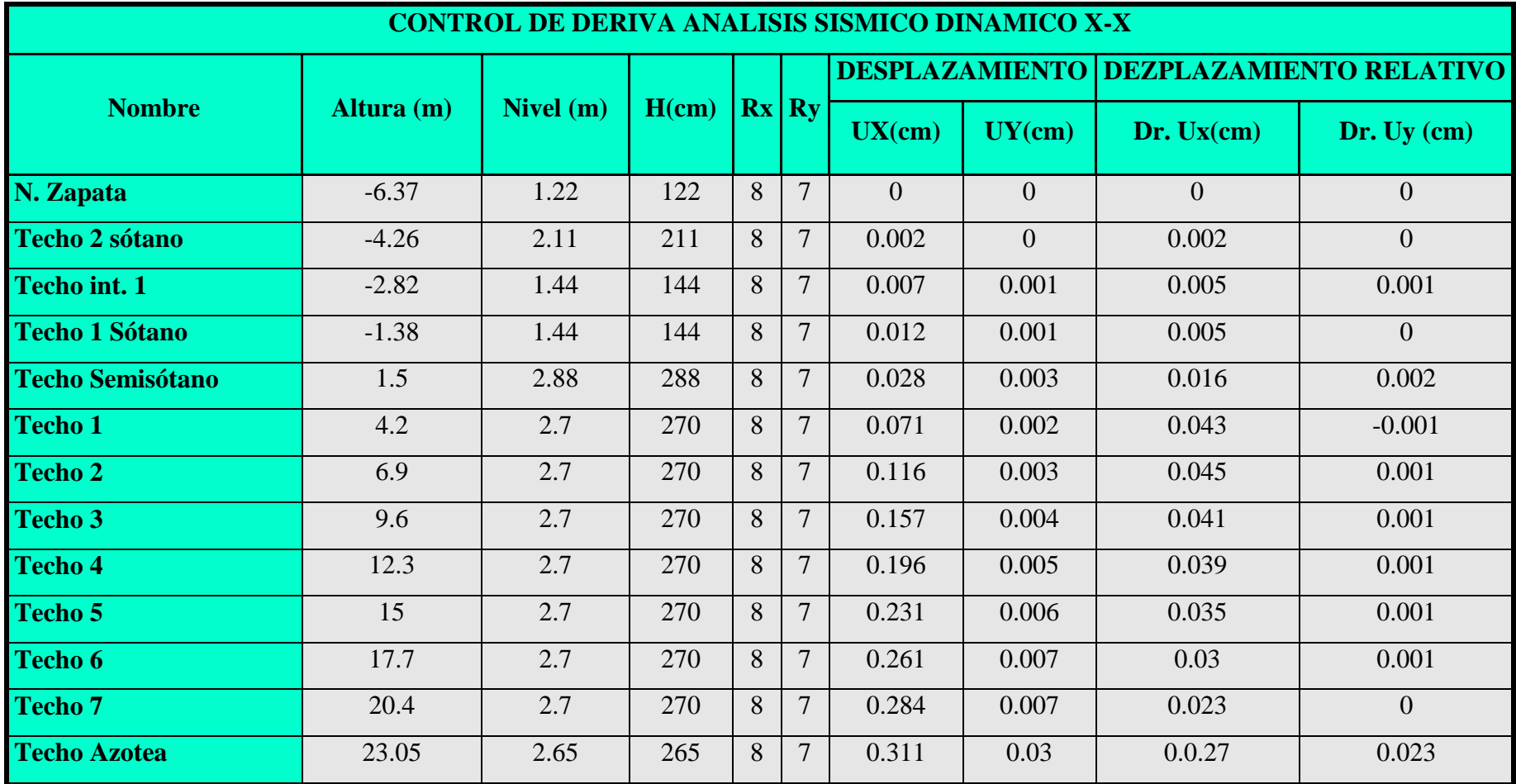

**3.7.2 Control de derivas dirección "X" 2da parte.**

*Tabla 28 Control de deriva análisis sísmico dinámico x-x- 2*

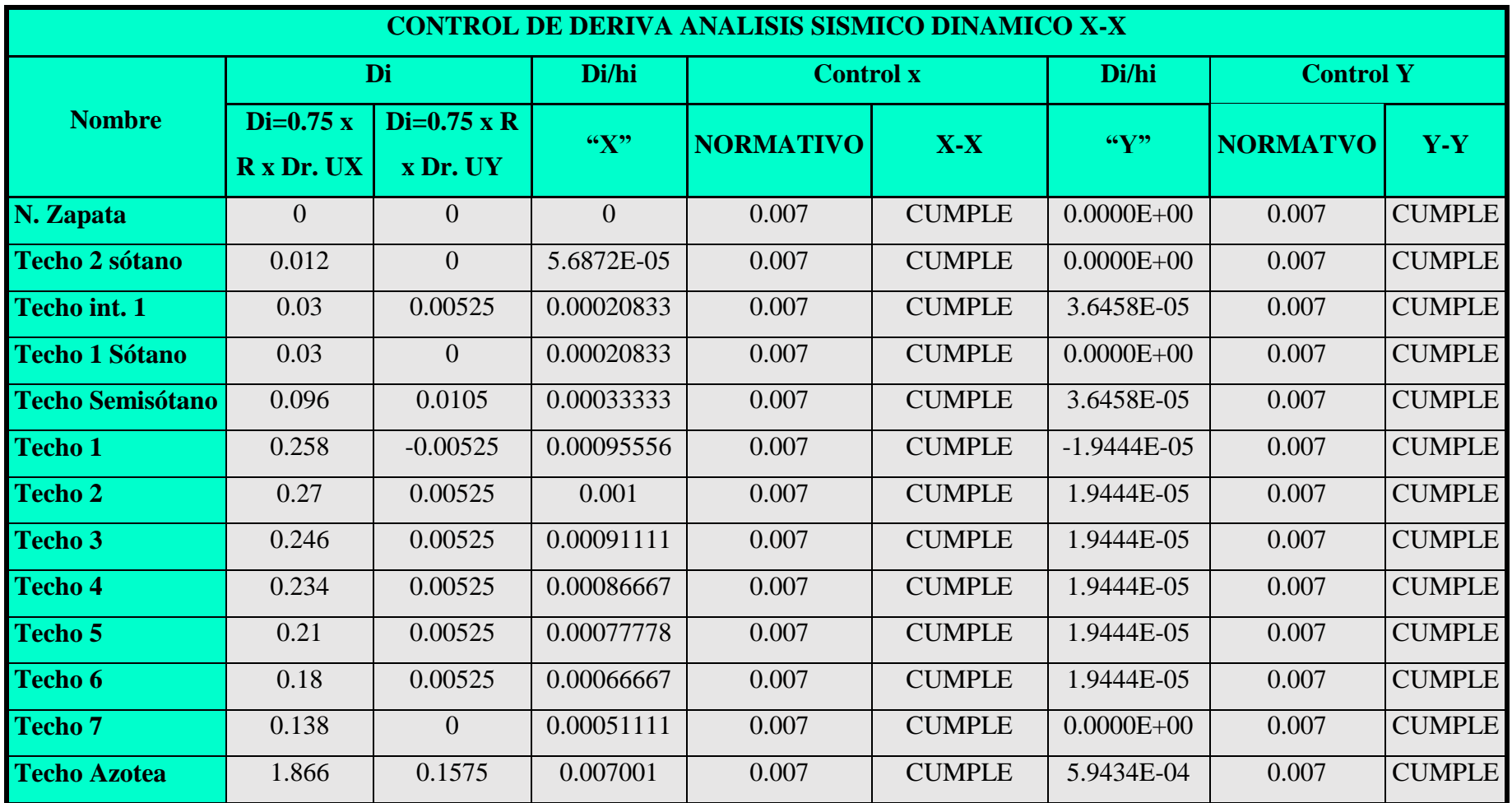

**3.7.3 Control de derivas dirección "Y" 1era parte.**

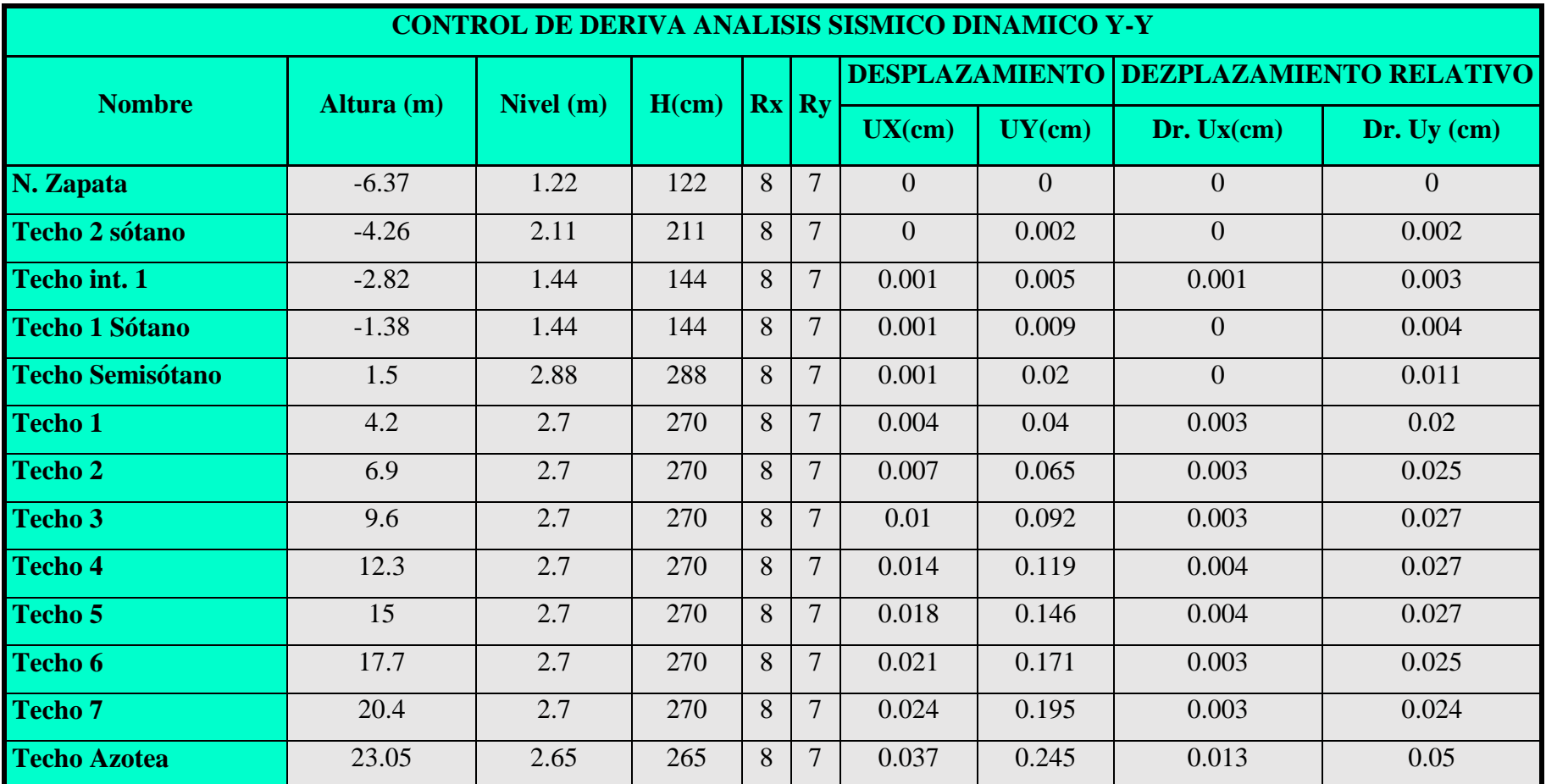

*Tabla 29 Control de deriva análisis sísmico dinámico y-y-1*

**3.7.4 Control de derivas dirección Y 2da parte.**

*Tabla 30 Control de deriva análisis sísmico dinámico y-y - 2*

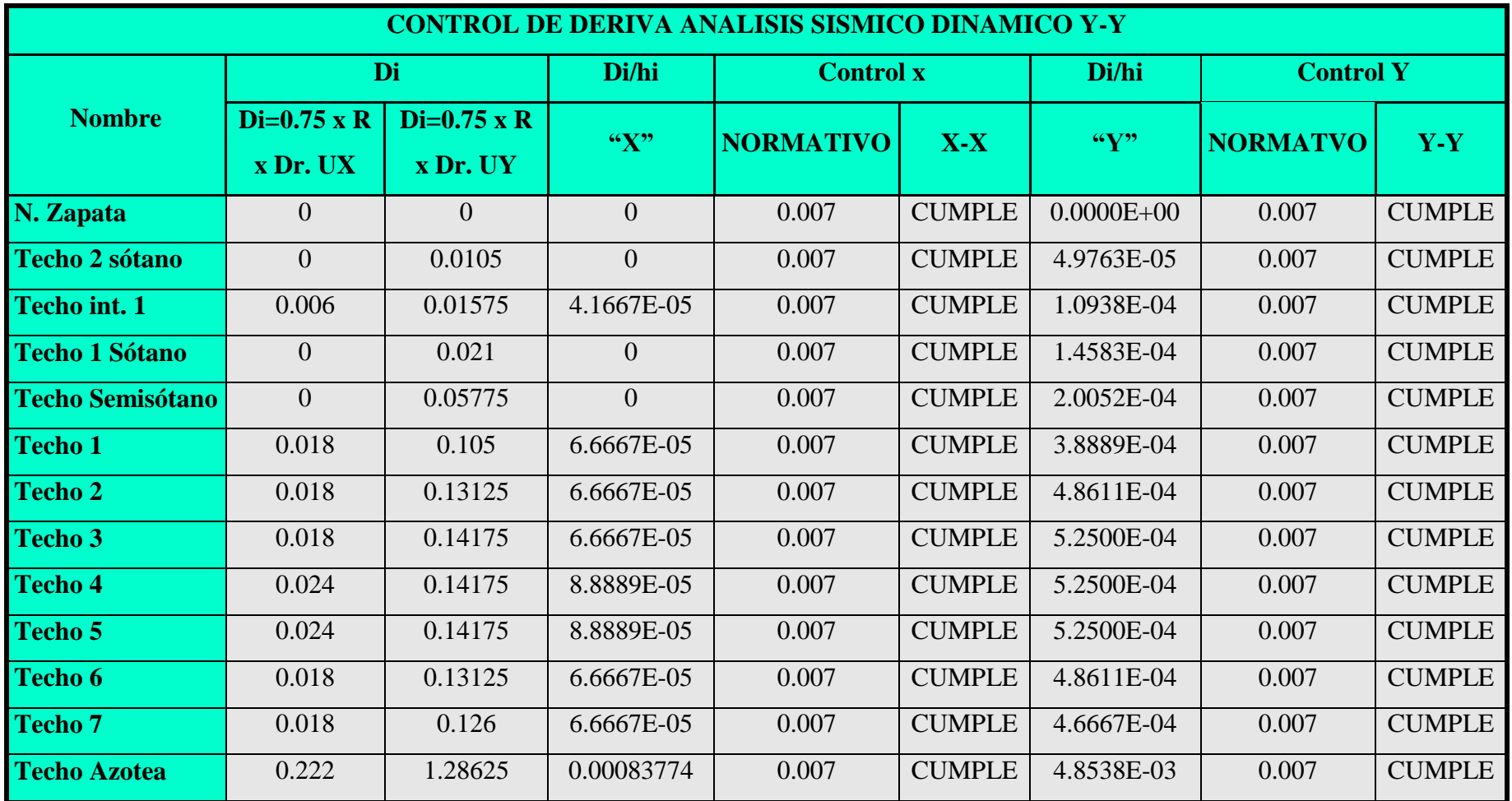

#### **3.7.5 Verificaciones excentricidades y centro de masa en las direcciones "X" y "Y".**

Según el R.N.E. las excentricidades se calcularán la Excentricidad de los 2 sótanos y semisótano mediante la siguiente expresión.

 $ex = 0.05$  (Lx) = 0.05 (20.30) = 1.02m.  $ey = 0.05$  (Ly) = 0.05 (47.37) = 2.37 m.

Excentricidad del nivel 1 al nivel de 7 y teniendo la azotea con una excentricidad menor

 $ex = 0.05$  (Lx) = 0.05 (20.30) = 1.02m.  $ey = 0.05$  (Ly) = 0.05 (43.05) = 2.15 m.

El centroide o también denominado centro de masa de la estructura los 2 sótanos y semisótano mediante la siguiente expresión.

Centroide en el eje x  $(CMx) = 10.03m$ . Centroide en el eje y (CMy) = 23.28m.

El centroide o también denominado centro de masa de la estructura del nivel 1 al nivel 7.

Centroide en el eje x  $(CMx) = 10.18$  m. Centroide en el eje y (CMy) = 20.31 m.

Donde el centro de masa con 5% de excentricidad accidental en ambos ejes será para la Estructura los 2 sótanos y semisótano.

 $CMx = 10.03m + 1.02m = 11.05 m$ .  $CMy = 23.28 m + 2.37m = 25.65 m$ . Centro de masa para el nivel 1 al nivel 7.

 $CMx = 10.18 m + 1.02m = 11.2 m$ .  $CMy = 20.31m + 2.15m = 22.46 m$ .

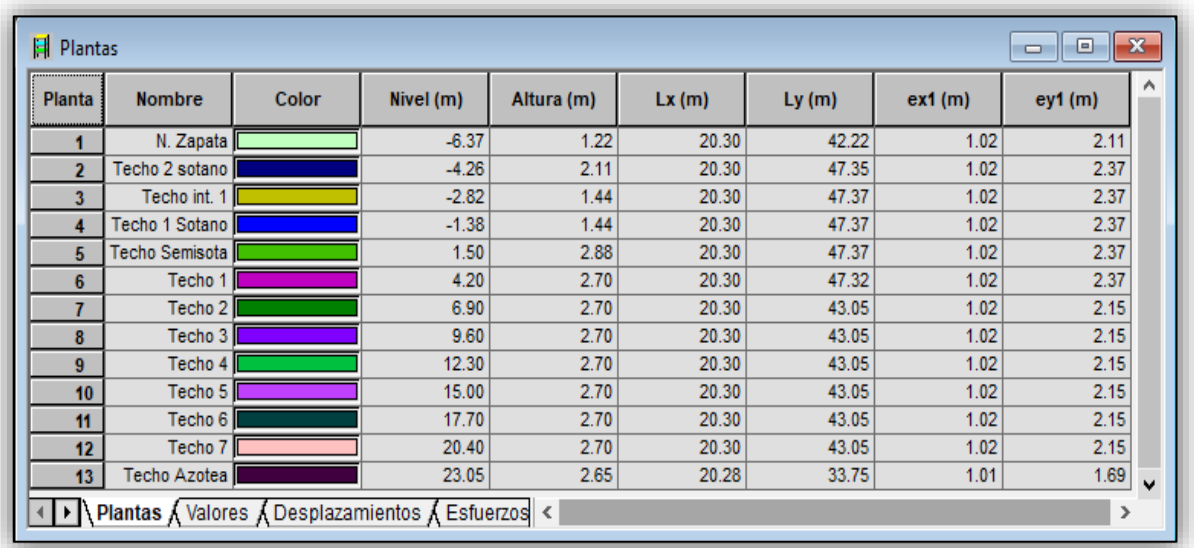

Para más detalles puede observar las siguientes las figuras 93 y 94. *Figura 83 Detalles de planta Alturas, longitudes y excentricidades*

*Fuente: Propia*

Se verifica que la excentricidad calculada en la página 118 está de acuerdo a la norma E-030 y cumple en el software como se observa en la imagen 82 y 83.

| 1A113 115A498 50<br>$\mathbb{A}^2$<br>$\checkmark$<br>$\checkmark$ |              |                | tm         | 8 : Modal                                    |                                               | v            |             | 1.36; CQC    | ٧<br>п      |        |
|--------------------------------------------------------------------|--------------|----------------|------------|----------------------------------------------|-----------------------------------------------|--------------|-------------|--------------|-------------|--------|
|                                                                    | Caso/Planta  | <b>Nombre</b>  | Masa (kg)  | $G(x,y,z)$ (m)                               | $R(x,y,z)$ (m)                                | $k$ (kgm2)   | ly (kgm2)   | Iz (kgm2)    | $ext{ (m)}$ | ey1(m) |
| 8/                                                                 |              | N. Zapata      |            | 556122.27 9.54 18.09 -7.17                   | 5.75 6.66 - 7.17                              | 53164272.55  | 28438345.42 | 81282815.31  | 1.02        | 2.11   |
| 8/                                                                 | $\mathbf{2}$ | Techo 2 sotano |            | 1105570.44 8.59 15.73 -4.50                  | 8.22 6.64 -4.56                               | 130951707.21 | 36384658.24 | 166796776.10 | 1.02        | 2.37   |
| 81                                                                 | 3            | Techo int. 1   |            |                                              | 571253.43 9.89 35.07 - 2.98 11.32 46.36 - 2.9 | 65153447.37  | 22650415.09 | 87649195.83  | 1.02        | 2.37   |
| 81                                                                 | 4            | Techo 1 Sotano |            | 1229975.95 10.08 16.07 -1.4 10.29 0.15 -1.49 |                                               | 140426929.87 | 44029206.46 | 184262756.28 | 1.02        | 2.37   |
| 81                                                                 | 5            | Techo Semisota | 2075728.57 | 10.03 23.28 1.1                              | 10.61 3.63 1.06                               | 413528150.16 | 85146782.57 | 496301636.79 | 1.02        | 2.37   |
| 8/                                                                 | 6            | Techo 1        | 1477341.88 | 10.18 20.31 3.9                              | 11.91 20.32 3.8                               | 238694628.87 | 51248702.18 | 288569074.16 | 1.02        | 2.37   |
| 81                                                                 | 7            | Techo 2        | 1481089.87 | 10.18 20.26 6.6                              | 11.72 20.24 6.5                               | 235682430.03 | 51506648.68 | 285830763.27 | 1.02        | 2.15   |
| 81                                                                 | 8            | Techo 3        | 1478473.14 | 10.18 20.26 9.3                              | 11.70 20.28 9.2                               | 235665675.13 | 51361339.30 | 285672327.55 | 1.02        | 2.15   |
| $\overline{\mathbf{8}}$                                            | 9            | Techo 4        | 1478473.14 | 10.18 20.26 12.                              | 11.83 20.28 11                                | 235665479.19 | 51361051.04 | 285672090.40 | 1.02        | 2.15   |
| 8/                                                                 | 10           | Techo 5        | 1473914.62 | 10.18 20.21 14.                              | 12.03 20.24 14.                               | 234423320.65 | 51529919.98 | 284608898.39 | 1.02        | 2.15   |
| 8/                                                                 | 11           | Techo 6        | 1474796.40 | 10.18 20.21 17.                              | 12.08 20.25 17.                               | 234530679.66 | 51562153.70 | 284737346.91 | 1.02        | 2.15   |
| 81                                                                 | 12           | Techo 7        | 1489046.80 | 10.19 20.04 20.                              | 11.93 20.25 20.                               | 234738659.92 | 51885926.28 | 285266871.37 | 1.02        | 2.15   |
| 81                                                                 | 13           | Techo Azotea   | 266248.19  | 9.84 22.17 22.7                              | 10.16 19.57 22.                               | 37559258.70  | 12582693.49 | 49890791.45  | 1.01        | 1.69   |

*Figura 84 excentricidades, centros de masa y inercia,* 

## **3.7.6 Curva de capacidad**

|                         |                              | <b>Espectral Dirección X</b> |
|-------------------------|------------------------------|------------------------------|
| <b>Descripción</b>      | $\mathbf{F}\mathbf{x}$ (ton) | $Ux$ (cm)                    |
| N. Zapata               | 656.16                       | 0                            |
| <b>Techo 2 sótano</b>   | 656.07                       | 0.0020                       |
| <b>Techo int. 1</b>     | 651.79                       | 0.0070                       |
| <b>Techo 1 Sótano</b>   | 645.38                       | 0.0120                       |
| <b>Techo Semisótano</b> | 623.51                       | 0.0280                       |
| Techo 1                 | 573.04                       | 0.0710                       |
| <b>Techo 2</b>          | 520                          | 0.1160                       |
| <b>Techo 3</b>          | 469.43                       | 0.1570                       |
| <b>Techo 4</b>          | 418.98                       | 0.1960                       |
| <b>Techo 5</b>          | 370.26                       | 0.2310                       |
| <b>Techo 6</b>          | 311.42                       | 0.2610                       |
| <b>Techo</b> 7          | 202.68                       | 0.2840                       |
| <b>Techo Azotea</b>     | 54.67                        | 0.3110                       |

*Tabla 31 Fuerzas y desplazamiento en la dirección "X"*

*Figura 85 Curva de capacidad espectral en la dirección X*

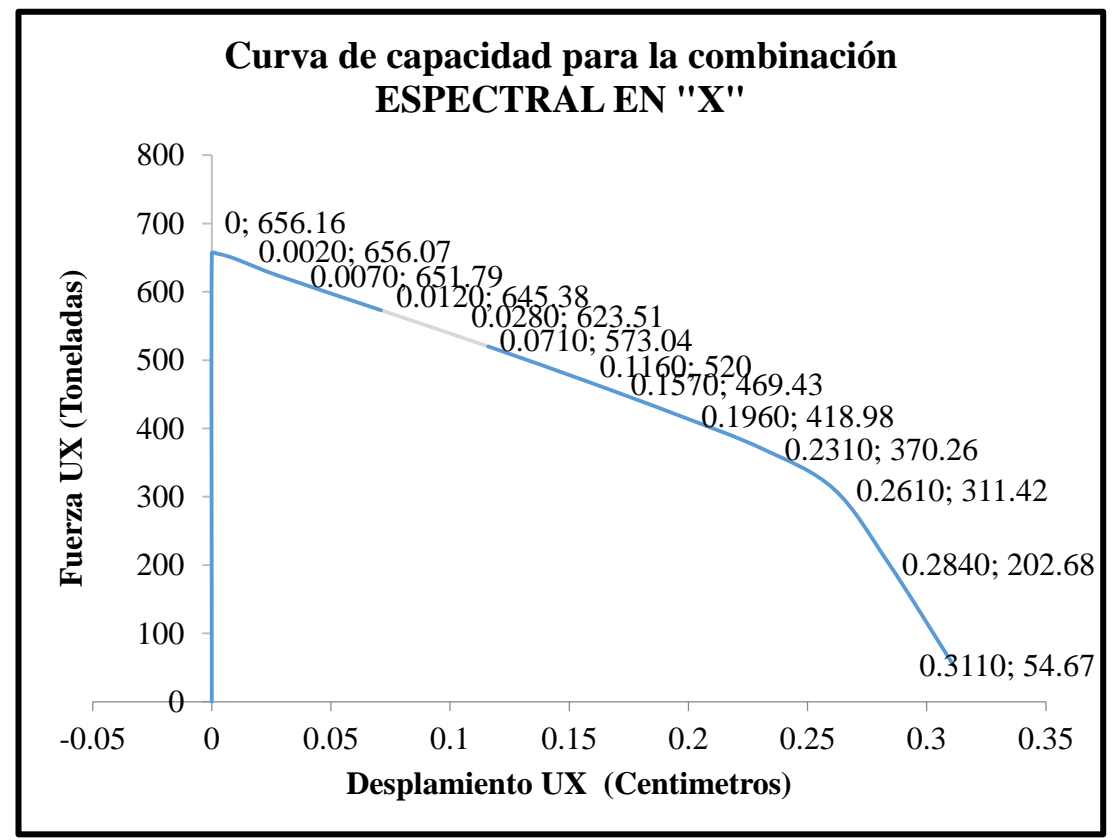

*Fuente: Propia*

|                         | <b>Espectral Dirección Y</b> |        |  |  |  |
|-------------------------|------------------------------|--------|--|--|--|
| <b>Descripción</b>      | FY(ton)                      | UY(cm) |  |  |  |
| N. Zapata               | 861.21                       | 0.0000 |  |  |  |
| <b>Techo 2 sótano</b>   | 861.1                        | 0.0000 |  |  |  |
| Techo int. 1            | 855.15                       | 0.0010 |  |  |  |
| <b>Techo 1 Sótano</b>   | 848.35                       | 0.0010 |  |  |  |
| <b>Techo Semisótano</b> | 823.9                        | 0.0010 |  |  |  |
| <b>Techo 1</b>          | 764.08                       | 0.0040 |  |  |  |
| <b>Techo 2</b>          | 705.96                       | 0.0070 |  |  |  |
| <b>Techo 3</b>          | 640.11                       | 0.0100 |  |  |  |
| <b>Techo 4</b>          | 570.52                       | 0.0140 |  |  |  |
| <b>Techo 5</b>          | 487.96                       | 0.0180 |  |  |  |
| Techo 6                 | 375.86                       | 0.0210 |  |  |  |
| <b>Techo 7</b>          | 220.91                       | 0.0240 |  |  |  |
| <b>Techo Azotea</b>     | 47.18                        | 0.0370 |  |  |  |

*Tabla 32 Fuerzas y desplazamiento en la dirección "Y"*

*Figura 86 Curva de capacidad espectral en la dirección Y*

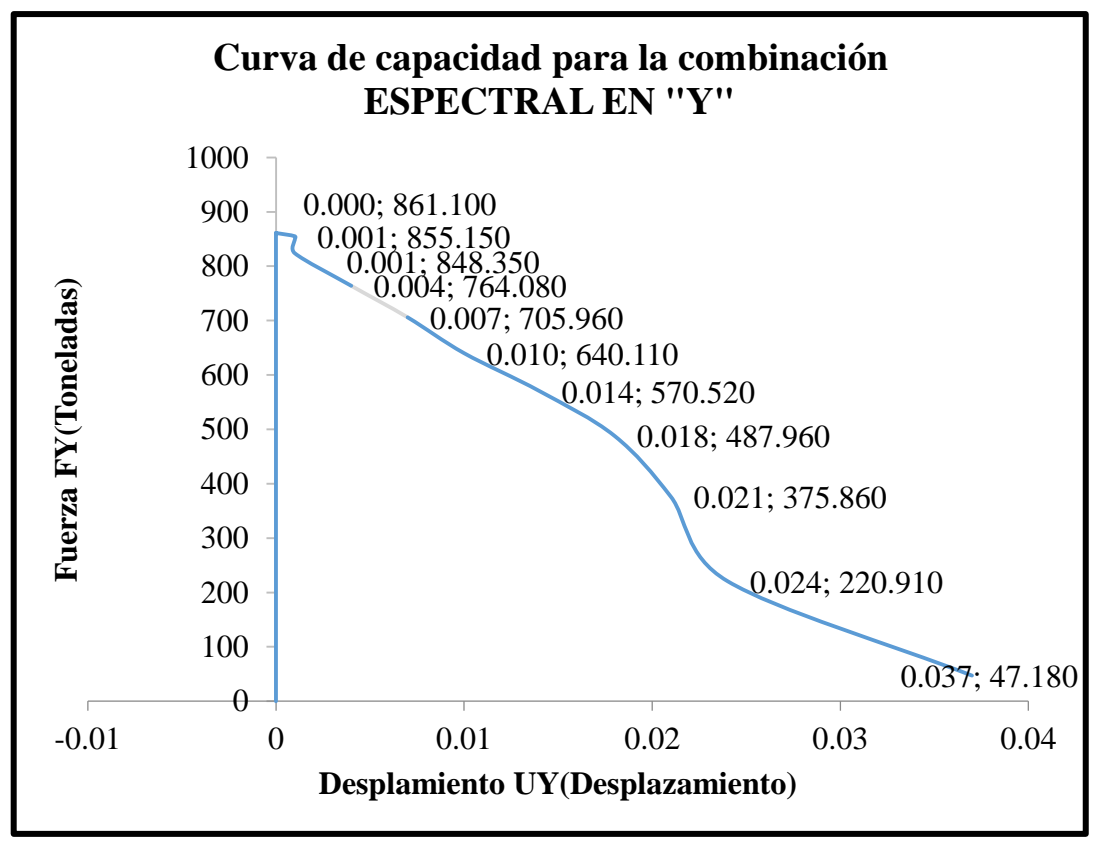

*Fuente: Propia*

## **3.7.7 Verificación de la fuerza cortante en la base**

Para la verificación de la fuerza cortante en la base en direcciones X y Y debe cumplir con la condición indicada en la norma para cumplir los mínimos donde 80 % del valor calculado de la cortante estativa para estructuras regulares, ni menor que el 90 % para estructuras irregulares. Señalados en la E.030 (2018) donde indica.

$$
VDiseño-Dinamico \ge \begin{cases} 0.8 \text{Vestatico,} & \text{Regular} \\ 0.9 \text{Vestatico,} & \text{Irregular} \end{cases}
$$

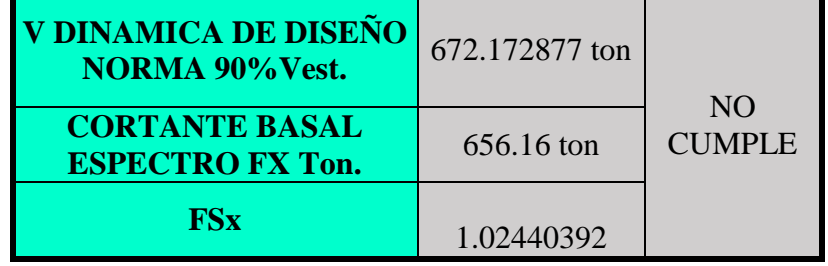

*Tabla 33 cortante Basal dinámica "X"*

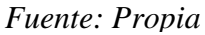

*Tabla 34 cortante Basal dinámica "Y"*

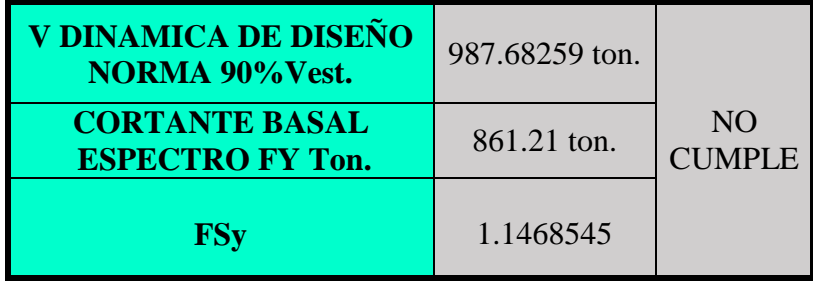

## *Fuente: Propia*

La cortante dinámica en la base en ambas direcciones no cumple (ver tabla 33 y 34) y teniendo como condición indicada en la norma que será necesario incrementar la cortante base para lo cual se tendrá que escalar los resultado (Ver tabla 33 y 34), excepto los desplazamiento para asi cumplir los mínimos estipulados en la E.030 (2018).

$$
FS = 0.90x(\frac{VEstatica}{VDimámica})
$$

# *Fuente: (Reglamento Nacional De Edificaciones, 2018)*

Tenemos como FSx=1.0244 y FSy= 1.1468 para lo cual este valor debe ser ingresado al software (Ver figura 86 Y 87) para multiplicarlo al espectro y así cumplir con el porcentaje que indica el cortante dinámico de diseño.

| $\checkmark$ | 1A113 115A498 50 $\sqrt{3}$        |        |       |      |       | $\frac{1}{2}$ 34 : 1.024403921 x Espectro direccion X |       |
|--------------|------------------------------------|--------|-------|------|-------|-------------------------------------------------------|-------|
| Combinación  | <b>Nombre</b>                      | Caso I | Coef. | Caso | Coef. | Caso                                                  | Coef. |
| 34 (C) (CQC  | 1.024403921 x Espectro direccion X |        | 1.02  |      |       |                                                       |       |
|              |                                    |        |       |      |       |                                                       |       |

*Figura 89 Ingreso de factor de escalamiento dirección "X"*

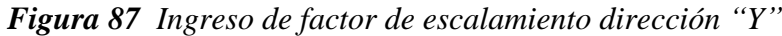

| $\checkmark$ | 1A113 115A498 501 $\sqrt{3}$        |      |       |      | 35 : 1.146854536 x Espectral Direccion Y |      |       |
|--------------|-------------------------------------|------|-------|------|------------------------------------------|------|-------|
| Combinación  | <b>Nombre</b>                       | Caso | Coef. | Caso | Coef.                                    | Caso | Coef. |
| 35 (C) (CQ)  | 1.146854536 x Espectral Direccion Y |      | 1.14  |      |                                          |      |       |
|              |                                     |      |       |      |                                          |      |       |

*Fuente: Propia*

*Figura 88 Fuerza cortante amplificadas espectro en "X"*

| ட<br>34: 1.024403921 x Espectro direccion X<br>1.36; CQC |                        |        |                                   |                                 |        |  |
|----------------------------------------------------------|------------------------|--------|-----------------------------------|---------------------------------|--------|--|
| 23<br>Ħ<br>Plantas<br>▣                                  |                        |        |                                   |                                 |        |  |
| Caso/Planta                                              | FX(T)                  | MX(Tm) | <b>FX para los</b><br>pilares (T) | <b>FX para los</b><br>muros (T) |        |  |
| 34 (C) (CQ                                               | 820.20                 | 591.90 | 3.99                              | 816.21                          |        |  |
| 34 (C) (CQ                                               | 820.09                 | 550.73 | 1.73                              | 818.36                          |        |  |
| 34 (C) (CQ                                               | 814.74                 | 576.69 | 14.51                             | 800.23                          |        |  |
| 34 (C) (CQ                                               | 806.72                 | 501.90 | 8.26                              | 798.47                          |        |  |
| 34 (C) (CQ                                               | 779.39                 | 427.48 | 51.34                             | 728.06                          |        |  |
| 34 (C) (CQ                                               | 716.30                 | 402.77 | 372.21                            | 344.09                          |        |  |
| 34 (C) (CQ                                               | 649.99                 | 368.17 | 327.99                            | 322.00                          |        |  |
| 34 (C) (CQ                                               | 586.79                 | 325.43 | 317.63                            | 269.16                          |        |  |
| 34 (C) (CQ                                               | 523.72                 | 271.56 | 299.95                            | 223.77                          |        |  |
| 34 (C) (CQ                                               | 462.83                 | 209.20 | 276.82                            | 186.00                          |        |  |
| 34 (C) (CQ                                               | 389.27                 | 144.24 | 247.27                            | 142.00                          |        |  |
| 34 (C) (CQ                                               | 253.35                 | 87.89  | 201.23                            | 52.12                           |        |  |
| 34 (C) (CQ                                               | 68.33                  | 17.56  | 65.96                             | 2.38                            | $\sim$ |  |
|                                                          | \ Plantas 人 Valores 人口 | ⋖      |                                   | ⋗                               |        |  |

*Fuente: Propia*

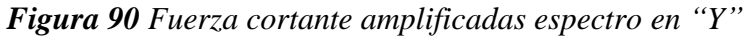

| 23<br>Plantas<br>ЕI<br>▣<br>$-$ |         |         |                            |                          |        |  |
|---------------------------------|---------|---------|----------------------------|--------------------------|--------|--|
| Caso/Planta                     | FY(T)   | MY (Tm) | FY para los<br>pilares (T) | FY para los<br>muros (T) |        |  |
| 35 (C) (CQ                      | 1162.64 | 579.39  | 2.36                       | 1160.27                  |        |  |
| 35 (C) (CQ                      | 1162.48 | 560.69  | 12.43                      | 1150.05                  |        |  |
| 35 (C) (CQ                      | 1154.45 | 470.43  | 6.03                       | 1148.41                  |        |  |
| 35 (C) (CG                      | 1145.27 | 434.07  | 2.93                       | 1142.34                  |        |  |
| 35 (C) (CQ                      | 1112.27 | 379.03  | 24.61                      | 1087.66                  |        |  |
| 35 (C) (CQ                      | 1031.51 | 322.31  | 284.01                     | 747.50                   |        |  |
| 35 (C) (CQ                      | 953.04  | 278.06  | 209.83                     | 743.22                   |        |  |
| 35 (C) (CQ                      | 864.14  | 232.97  | 204.39                     | 659.76                   |        |  |
| 35 (C) (CQ                      | 770.21  | 189.12  | 194.85                     | 575.35                   |        |  |
| 35 (C) (CQ                      | 658.75  | 146.22  | 179.07                     | 479.68                   |        |  |
| 35 (C) (CQ                      | 507.42  | 102.82  | 156.92                     | 350.50                   |        |  |
| 35 (C) (CQ                      | 298.23  | 65.32   | 135.95                     | 162.28                   |        |  |
| 35 (C) (CQ                      | 63.69   | 14.84   | 62.53                      | 1.16                     | $\sim$ |  |

*Fuente: Propia*

Teniendo procesado lo resultados amplificados y obtenidos de acuerdo a la norma E-030 como se muestran en la figura 88 y 89 realizamos la siguiente verificación (ver tabla 90 y 91).

$$
VDiseño-Dinamico \ge \begin{cases} 0.8 \text{Vestatico}, & \text{Regular} \\ 0.9 \text{Vestatico}, & \text{Irregular} \end{cases}
$$

```
Fuente: (Reglamento Nacional De Edificaciones, 2018)
```
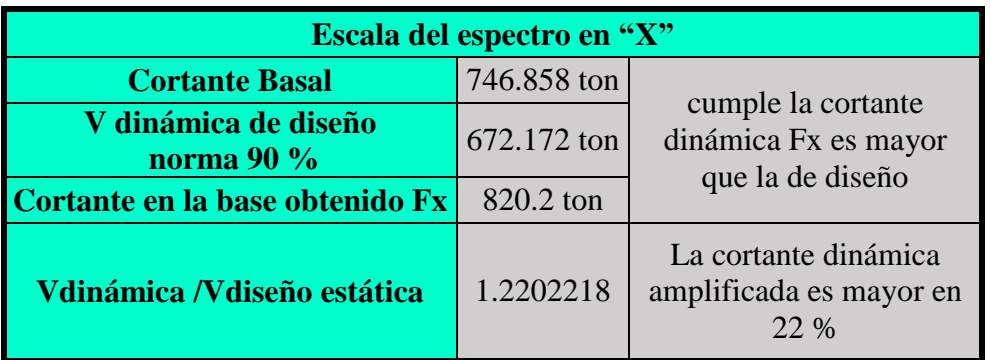

*Tabla 35 Verificación de Escala del espectro en "X"*

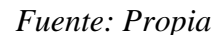

| Escala del espectro en "Y"         |               |                                                            |  |  |  |
|------------------------------------|---------------|------------------------------------------------------------|--|--|--|
| <b>Cortante Basal</b>              | 1097.4251 ton | cumple la cortante                                         |  |  |  |
| V dinámica de diseño<br>norma 90 % | 987.68259 ton | dinámica Fy es<br>mayor que la de<br>diseño                |  |  |  |
| Cortante en la base obtenido Fy    | 1162.64       |                                                            |  |  |  |
| <b>VDinámica /Vdiseño estático</b> | 1.1771393     | La cortante<br>dinámica<br>amplificada es<br>mayor en 17 % |  |  |  |

*Tabla 36 Verificación de Escala del espectro en "Y"*

## **IV. DISCUSIÓN**

Esta investigación tuvo como objetivo determinar las características del análisis sísmico estático y dinámico en una edificación con sótano utilizando Robot Structural 2018 - Bim 3D y los resultados obtenidos del análisis aplicando la norma E-020, E-030 y E-060 demuestran que pueden ser añadidas sin problemas y teniendo como ayuda al ACI 318-11, También se puede manejar un solo archivo mediante vínculos dados en BIM. Esto reafirma (Villena Zúñiga, 2017) lo que menciona, en su Tesis **"Diseño Y Modelación De Un Edificio Con Una Configuración En Planta Irregular, Mediante La Utilización Del Software De Diseño "Revit Structure" Y Su Análisis Mediante Un Software Especializado "Robot Structural Analisys" (BIM)", donde menciona que:** El código del plan utilizado por los programas de cálculo es ACI 318-11, siendo este el código más reciente encontrado en el programa "Robot Structural Analysis" y con el cual nos encontramos familiarizado, Por otra parte el rango de contorno se realizó con el NEC 2015, que está presente en nuestra región ecuatoriana. Los programas especializados "Revit" y "Robot Structural Analysis" permiten una conexión directa de su plataforma de trabajo, usando un solo documento digital y optimizando el tiempo empleado en el diseño y representación gráfica del proyecto en estudio. Con el paso del tiempo la innovación tecnológica del BIM ha demostrado las mejoras de utilizar su sistema haciendo que las ventajas de utilizarlo demuestren la gran ayuda que aportan en el ámbito de la construcción. (p76).

En la evaluación observamos que el cálculo de la cortante basal dinámica la cual fue menor que la estática teniendo un valor en la dirección  $X = 1.0244$  y la dirección  $Y = 1.1468$  para lo cual este valor fue ingresado al software (Ver figura 86 Y 87) para multiplicarlo al espectro y así cumplir con el porcentaje que indica el cortante dinámico de diseño E-030. Pues se concuerda con (Mejía Márquez , 2017)**, con su tesis "Diseño de edificio de viviendas de concreto armado aplicando las normas sismorresistentes de 2003 y 2016",**  Donde se realizó el análisis sísmico con la norma E.030, versión del año 2003 y 2016, se obtuvieron fuerzas basales mayores a las del análisis con la norma. Se obtuvo una fuerza basal dinámica de 228 ton y 232 ton en las direcciones X e Y respectivamente, también se obtuvo una fuerza basal estática de 346.7 ton en ambas direcciones (X e Y); con esos valores se obtuvo el factor de amplificación dinámica igual a 1.37 y 1.34 en las direcciones X e Y respectivamente. Esto se debe, a que presenta condiciones de irregularidad que aumentan los

valores de la fuerza sísmica.

Así mismo los resultados fueron de los análisis sísmico fueron efectivo ya que se al contar con muros laterales las deformaciones son menores y las fuerzas internas producidas en el edificio son menores debido a que parte de la energía generada por el sismo en la estructura es absorbida por los elementos estructurales que se demuestran en esta investigación y que concuerdan con (Gómez Hurtado, 2015) con su **Tesis de magíster en Ingeniería Civil, con énfasis en ingeniería estructural "Análisis comparativo entre la metodología de diseño basada en fuerzas y la metodología de diseño basada en desplazamientos para sistemas combinados", donde menciona que:**. Esto implicó diseños diferentes en geometría de los elementos verticales (muros estructurales) y resistencia del concreto. Todos los diseños cumplen los requerimientos del Reglamento por lo que la elección de uno u otro podría obedecer a un criterio económico, seleccionando aquel con menos cantidades y resistencia; también podría obedecer a un criterio conservador escogiendo el diseño que garantice una mayor seguridad estructural. Lo anterior quedaría a decisión del proyectista, pero es evidente que existe un vacío a la hora de establecer cuál sería el diseño es el óptimo desde el punto de vista estructural y desde el objeto del Reglamento NSR-10.

Con esta investigación se demuestra el utilizar muros estructural pues aportan mayor rigidez a la estructura pues ayuda a disminuir lo desplazamiento laterales ante las cargas dinámicas y estáticas pues esto observa cumpliendo con el 0.7 % de deriva dada por la normativa para un análisis símico y posteriormente su diseño estructural se concuerda con (Santillan Jesus, 2015) de la Universidad Nacional de Ingeniería, con su tesis de **"Diseño de un edificio Multifamiliar de 6 niveles con semi-sotano en concreto armado y elementos prefabricados – ciudad de Huánuco"** que tuvo como objetivo de diseño del edificio multifamiliar de 6 niveles logrando una respuesta adecuada ante solicitaciones dinámicas y estáticas obteniendo valores de deriva de 5.82% y 2.21% para el eje paralelo (X) y opuesto (Y) a la fachada, El mayor desplazamiento se dio en la azotea fue de 7.2 cm en el rumbo "X" y de 3 cm en el rumbo "Y" conforme al requisito previo del estándar E.030. Tanto los valores de deriva como el desplazamiento más extremo de la azotea muestran que se logró un edificio con buena rigidez.

#### **V. CONCLUSIONES**

Considerando el análisis sísmico de un edificio 7 niveles, el comportamiento sismorresistente de la estructura tanto para el análisis sísmico estático y dinámico presento un buen desempeño de los resultados obtenidos de Robot Structural - BIM 3D, cumpliendo así con todos los requisitos de desempeño ante esfuerzos y desplazamiento.

Al considerar el análisis sísmico estático encontramos que los desplazamientos fueron menores al 0.7 % en la dirección X y Y , los esfuerzos de corte en la base son mayores que las de diseño por norma, esto debido al peso y muros que conforman el edificio lo cual ayuda absorber gran parte de la fuerza sísmica, esto fue comprobado en Robot Structural ya que este viene con un paquete de normas como el ACI 318, NCSR-02, IBC, etc., que fueron usadas como antecedentes para contrastar con nuestra norma peruana, , para lo cual enfocado al análisis estático de la estructura este cumple con las distorsiones y cortantes.

Al considerar el análisis sísmico dinámico, encontramos que los desplazamientos fueron menores al 0.7 % dirección X y Y, los esfuerzos de corte en la base son mayores al 90% de la cortante estática , de acuerdo a los resultados obtenidos de los Sistemas informáticos como "Excel" ,"AutoCAD", "Revit" y "Robot Structural Análisis" ya que permitieron una sincronización inmediata en su etapa de trabajo, utilizando un solo archivo ,simplificando el tiempo de modelaje y la representación realista de los resultados detallados del análisis sísmico dinámico del proyecto que cumplió con los especificaciones de acuerdo a los parámetros establecidos por la Norma E-020, E-030,E-060.

En conclusión, al incluir los efectos del análisis sísmico estático y dinámico a la estructura modelo en Robot Structural-BIM 3D, presento resultados aceptables , dado que estos 2 métodos cumplen con los parámetros y control de esfuerzos, desplazamientos, indicados en la normativa peruana por lo cual la estructura se comportara adecuadamente ante un sismo en su entorno real.

#### **VI. RECOMENDACIONES**

Se recomienda que las edificaciones deben contar con distribuciones sencillas y regulares, pueden ser contrastados con otras estructuras similares revisando sus datos sobre su comportamiento estructural y su respuesta sísmica para poder generar resultados más confiables.

Se debe tener simetría en planta debido que se muestra el punto de centro de masa y el punto de rigidez situados en un mismo punto y reducen los impactos de la torsión. Del mismo modo, la simetría no solo alude a la forma general del edificio, este también puede afectar de los puntos de interés para su construcción.

También se recomienda investigar sobre el factor de irregularidades y coeficiente de reducción sísmica pues por lo investigado estos factores hacen que se reduzca la cortante dinámica

Para futuras investigaciones es recomendable implementar sistemas de protección sísmica electrónicas para las estructuras debido a que el país es una zona propensa al sismo.

El uso de realidad virtual inmersiva en el mundo de la ingeniería civil es un tema que apenas está siendo explorado en el campo peruano como es el caso de la aplicacion BIM a nuestro pais, espero que con esta investigación se proponga implementar en los diferentes campos de la ingenieria propuestas de como gestionar ,analizar y diseñar desde inicio del proyecto hasta su cierre mendiante el flujo BIM al 100% ,con menos tiempo, costo y errores ,para lo cual hay que capacitar en su uso de esta tegnologia avanzada al profesional del mañana.

Se recomienda que la universidad debe contar con una sala de realidad virtual que permita visualizar las proyectos de exhibición u estudios ejecutadas en clase y ver mejor asi bajo estas herramientas de simulación tecnológica-grafica, lo que implica el enfoque de trabajo orientado BIM. Por lo cual se debe tener dentro de la visión de la universidad, el desarrollo y uso de tecnología avanzada y las conexiones con otras organizaciones instructivas, nacionales y globales, que permitan proceder el mejoramiento de los docentes y sus proyectos de enseñanza mediante la relacion teorico-tecnoligico.

## **VII. REFERENCIAS BILIOGRAFICA**

**2ACAD Global Group.** Ventajas de utilizar Robot Structural Analysis. [En línea] Coyrigth-2aCAD Global Grouo. [Citado el: 31 de 10 de 2017.] http://www.2acad.es/ventajas-deutilizar-robot-structural-analysis/.

**Amoros Barrantes, Christian Alberto. 2015.** *Análisis Sísmico Usando SAP2000 para Evaluar la Efectividad del Comportamiento Sismorresistente de la Infraestructura de la I.E 82109, San Antonia Plantual – Centro Poblado -Huambocancha Alta, Prov.de Cajamarca, Regio Cajamarca.* Cajamarca : Universidad Cesar Vallejo, 2015.

**Angulo Luna, Luis Jesus. 2017.** *Análisis sísmico de un edificio de siete pisos con sótano utilizando interacción suelo-estructura en el distrito de San Juan de Lurigancho, Lima, 2017.* Lima : Universidad César Vallejo, 2017.

**Autodesk. 2014.** *Libro de ejercicios para implementar proyectos piloto de BIM.* USA : Autodesk, Inc., 2014.

**Borja S., Manuel. 2012.** *Metodologia de la Investigacion Cientifica para ingenieros.*  Chiclayo : s.n., 2012.

**Cad Bim 3D. 2016.** La historia detrás de Robot Structural Analysis. [En línea] 20 de Enero de 2016. http://www.cadbim3d.com/2016/01/la-historia-detras-de-robot-structural.html.

**Chaiña Mamani, Ritshar Tony . 2016.** *Análisis y diseño sísmico de una edificación de seis niveles de concreto armado en la ciudad de juliaca.* Juliaca : Universidad Andina Néstor Caceres Velásquez , 2016.

**Clavijo Baldivieso, Álvaro. 2018.** *"Estimación de las distorsiones de Entrepisos de Estructuras Aporticadas de Hormigón Armado Considerando la Variabilidad del módulo Estático de Elasticidad de Hormigón de Sucre ".* SUCRE : Universidad Mayor Real y Pontifica de San Francisco Xavier de Chusquisaca, 2018.

**Coloma Picó, Eloi. 2008.** *Introducción ala tecnologia BIM.* Barcelona : © Eloi Coloma Picó, 2008. 978-84-95249-44-9.

**Conceptodefinicion. 2011.** Definición de Análisis. [En línea] 13 de septiembre de 2011. http://conceptodefinicion.de/analisis/.

**Construcciòn en Acero. 2015.** *N° 12: Métodos de Análisis Sísmico (I). El Método Estático Equivalente.* [En línea] 10 de Marzo de 2015. http://www.construccionenacero.com/blog/ndeg-12-metodos-de-analisis-sismico-i-elmetodo-estatico-equivalente.

**Delgado Contreras, Genaro. 2011.** *Dinámica Estructural.* Lima : EDICIVIL.S.R.L.ltda., 2011.

**Garcés Paz, Hugo. 2000.** Investigación Científica. Quito : Ediciones Abya- Yala, 2000.

**Gomez Bastar, Sergio. 2012.** *Metodología de la Investigación.* Tlalnepantla : RED TERCER MILENIO S.C. , 2012. 978-607-733-149-0 .

**Gómez Hurtado , Carlos Andrés . 2015.** *Análisis comparativo entre la metodología de diseño basada en fuerzas y la metodología de diseño basada en desplazamientos para sistemas combinados.* Bogota : Escuela Colombiana de Ingenieria Juiio Garavito, 2015.

**Gómez Hurtado, Carlos Andrés. 2015.** *Análisis comparativo entre la metodología de diseño basada en fuerzas y la metodología de diseño basada en desplazamientos para sistemas combinados.* Bogotá : Escuela Colombiana de Ingenieria Garavito, 2015.

**Guevara Dongo, Irma Isolina y Vera Calderon, Engels Antony. 2013.** *Diseño de un Edificio de Concreto Armado de 6 Piso con Semisotano para un Hotel -Restauran -Ubicado en el Distrito de Nuevo Chimbote, Provincia Santa.* Trujillo : Universidad Privada Antenor Orrego Falcultad de Ingenieria, 2013.

**Hernández Sampieri, Roberto, Fernández Collado, Carlos y Baptista Lucio, María del Pilar. 2014.** *Metodologia de la Investigación.* Santa Fe : McGraw-Hill / Interamericana Editores, S.A., 2014. 978-1-4562-2396-0.

**Hurtado G., Jorge Eduardo. 2000.** *Intrroduccion a la Dinámica de Estructuras.*  Manizales : Universidad Nacional de Colombia Sede Maneales, 2000. I.S.B.N 958-9322- 58-.

**Jaico, Juan Pablo Roncal. 2017.** *Diseño Estructural de un Edificio Multifamiliar de Concreto Armado de Siete Pisos en el Distrito de San Isidro.* s.l. : Pontifica Universidad Católica del Perú, 2017.

**L. Wilson , Edward. 2004.** *Analisis Estatico y Dinámico de Estructuras.* California : Computers and Structures, Inc., 2004.

**M. Cassano, Arturo. 2009.** *Análisis de Estructuras Bajo Acciones Dinámicas.* Parana : Universidad Tecnológica Nacional, 2009. ISBN 978-987-25360-9-1.

**Mejía Márquez , Luis Abel . 2017.** *Diseño de edificio de viviendas de concreto armado aplicando las normas sismorresistentes de 2003 y 2016.* Lima : Pontifica Universidad Catolica del Perú , 2017.

**Metodologia De la Investigación. 2010.** Población y muestra. [En línea] 14 de julio de 2010. [Citado el: 2017 de 10 de 30.] http://metodologiaeninvestigacion.blogspot.pe/2010/07/poblacion-y-muestra.html.

**Morales Morales, Roberto. 2006.** *Diseño en Concreto Armado.* Lima : Fondo Editorial I.C.G, 2006.

**Municipalidad de Miraflores. 2017.** Georgrafía. [En línea] Municipalidad de Miraflores, 2017. [Citado el: 11 de 0 de 2017.] http://www.miraflores.gob.pe/\_contenTempl1.php?idpadre=4951&idhijo=4972&idconteni  $do = 5397$ .

**Muricio Juarez, Max Christopher. 2013.** *Análisis y diseño estructural utilizando un modelo Bim.* Ciudad Universitaria : Universidad Auntónoma de Mexico, 2013.

**Quinchiguango Córdova, Marco Vinicio y Taco Loachamín, Doris Maricela. 2016.** *Análisis Estructural De Una Edificación de Hormigón Armado a Través del Software Robot Analysis Structural.* Quito : Universidad Central del Ecuador, 2016.

**Reglamento Nacional De Edificaciones. 2018.** Lima : Ministerio de Vivienda , construcción y saneamiento, 2018.

**Santillan Jesus, Julio Ronald. 2015.** *Diseño de un edificio Multifamiliar de 6 niveles con semi-sotano en concreto armado y elementos prefabricados – ciudad de Huánuco.* Lima : Universidad Nacional de Ingenieria, 2015.

**Villarreal Castro , Genner. 2015.** *Diseño Sismico de Edificaciones Problemas Resueltos.*  Lima : Editora & Imprenta Gráfica Norte S.R.L. , 2015. 978-612-00-2001-2 .

**Villena Zúñiga, Mario Germán. 2017.** *Diseño Y Modelación De Un Edificio Con Una Configuración En Planta Irregular, Mediante La Utilización Del Software De Diseño "Revit Structure" Y Su Análisis Mediante Un Software Especializado "Robot Structural Analisys" (Bim).* Ambato : Universidad Técnica De Ambato, 2017.

# **ANEXOS**

# ANEXO 1:

- Matriz de consistencia
- Ubicación del proyecto
- Carta: Solicitud de permiso de uso de datos de proyecto
- Autorización para el uso de datos de proyecto

# ANEXO 2:

- Ficha de recolección de datos
- Tabla de consistencia de investigación
- Presupuesto de la elaboración de tesis
- Cronograma de la elaboración de tesis

## ANEXO 3:

• Normas

## ANEXO 4:

- Vistas generadas en Revit
- Memoria de cálculo de Robot Structural

## ANEXO 5:

- Planos de arquitectura A-01
- Planos de arquitectura A-02
- Planos de arquitectura A-03
- Planos de arquitectura A-04
- Planos de arquitectura A-05
- Planos de arquitectura A-06

## ANEXO 6:

- Acta de originalidad de turnitin
- Pantallazo de turnitin.
- Autorización para la publicación de la tesis
- Autorización de la versión final de trabajo de investigación

**ANEXO 1**

# **Matriz de Consistencia**

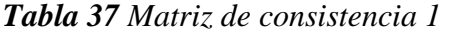

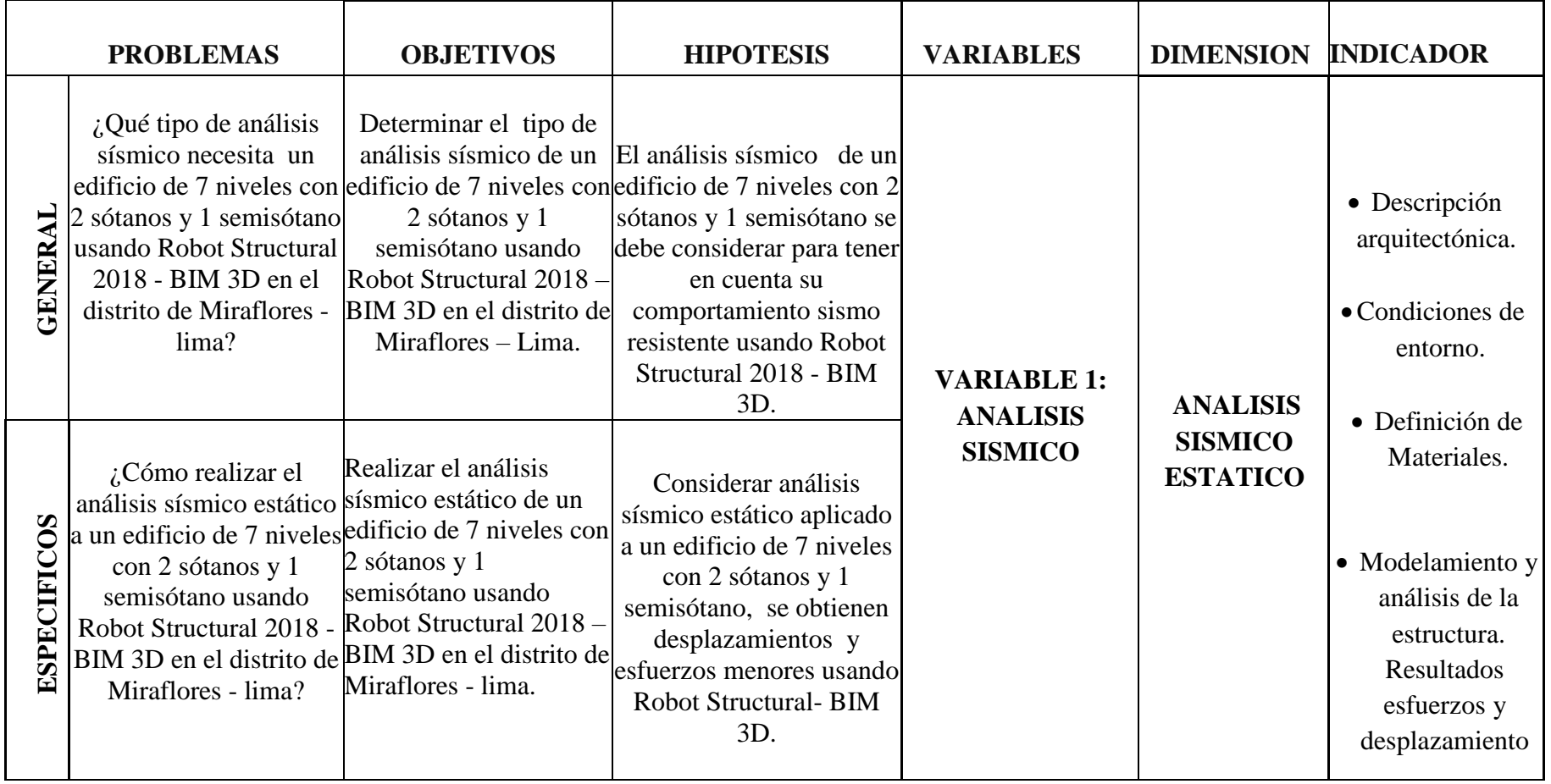

*Tabla 38 Matriz de consistencia 2*

|             | <b>PROBLEMAS</b>                                                                                                    | <b>OBJETIVOS</b>                                                                                                    | <b>HIPOTESIS</b>                                                                                                    | <b>VARIABLES</b>                                                                               | <b>DIMENSION</b>                                                                                       | <b>INDICADOR</b>                                                                                                    |
|-------------|----------------------------------------------------------------------------------------------------|----------------------------------------------------------------------------------------------------|----------------------------------------------------------------------------------------------------|------------------------------------------------------------------------------------------------|----------------------------------------------------------------------------------------------------|----------------------------------------------------------------------------------------------------|
| ESPECIFICOS | ¿Cómo realizar el<br>análisis sísmico<br>dinámico a un<br>edificio de 7<br>niveles con 2<br>sótanos y 1<br>2018 - BIM 3D en<br>el distrito de<br>Miraflores - lima?                                                      | Realizar el análisis<br>sísmico dinámico de un<br>2 sótanos y 1<br>semisótano usando<br>semisótano usando Robot Structural 2018 -<br>Robot Structural BIM 3D en el distrito de<br>Miraflores - lima. | Considerar el análisis<br>sísmico dinámico<br>edificio de 7 niveles con aplicado a un edificio de<br>7 niveles con 2 sótanos<br>y 1 semisótano, se<br>obtienen<br>desplazamientos y<br>esfuerzos menores<br>usando Robot<br>Structural-Bim 3D.                         | <b>VARIABLE 1:</b><br><b>ANALISIS</b><br><b>SISMICO</b>                                        | <b>ANALISIS</b><br><b>SISMICO</b><br><b>DINAMICO</b>                                                   | • Sistema estructural<br>Factores de diseño<br>(zonificación, uso, etc).<br>$\bullet$ Espectro de<br>Respuesta.<br>• Análisis de la<br>estructura.<br>Resultados de<br>Esfuerzos y<br>desplazamiento. |
| ESPECIFICOS | ¿Cómo afecta los<br>resultados del<br>análisis sísmico a<br>un edificio de 7<br>niveles con 2<br>sótanos y 1<br>semisótano usando<br><b>Robot Structural</b><br>2018 - BIM 3D en<br>el distrito de<br>Miraflores - lima? | Determinar los<br>desplazamientos y<br>esfuerzos internos de un<br>2 sótanos y 1<br>semisótano usando<br>Robot Structural 2018 -<br>Miraflores – lima.                                               | Incluir el análisis<br>sísmico estático y<br>dinámico normativos a<br>edificio de 7 niveles con un modelo estructural en<br>Robot Structural -BIM<br>3D, hace que el edificio<br>se comporte<br>BIM 3D en el distrito de adecuadamente ante un<br>sismo en la realidad | <b>VARIABLES 2:</b><br><b>EDIFICIO DE 7</b><br><b>NIVELES CON</b><br>2 SÓTANOS Y<br>SEMISÓTANO | <b>PARAMETROS</b><br><b>NORMATIVOS</b><br><b>PARA EL</b><br><b>ANALISIS SISMO</b><br><b>RESISTENTE</b> | • Norma de<br>Edificación E.030<br>"Diseño"<br>Sismorresistente"<br><b>Cortante Basal</b><br>normativo.<br>Desplazamientos.<br>Fuerzas Cortante en<br>$\bullet$<br>la base de la<br>estructura        |

# **Ubicación**

Se encuentra ubicado en la Av. Federico Villareal 337 Distrito De Miraflores Departamento de Lima

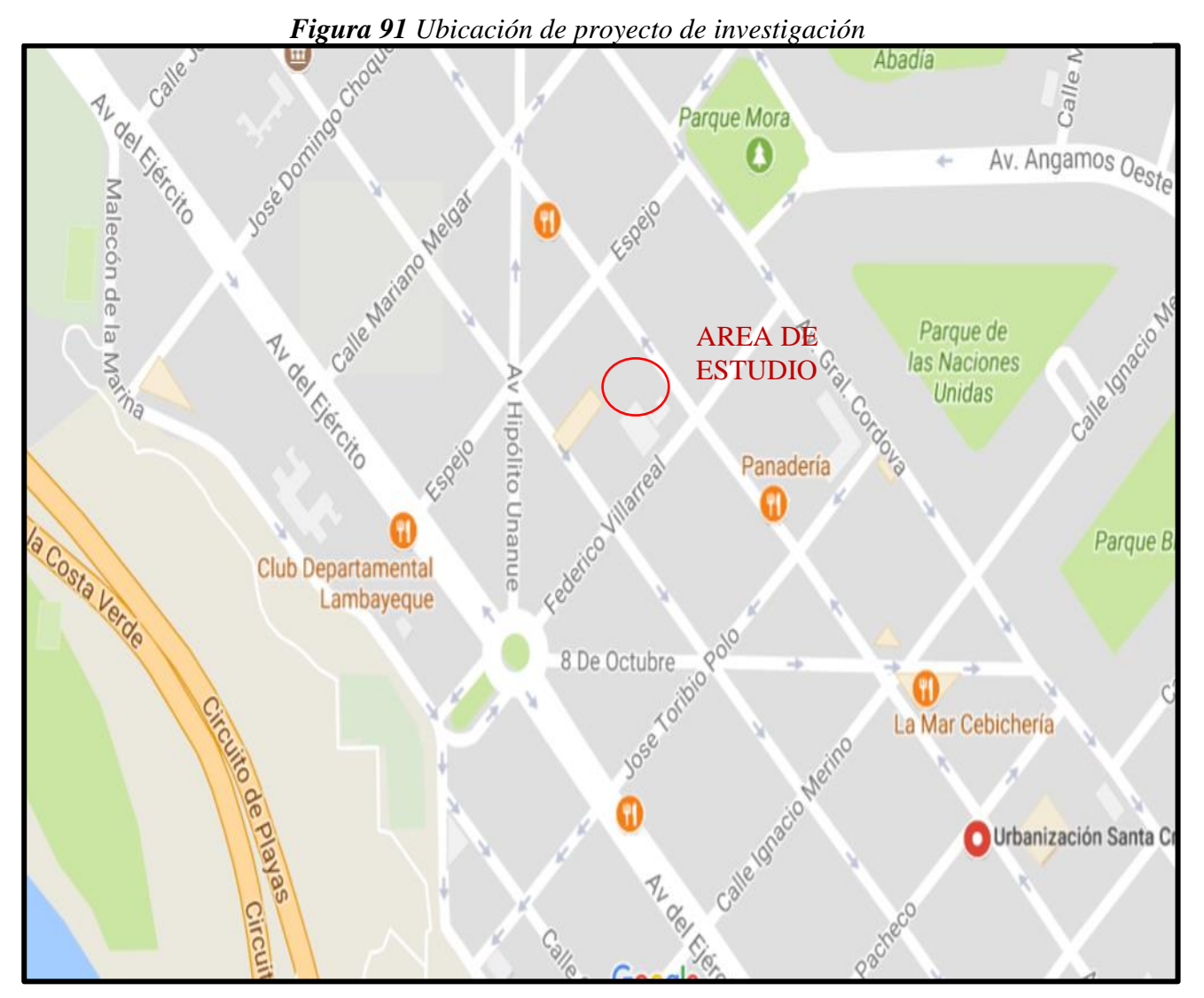

*Fuente: Google Maps*

#### **Carta Solicitud de permiso de uso de datos de proyecto**

Lima, 20 de Junio del 2018

#### CARTA Nº 001-LIMA-ATE

Señor:

ING. WALTER VARGAS MACHUCA JEFE DE PROYECTO VIVIENDA MULTIFAMILIAR (Av. Federico Villareal 337, distrito de Miraflores) Presente.-

Asunto.: Solicitud de permiso

#### Distinguido Señor:

A tiempo de saludarlo y desearle el mayor de los éxitos en las actividades usted que desempeña, me dirijo a su persona para solicitarle y pueda conceder permiso del uso de los datos del expediente Técnico "Vivienda Multifamiliar" ubicado en Av. Federico Villareal 337, distrito de Miraflores, realizada por su persona La cual esta información será usada para mi proyecto de tesis, por ello solicitó a su persona y me pueda conceder el permiso correspondiente.

Sin otro particular y agradeciéndole de ante mano su gentil colaboración, me despido atentamente

Frank Shonatan, Flores Paitan DNI: 48487967

#### AUTORIZACIÓN PARA EL USO DE DATOS DE PROYECTO

Vo. Waller Alberto Vargas Machuco Cortolin Consumo D.N.I 08702730 en calidad de jefe de proyecto autorizo el uso de los datos del expediente Técnico "Vivienda Multifamiliar" ubicado en Av. Federico Villareal 337, distrito de Miraflores, a Frank Jhonatan Flores Paitan con D.N.I: 48487967, para el uso de esta información para, fines académicos.

En conformidad a lo expresado firmo el presente documento.

Lunes, 02 de Julio de 2018

Firma

 $\mathcal{M}_{\text{cusp}}$ 

**ANEXO 2**

# **Ficha de recolección de datos:**

# *Tabla 39 Ficha de recolección de datos del Estudio*

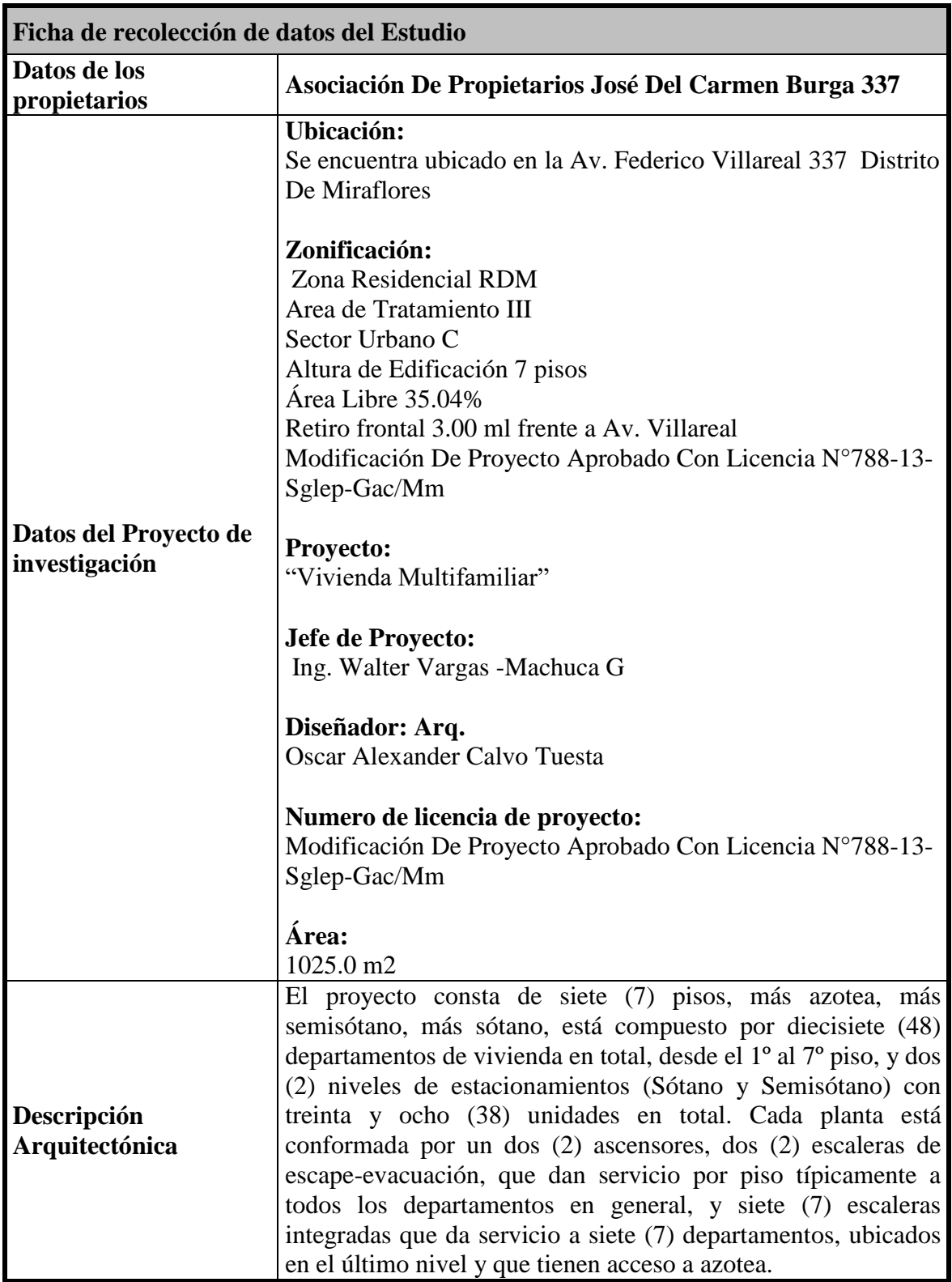

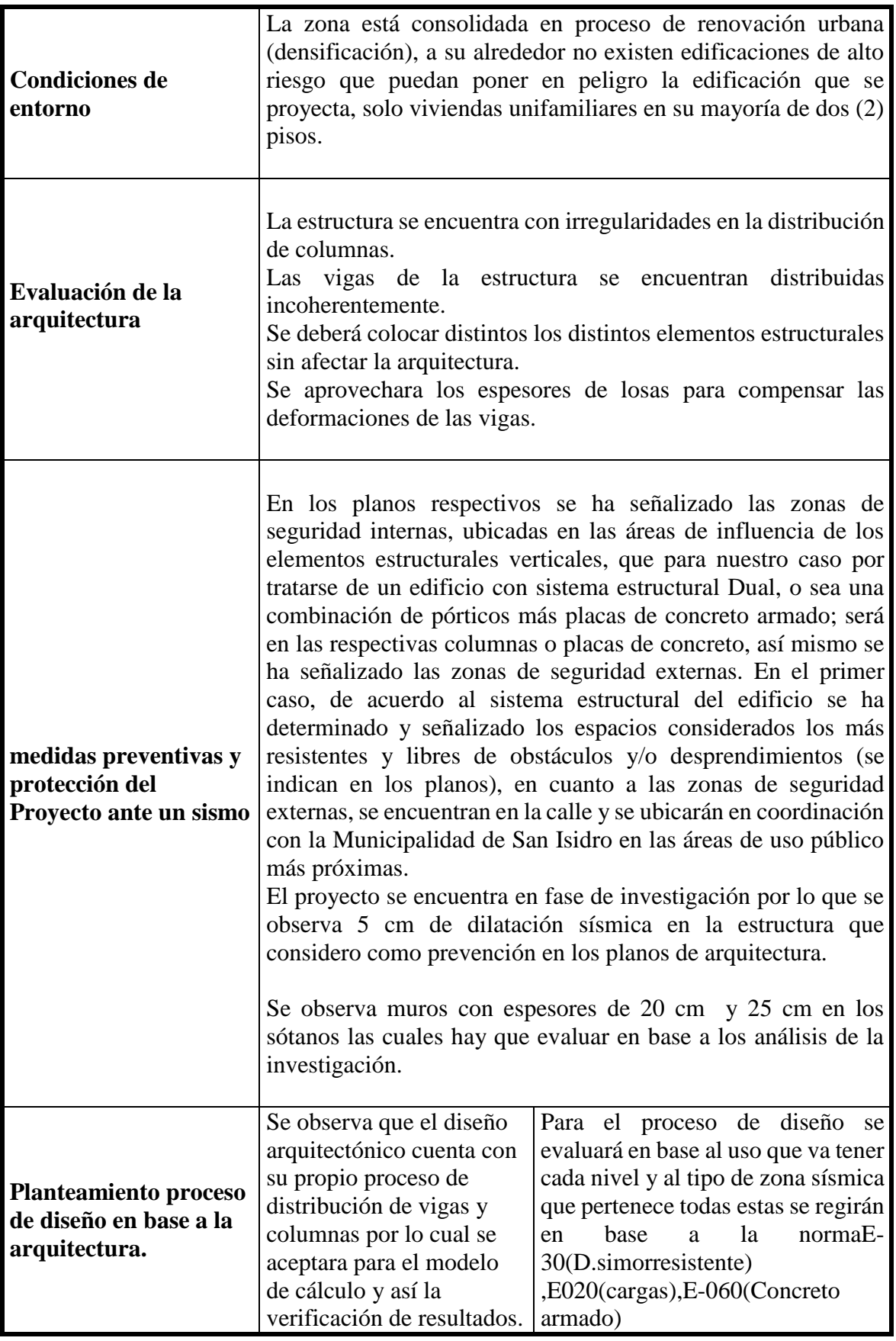

| <b>Dimensiones</b><br>estructurales | Se observa que las<br>dimensiones estructurales<br>propuestas en la<br>arquitectura son variantes<br>y no tienen coherencia en<br>la reducción de columna a<br>columna. | deberá verificar<br>Se.<br>estas<br>dimensiones ya en base a los<br>análisis sísmicos correspondientes.                        |
|-------------------------------------|----------------------------------------------------------------------------------------------------|----------------------------------------------------------------------------------------------------|
| <b>Modelamiento y</b><br>análisis   | Lo planos arquitectónico<br>en formato cad se<br>vinculara con robot.                                                                                                   | Se usara el programa Robot<br>Structural - Bim 3D para su<br>modelamiento y análisis en base a<br>las plantas arquitectónicas. |

*Fuente: Propia*

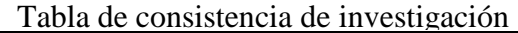

En la presente investigación se enfocó a estudiar el análisis sísmico de un edificio debido a que el país se encuentra en una zona altamente sísmica y en desarrollo. Para lo cual se añadió el análisis sísmico estático y dinámico para una edificación de concreto armado de 7 niveles con 2 sótanos y 1 semisótano, mediante la

aplicación de la norma E. 030 (2018), para determinar sus esfuerzos y desplazamientos más críticos con el fin de tener una mejor respuesta de la estructura ante las cargas sísmicas dadas en la

#### realidad.

Por lo cual, el modelo estructural se realizó mediante los planos de arquitectura de una vivienda multifamiliar ubicado en el distrito de Miraflores, el cual se digitalizo en AutoCAD y Revit mediante sus aplicaciones, para luego ser exportado e evaluado con la herramienta Robot

Structural y posterior a ello obtener resultados como la memoria de cálculo, planos, costos y más cosas que podemos usar a nuestro favor , Claro está que estos programas son pertenecientes a la familia de BIM 3D ,que ayudan a una mejor visión y gestión en la infraestructura nacional e internacional, siendo esta pues la primera aplicación en el Perú y

Latinoamérica. Para ello, se determinó los esfuerzos y desplazamientos de la estructura logrando resultado favorables en la lectura del comportamiento sismorresistente ante un eventual sismo.

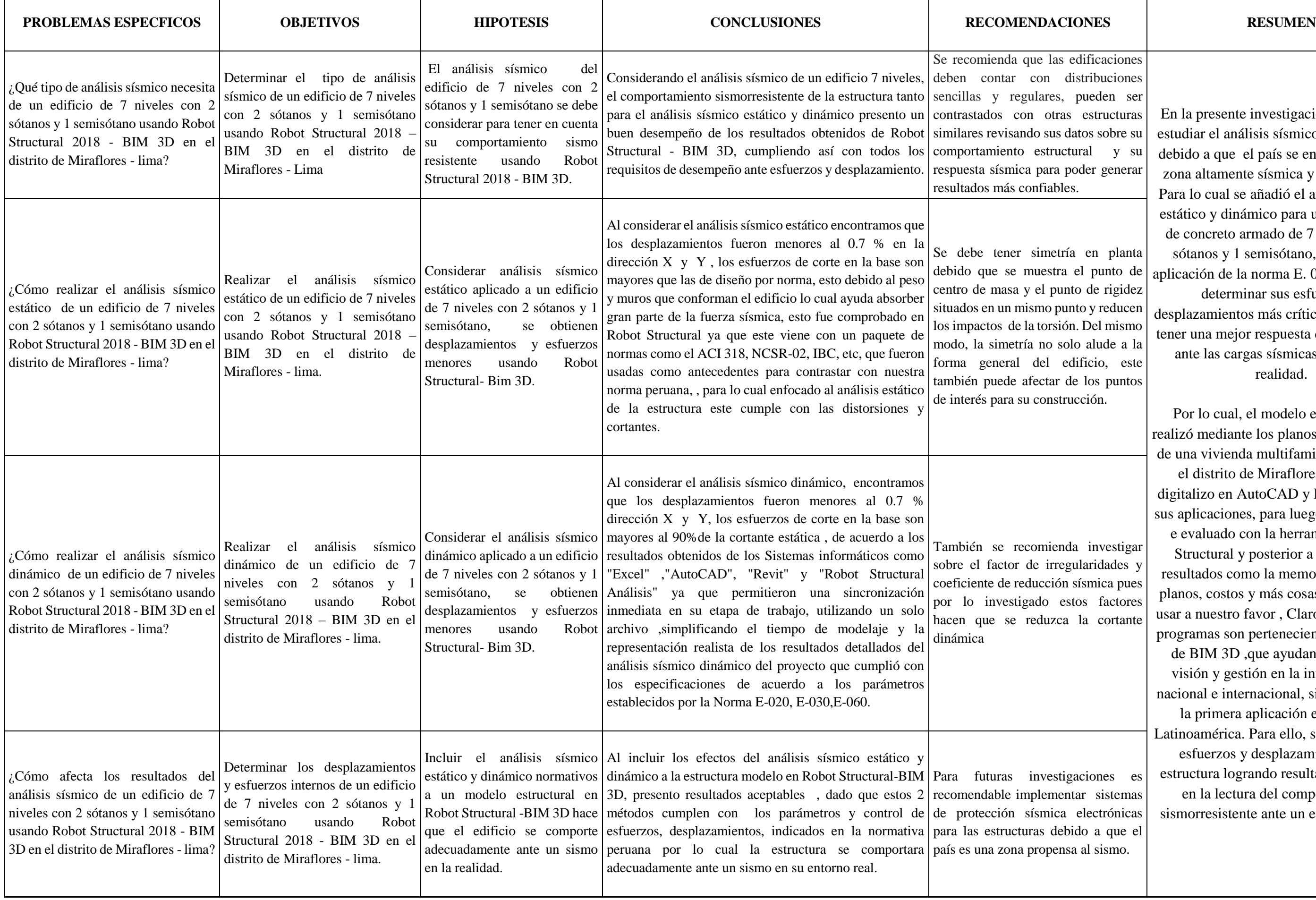

icaciones buciones eden ser structuras sobre su y su generar

n planta punto de de rigidez reducen el mismo lude a la zio, este  $\infty$  puntos ón.

nvestigar ridades y nica pues factores cortante

pnes es sistemas etrónicas a que el sismo.

S10 Página

# Presupuesto

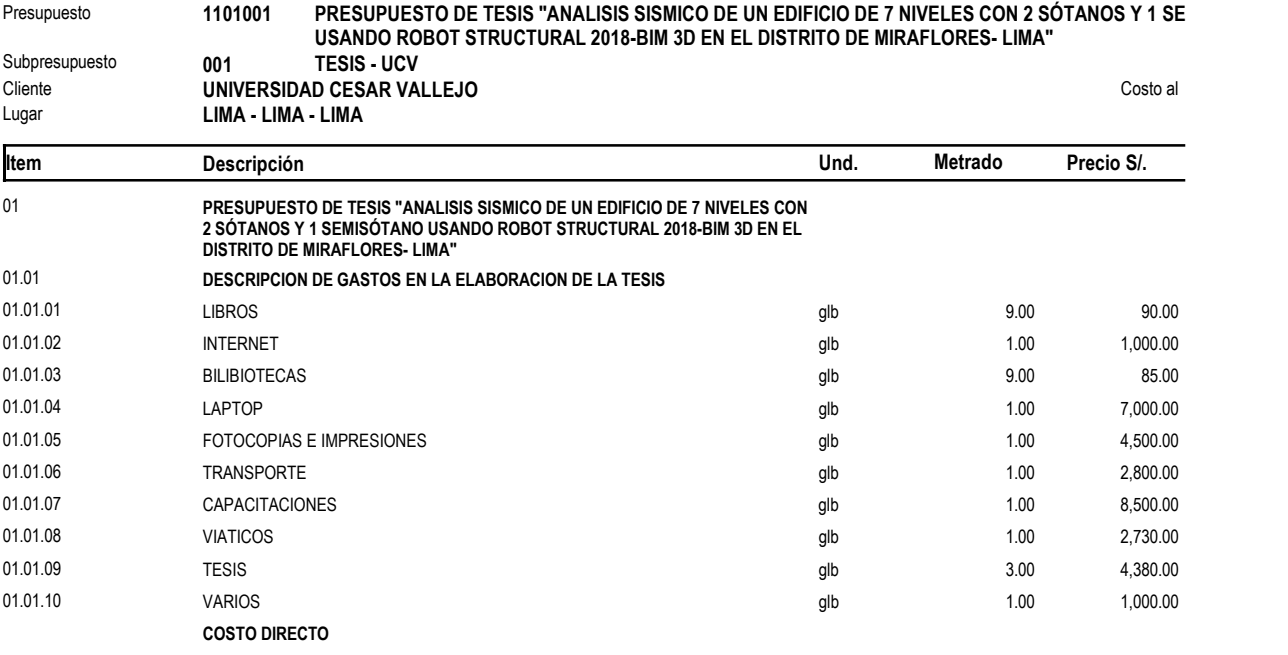

SON : CUARENTIDOS MIL DOSCIENTOS CUARENTICINCO Y 00/100 NUEVOS SOLES

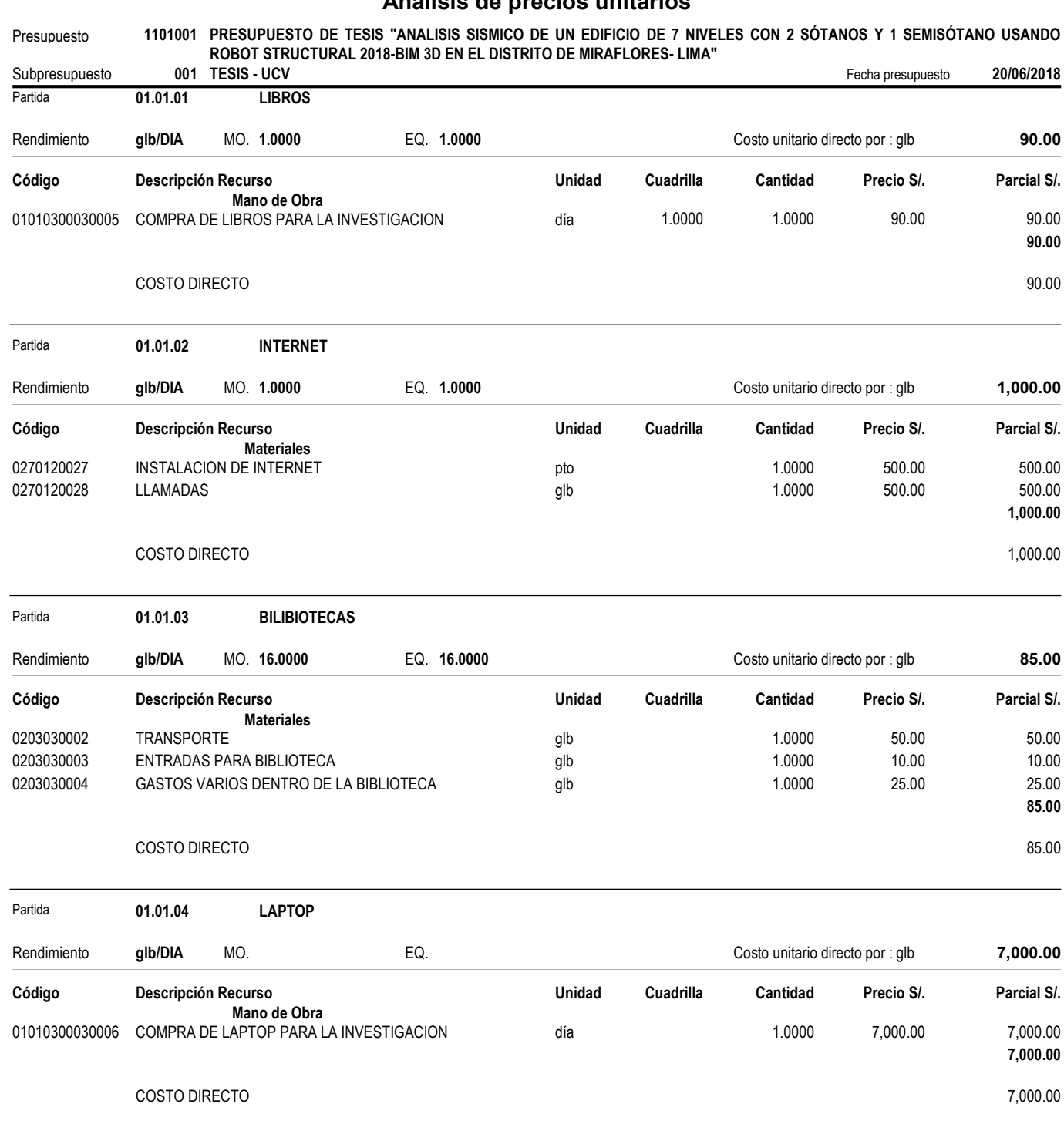

# Análisis de precios unitarios

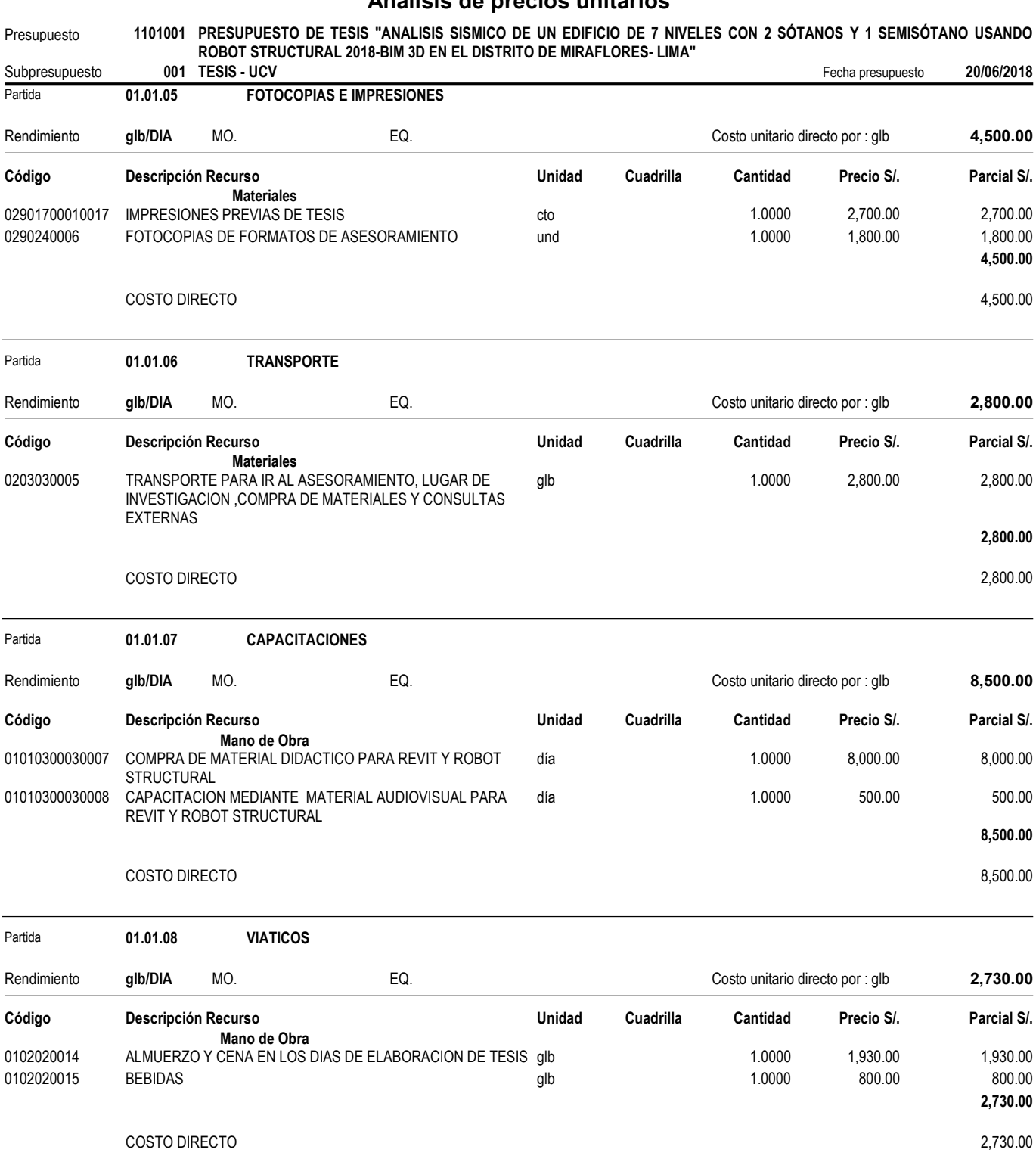

# Análisis de precios unitarios

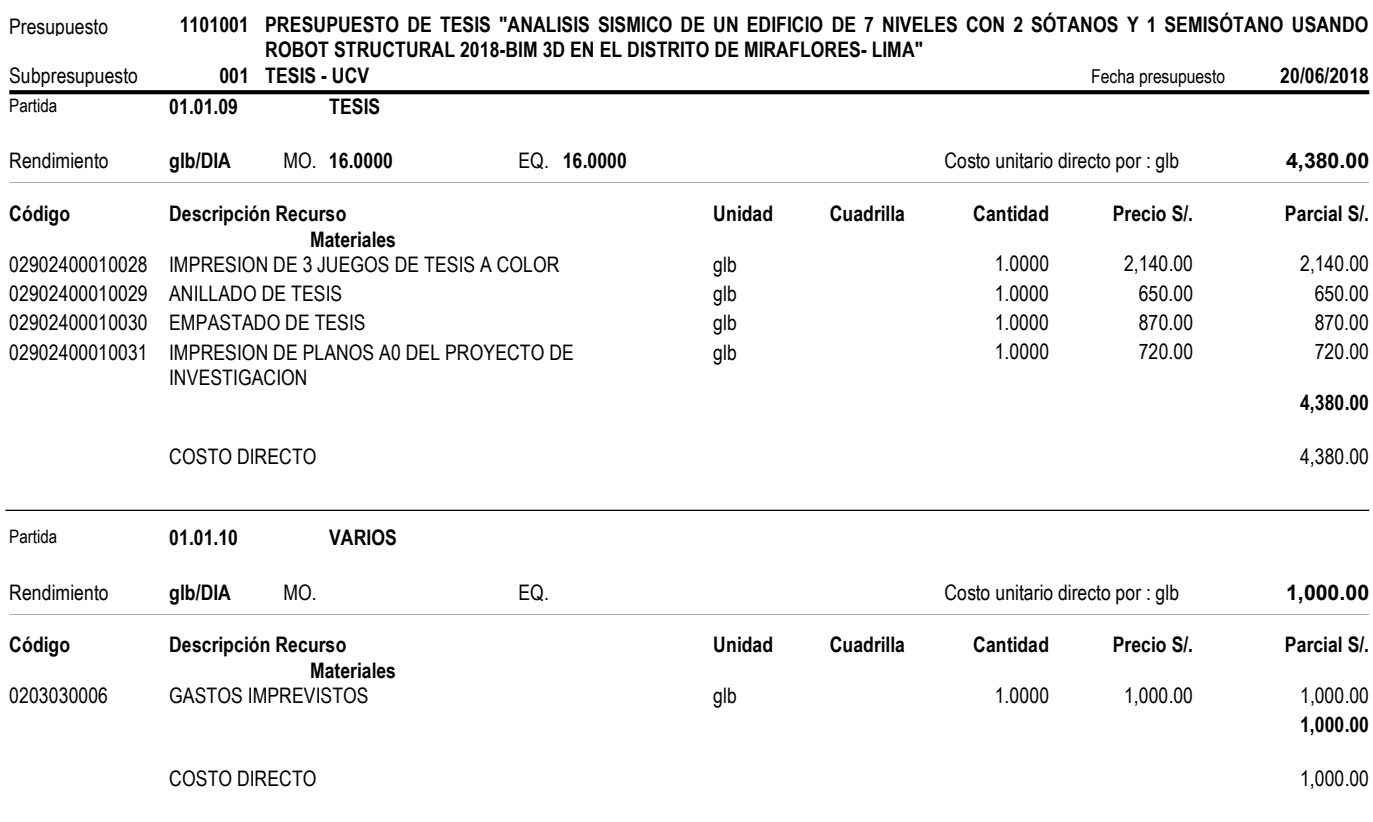

# Análisis de precios unitarios
# Precios y cantidades de recursos requeridos

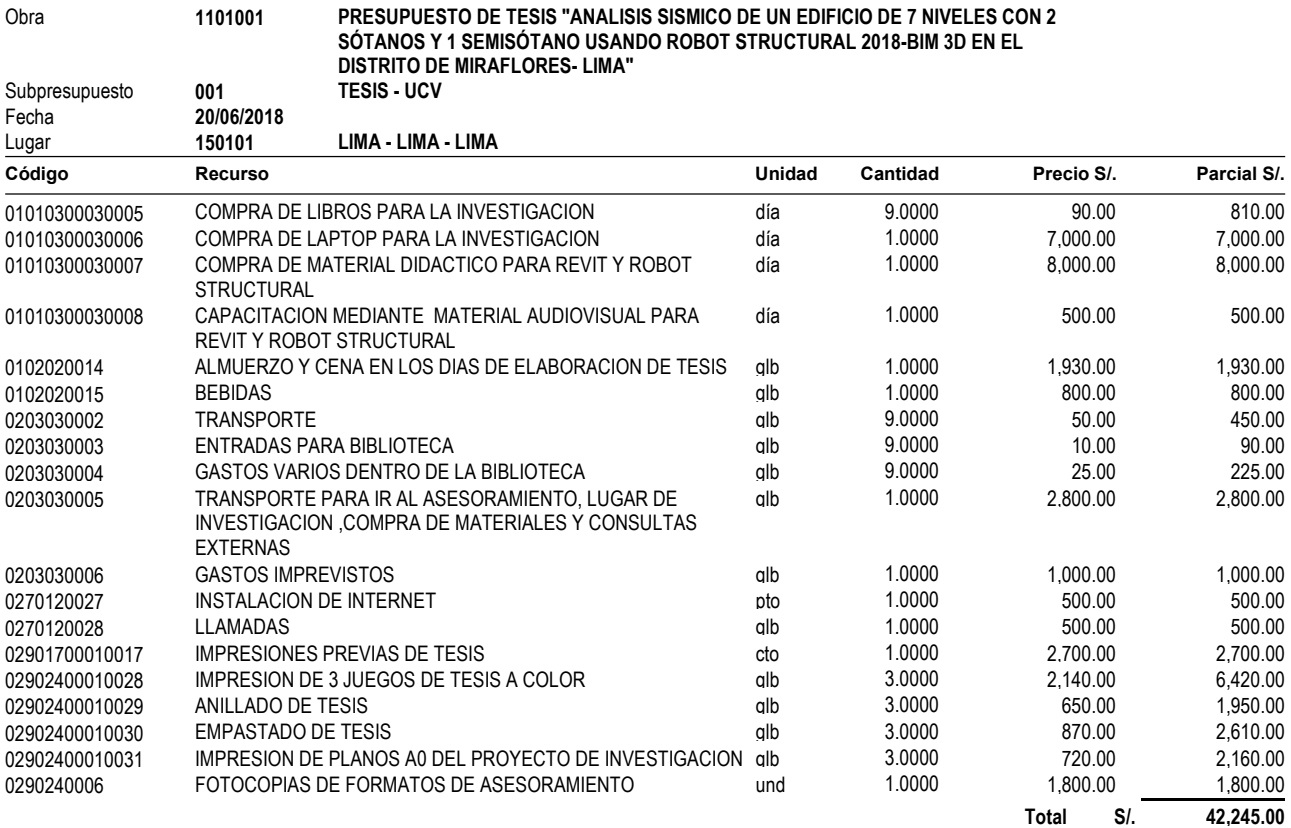

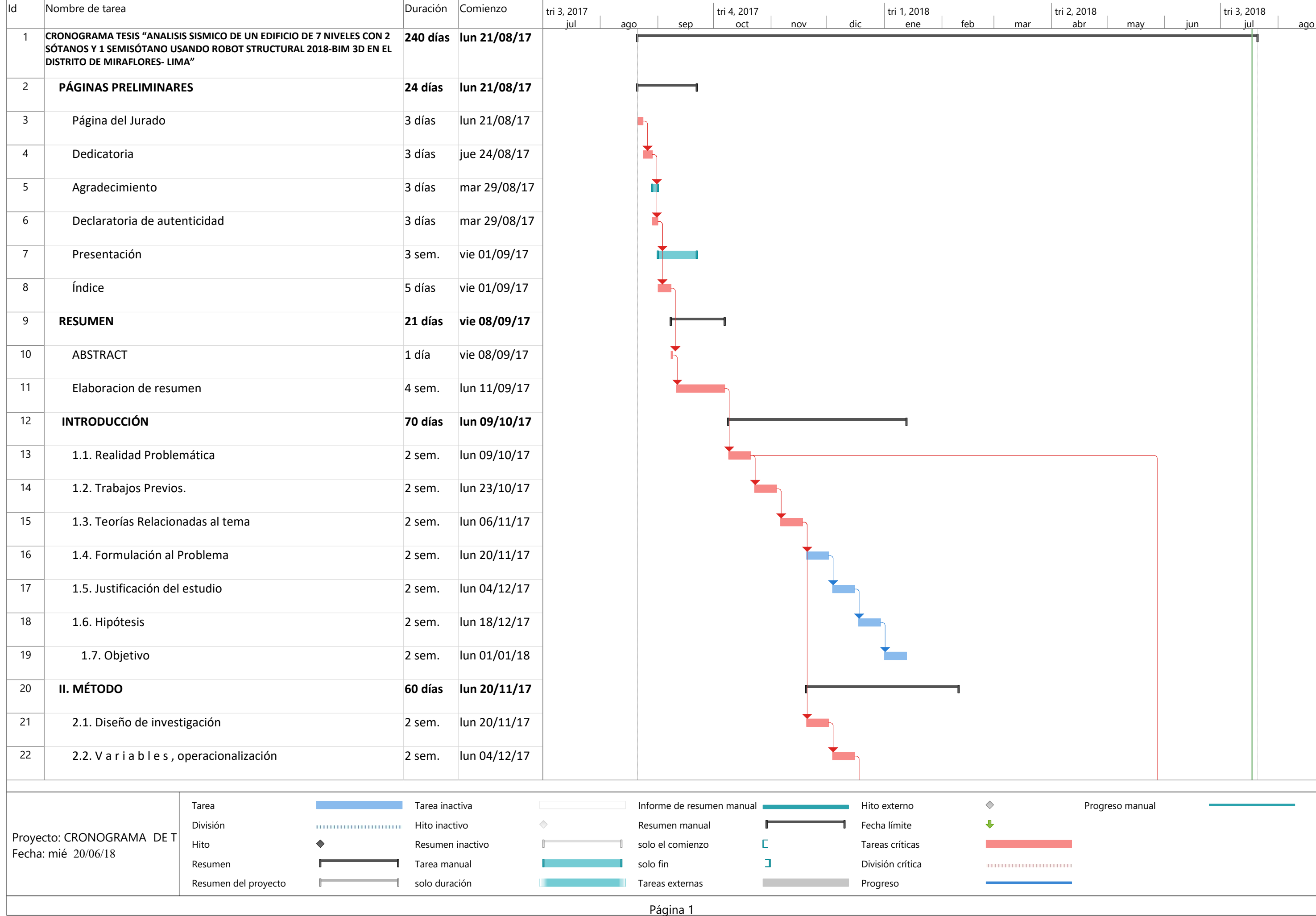

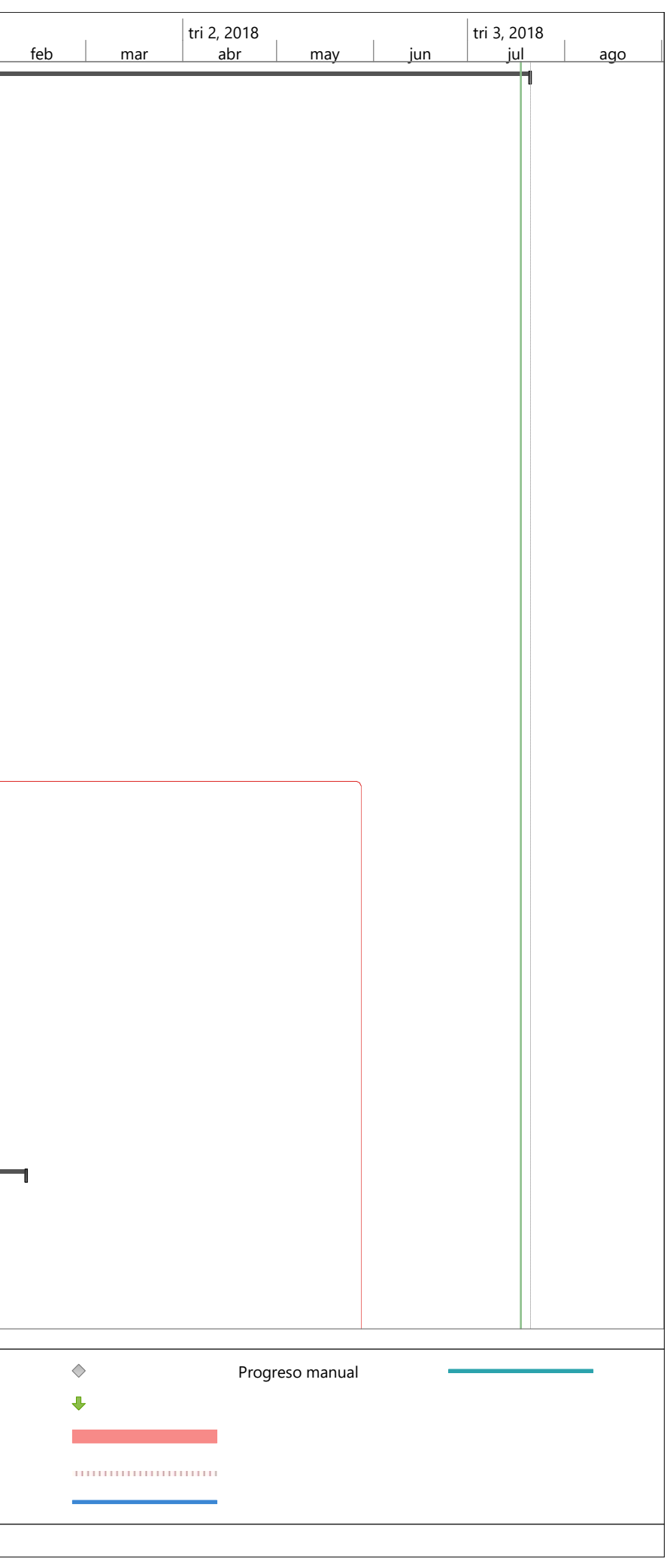

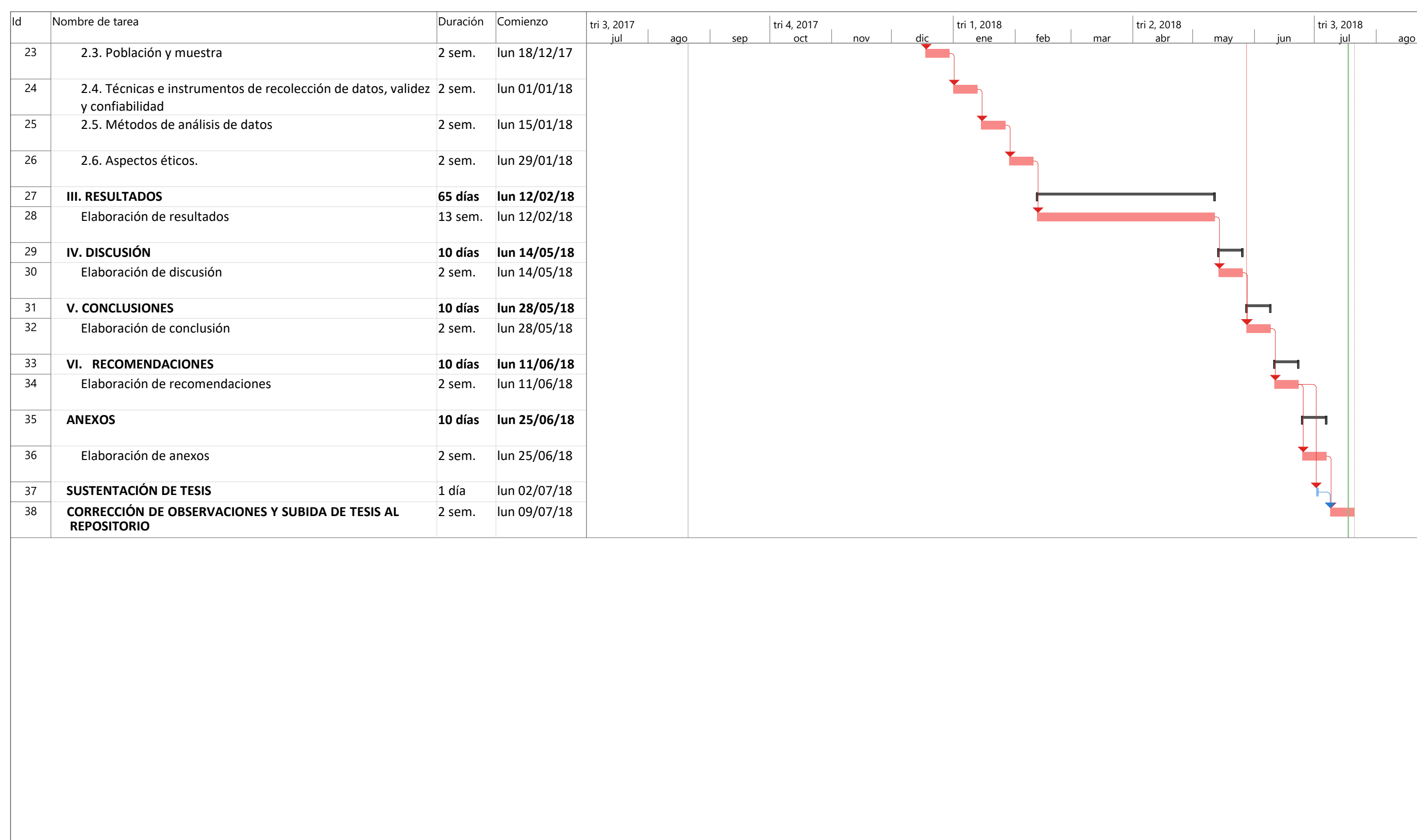

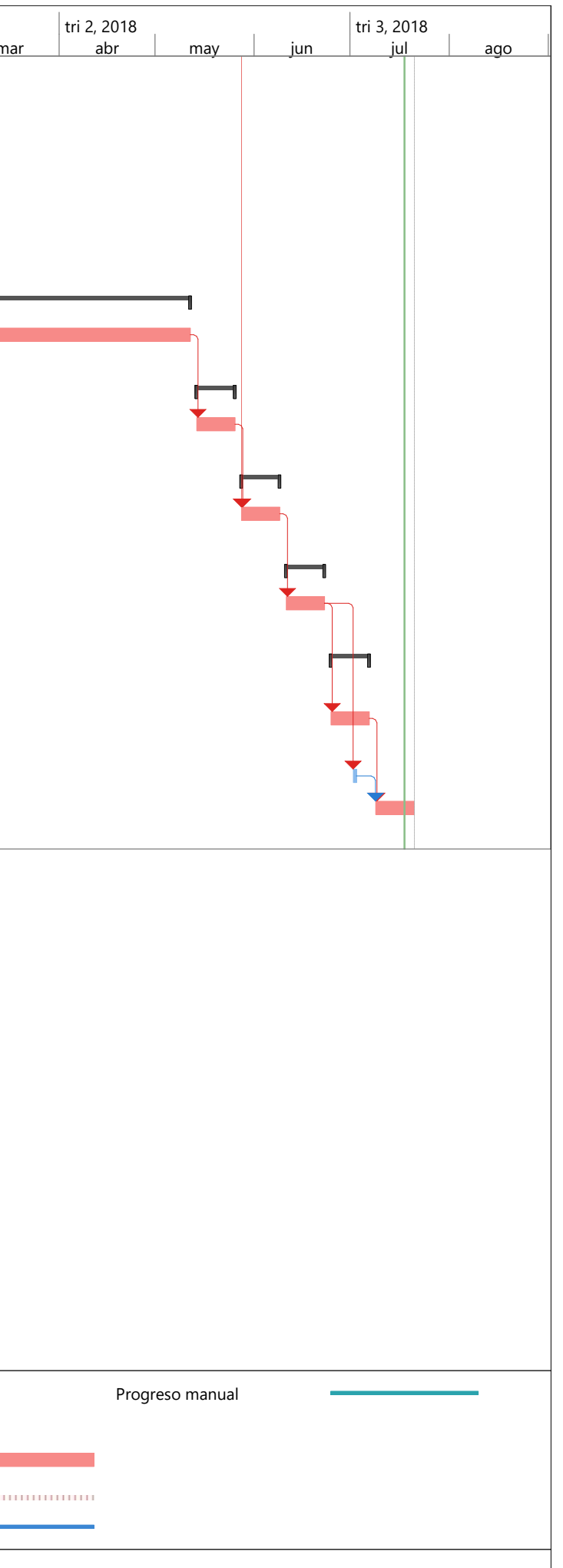

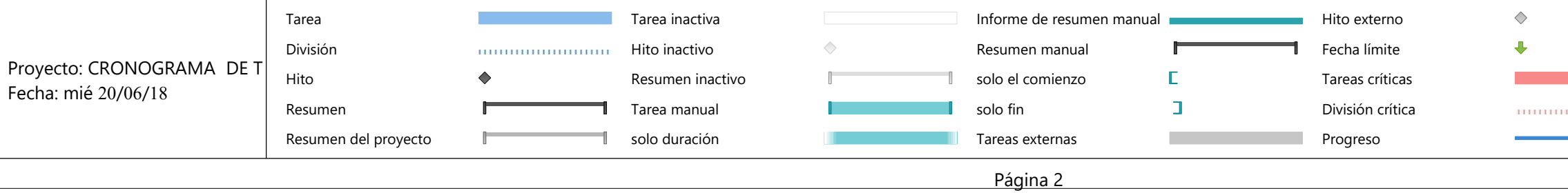

**ANEXO 3**

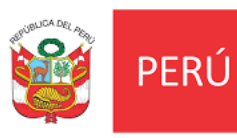

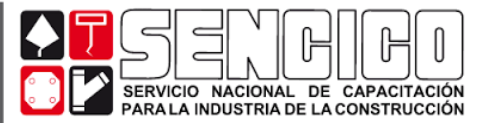

# REGLAMENTO NACIONAL DE EDIFICACIONES

# **NORMA E.030**

# **DISEÑO SISMORRESISTENTE**

**LIMA - PERÚ**

# **2017**

**ÄÄÄÄÄÄÄCH :[àæåæÁG€FÍ**  $\partial A$ QBC  $\partial A$ a  $\partial B$ a $\partial$ a $\partial$ a $\partial$   $A$   $\partial$   $\partial$   $C$   $C$   $C$ WWWWA · adcade [ ·

# **CAPÍTULO 2. PELIGRO SÍSMICO**

# **2.1 Zonificación**

El territorio nacional se considera dividido en cuatro zonas, como se muestra en la Figura N° 1. La zonificación propuesta se basa en la distribución espacial de la sismicidad observada, las características generales de los movimientos sísmicos y la atenuación de éstos con la distancia epicentral, así como en la información neotectónica. El Anexo N° 1 contiene el listado de las provincias y distritos que corresponden a cada zona.

# **ZONAS SÍSMICAS**

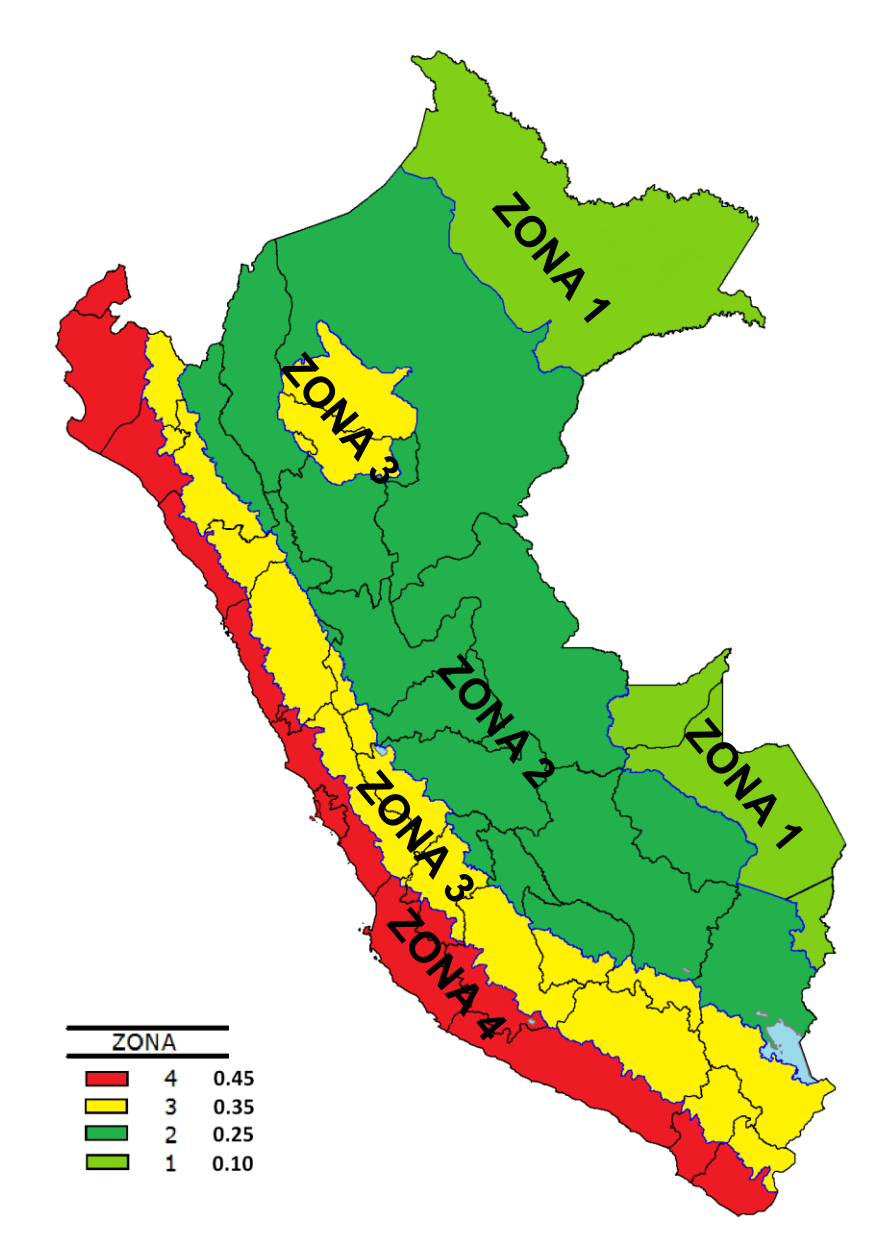

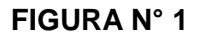

A cada zona se asigna un factor *Z* según se indica en la Tabla N° 1. Este factor se interpreta como la aceleración máxima horizontal en suelo rígido con una probabilidad de 10 % de ser excedida en 50 años. El factor *Z* se expresa como una fracción de la aceleración de la gravedad.

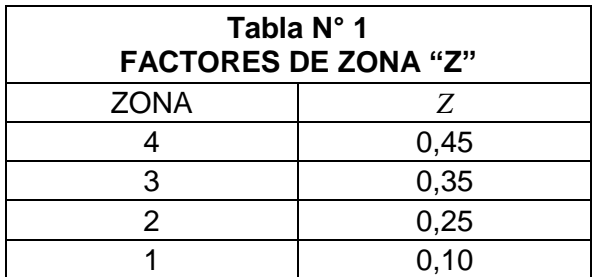

# **2.2 Microzonificación Sísmica y Estudios de Sitio**

# **2.2.1 Microzonificación Sísmica**

Son estudios multidisciplinarios que investigan los efectos de sismos y fenómenos asociados como licuación de suelos, deslizamientos, tsunamis y otros, sobre el área de interés. Los estudios suministran información sobre la posible modificación de las acciones sísmicas por causa de las condiciones locales y otros fenómenos naturales, así como las limitaciones y exigencias que como consecuencia de los estudios se considere para el diseño, construcción de edificaciones y otras obras.

Para los siguientes casos podrán ser considerados los resultados de los estudios de microzonificación correspondientes:

- Áreas de expansión de ciudades.
- Reconstrucción de áreas urbanas destruidas por sismos y fenómenos asociados.

# **2.2.2 Estudios de Sitio**

Son estudios similares a los de microzonificación, aunque no necesariamente en toda su extensión. Estos estudios están limitados al lugar del proyecto y suministran información sobre la posible modificación de las acciones sísmicas y otros fenómenos naturales por las condiciones locales. Su objetivo principal es determinar los parámetros de diseño.

Los estudios de sitio deberán realizarse, entre otros casos, en grandes complejos industriales, industria de explosivos, productos químicos inflamables y contaminantes.

No se considerarán parámetros de diseño inferiores a los indicados en esta Norma.

# **2.3 Condiciones Geotécnicas**

# **2.3.1 Perfiles de Suelo**

Para los efectos de esta Norma, los perfiles de suelo se clasifican tomando en cuenta la velocidad promedio de propagación de las ondas de corte ( $\bar{V}_s$ ), o alternativamente, para suelos granulares, el promedio ponderado de los  $\overline{N}_{60}$  obtenidos mediante un ensayo de penetración estándar (SPT), o el promedio ponderado de la resistencia al corte en condición no drenada  $(\bar{S}_u)$ para suelos cohesivos. Estas propiedades deben determinarse para los 30 m superiores del perfil de suelo medidos desde el nivel del fondo de cimentación, como se indica en el numeral 2.3.2.

- Suelo cohesivo blando, con una resistencia al corte en condición no drenada  $\bar{S}_u$ , entre 25 kPa (0,25 kg/cm²) y 50 kPa (0,5 kg/cm²) y con un incremento gradual de las propiedades mecánicas con la profundidad.
- Cualquier perfil que no correspondan al tipo  $S_4$  y que tenga más de 3 m de suelo con las siguientes características: índice de plasticidad *P<sup>I</sup>* mayor que 20, contenido de humedad *ω* mayor que 40%, resistencia al corte en condición no drenada  $\bar{\mathcal{S}}_u$  menor que 25 kPa.

# **e. Perfil Tipo S4: Condiciones Excepcionales**

A este tipo corresponden los suelos excepcionalmente flexibles y los sitios donde las condiciones geológicas y/o topográficas son particularmente desfavorables, en los cuales se requiere efectuar un estudio específico para el sitio. Sólo será necesario considerar un perfil tipo S<sup>4</sup> cuando el Estudio de Mecánica de Suelos (EMS) así lo determine.

La Tabla Nº 2 resume valores típicos para los distintos tipos de perfiles de suelo:

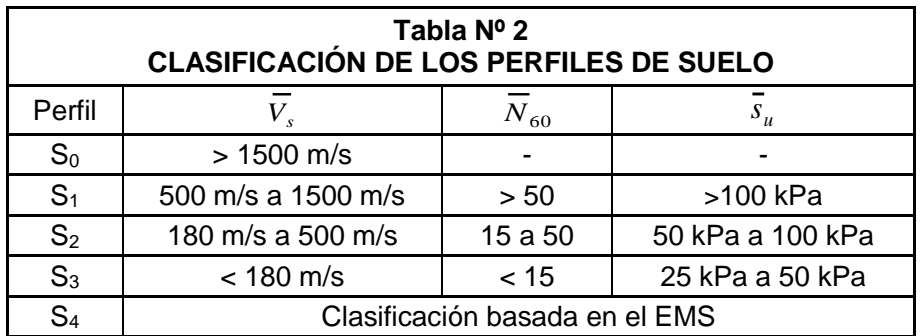

# **2.3.2 Definición de los Perfiles de Suelo**

Las expresiones de este numeral se aplicarán a los 30 m superiores del perfil de suelo, medidos desde el nivel del fondo de cimentación. El subíndice *i* se refiere a uno cualquiera de los *n* estratos con distintas características, *m* se refiere al número de estratos con suelos granulares y *k* al número de estratos con suelos cohesivos.

# a. Velocidad Promedio de las Ondas de Corte,  $\bar{V}_s$

La velocidad promedio de propagación de las ondas de corte se determinará con la siguiente fórmula:

$$
\overline{V}_s = \frac{\sum_{i=1}^n d_i}{\sum_{i=1}^n \left(\frac{d_i}{V_{si}}\right)}
$$

donde *d<sup>i</sup>* es el espesor de cada uno de los *n* estratos y *Vsi* es la correspondiente velocidad de ondas de corte (m/s).

**b.** Promedio Ponderado del Ensayo Estándar de Penetración,  $\overline{N}_{60}$ El valor  $\bar{N}_{60}$  se calculará considerando solamente los estratos con suelos granulares en los 30 m superiores del perfil:

$$
\overline{N}_{60} = \frac{\sum_{i=1}^{m} d_i}{\sum_{i=1}^{m} \left(\frac{d_i}{N_{60i}}\right)}
$$

donde *d<sup>i</sup>* es el espesor de cada uno de los *m* estratos con suelo granular y  $N_{60}$  es el correspondiente valor corregido del SPT.

**c. Promedio Ponderado de la Resistencia al Corte en Condición no**  Drenada,  $\overline{S}_u$ 

El valor  $\bar{S}_u$  se calculará considerando solamente los estratos con suelos cohesivos en los 30 m superiores del perfil:

$$
\bar{s}_u = \frac{\sum_{i=1}^k d_i}{\sum_{i=1}^k \left(\frac{d_i}{s_{ui}}\right)}
$$

donde *d<sup>i</sup>* es el espesor de cada uno de los *k* estratos con suelo cohesivo y  $S_{ni}$  es la correspondiente resistencia al corte en condición no drenada (kPa).

## **Consideraciones Adicionales:**

En los casos en los que no sea obligatorio realizar un Estudio de Mecánica de Suelos (EMS) o cuando no se disponga de las propiedades del suelo hasta la profundidad de 30 m, se permite que el profesional responsable estime valores adecuados sobre la base de las condiciones geotécnicas conocidas.

En el caso de estructuras con cimentaciones profundas a base de pilotes, el perfil de suelo será el que corresponda a los estratos en los 30 m por debajo del extremo superior de los pilotes.

# **2.4 Parámetros de Sitio (***S***,** *T<sup>P</sup>* **y** *TL***)**

Deberá considerarse el tipo de perfil que mejor describa las condiciones locales, utilizándose los correspondientes valores del factor de amplificación del suelo *S* y de los períodos  $T_P \vee T_L$  dados en las Tablas N° 3 y N° 4.

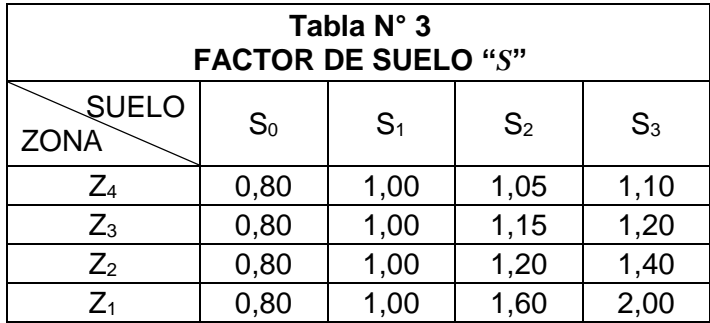

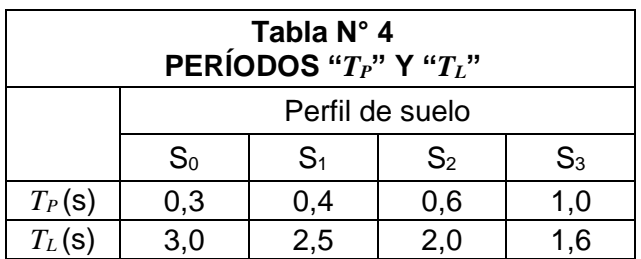

# **2.5 Factor de Amplificación Sísmica (***C***)**

De acuerdo a las características de sitio, se define el factor de amplificación sísmica (*C*) por las siguientes expresiones:  $T < T_P$   $C = 2.5$ 

$$
T_P < T < T_L \qquad \qquad C = 2.5 \cdot \left(\frac{T_P}{T}\right)
$$

 $T > T_L$  *C* = 2,5 ⋅  $\left(\frac{T_P \cdot T_L}{T^2}\right)$  $\frac{J_L}{T^2}$ 

*T* es el período de acuerdo al numeral 4.5.4, concordado con el numeral 4.6.1.

Este coeficiente se interpreta como el factor de amplificación de la aceleración estructural respecto de la aceleración en el suelo.

# **CAPÍTULO 3 CATEGORÍA, SISTEMA ESTRUCTURAL Y REGULARIDAD DE LAS EDIFICACIONES**

# **3.1 Categoría de las Edificaciones y Factor de Uso (***U***)**

Cada estructura debe ser clasificada de acuerdo con las categorías indicadas en la Tabla N° 5. El factor de uso o importancia (*U*), definido en la Tabla N° 5 se usará según la clasificación que se haga. Para edificios con aislamiento sísmico en la base se podrá considerar *U* = 1.

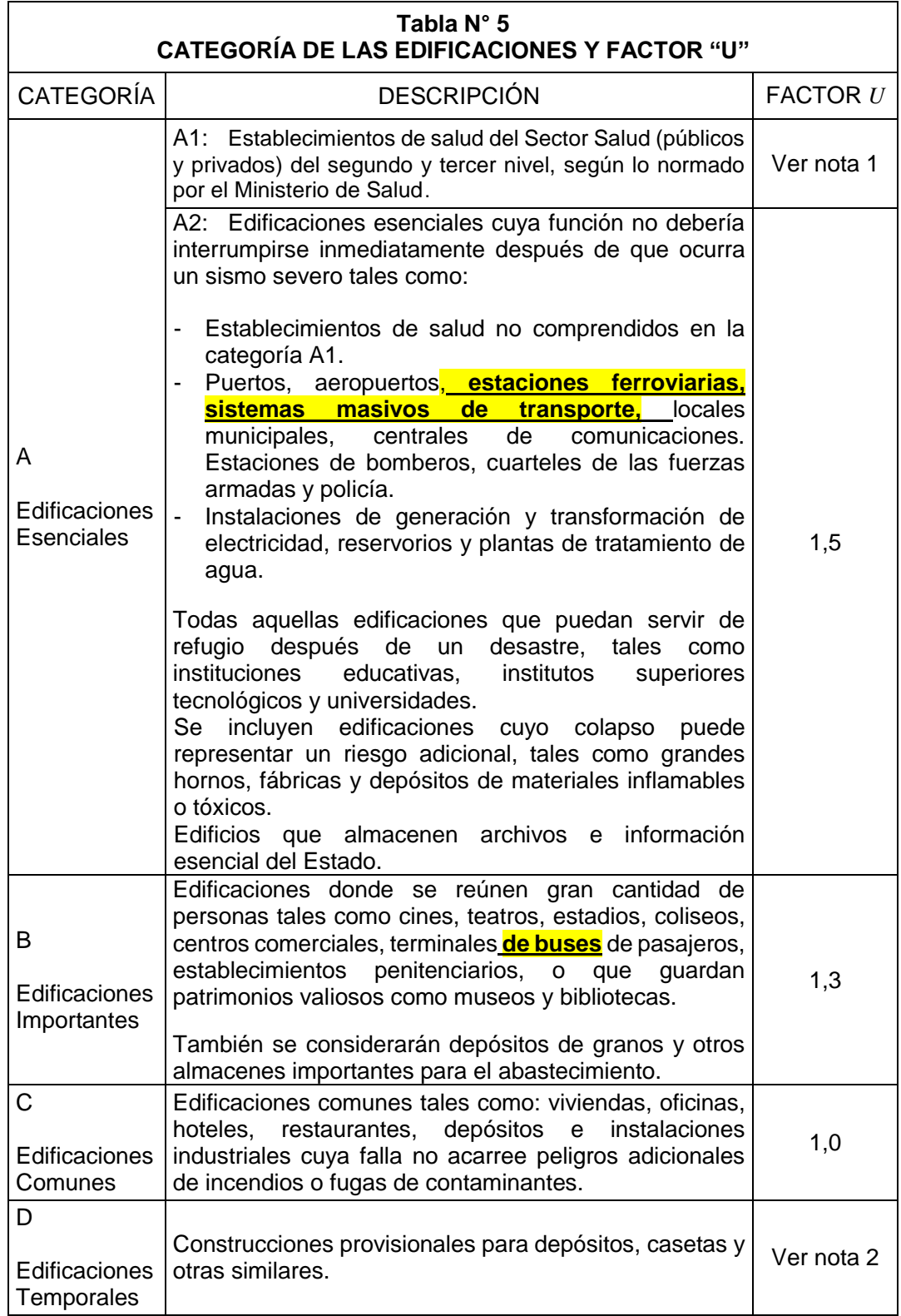

- Nota 1: Las nuevas edificaciones de categoría A1 tendrán aislamiento sísmico en la base cuando se encuentren en las zonas sísmicas 4 y 3. En las zonas sísmicas 1 y 2, la entidad responsable podrá decidir si usa o no aislamiento sísmico. Si no se utiliza aislamiento sísmico en las zonas sísmicas 1 y 2, el valor de *U* será como mínimo 1,5.
- Nota 2: En estas edificaciones deberá proveerse resistencia y rigidez adecuadas para acciones laterales, a criterio del proyectista.

# **3.2 Sistemas Estructurales**

# **3.2.1 Estructuras de Concreto Armado**

Todos los elementos de concreto armado que conforman el sistema estructural sismorresistente deberán cumplir con lo previsto en el Capítulo 21 "Disposiciones especiales para el diseño sísmico" de la Norma Técnica E.060 Concreto Armado del RNE.

**Pórticos**. Por lo menos el 80 % de la fuerza cortante en la base actúa sobre las columnas de los pórticos. En caso se tengan muros estructurales, éstos deberán diseñarse para resistir una fracción de la acción sísmica total de acuerdo con su rigidez.

**Muros Estructurales**. Sistema en el que la resistencia sísmica está dada predominantemente por muros estructurales sobre los que actúa por lo menos el 70 % de la fuerza cortante en la base.

**Dual**. Las acciones sísmicas son resistidas por una combinación de pórticos y muros estructurales. La fuerza cortante que toman los muros es mayor que 20 % y menor que 70 % del cortante en la base del edificio.

**Edificaciones de Muros de Ductilidad Limitada (EMDL)**. Edificaciones que se caracterizan por tener un sistema estructural donde la resistencia sísmica y de cargas de gravedad está dada por muros de concreto armado de espesores reducidos, en los que se prescinde de extremos confinados y el refuerzo vertical se dispone en una sola capa.

Con este sistema se puede construir como máximo ocho pisos.

# **3.2.2 Estructuras de Acero**

Los Sistemas que se indican a continuación forman parte del Sistema Estructural Resistente a Sismos.

# **Pórticos Especiales Resistentes a Momentos (SMF)**

Estos pórticos deberán proveer una significativa capacidad de deformación inelástica a través de la fluencia por flexión de las vigas y limitada fluencia en las zonas de panel de las columnas. Las columnas deberán ser diseñadas para tener una resistencia mayor que las vigas cuando estas incursionan en la zona de endurecimiento por deformación.

# **Pórticos Intermedios Resistentes a Momentos (IMF)**

Estos pórticos deberán proveer una limitada capacidad de deformación inelástica en sus elementos y conexiones.

# **Pórticos Ordinarios Resistentes a Momentos (OMF)**

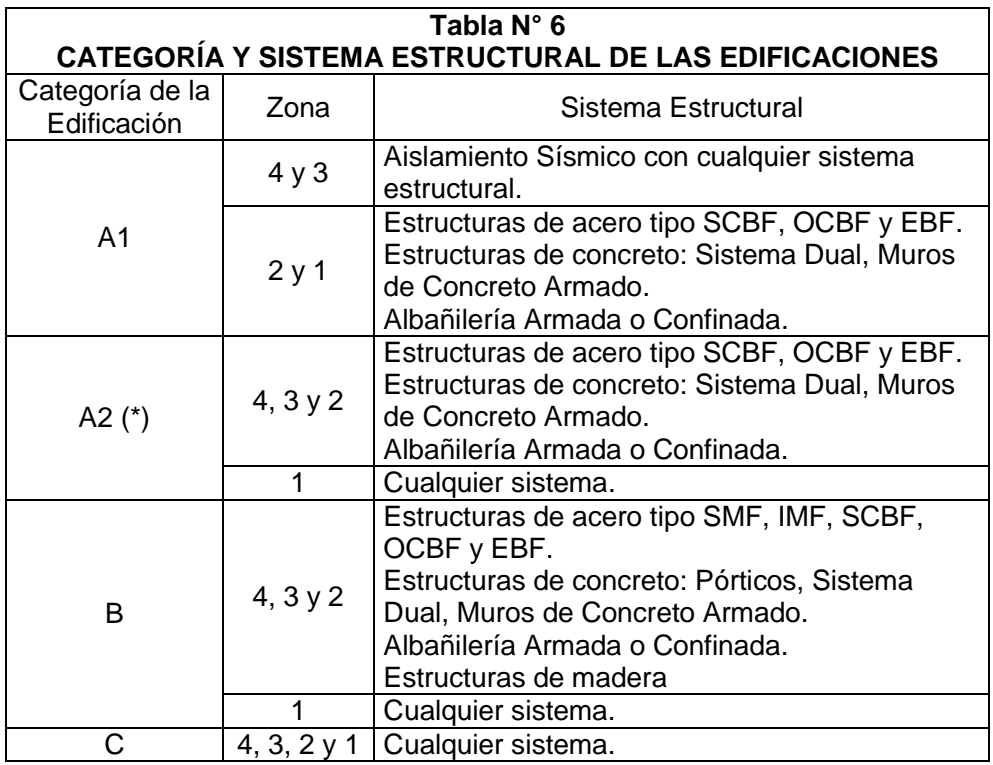

(\*) Para pequeñas construcciones rurales, como escuelas y postas médicas, se podrá usar materiales tradicionales siguiendo las recomendaciones de las normas correspondientes a dichos materiales.

# **3.4 Sistemas Estructurales y Coeficiente Básico de Reducción de las Fuerzas Sísmicas (***R0***)**

Los sistemas estructurales se clasificarán según los materiales usados y el sistema de estructuración sismorresistente en cada dirección de análisis, tal como se indica en la Tabla N° 7.

Cuando en la dirección de análisis, la edificación presente más de un sistema estructural, se tomará el menor coeficiente *R<sup>0</sup>* que corresponda.

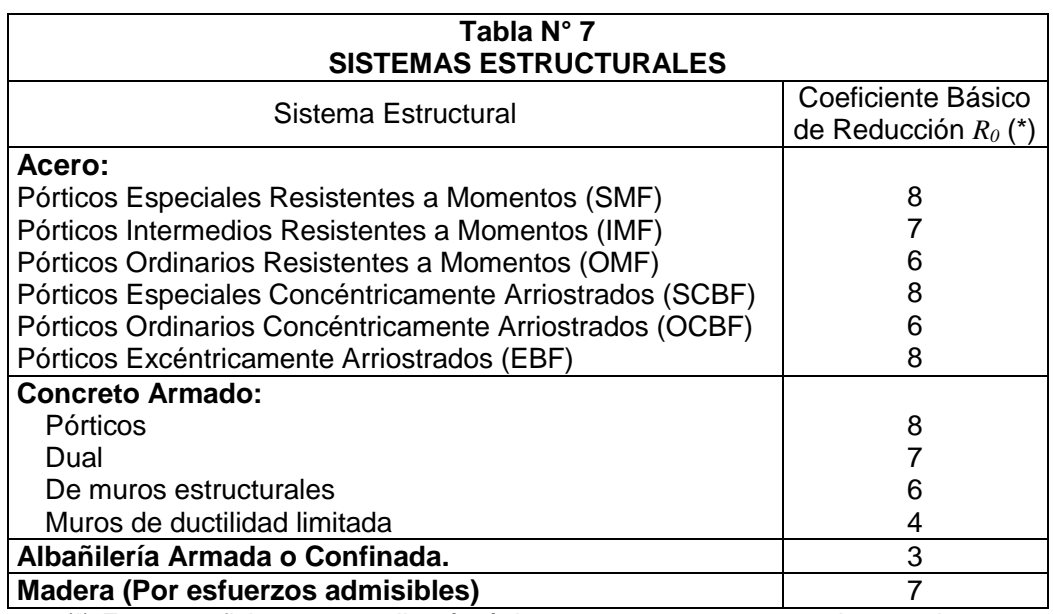

(\*) Estos coeficientes se aplicarán únicamente a estructuras en las que los elementos verticales y horizontales permitan la disipación de la energía manteniendo la estabilidad de la estructura. No se aplican a estructuras tipo péndulo invertido.

Para construcciones de tierra debe remitirse a la Norma E.080 "Adobe" del RNE. Este tipo de construcciones no se recomienda en suelos  $S<sub>3</sub>$ , ni se permite en suelos S4.

# **3.5 Regularidad Estructural**

Las estructuras deben ser clasificadas como regulares o irregulares para los fines siguientes:

- Cumplir las restricciones de la Tabla Nº 10.
- Establecer los procedimientos de análisis.
- Determinar el coeficiente *R* de reducción de fuerzas sísmicas.

**Estructuras Regulares** son las que en su configuración resistente a cargas laterales, no presentan las irregularidades indicadas en las Tablas N° 8 y  $N^{\circ}$  9.

En estos casos, el factor *I<sup>a</sup>* o *I<sup>p</sup>* será igual a 1,0.

**Estructuras Irregulares** son aquellas que presentan una o más de las irregularidades indicadas en las Tablas N° 8 y N° 9.

# **3.6 Factores de Irregularidad (***I<sup>a</sup>* , *I<sup>p</sup>* **)**

El factor *I<sup>a</sup>* se determinará como el menor de los valores de la Tabla Nº 8 correspondiente a las irregularidades estructurales existentes en altura en las dos direcciones de análisis. El factor *I<sup>p</sup>* se determinará como el menor de los valores de la Tabla Nº 9 correspondiente a las irregularidades estructurales existentes en planta en las dos direcciones de análisis.

Si al aplicar las Tablas Nº 8 y 9 se obtuvieran valores distintos de los factores *I<sup>a</sup>* o *I<sup>p</sup>* para las dos direcciones de análisis, se deberá tomar para cada factor el menor valor entre los obtenidos para las dos direcciones.

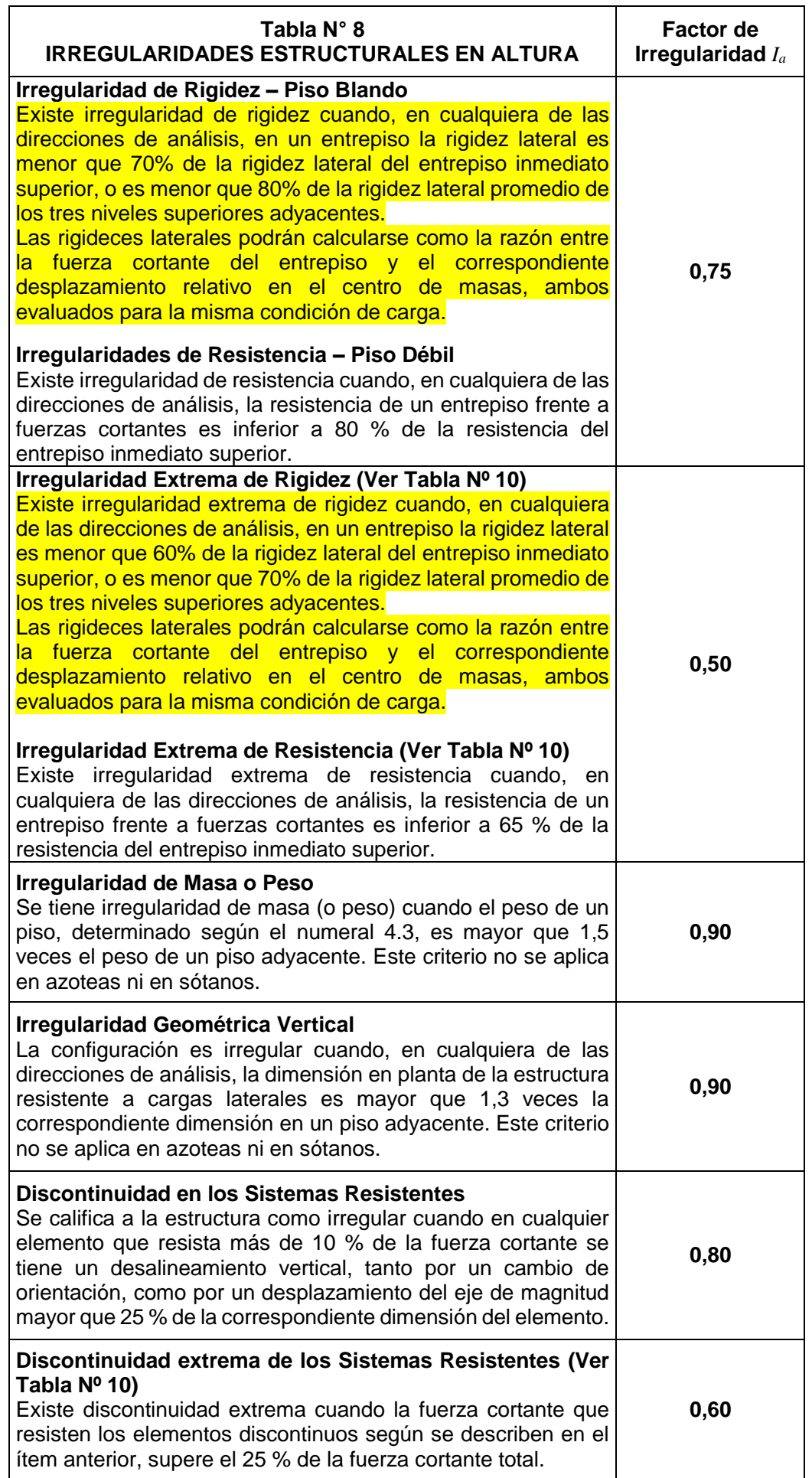

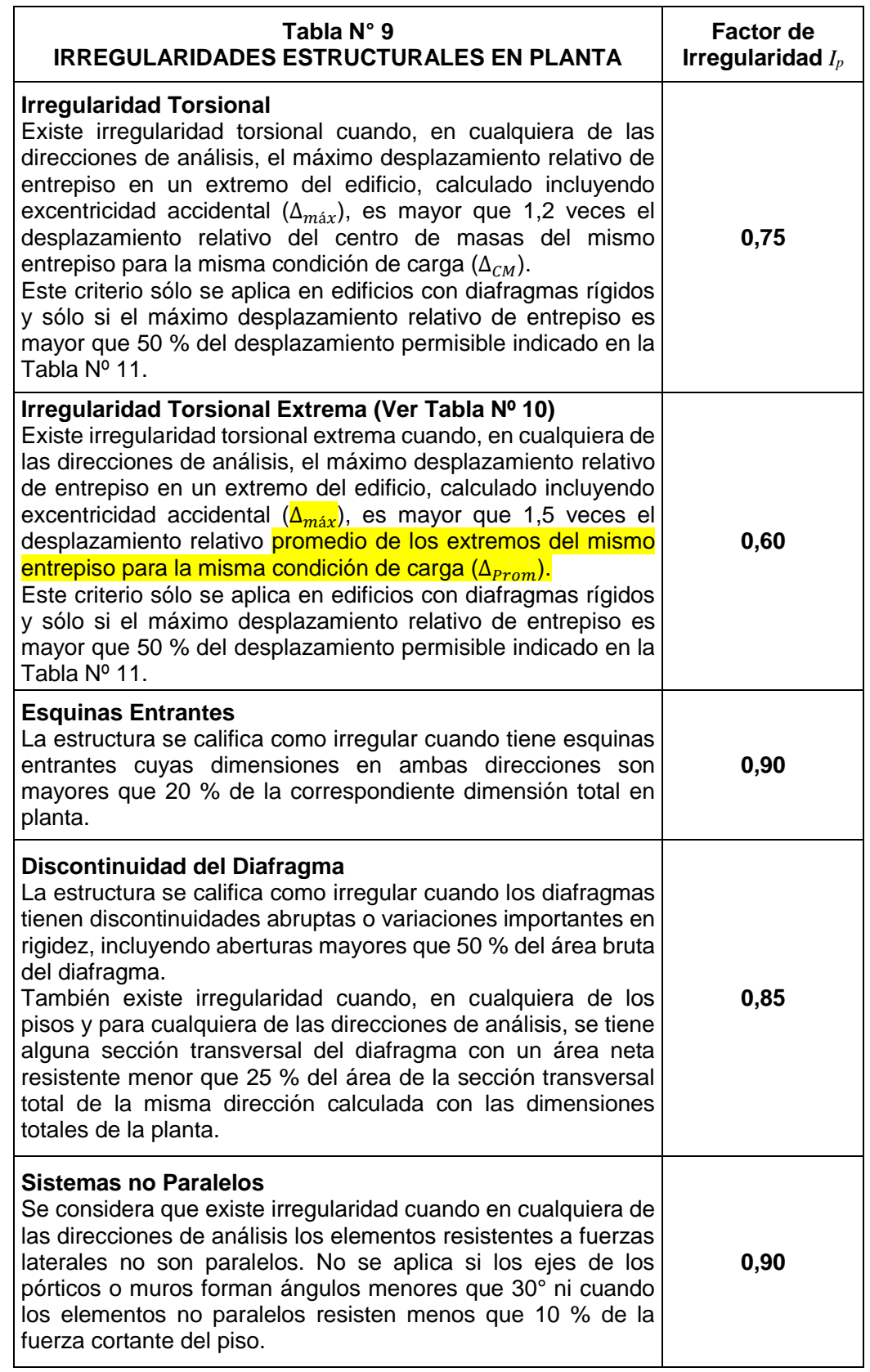

# **3.7 Restricciones a la Irregularidad**

# **3.7.1 Categoría de la Edificación e Irregularidad**

De acuerdo a la categoría de una edificación y la zona donde se ubique, ésta deberá proyectarse respetando las restricciones a la irregularidad de la Tabla  $N^{\circ}$  10.

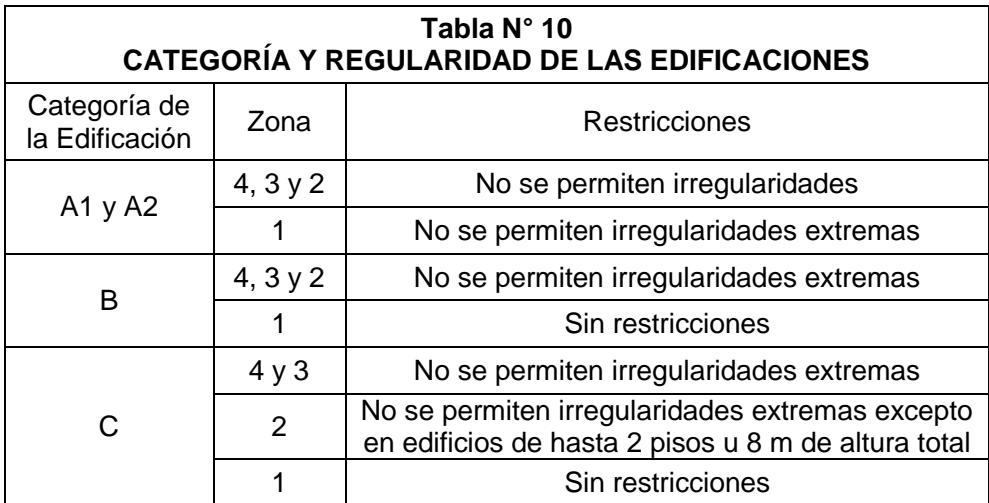

# **3.7.2 Sistemas de Transferencia**

Los sistemas de transferencia son estructuras de losas y vigas que transmiten las fuerzas y momentos desde elementos verticales discontinuos hacia otros del piso inferior.

En las zonas sísmicas 4, 3 y 2 no se permiten estructuras con sistema de transferencia en los que más del 25 % de las cargas de gravedad o de las cargas sísmicas en cualquier nivel sean soportadas por elementos verticales que no son continuos hasta la cimentación. Esta disposición no se aplica para el último entrepiso de las edificaciones.

# **3.8 Coeficiente de Reducción de las Fuerzas Sísmicas,** *R*

El coeficiente de reducción de las fuerzas sísmicas se determinará como el producto del coeficiente *R<sup>0</sup>* determinado a partir de la Tabla Nº 7 y de los factores  $I_a$ ,  $I_p$  obtenidos de las Tablas  $N^{\circ}$  8 y  $N^{\circ}$  9.

$$
R = R_0 \cdot I_a \cdot I_p
$$

# **3.9 Sistemas de Aislamiento Sísmico y Sistemas de Disipación de Energía**

Se permite la utilización de sistemas de aislamiento sísmico o de sistemas de disipación de energía en la edificación, siempre y cuando se cumplan las disposiciones de esta Norma (mínima fuerza cortante en la base, distorsión de entrepiso máxima permisible), y en la medida que sean aplicables los requisitos del documento siguiente:

"Minimum Design Loads for Building and Other Structures", ASCE/SEI 7-10, Structural Engineering Institute of the American Society of Civil Engineers, Reston, Virginia, USA, 2010.

La instalación de sistemas de aislamiento sísmico o de sistemas de disipación de energía deberá someterse a una supervisión técnica especializada a cargo de un ingeniero civil.

# **ANEXO 4**

# **Vistas generadas en Revit**

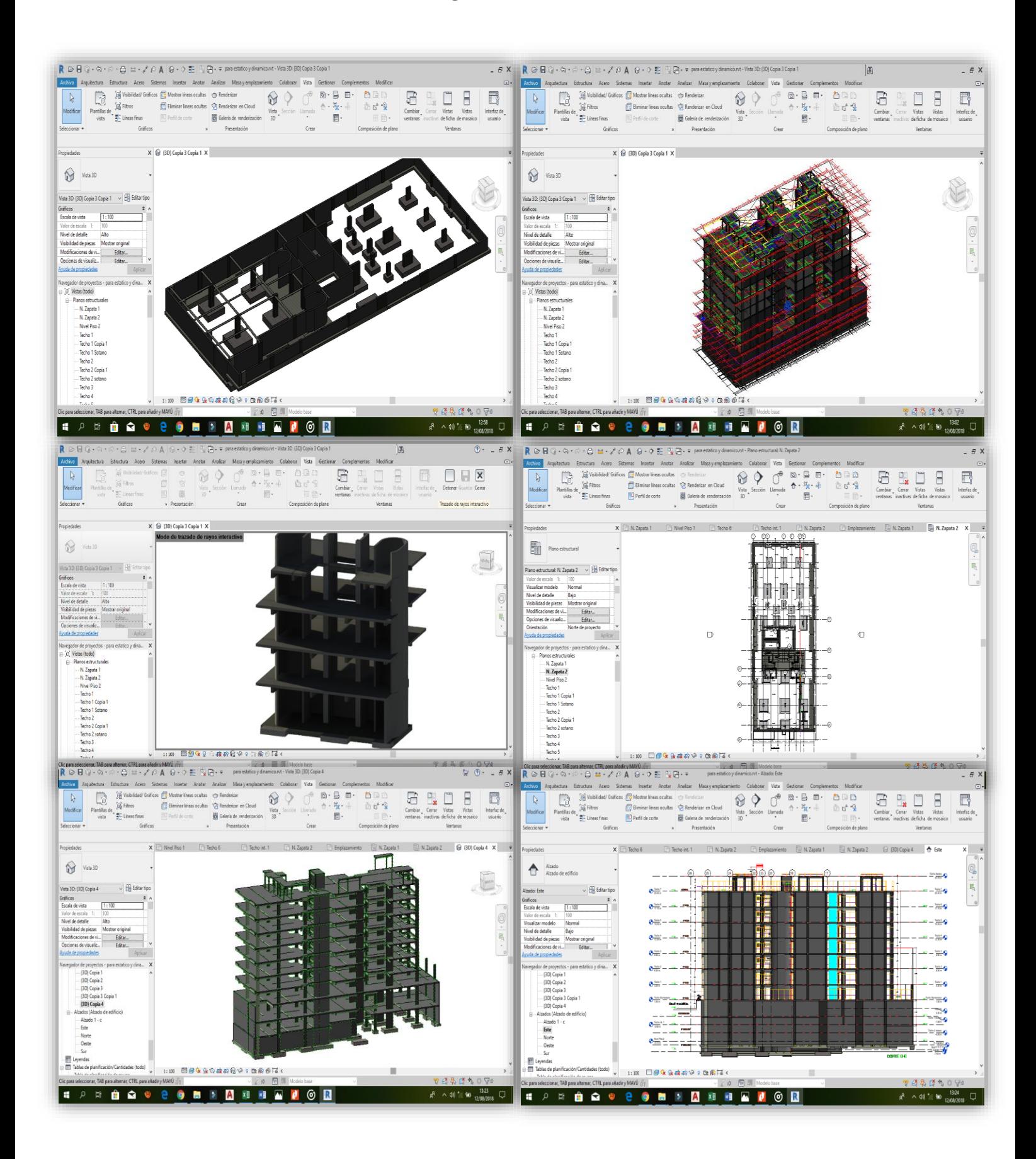

# TITULO DEL PROYECTO

Proyecto: "Análisis sísmico de un edificio de 7 niveles con 2 sótanos y 1 semisótano usando Robot structural 2018-Bim 3d en el distrito de Miraflores- lima"

RESULTADOS MEF ACTUALES

ROBOT STRUCTURAL ANALYSIS PROFESSIONAL 2018

Autor: Flores Paitan ,Frank Jhonatan

Proyecto : "Análisis sísmico de un edificio de 7 niveles con 2 sótanos y 1 semisótano usando Robot structural

### Vista - casos: 1 (DL1)

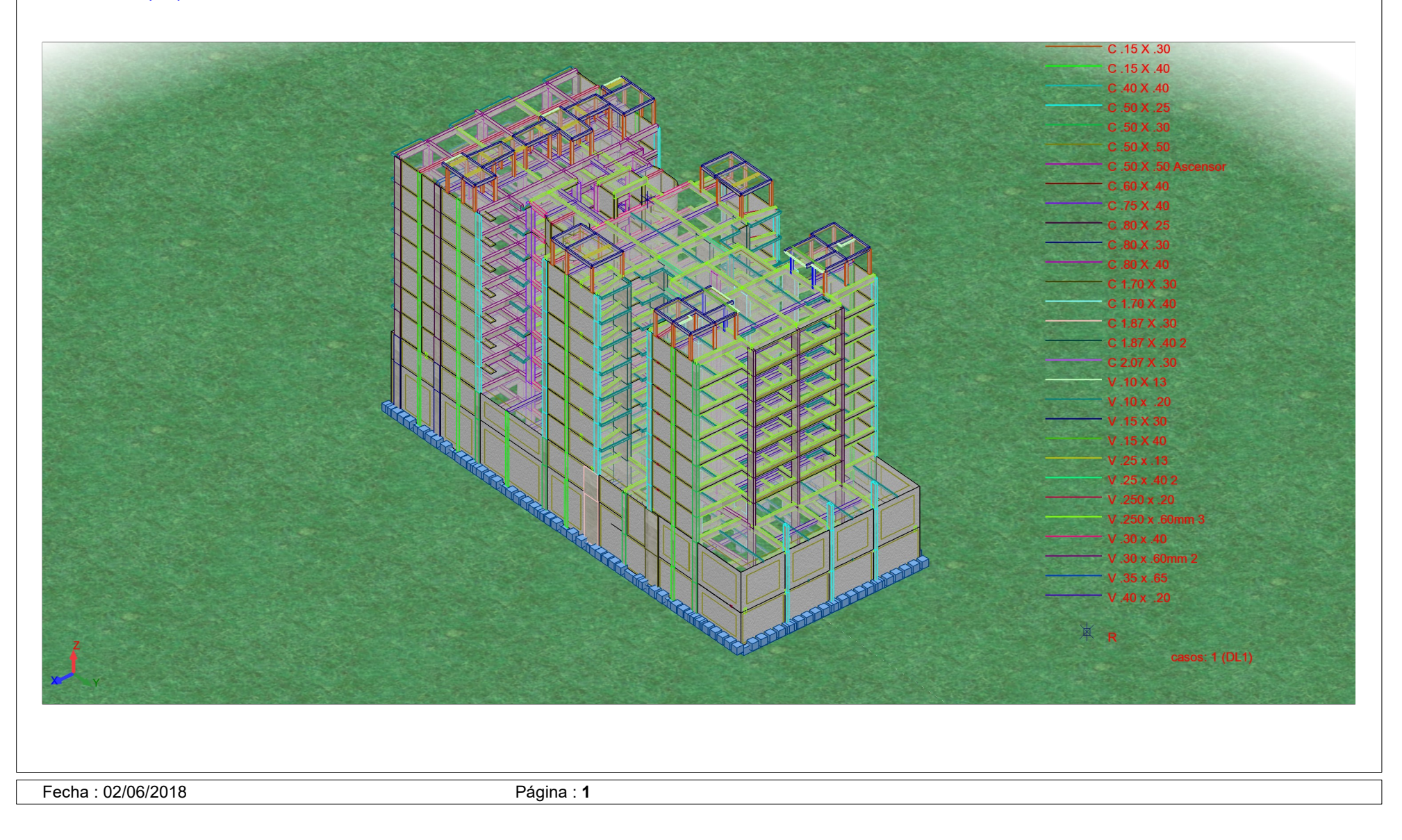

Proyecto : "Análisis sísmico de un edificio de 7 niveles con 2 sótanos y 1 semisótano usando Robot structural

### Plantas Plantas

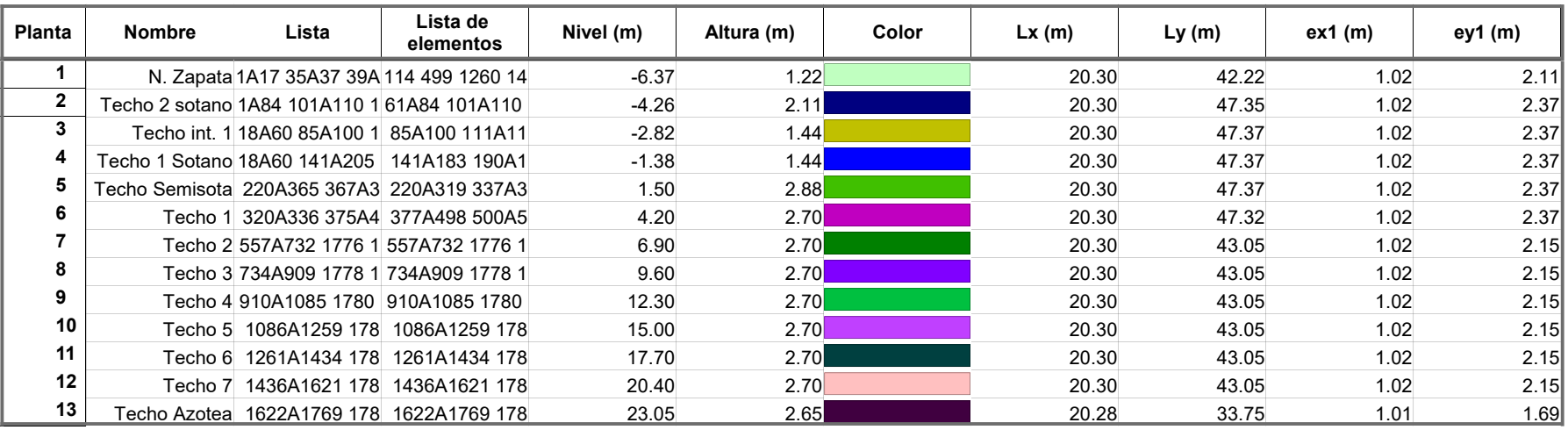

# Autodesk Robot Structural Analysis Professional 2018 Miraflores

# Archivo : Tesis Ucv Analisis sismico edifico

Dirección : Proyecto : "Análisis sísmico de un edificio de 7 niveles con 2 sótanos y 1 semisótano usando Robot structural 2018-Bim 3d en el distrito de Miraflores- lima"

# **Cargas**

Info 

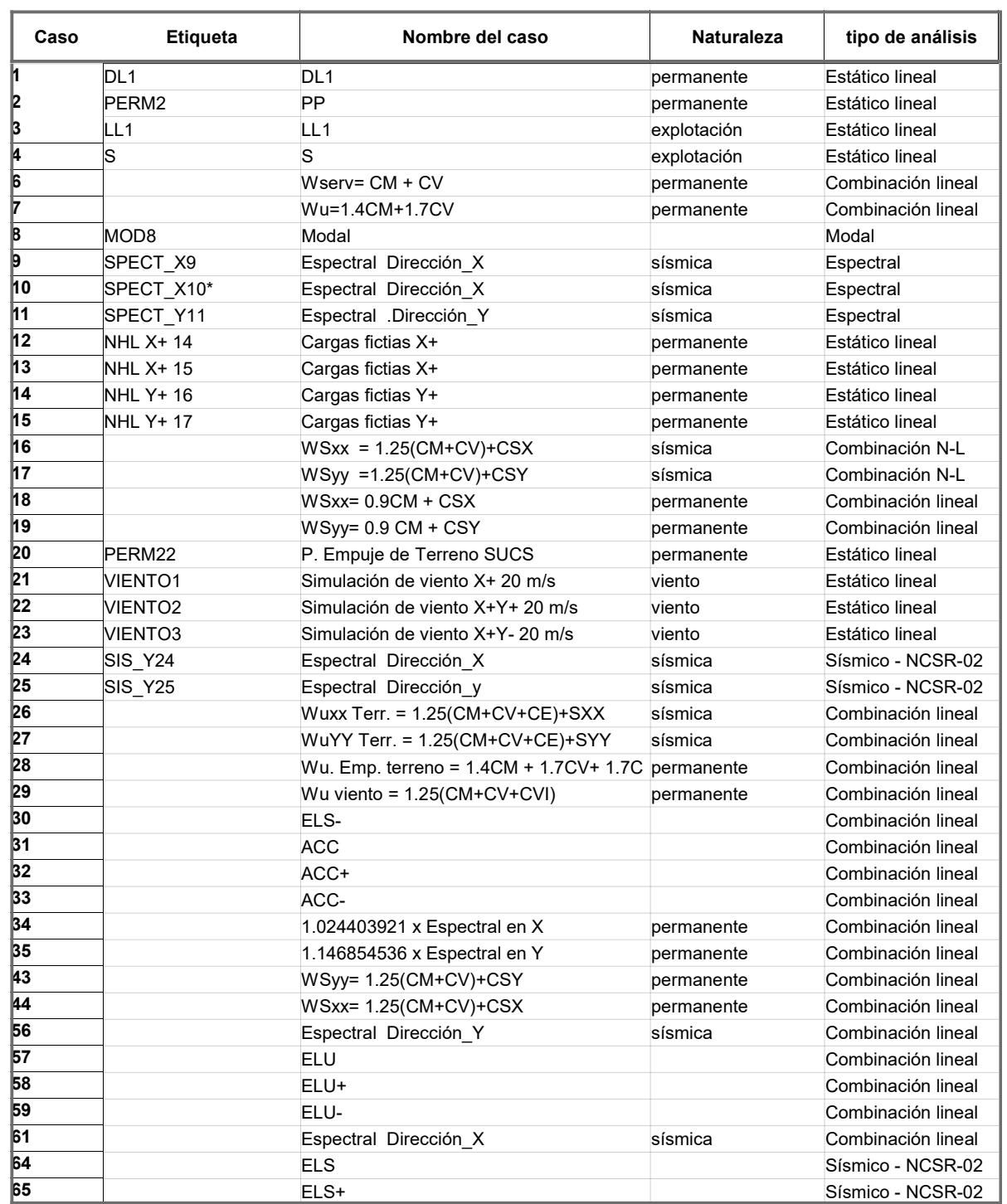

Proyecto : "Análisis sísmico de un edificio de 7 niveles con 2 sótanos y 1 semisótano usando Robot structural

Combinaciones de casos - Casos: 6 7 16A19 26A29 43 44 Valores

### - Casos: 6 7 16A19 26A29 43 44

1

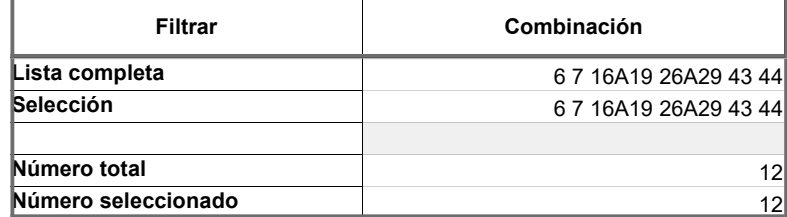

### - Casos: 6 7 16A19 26A29 43 44

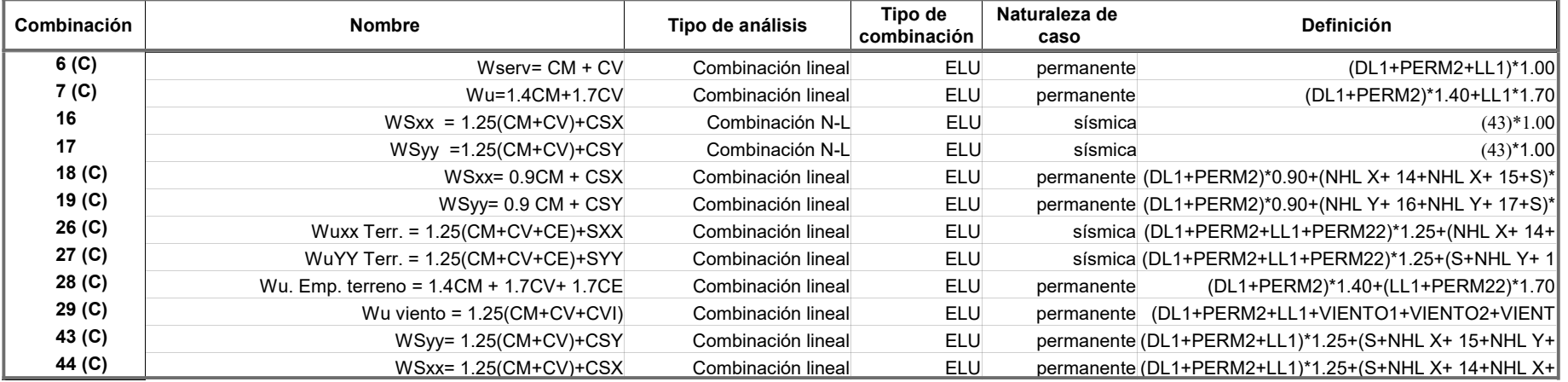

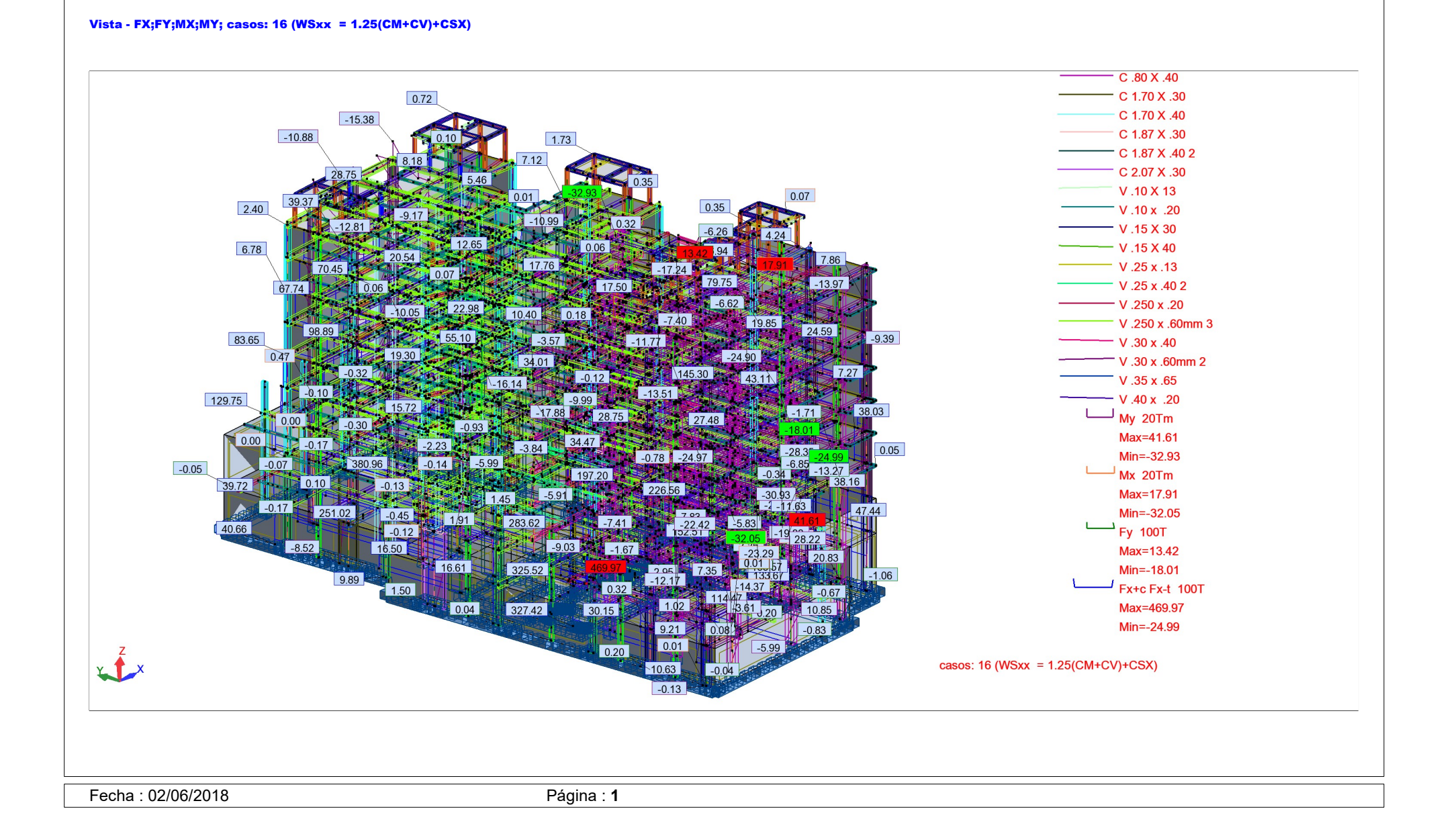

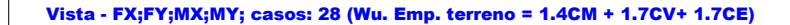

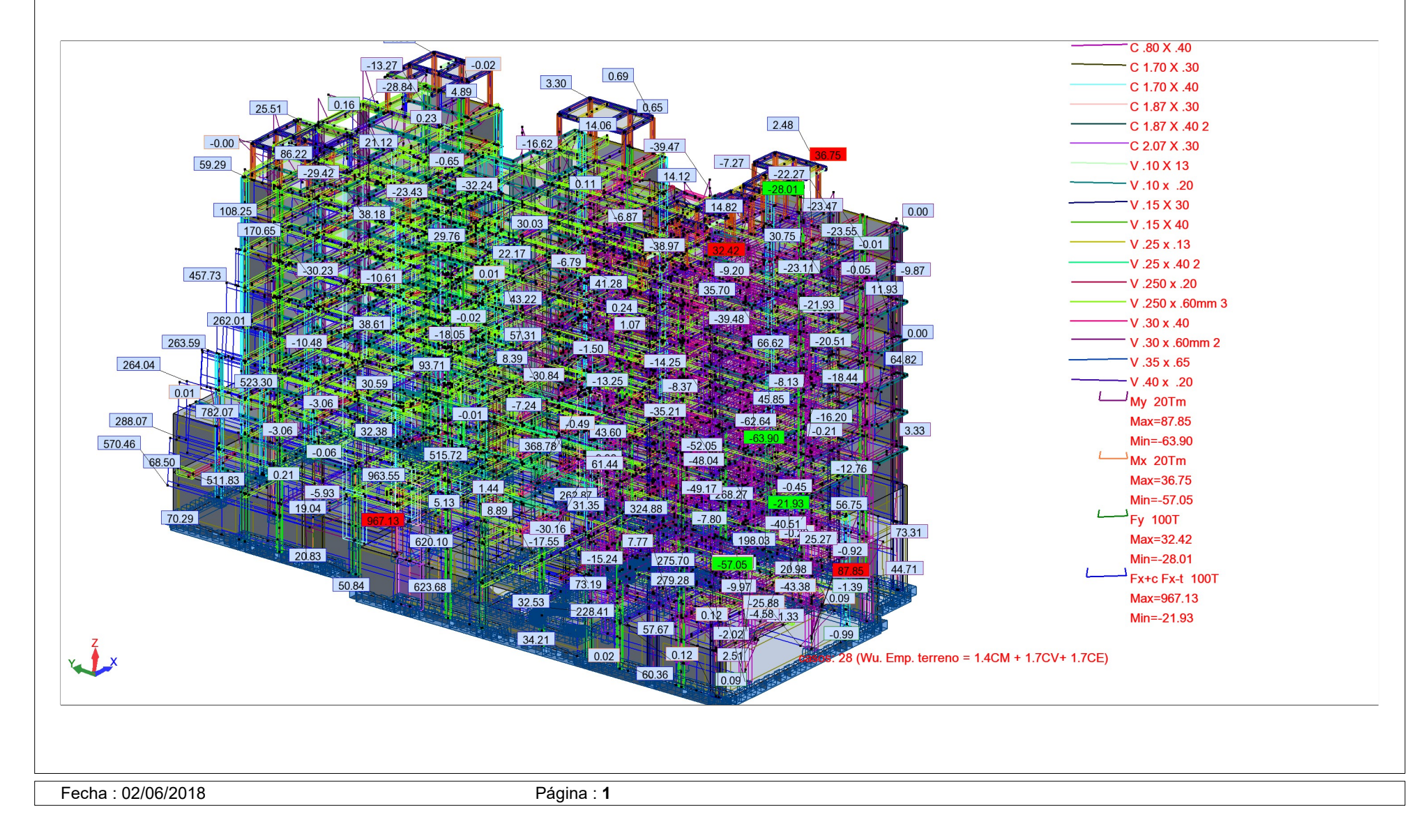

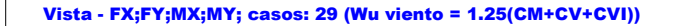

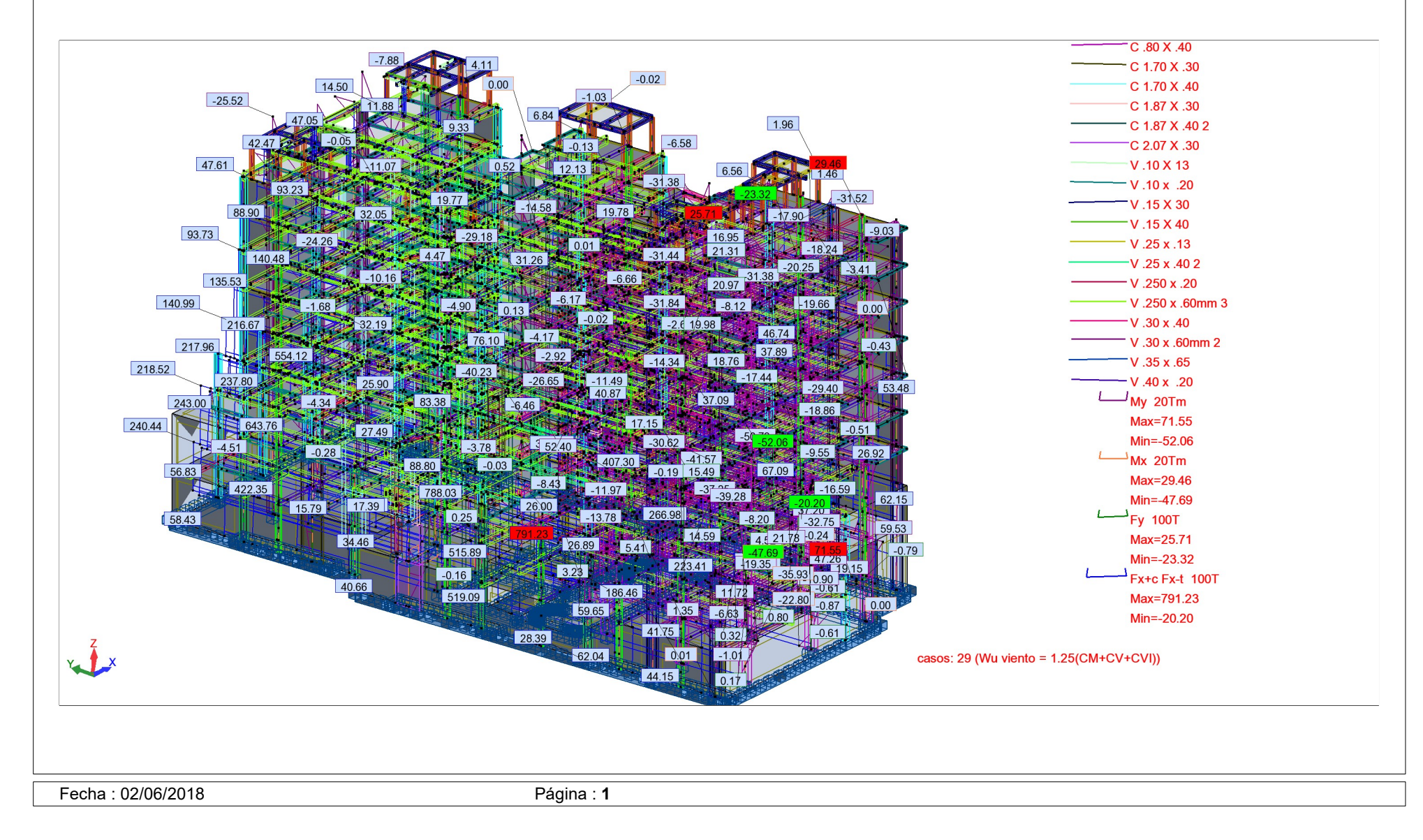

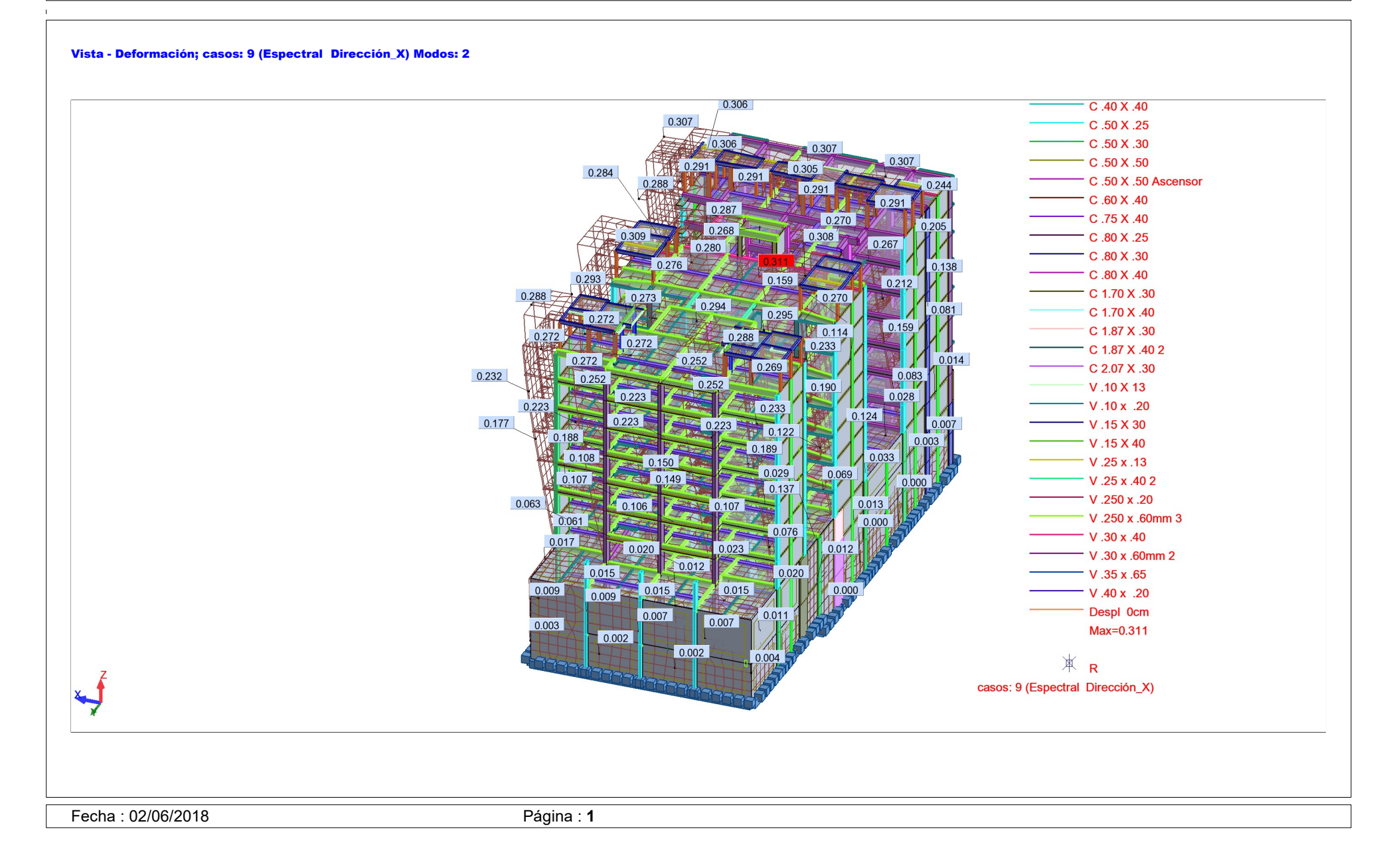

Fecha : 02/06/2018 Página : 2

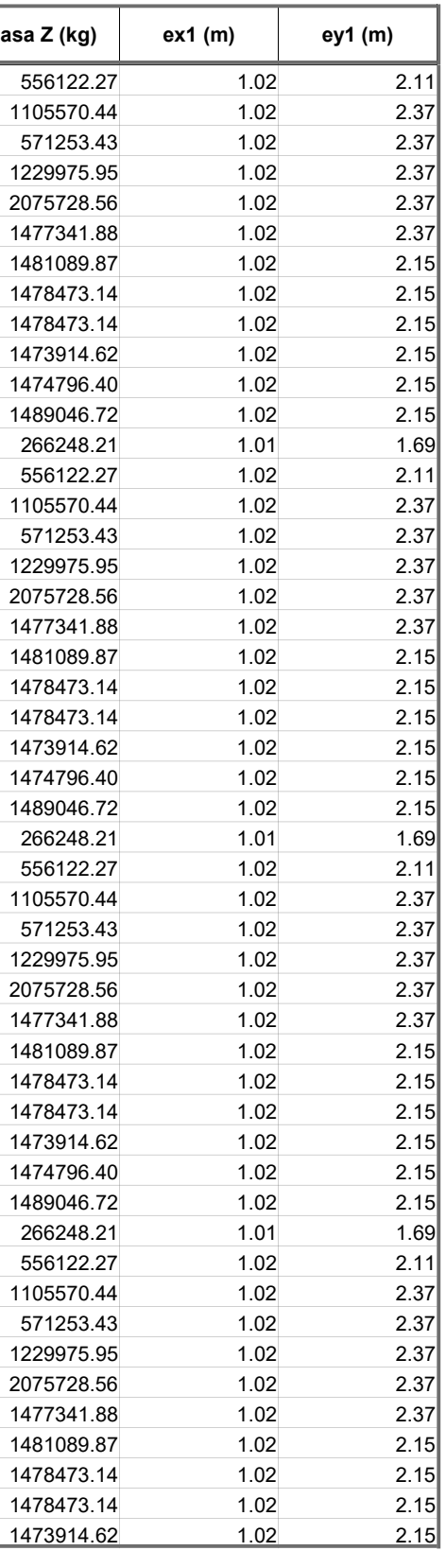

Plantas Valores

1

Caso/Planta | Nombre | Masa(kg) | G (x,y,z) (m) | R (x,y,z) (m) = F (m) = Ix (kgm2) | Iz (kgm2) | ex0 (m) | ey0 (m) | Masa X (kg) | Masa Y (kg) | Masa Z (kg) | ex1 (m) | ey1 (m) 1/ 1 N. Zapata 556122.27 9.54 18.09 -7.17 5.75 6.66 -7.17 15.66 24.16 -6.3 53164272.55 28438345.42 81282815.31 3.79 11.43 556122.27 556122.27 1/ 2 Techo 2 sotano 1105570.44 8.59 15.73 -4.50 8.22 6.64 -4.56 7.88 13.70 -4.26 130951706.43 36384658.25 166796775.33 0.36 9.09 1105570.44 1105570.44 1/ 3 Techo int. 1 571253.43 9.89 35.07 -2.98 11.32 46.36 -2.9 10.16 38.48 -2.8 65153447.37 22650415.09 87649195.83 1.44 11.29 571253.43 571253.43  $11 \quad 4 \quad Techo 1 Sotano 1229975.95 10.08 16.07 -1.4 10.29 0.15 -1.49 10.05 14.60 -1.3 140426929.84 44028684.30 184262234.09 0.21 15.93 1229975.95 1229975.95$ 1/ 5 Techo Semisota 2075728.56 10.03 23.28 1.14 10.61 3.63 1.06 9.93 23.78 1.50 413528148.36 85146781.84 496301634.25 0.58 19.65 2075728.56 2075728.56 2075728.56 1.02 2.37 1/ 6 Techo 1 1477341.88 10.18 20.31 3.92 11.91 20.32 3.86 10.14 20.15 4.20 238694629.12 51248702.23 288569074.45 1.73 0.00 1477341.88 1477341.88  $11 7 7 15 60 2 14810 89.87 10.18 20.26 6.63 11.72 20.24 6.57 9.60 19.94 6.90 235682986.29 51506967.04 285831637.89 1.54 0.02 1481089.87 1481089.87$ 1/ 8 Techo 3 1478473.14 10.18 20.26 9.33 11.70 20.28 9.27 9.66 20.08 9.60 235666398.15 51362064.29 285673775.56 1.52 0.01 1478473.14 1478473.14 1/ 9 Techo 4 1478473.14 10.18 20.26 12.0 11.83 20.28 11.9 9.66 20.08 12.30 235666754.71 51361969.40 285674284.29 1.66 0.01 1478473.14 1478473.14  $1/ 10$  Techo 5 1473914.62 10.18 20.21 14.7 12.03 20.24 14.6 10.15 19.98 15.0 234423366.45 51529837.00 284608861.22 1.86 0.03 1473914.62 1473914.62  $11 11 12 13 13 1474796.40 10.18 20.21 17.4 12.08 20.25 17.3 10.15 19.99 17.7 234530724.98 51562070.09 284737308.62 1.90 0.03 1474796.40 1474796.40$ 1/ 12 Techo 7 1489046.72 10.19 20.04 20.1 11.93 20.25 20.0 10.15 19.77 20.4 234740366.17 51884791.61 285267442.97 1.74 0.21 1489046.72 1489046.72  $11 \quad 13 \quad$  Techo Azotea 266248.21 9.84 22.17 22.77 10.16 19.57 22.79.78 22.77 23.05 37555435.54 12579792.07 49884066.87 0.32 2.60 266248.21 266248.21 2/ 1 N. Zapata 556122.27 9.54 18.09 -7.17 5.75 6.66 -7.17 15.66 24.16 -6.3 53164272.55 28438345.42 81282815.31 3.79 11.43 556122.27 556122.27 2/ 2 Techo 2 sotano 1105570.44 8.59 15.73 -4.50 8.22 6.64 -4.56 7.88 13.70 -4.26 130951706.43 36384658.25 166796775.33 0.36 9.09 1105570.44 1105570.44 2/ 3 Techo int. 1 571253.43 9.89 35.07 -2.98 11.32 46.36 -2.9 10.16 38.48 -2.8 65153447.37 22650415.09 87649195.83 1.44 11.29 571253.43 571253.43 2/ 4 Techo 1 Sotano 1229975.95 10.08 16.07 -1.4 10.29 0.15 -1.49 10.05 14.60 -1.3 140426929.84 44028684.30 184262234.09 0.21 15.93 1229975.95 1229975.95 2/ 5 Techo Semisota 2075728.56 10.03 23.28 1.14 10.61 3.63 1.06 9.93 23.78 1.50 413528148.36 85146781.84 496301634.25 0.58 19.65 2075728.56 2075728.56 2/ 6 Techo 1 1477341.88 10.18 20.31 3.92 11.91 20.32 3.86 10.14 20.15 4.20 238694629.12 51248702.23 288569074.45 1.73 0.00 1477341.88 1477341.88 2/ 7 Techo 2 1481089.87 10.18 20.26 6.63 11.72 20.24 6.57 9.60 19.94 6.90 235682986.29 51506967.04 285831637.89 1.54 0.02 1481089.87 1481089.87 2/ 8 Techo 3 1478473.14 10.18 20.26 9.33 11.70 20.28 9.27 9.66 20.08 9.60 235666398.15 51362064.29 285673775.56 1.52 0.01 1478473.14 1478473.14 1478473.14<br>2/ 9 Techo 4 1478473.14 10.18 20.26 9.12 0.11 83 20.28 11.99 66 20. 20 Techo 4 1478473.14 10.18 20.26 12.0 11.83 20.28 11.9 9.66 20.08 12.30 235666754.71 51361969.40 285674284.29 1.66 0.01 1478473.14 1478473.14 2/ 10 Techo 5 1473914.62 10.18 20.21 14.7 12.03 20.24 14.6 10.15 19.98 15.0 234423366.45 51529837.00 284608861.22 1.86 0.03 1473914.62 1473914.62 2/ 11 Techo 6 1474796.40 10.18 20.21 17.4 12.08 20.25 17.3 10.15 19.99 17.7 234530724.98 51562070.09 284737308.62 1.90 0.03 1474796.40 1474796.40 2/ 12 Techo 7 1489046.72 10.19 20.04 20.1 11.93 20.25 20.0 10.15 19.77 20.4 234740366.17 51884791.61 285267442.97 1.74 0.21 1489046.72 1489046.72 2/ 13 Techo Azotea 266248.21 9.84 22.17 22.77 10.16 19.57 22.7 9.78 22.77 23.05 37555435.54 12579792.07 49884066.87 0.32 2.60 266248.21 266248.21 3/ 1 N. Zapata 556122.27 9.54 18.09 -7.17 5.75 6.66 -7.17 15.66 24.16 -6.3 53164272.55 28438345.42 81282815.31 3.79 11.43 556122.27 556122.27 556122.27 556122.27 556122.27 556122.27 556122.27 556122.27 556122.27 1.02 2.111 3/ 2 Techo 2 sotano 1105570.44 8.59 15.73 -4.50 8.22 6.64 -4.56 7.88 13.70 -4.26 130951706.43 36384658.25 166796775.33 0.36 9.09 1105570.44 1105570.44<br>3/ 3 Techo int 1 571253 43 9.89 35 07 -2 98 11 32 46 36 -2 9.10 16 38 4 3/ 3 Techo int. 1 571253.43 9.89 35.07 -2.98 11.32 46.36 -2.9 10.16 38.48 -2.8 65153447.37 22650415.09 87649195.83 1.44 11.29 571253.43 571253.43<br>3/ 4 Techo 1 Sotano 1229975 95 10.08 16.07 -1.4 10.29 0.15 -1.49 10.05 14.60 3/ 4 Techo 1 Sotano 1229975.95 10.08 16.07 -1.4 10.29 0.15 -1.49 10.05 14.60 -1.3 140426929.84 44028684.30 184262234.09 0.21 15.93 1229975.95 1229975.95 1229975.95<br>3/ 5 Techo Semisota 2075728.56 10.03 23.28 1.14 10.61 3.63 3/ 5 Techo Semisota 2075728.56 10.03 23.28 1.14 10.61 3.63 1.06 9.93 23.78 1.50 413528148.36 85146781.84 496301634.25 0.58 19.65 2075728.56 2075728.56 2075728.56<br>3/ 6 Techo 1 1477341 88 10 18 20 31 3 92 11 91 20 32 3.86 10 3/ 6 Techo 1 1477341.88 10.18 20.31 3.92 11.91 20.32 3.86 10.14 20.15 4.20 238694629.12 51248702.23 288569074.45 1.73 0.00 1477341.88 1477341.88<br>3/ 7 Techo 2 1481089 87 10 18 20 26 6 63 11 72 20 24 6 57 9 60 19 94 6 90 235 3/ 7 Techo 2 1481089.87 10.18 20.26 6.63 11.72 20.24 6.57 9.60 19.94 6.90 235682986.29 51506967.04 285831637.89 1.54 0.02 1481089.87 1481089.87 1481089.87 1.02 2.15 3/ 8 Techo 3 1478473.14 10.18 20.26 9.33 11.70 20.28 9.27 9.66 20.08 9.60 235666398.15 51362064.29 285673775.56 1.52 0.01 1478473.14 1478473.14 1478473.14<br>3/ 9 Techo 4 1478473.14 10.18 20.26 9.20.11.83 20.28 11.99 66 20.08 3/ 9 Techo 4 1478473.14 10.18 20.26 12.0 11.83 20.28 11.9 9.66 20.08 12.30 235666754.71 51361969.40 285674284.29 1.66 0.01 1478473.14 1478473.14 1478473.14 1478473.14 1478473.14 1478473.14 1478473.14 1478473.14 1478473.14 3/ 10 Techo 5 1473914.62 10.18 20.21 14.7 12.03 20.24 14.6 10.15 19.98 15.0 234423366.45 51529837.00 284608861.22 1.86 0.03 1473914.62 1473914.62<br>3/ 11 Techo 6 1474796 40.10 18.20 21.17 4.12 08.20 25.17.3 10.15 19.99 17.7 3/ 11 Techo 6 1474796.40 10.18 20.21 17.4 12.08 20.25 17.3 10.15 19.99 17.7 234530724.98 51562070.09 284737308.62 1.90 0.03 1474796.40 1474796.40 1474796.40 1.02 2.15 3/ 12 Techo 7 1489046.72 10.19 20.04 20.1 11.93 20.25 20.0 10.15 19.77 20.4 234740366.17 51884791.61 285267442.97 1.74 0.21 1489046.72 1489046.72<br>3/ 13 Techo Azotea 266248 21.9.84 22.17 22.77 10.16 19.57 22.79 78.22.77 23. 3/ 13 Techo Azotea 266248.21 9.84 22.17 22.77 10.16 19.57 22.79.78 22.77 23.05 37555435.54 12579792.07 49884066.87 0.32 2.60 266248.21 266248.21 266248.21 266248.21 266248.21 266248.21 266248.21 266248.21 266248.21 266248. 4/ 1 N. Zapata 556122.27 9.54 18.09 -7.17 5.75 6.66 -7.17 15.66 24.16 -6.3 53164272.55 28438345.42 81282815.31 3.79 11.43 556122.27 556122.27 556122.27 556122.27 556122.27 556122.27 556122.27 556122.27 556122.27 1.02 2.111 4/ 2 Techo 2 sotano 1105570.44 8.59 15.73 -4.50 8.22 6.64 -4.56 7.88 13.70 -4.26 130951706.43 36384658.25 166796775.33 0.36 9.09 1105570.44 1105570.44<br>4/ 3 Techo int 1 571253.43 9.89 35.07 -2.98 11.32.46 36 -2.9 10.16 38.4 4/ 3 Techo int. 1 571253.43 9.89 35.07 -2.98 11.32 46.36 -2.9 10.16 38.48 -2.8 65153447.37 22650415.09 87649195.83 1.44 11.29 571253.43 571253.43 571253.43<br>4/ 4 Techo 1.Sotano 1229975.95 10.08.16.07 -1.4.10.29.0.15 -1.49.1 4/ 4 Techo 1 Sotano 1229975.95 10.08 16.07 -1.4 10.29 0.15 -1.49 10.05 14.60 -1.3 140426929.84 44028684.30 184262234.09 0.21 15.93 1229975.95 1229975.95 1229975.95 1229975.95 1229975.95 1229975.95 1229975.95 1229975.95 122 4/ 5 Techo Semisota 2075728.56 10.03 23.28 1.14 10.61 3.63 1.06 9.93 23.78 1.50 413528148.36 85146781.84 496301634.25 0.58 19.65 2075728.56 2075728.56 2075728.56 2075728.56 2075728.56 2075728.56 2075728.56 2.37728.1 2.37 1 4/ 6 Techo 1 1477341.88 10.18 20.31 3.92 11.91 20.32 3.86 10.14 20.15 4.20 238694629.12 51248702.23 288569074.45 1.73 0.00 1477341.88 1477341.88<br>4/ 7 Techo 2 1481089 87 10.18 20.26 63.11 72.20 24 6.57 9.60 19.94 6.90 23568 4/ 7 Techo 2 1481089.87 10.18 20.26 6.63 11.72 20.24 6.57 9.60 19.94 6.90 235682986.29 51506967.04 285831637.89 1.54 0.02 1481089.87 1481089.87 1481089.87 1481089.87 1.54 0.02 1.54 1.54 1.481089.87 1.481089.87 1.481089.87 8 Techo 3 1478473.14 10.18 20.26 9.33 11.70 20.28 9.27 9.66 20.08 9.60 235666398.15 51362064.29 285673775.56 1.52 0.01 1478473.14 1478473.14 4/ 9 Techo 4 1478473.14 10.18 20.26 12.0 11.83 20.28 11.9 9.66 20.08 12.30 235666754.71 51361969.40 285674284.29 1.66 0.01 1478473.14 1478473.14 4/ 10 Techo 5 1473914.62 10.18 20.21 14.7 12.03 20.24 14.6 10.15 19.98 15.0 234423366.45 51529837.00 284608861.22 1.86 0.03 1473914.62 1473914.62

### Autor : Flores Paitan ,Frank Jhonatan Archivo : Tesis Ucv Analisis sismico edifico Miraflores

Dirección : Proyecto : "Análisis sísmico de un edificio de 7 niveles con 2 sótanos y 1 semisótano usando Robot structural 2018-Bim 3d en el distrito de Miraflores- lima"

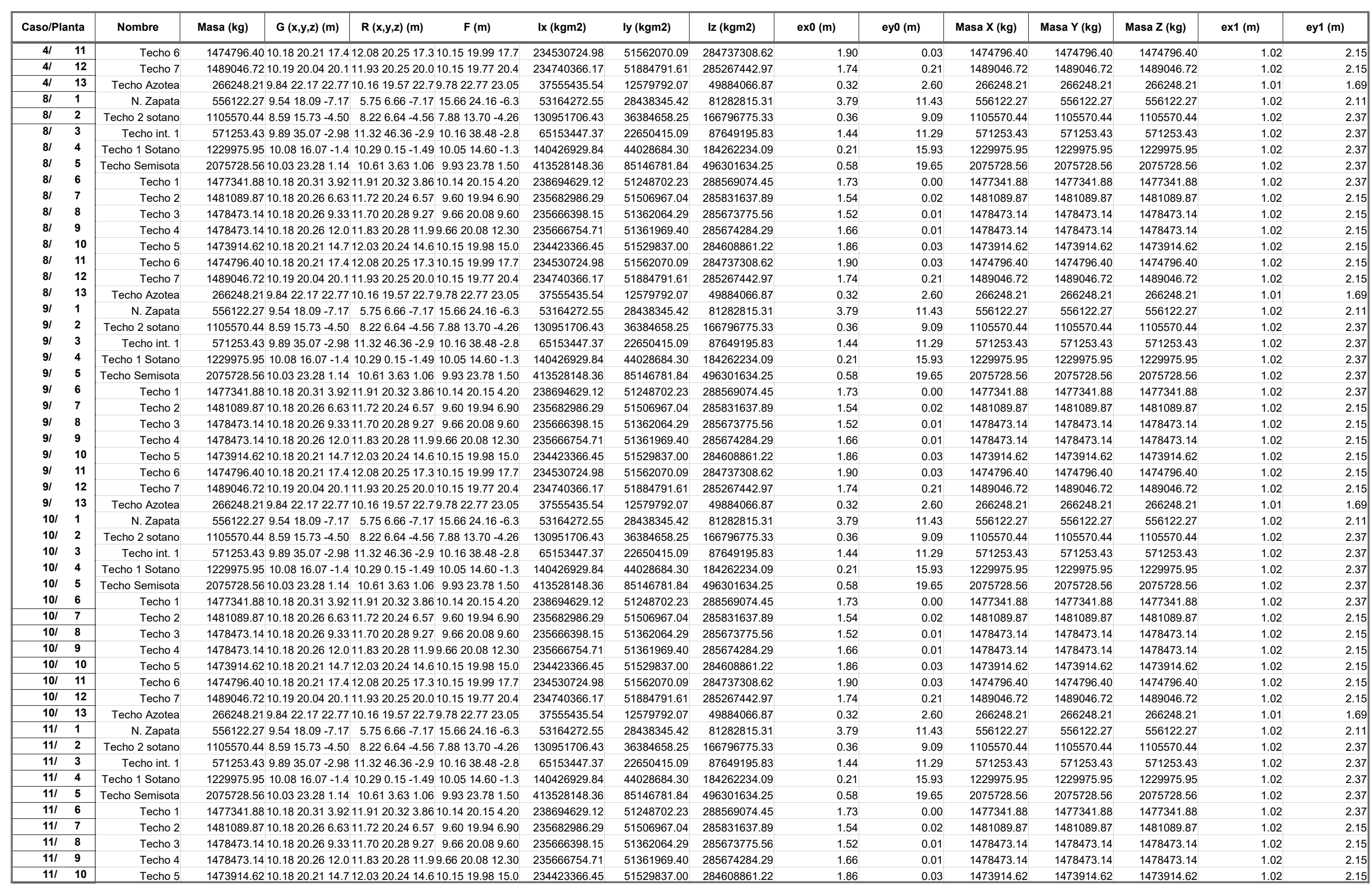

Proyecto : "Análisis sísmico de un edificio de 7 niveles con 2 sótanos y 1 semisótano usando Robot

## Plantas

**Desplazamientos** 1

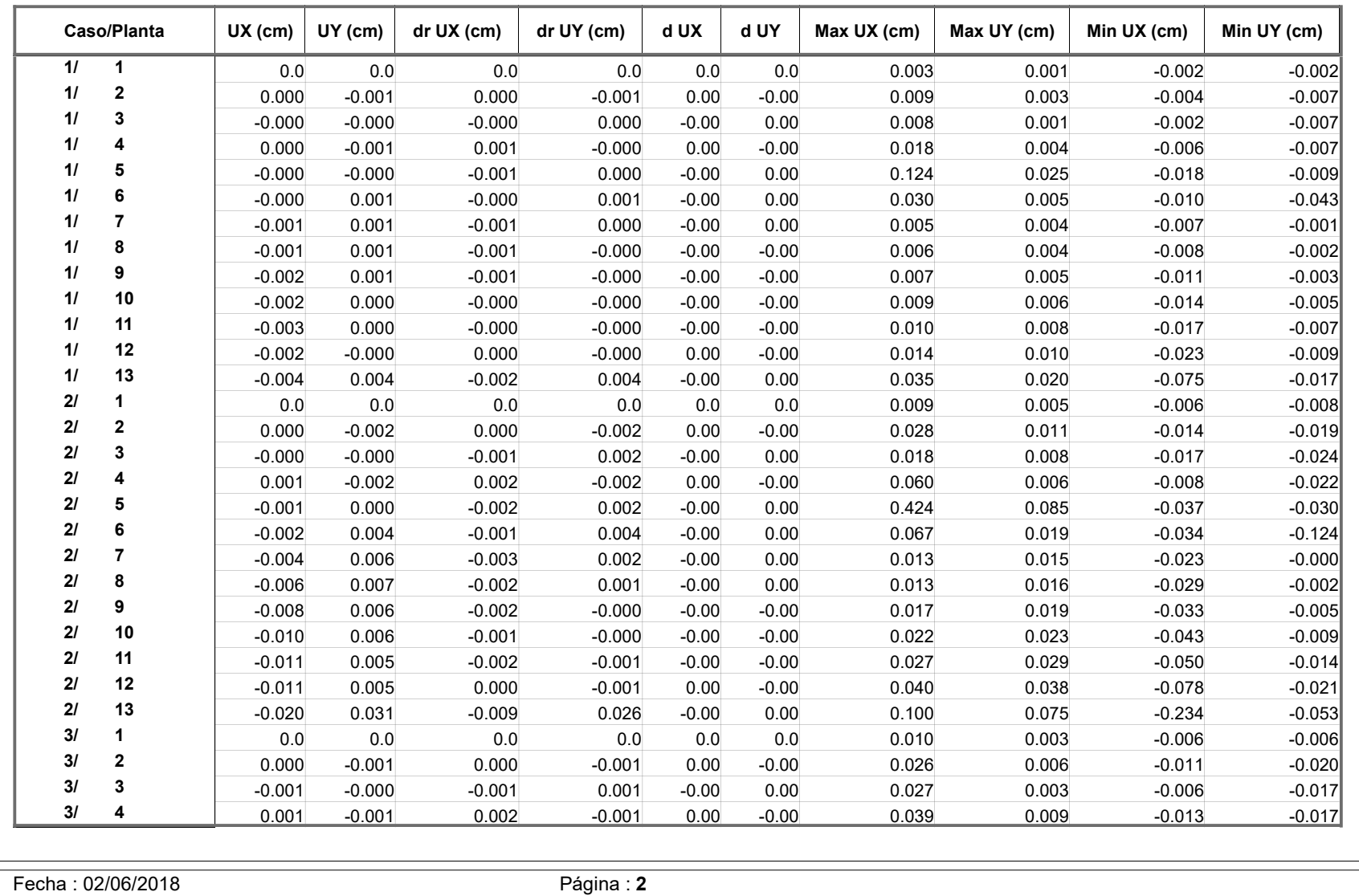

# Archivo : Tesis Ucv Analisis sismico edifico Miraflores

Proyecto : "Análisis sísmico de un edificio de 7 niveles con 2 sótanos y 1 semisótano usando Robot

structural 2018-Bim 3d en el distrito de Miraflores- lima"

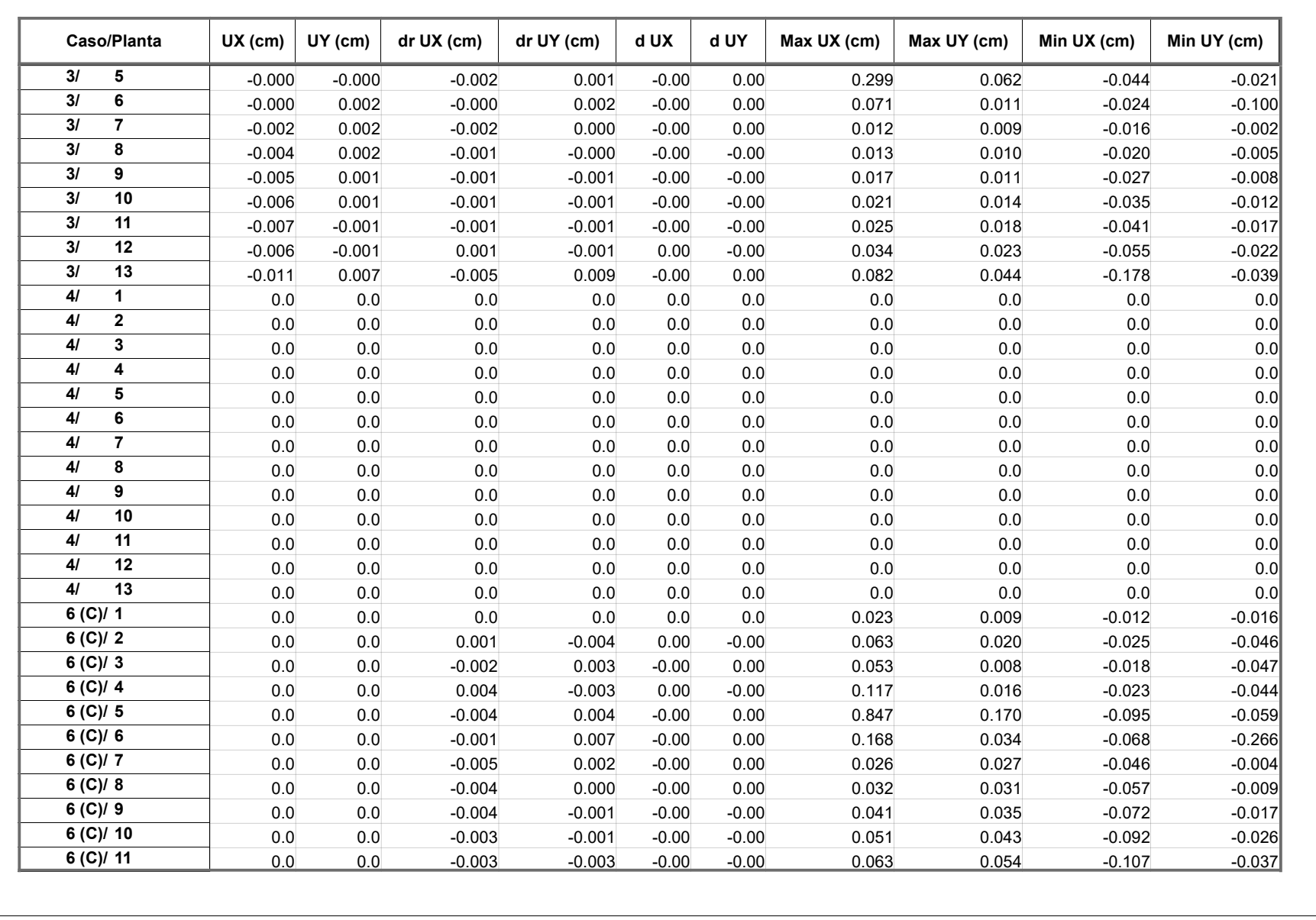

# Archivo : Tesis Ucv Analisis sismico edifico Miraflores

Proyecto : "Análisis sísmico de un edificio de 7 niveles con 2 sótanos y 1 semisótano usando Robot

structural 2018-Bim 3d en el distrito de Miraflores- lima"

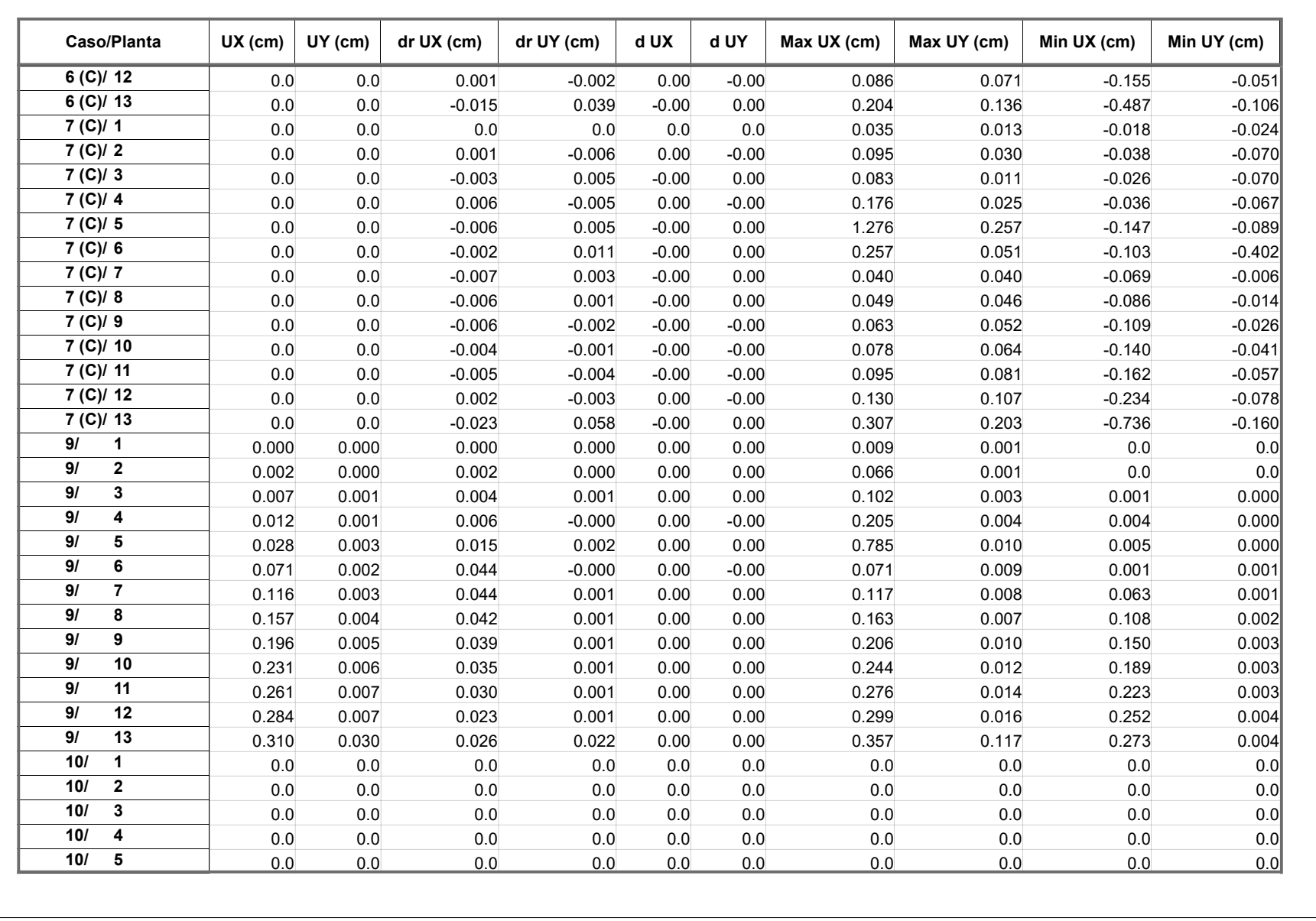

# Archivo : Tesis Ucv Analisis sismico edifico Miraflores

Proyecto : "Análisis sísmico de un edificio de 7 niveles con 2 sótanos y 1 semisótano usando Robot

structural 2018-Bim 3d en el distrito de Miraflores- lima"

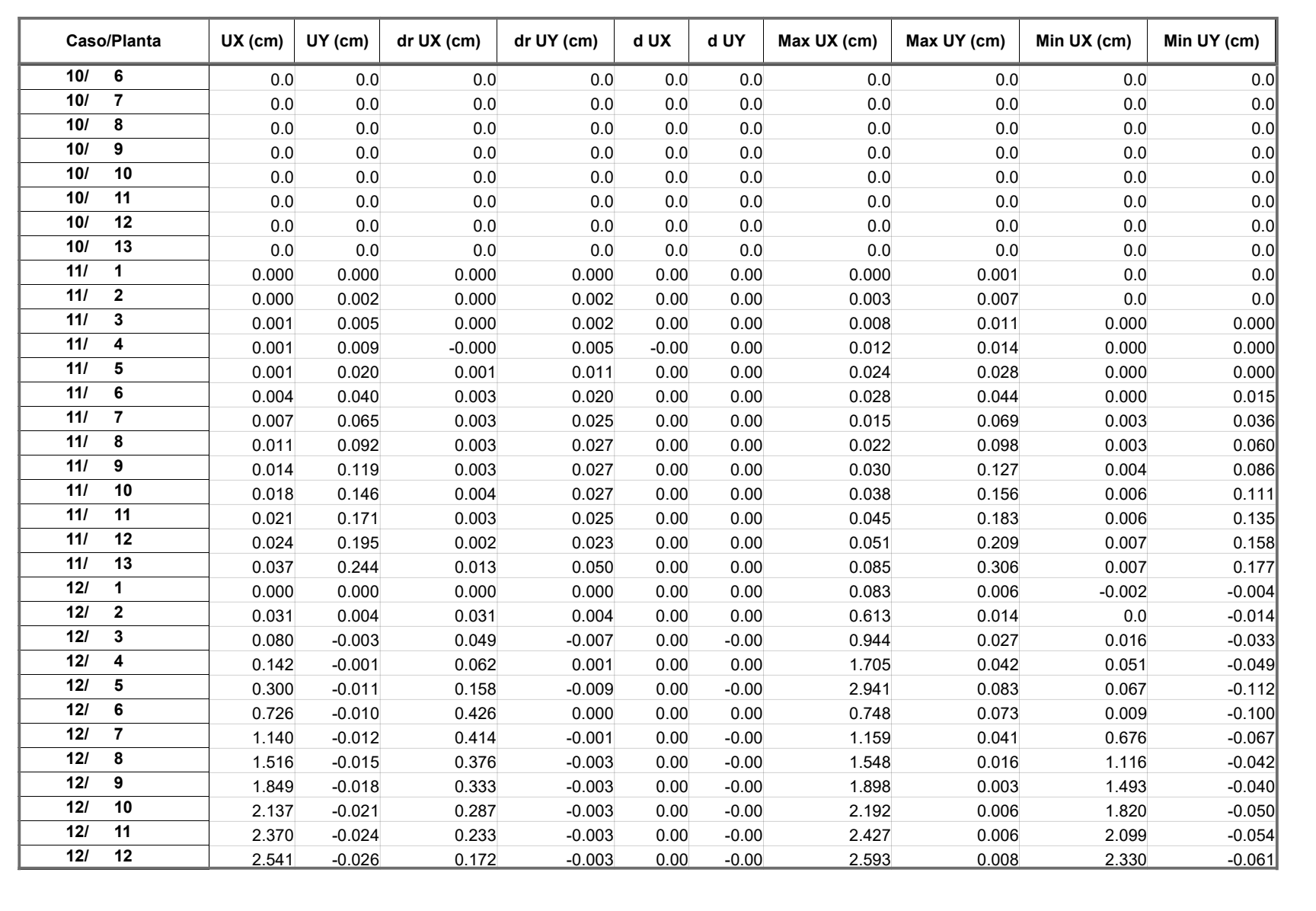

# Archivo : Tesis Ucv Analisis sismico edifico Miraflores

Proyecto : "Análisis sísmico de un edificio de 7 niveles con 2 sótanos y 1 semisótano usando Robot

structural 2018-Bim 3d en el distrito de Miraflores- lima"

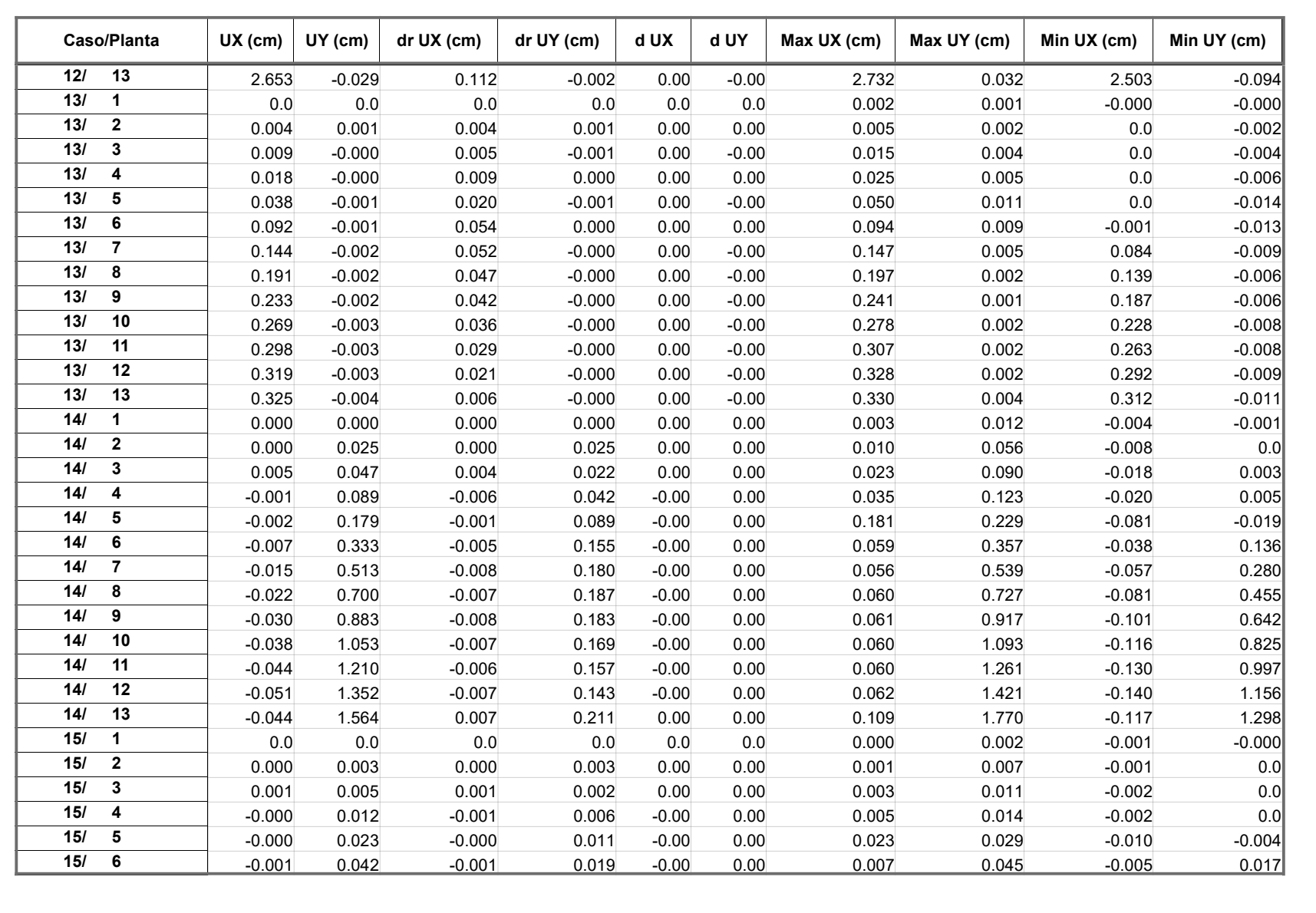

# Archivo : Tesis Ucv Analisis sismico edifico Miraflores

Proyecto : "Análisis sísmico de un edificio de 7 niveles con 2 sótanos y 1 semisótano usando Robot

structural 2018-Bim 3d en el distrito de Miraflores- lima"

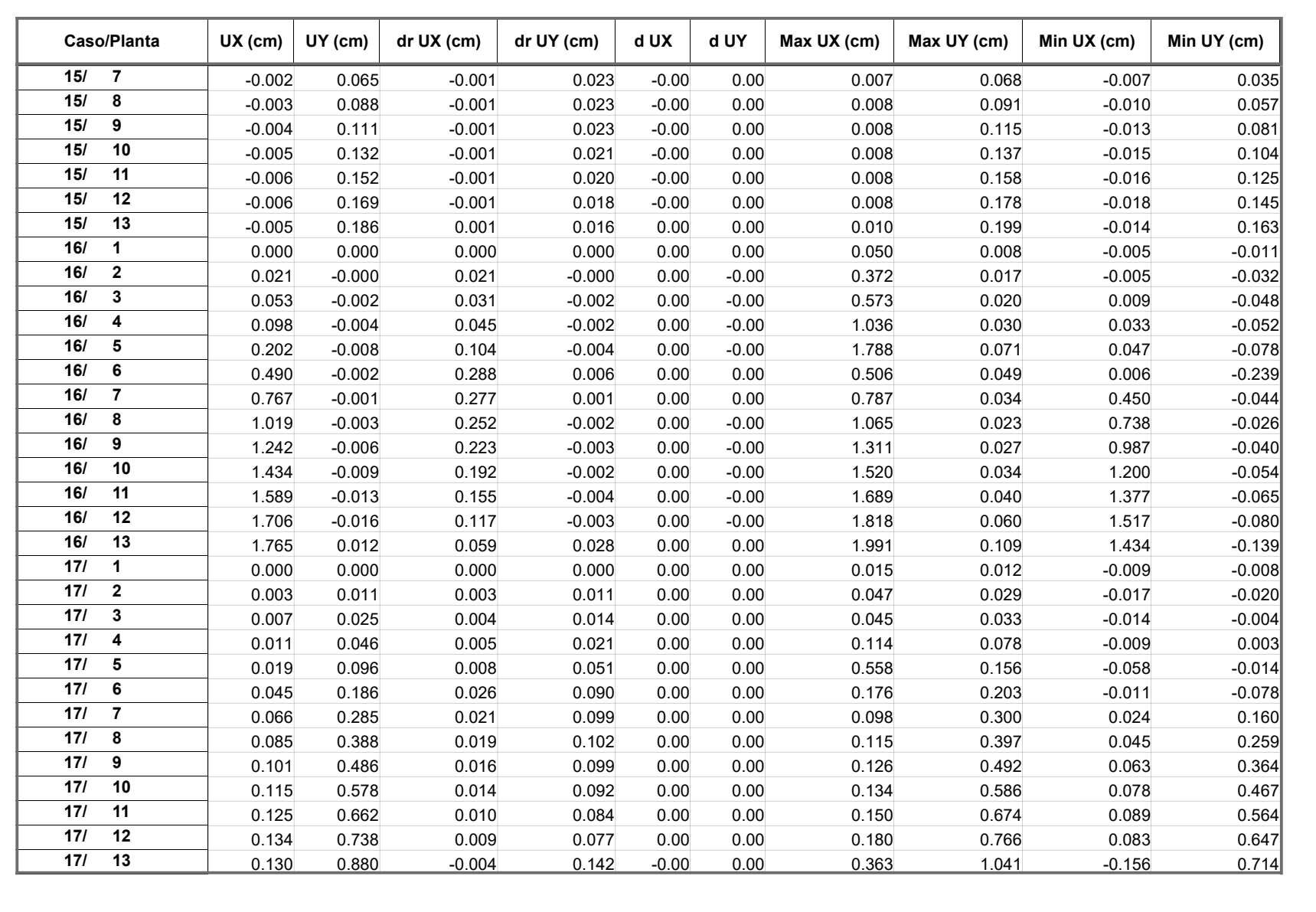
Autodesk Robot Structural Analysis Professional 2018<br>Autor : Flores Paitan ,Frank Jhonatan<br>Dirección :

# Archivo : Tesis Ucv Analisis sismico edifico Miraflores

Proyecto : "Análisis sísmico de un edificio de 7 niveles con 2 sótanos y 1 semisótano usando Robot

structural 2018-Bim 3d en el distrito de Miraflores- lima"

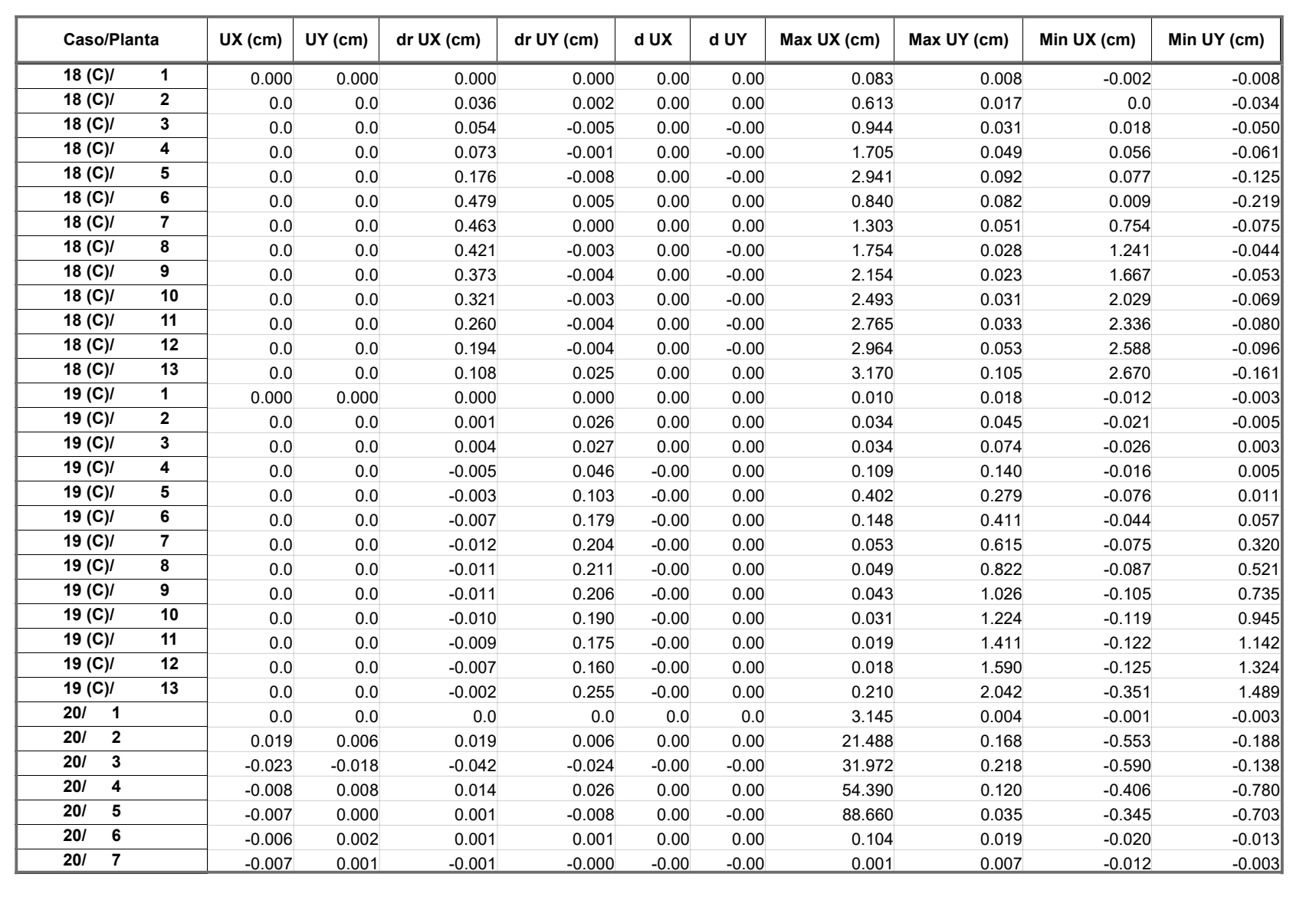

Esfuerzos reducidos  $\overline{1}$ 

### Plantas

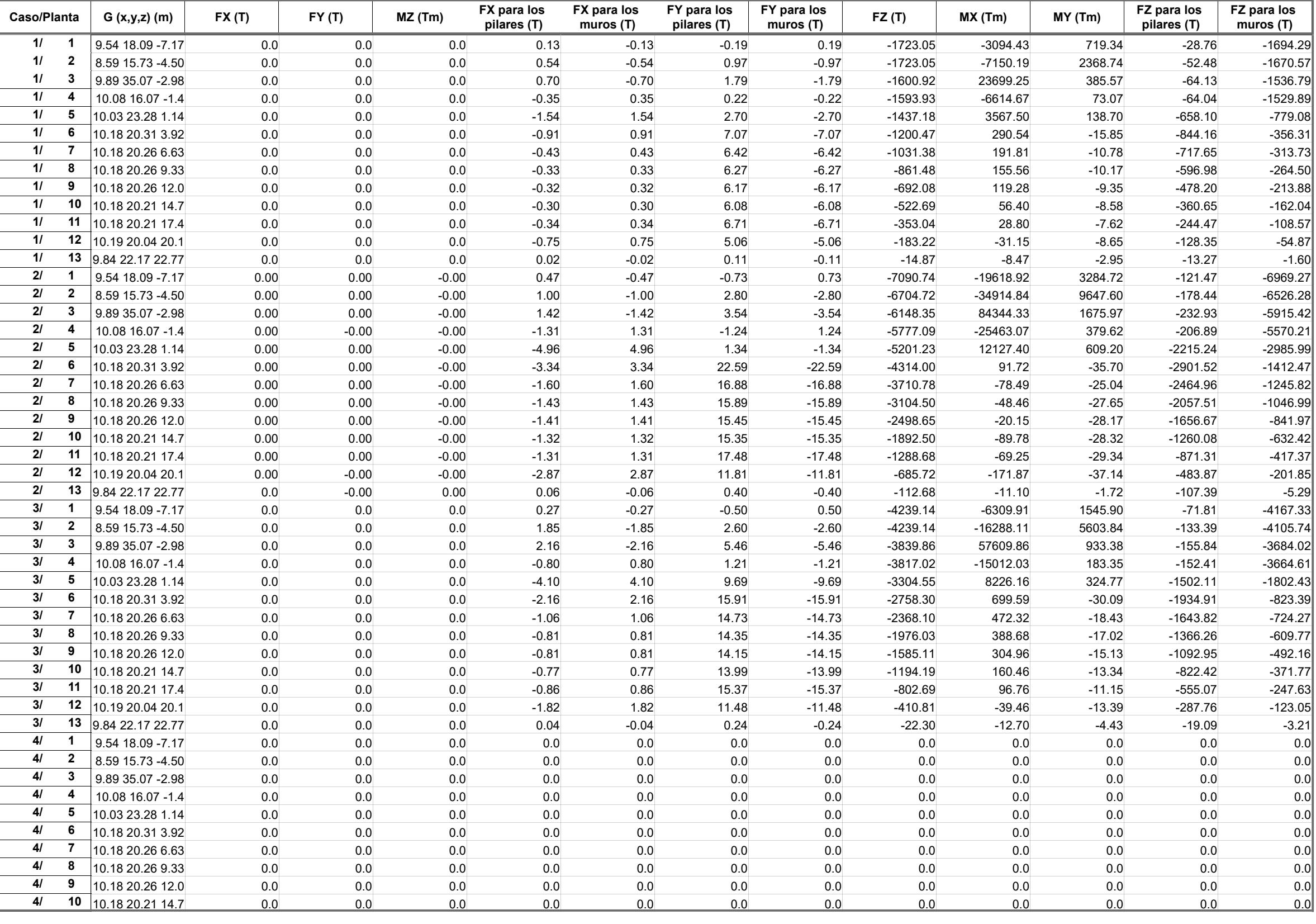

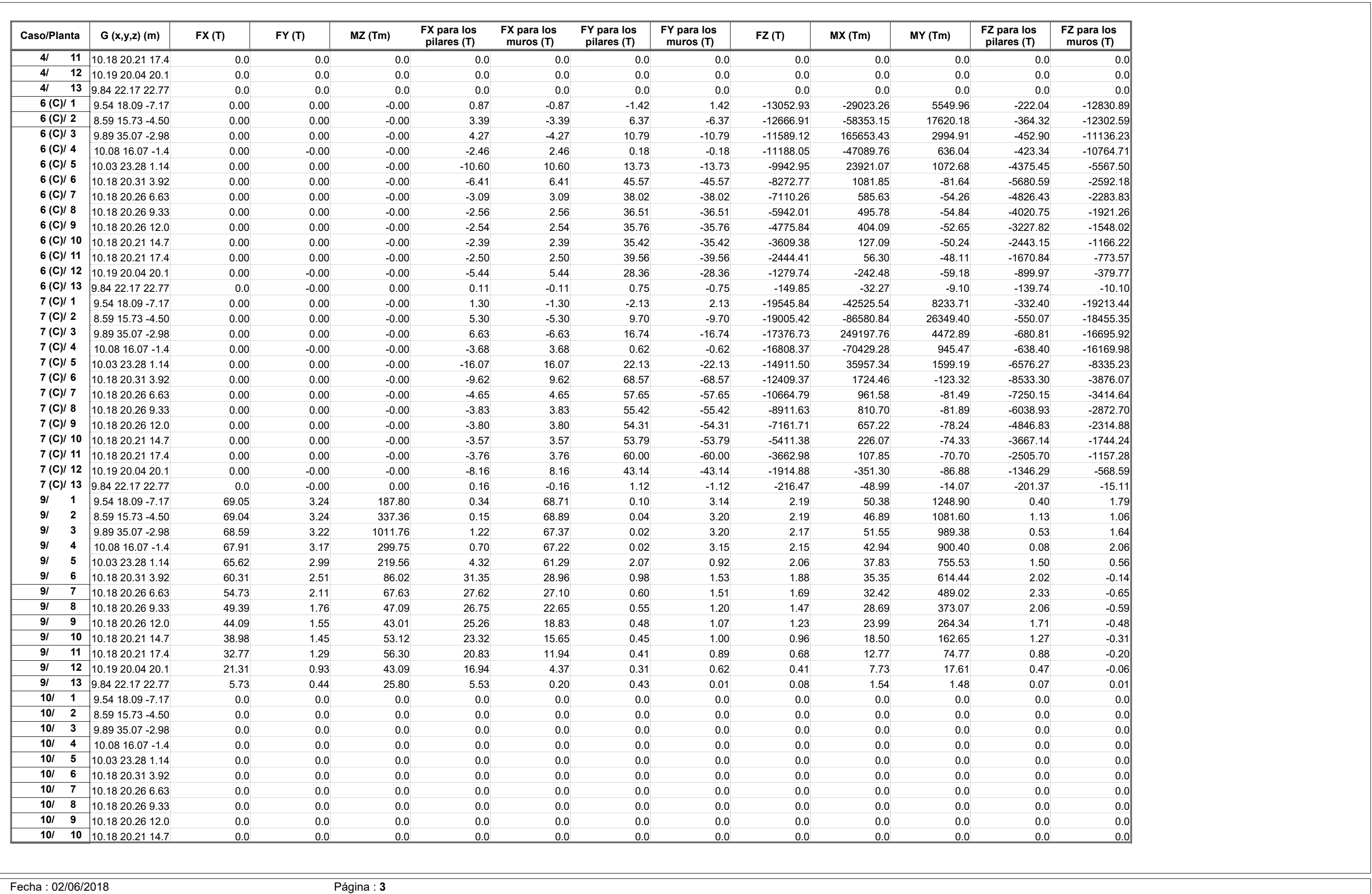

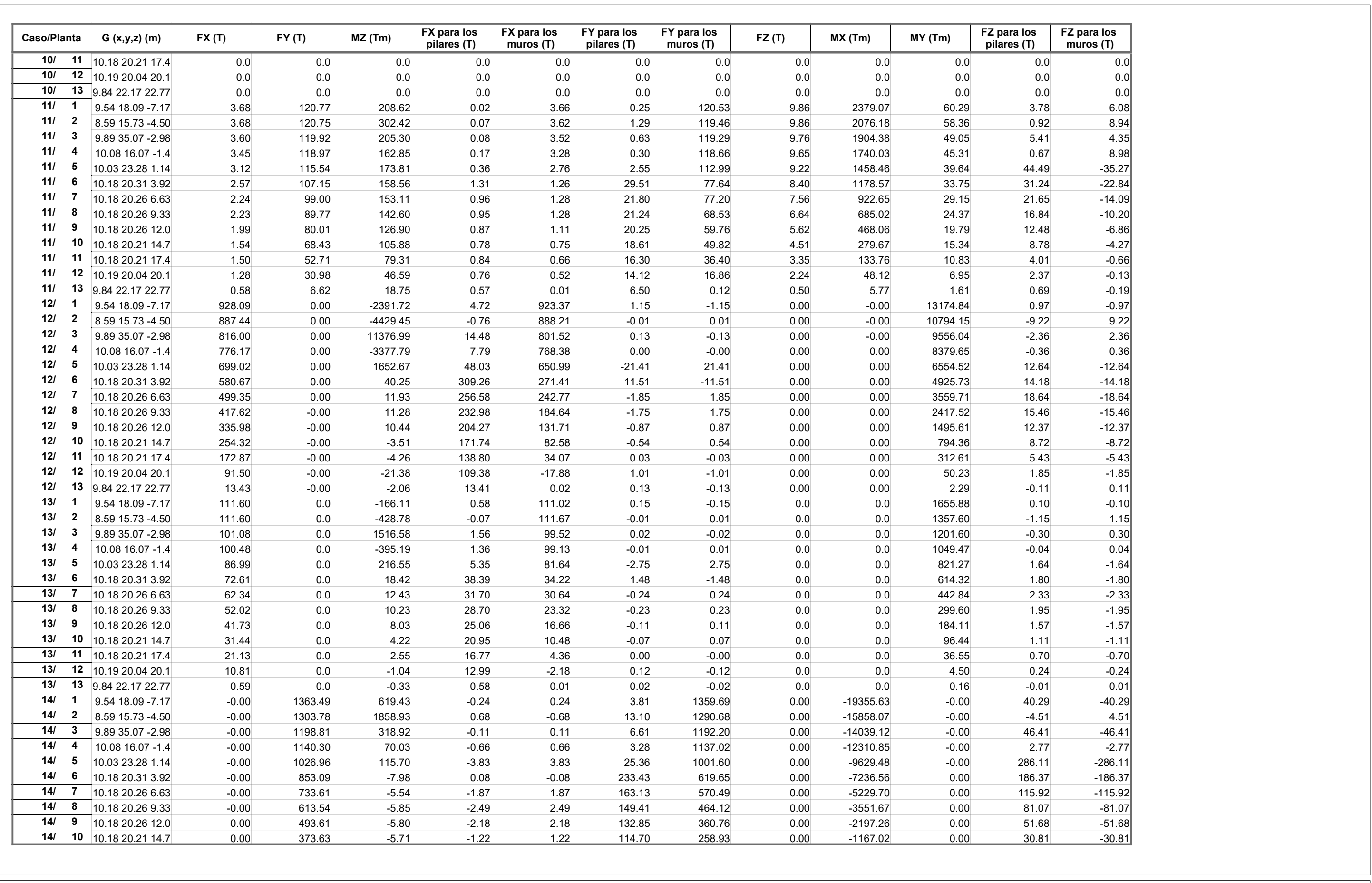

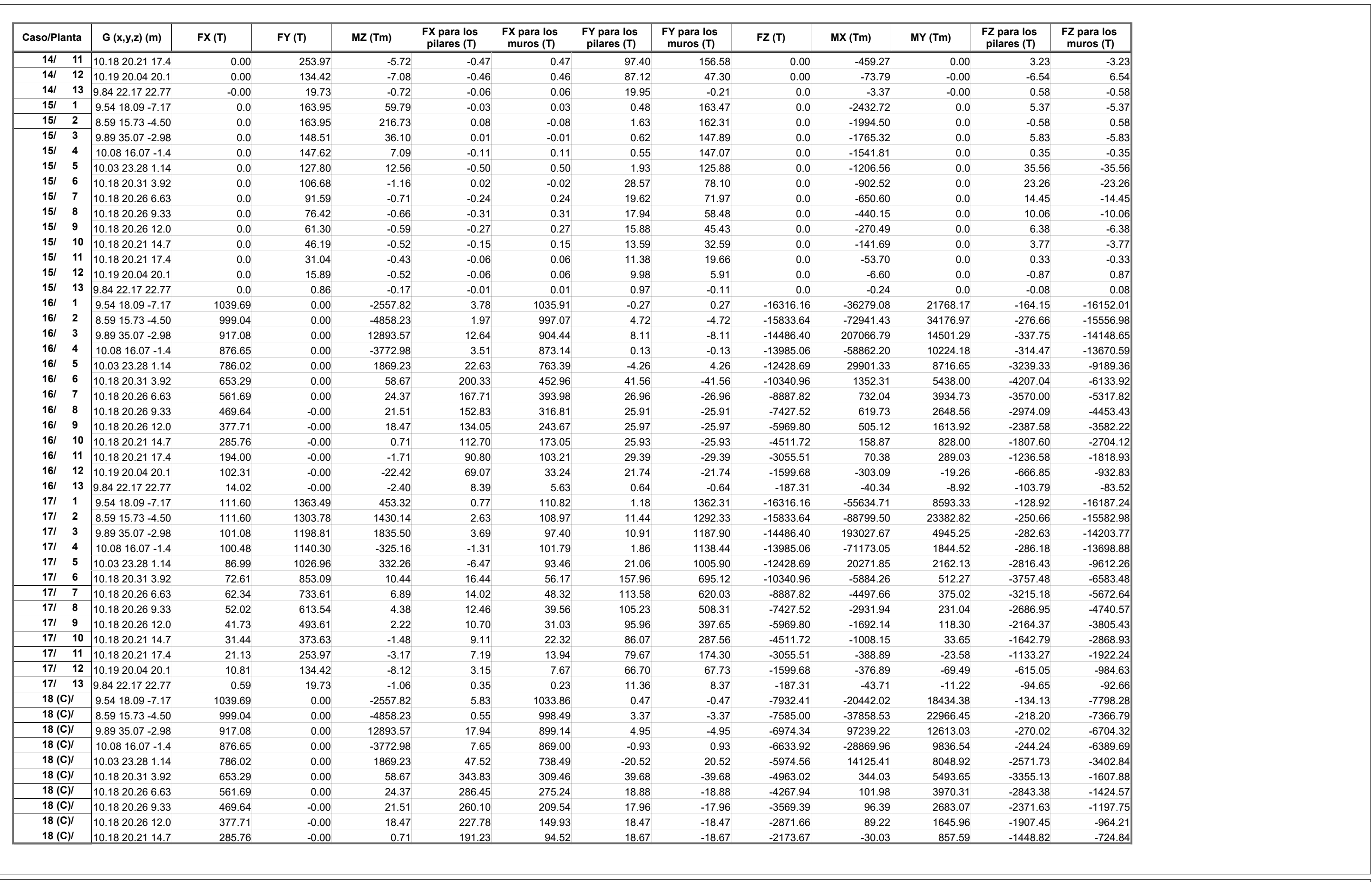

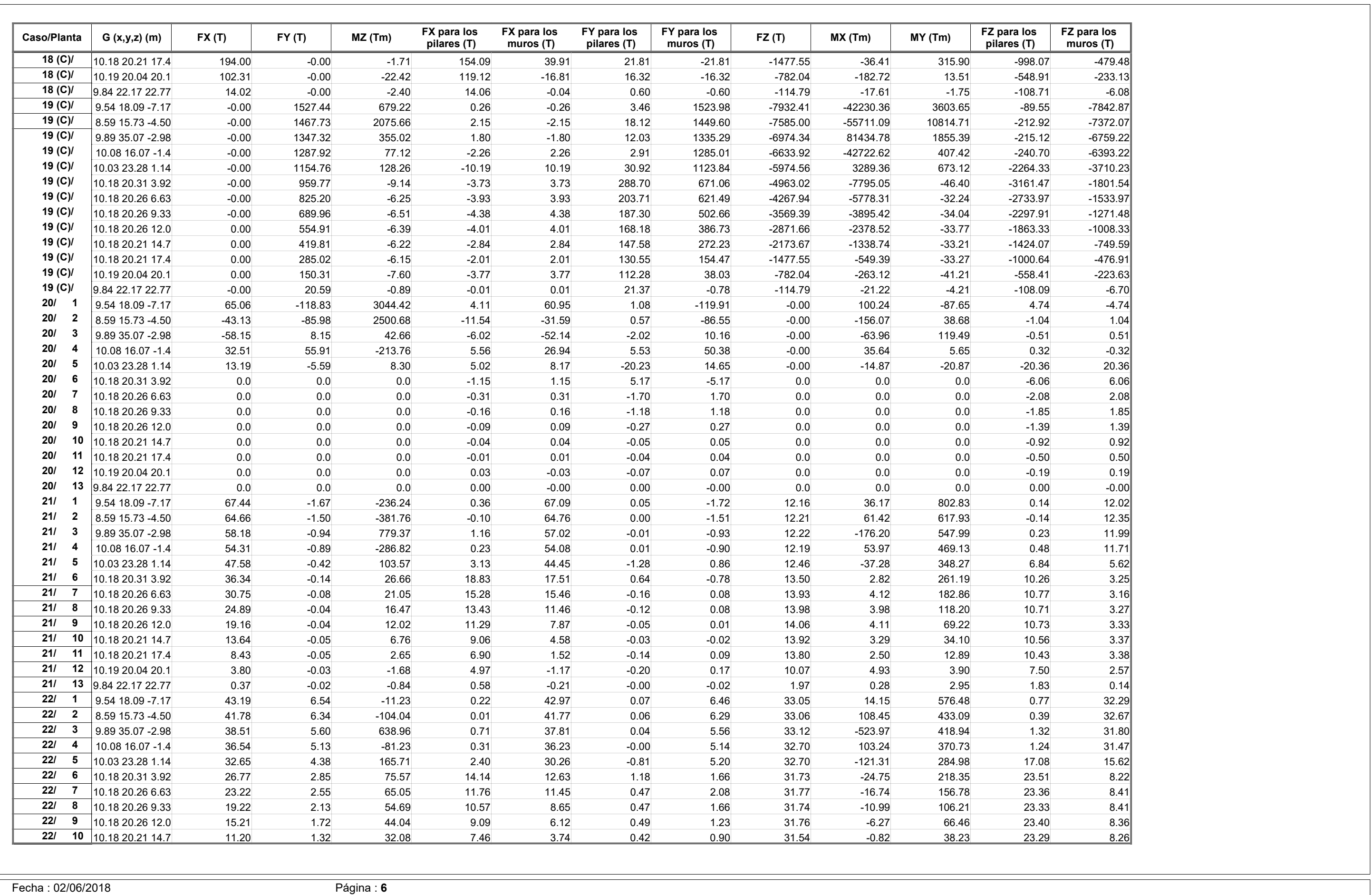

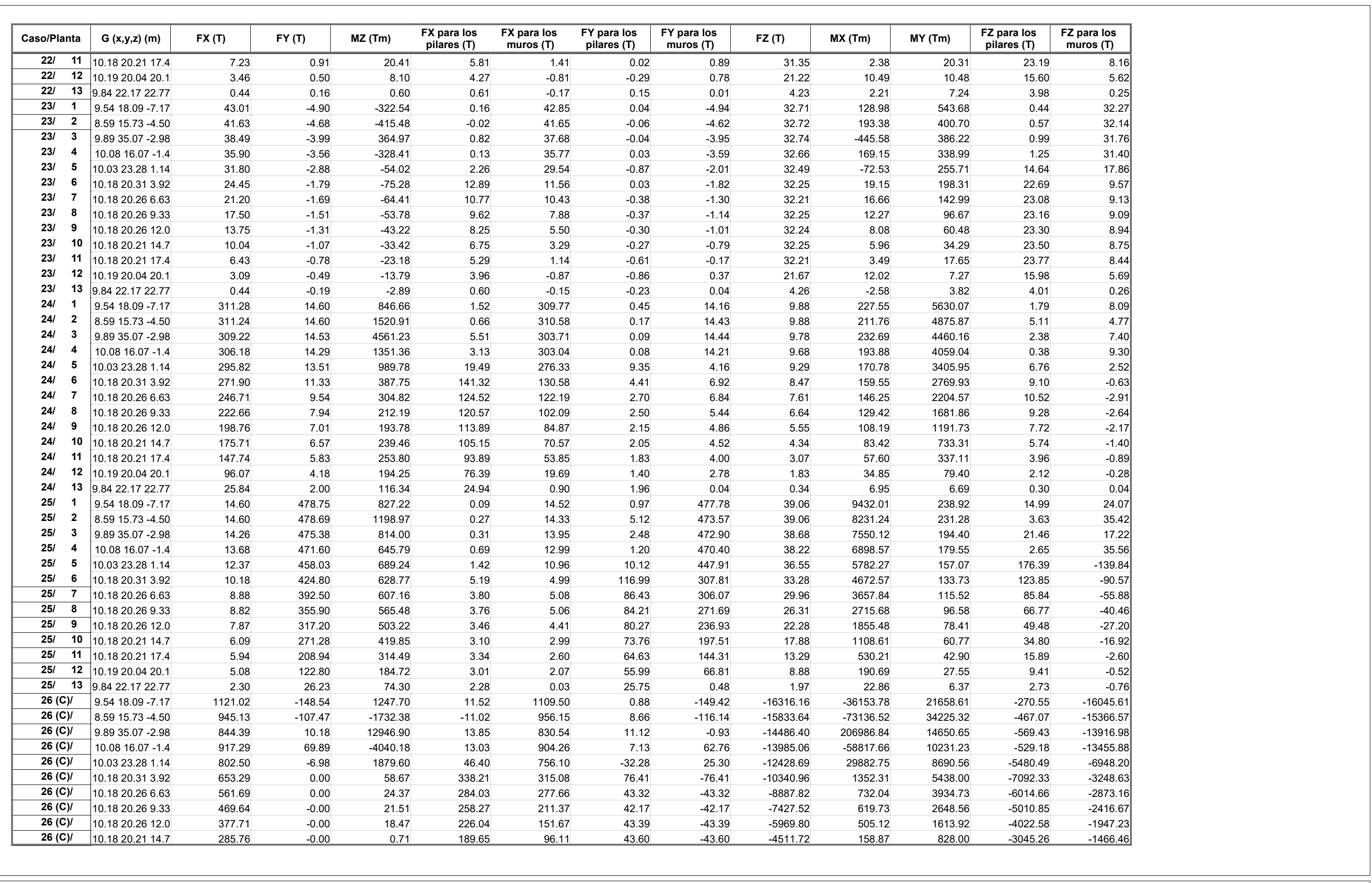

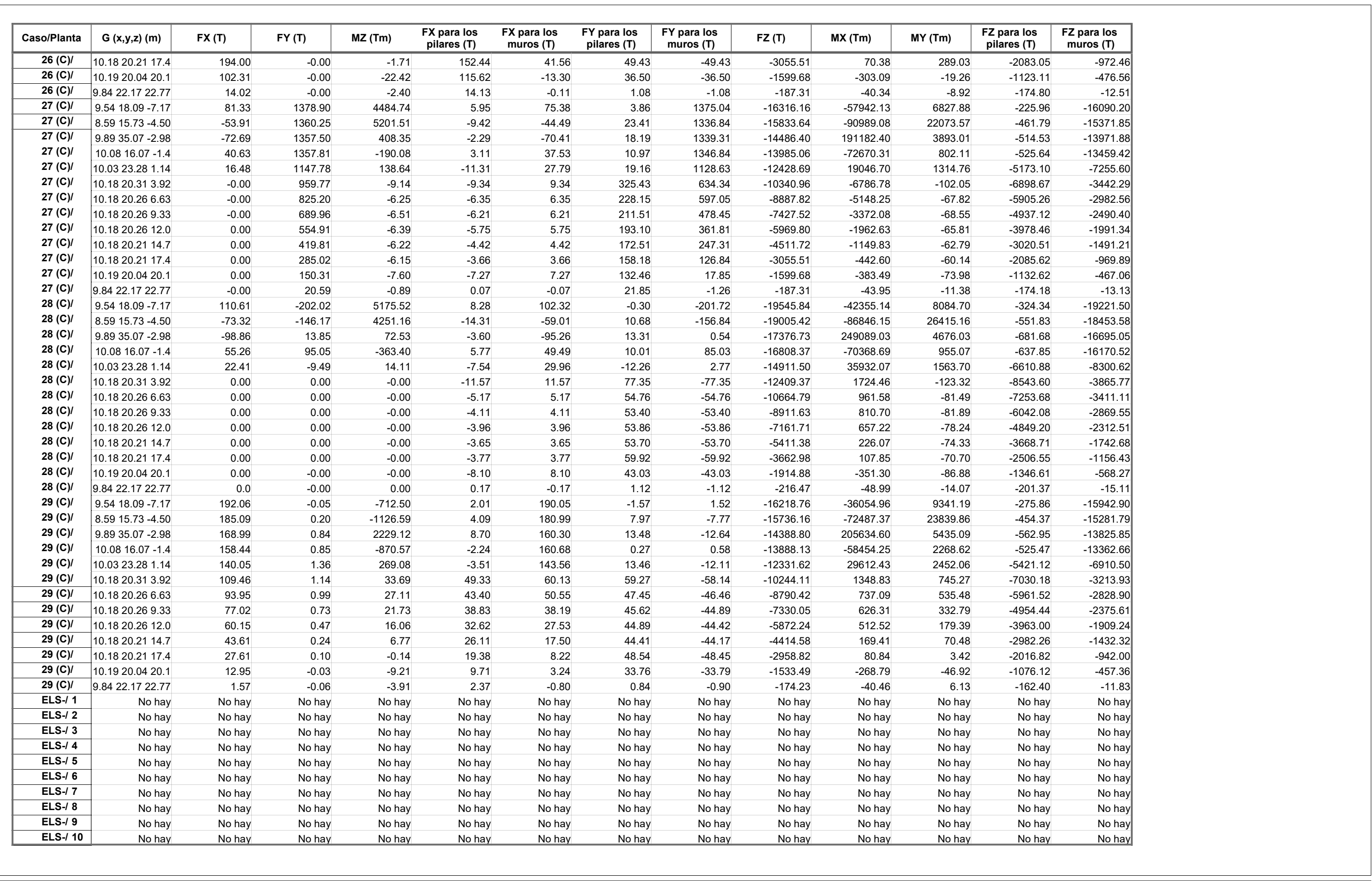

Dirección : Proyecto : "Análisis sísmico de un edificio de 7 niveles con 2 sótanos y 1 semisótano usando Robot structural 2018-Bim 3d en el distrito de Miraflores- lima"

### Resultados: dinámica - Casos: 8A11 24 25

Valores 1

## - Casos: 8A11 24 25

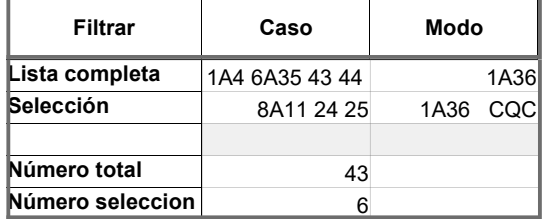

# - Casos: 8A11 24 25

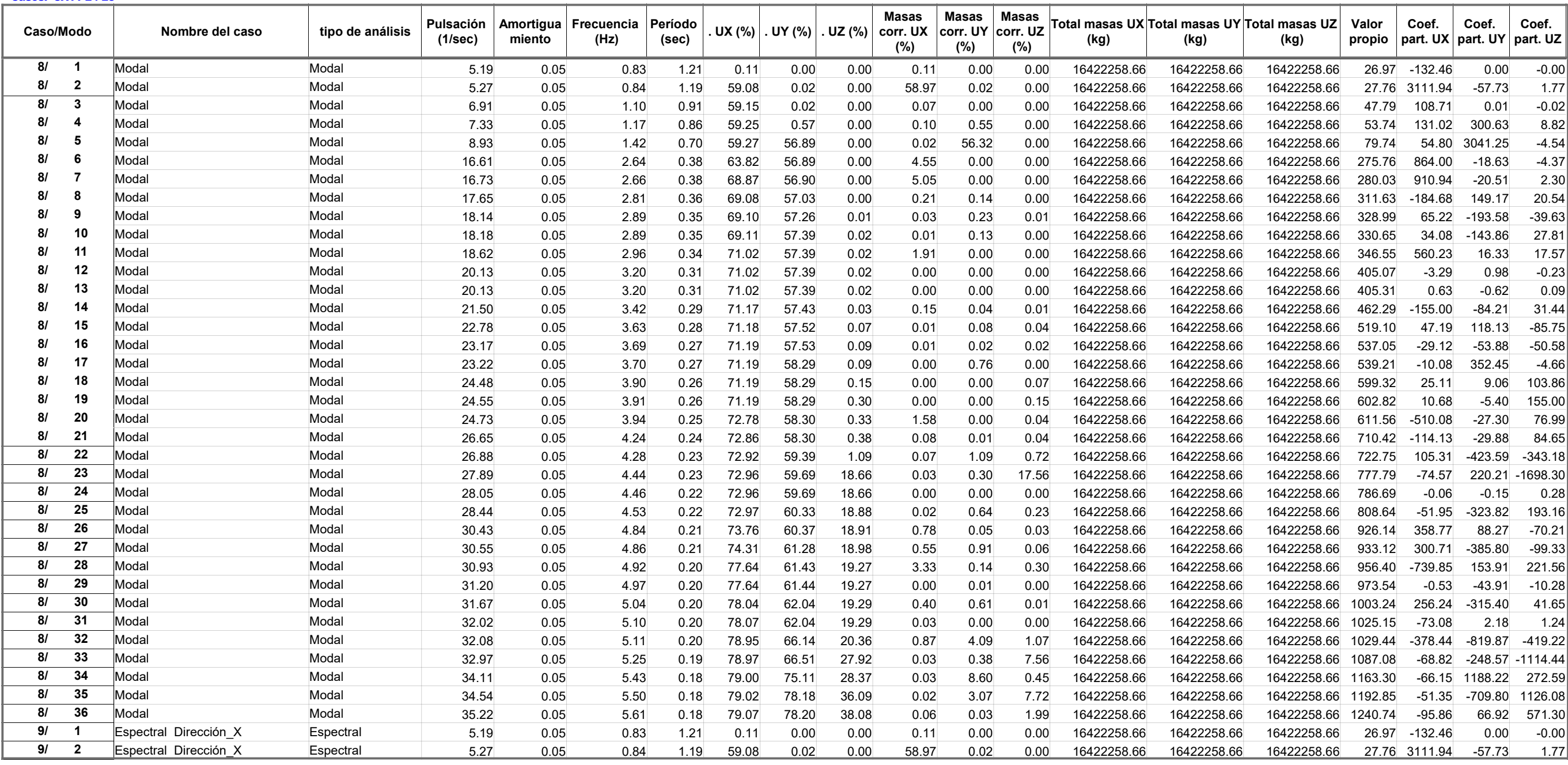

Dirección : Proyecto : "Análisis sísmico de un edificio de 7 niveles con 2 sótanos y 1 semisótano usando Robot structural 2018-Bim 3d en el distrito de Miraflores- lima"

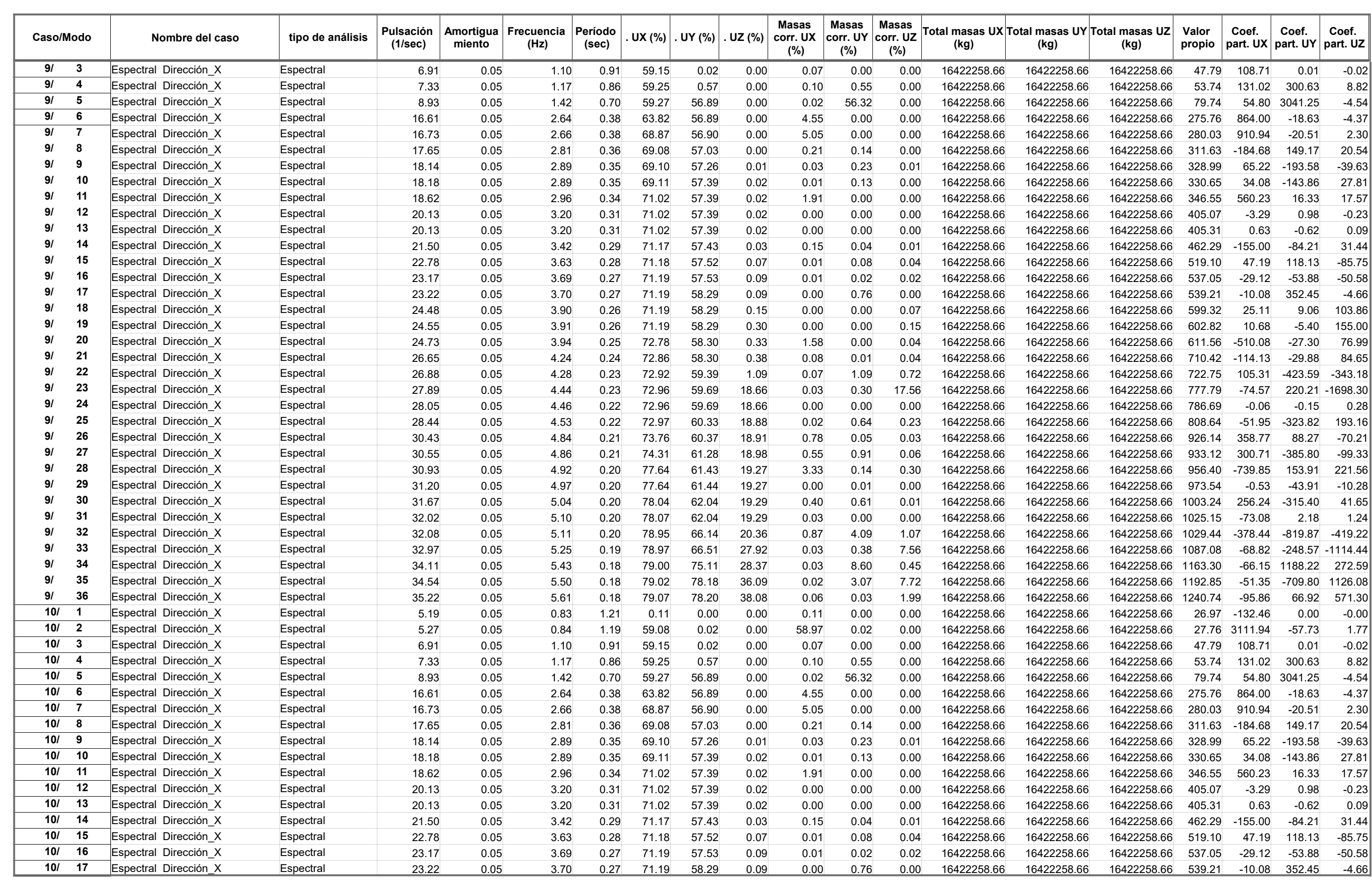

Dirección : Proyecto : "Análisis sísmico de un edificio de 7 niveles con 2 sótanos y 1 semisótano usando Robot structural 2018-Bim 3d en el distrito de Miraflores- lima"

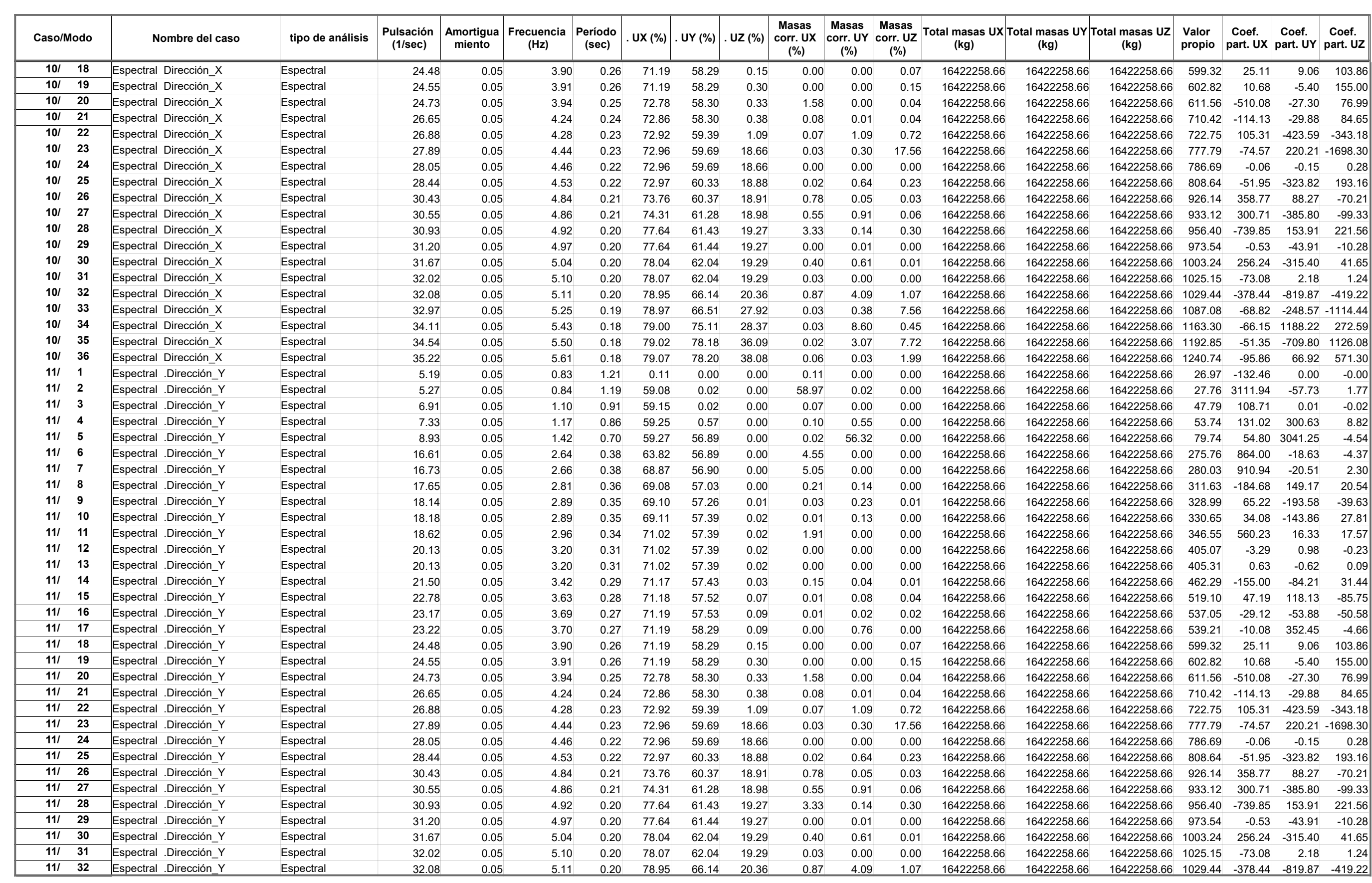

Dirección : Proyecto : "Análisis sísmico de un edificio de 7 niveles con 2 sótanos y 1 semisótano usando Robot structural 2018-Bim 3d en el distrito de Miraflores- lima"

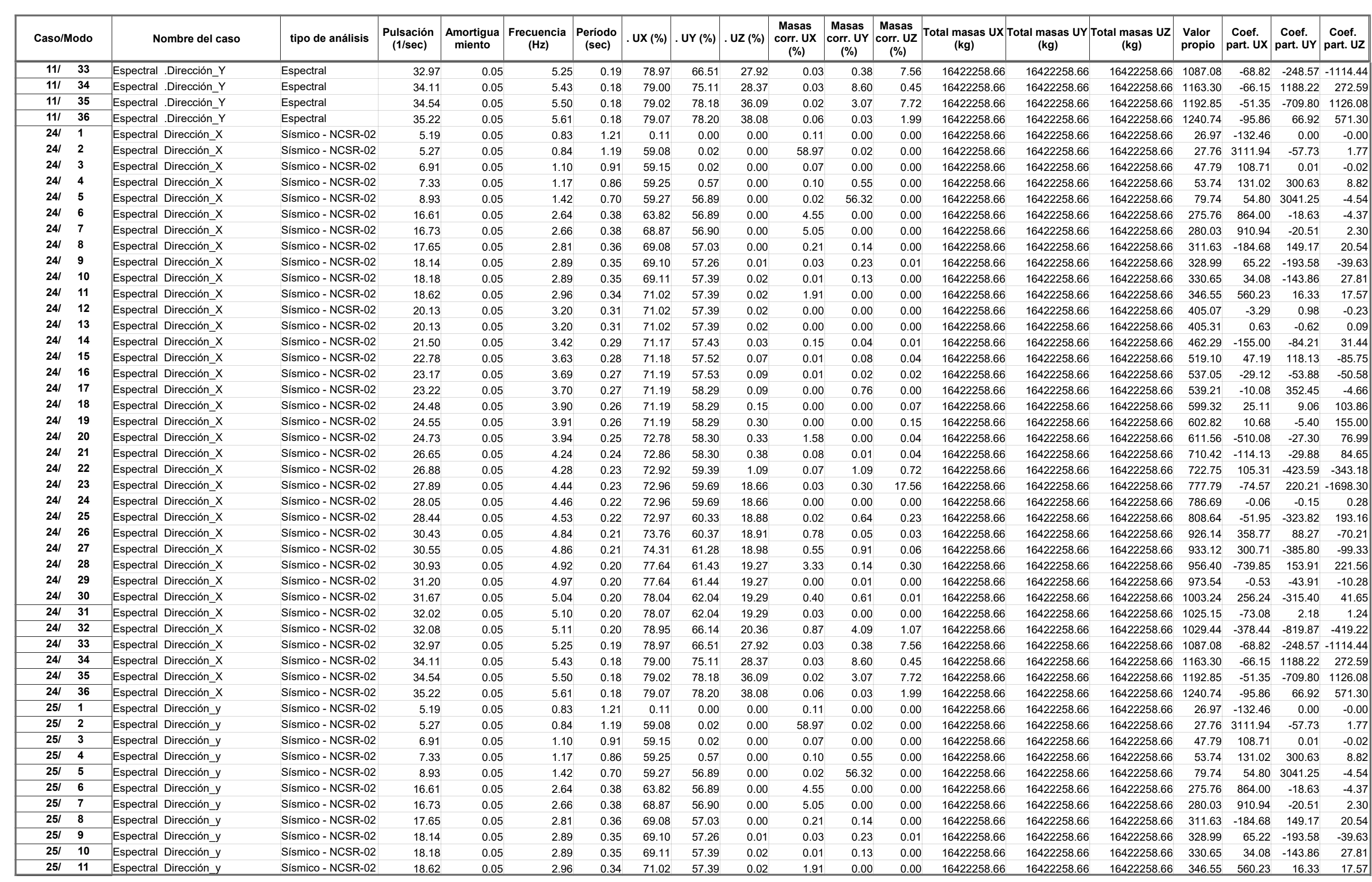

Dirección : Proyecto : "Análisis sísmico de un edificio de 7 niveles con 2 sótanos y 1 semisótano usando Robot structural 2018-Bim 3d en el distrito de Miraflores- lima"

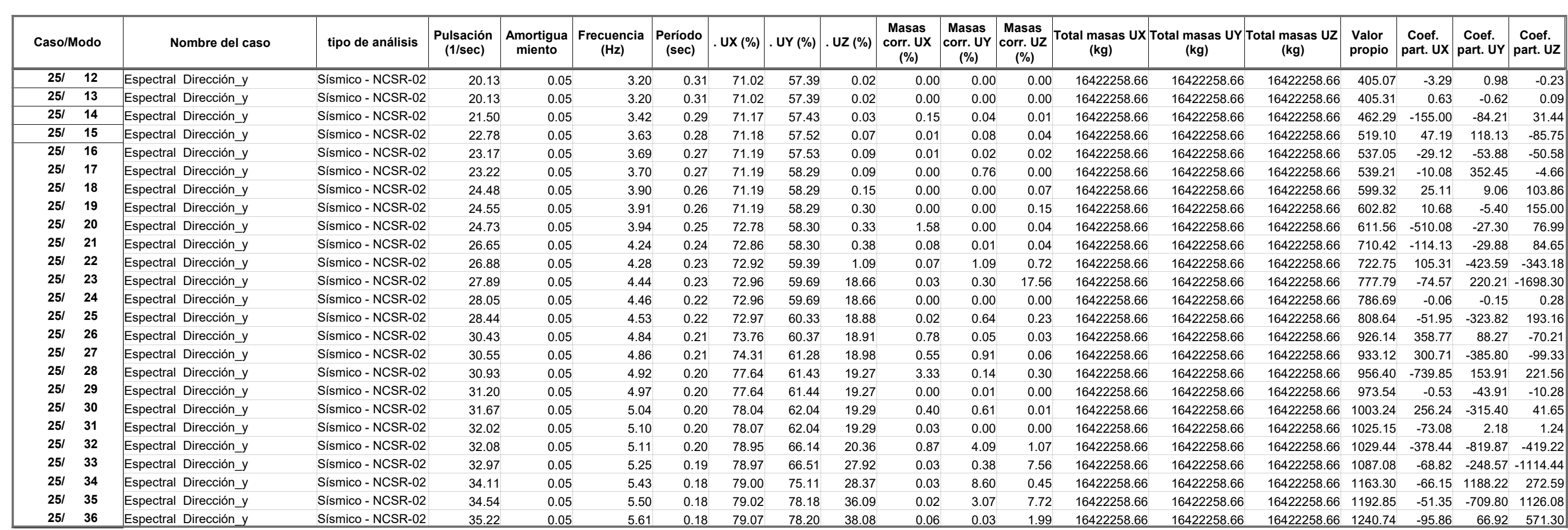

Extremos globales  $\overline{1}$ 

Dirección : Proyecto : "Análisis sísmico de un edificio de 7 niveles con 2 sótanos y 1 semisótano usando Robot structural 2018-Bim 3d en el distrito de Miraflores- lima"

# Resultados: dinámica - Casos: 8A11 24 25

# - Casos: 8A11 24 25

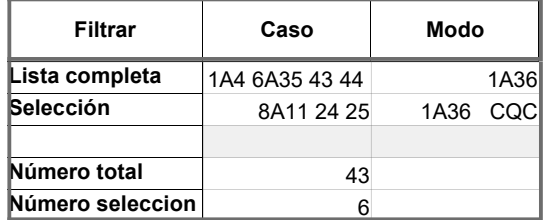

# - Casos: 8A11 24 25

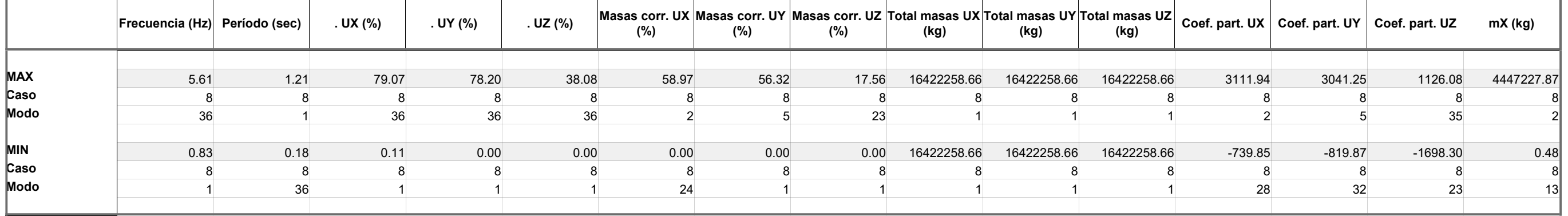

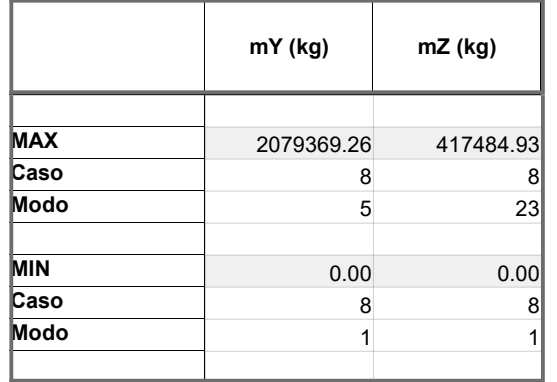

# Autor : Flores Paitan ,Frank Jhonatan Archivo : Tesis Ucv Analisis sismico edifico Miraflores Dirección : Proyecto : "Análisis sísmico de un edificio de 7 niveles con 2 sótanos y 1 semisótano usando Robot structural 2018-Bim 3d en el distrito de Miraflores- lima"

Reacciones sistema de coordenadas global - Casos: 1A4 6 7 9A30 32A35 43 44 56 58 59 61 65 Valores 1

# sistema de coordenadas global - Casos: 1A4 6 7 9A30 32A35 43 44 56 58 59 61 65

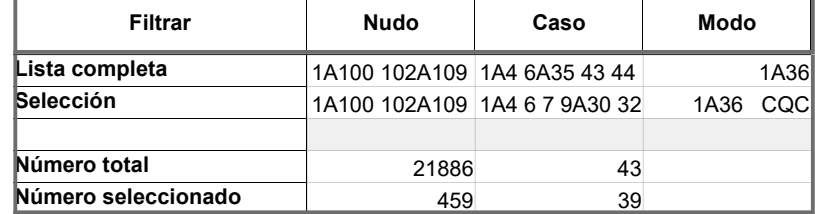

# sistema de coordenadas global - Casos: 1A4 6 7 9A30 32A35 43 44 56 58 59 61 65

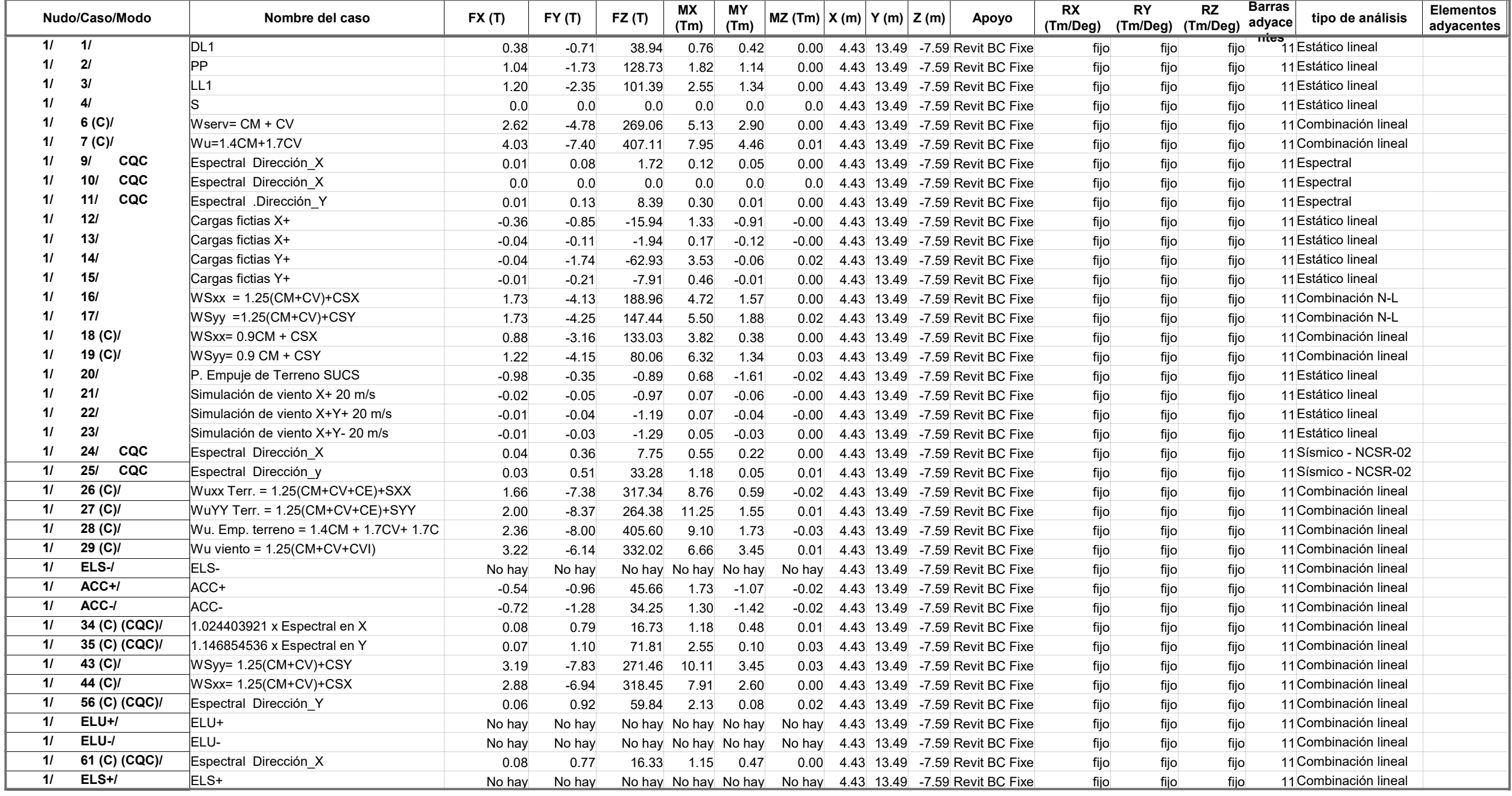

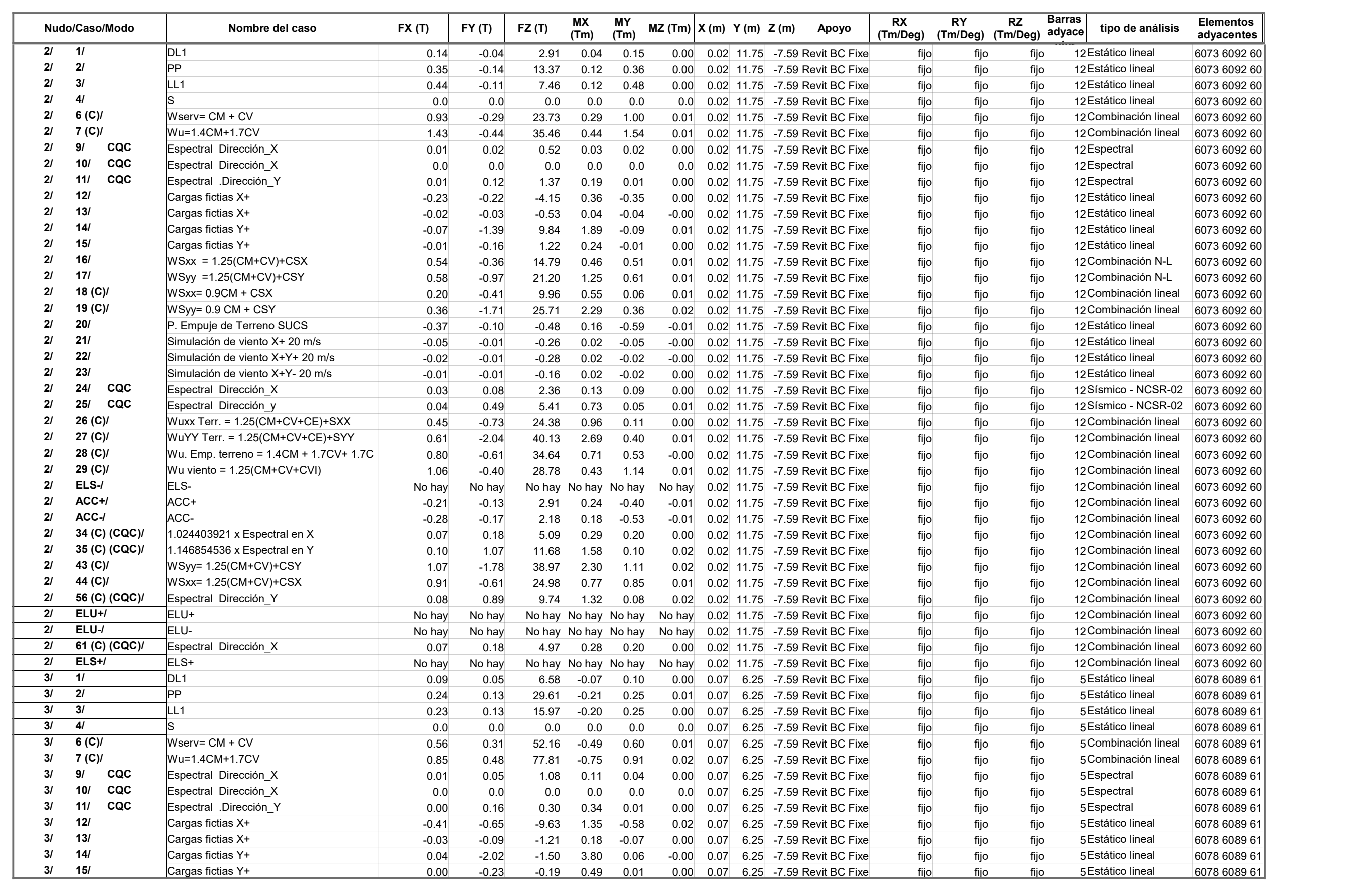

Dirección : Proyecto : "Análisis sísmico de un edificio de 7 niveles con 2 sótanos y 1 semisótano usando Robot structural 2018-Bim 3d en el distrito de Miraflores- lima"

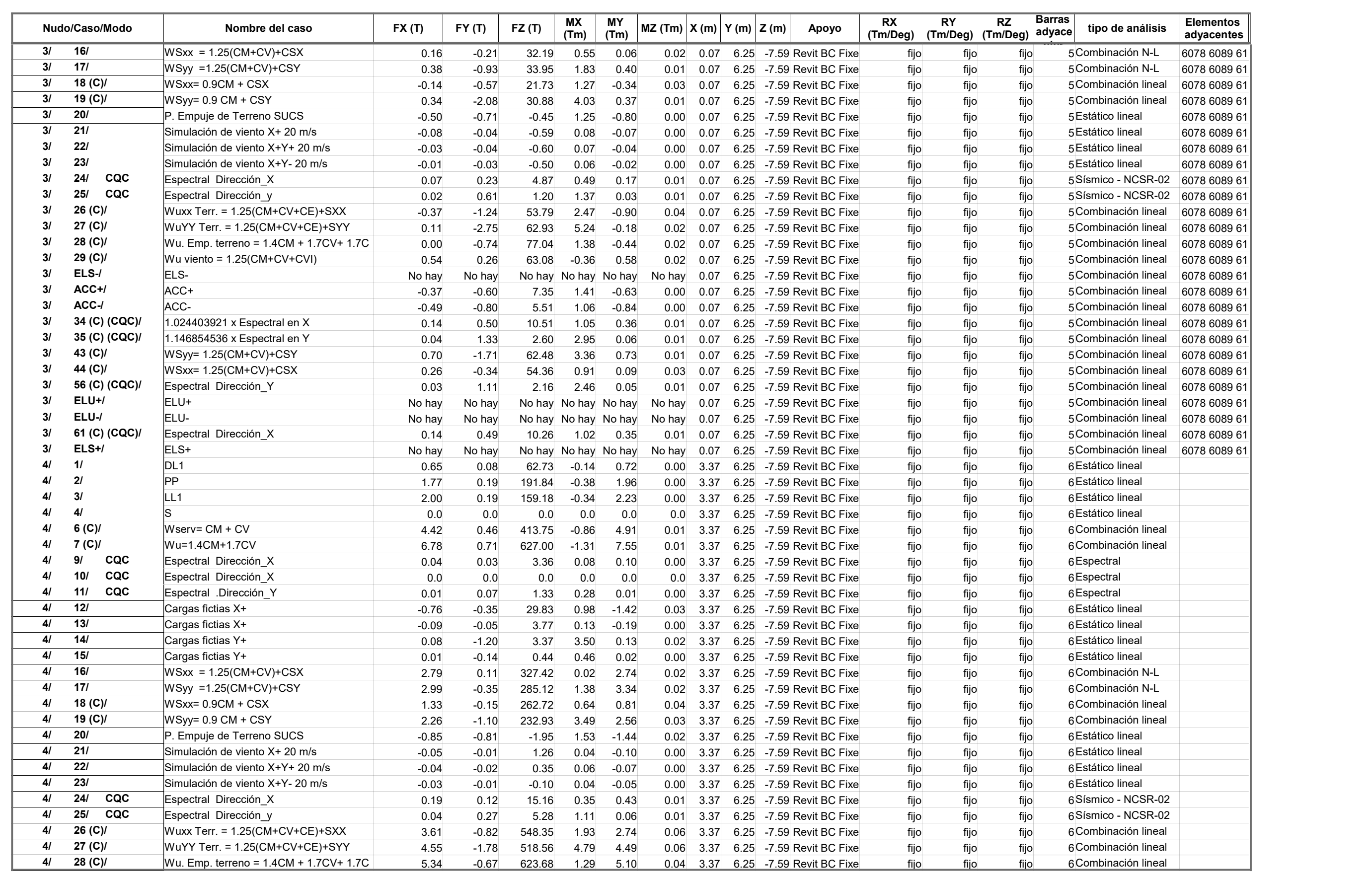

Dirección : Proyecto : "Análisis sísmico de un edificio de 7 niveles con 2 sótanos y 1 semisótano usando Robot structural 2018-Bim 3d en el distrito de Miraflores- lima"

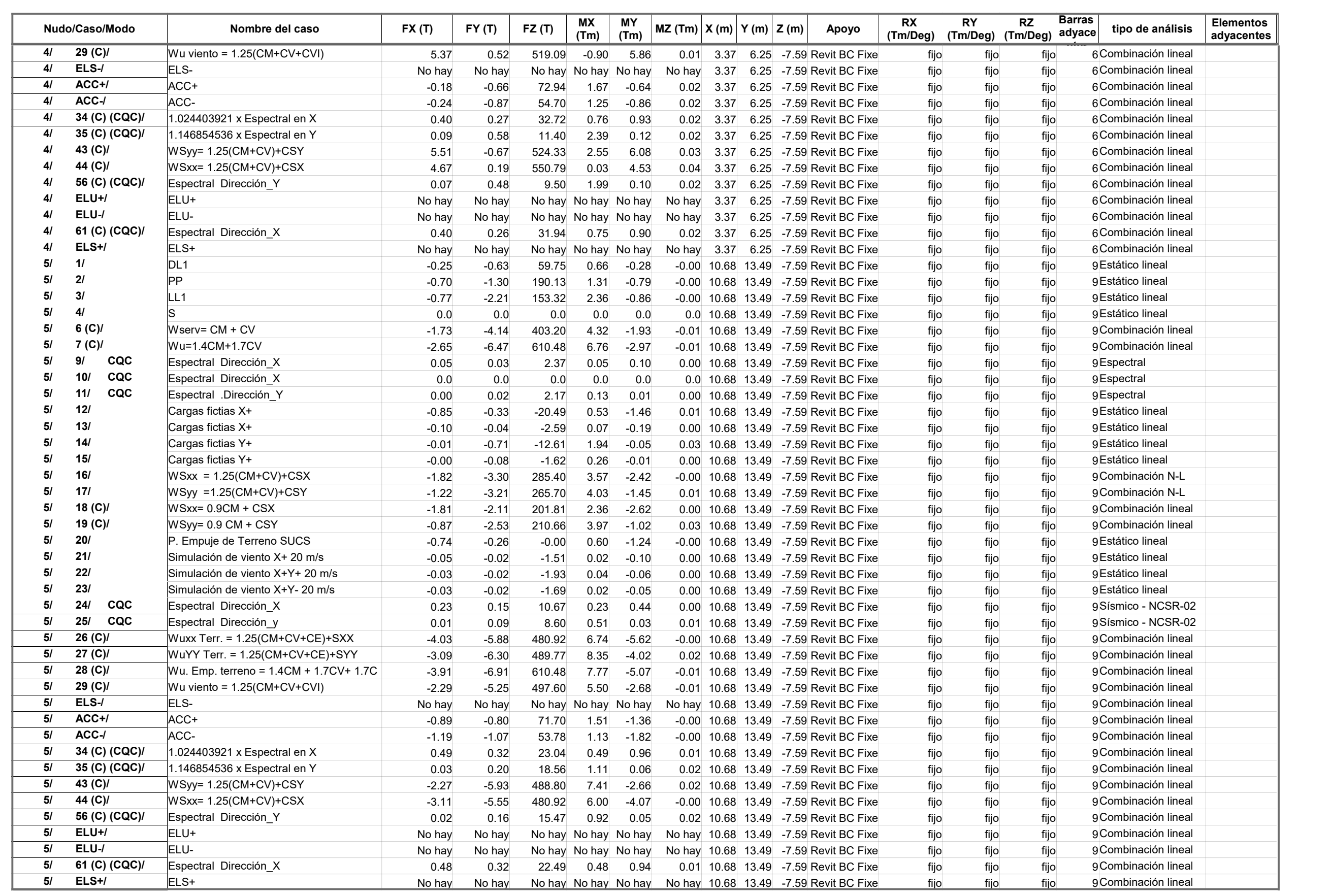

1

Proyecto : "Análisis sísmico de un edificio de 7 niveles con 2 sótanos y 1 semisótano usando Robot structural

Reacciones sistema de coordenadas global - Casos: 1A4 6 7 9A30 32A35 43 44 56 58 59 61 65 Extremos globales

### sistema de coordenadas global - Casos: 1A4 6 7 9A30 32A35 43 44 56 58 59 61 65

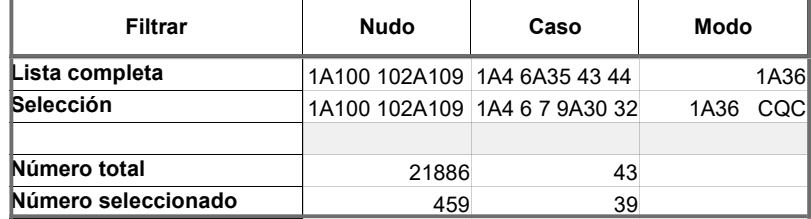

### sistema de coordenadas global - Casos: 1A4 6 7 9A30 32A35 43 44 56 58 59 61 65

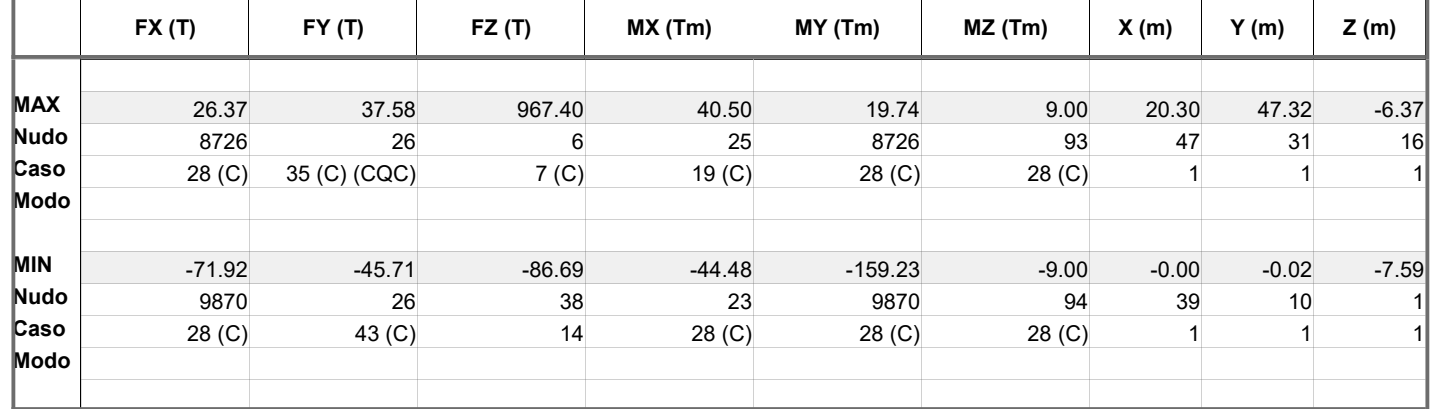

# Autor : Flores Paitan ,Frank Jhonatan Archivo : Tesis Ucv Analisis sismico edifico Miraflores Dirección : Proyecto : "Análisis sísmico de un edificio de 7 niveles con 2 sótanos y 1 semisótano usando Robot structural 2018-Bim 3d en el distrito de Miraflores- lima"

### Tensiones - Casos: 1A4 6 7 9A30 32A35 43 44 56 58 59 61 65 Valores

1

# - Casos: 1A4 6 7 9A30 32A35 43 44 56 58 59 61 65

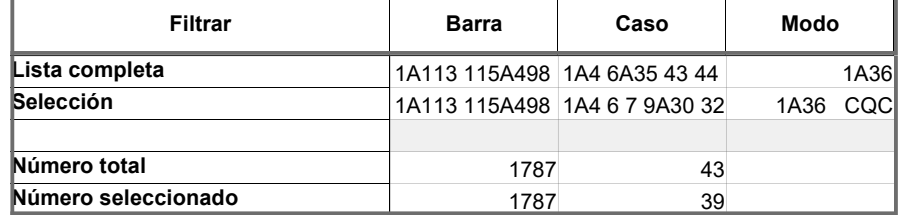

# - Casos: 1A4 6 7 9A30 32A35 43 44 56 58 59 61 65

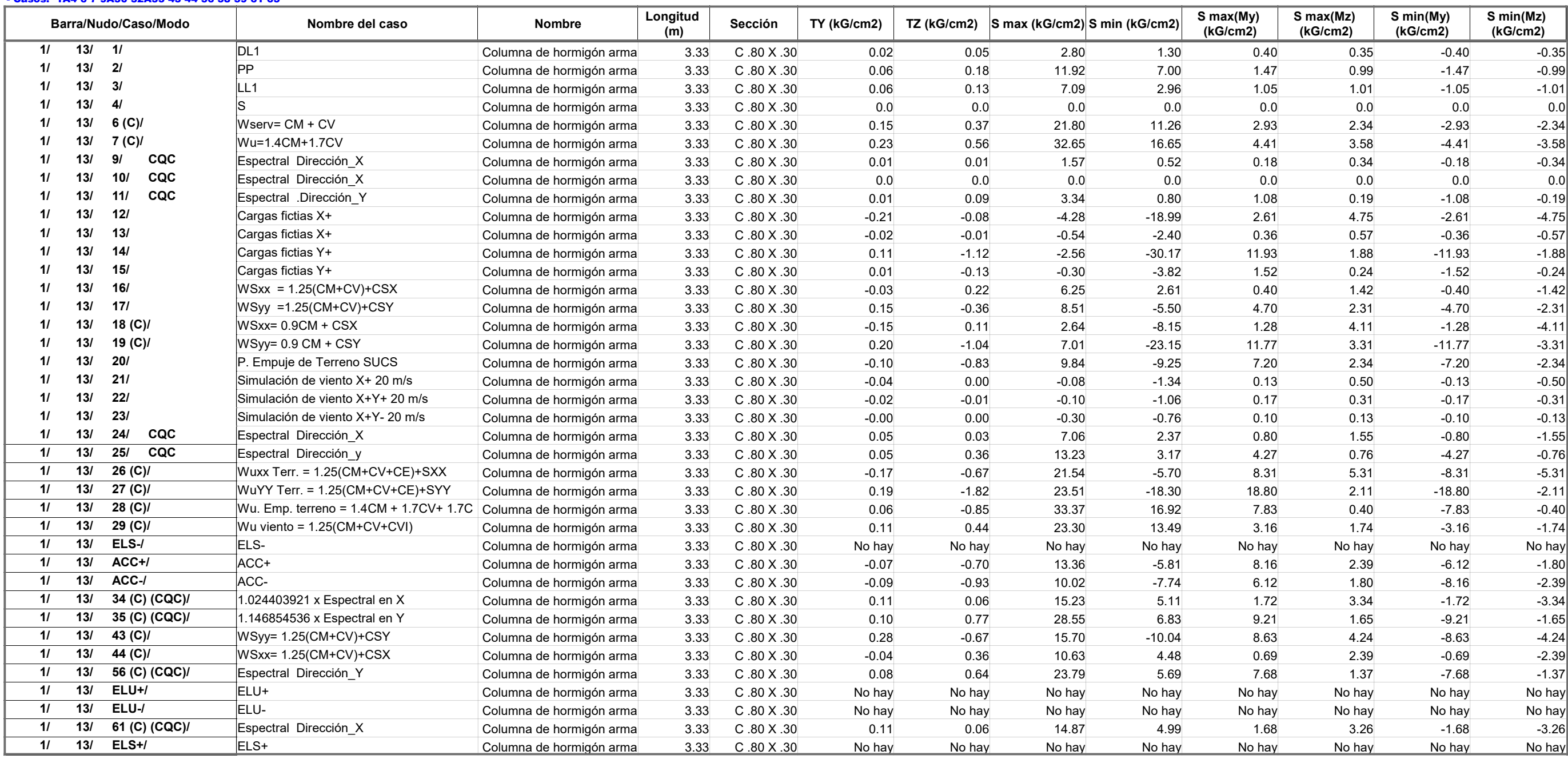

Dirección : Proyecto : "Análisis sísmico de un edificio de 7 niveles con 2 sótanos y 1 semisótano usando Robot structural 2018-Bim 3d en el distrito de Miraflores- lima"

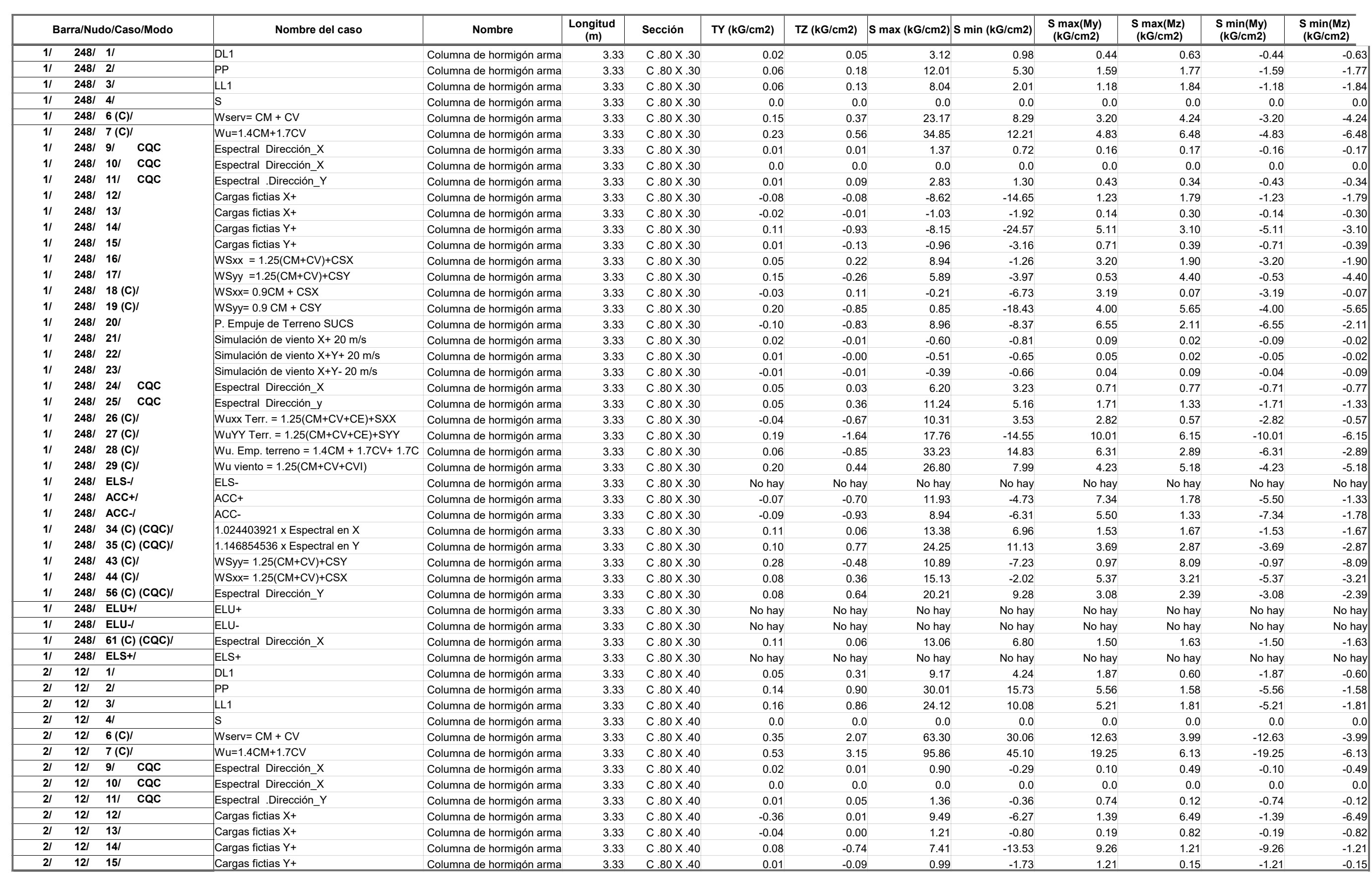

Dirección : Proyecto : "Análisis sísmico de un edificio de 7 niveles con 2 sótanos y 1 semisótano usando Robot structural 2018-Bim 3d en el distrito de Miraflores- lima"

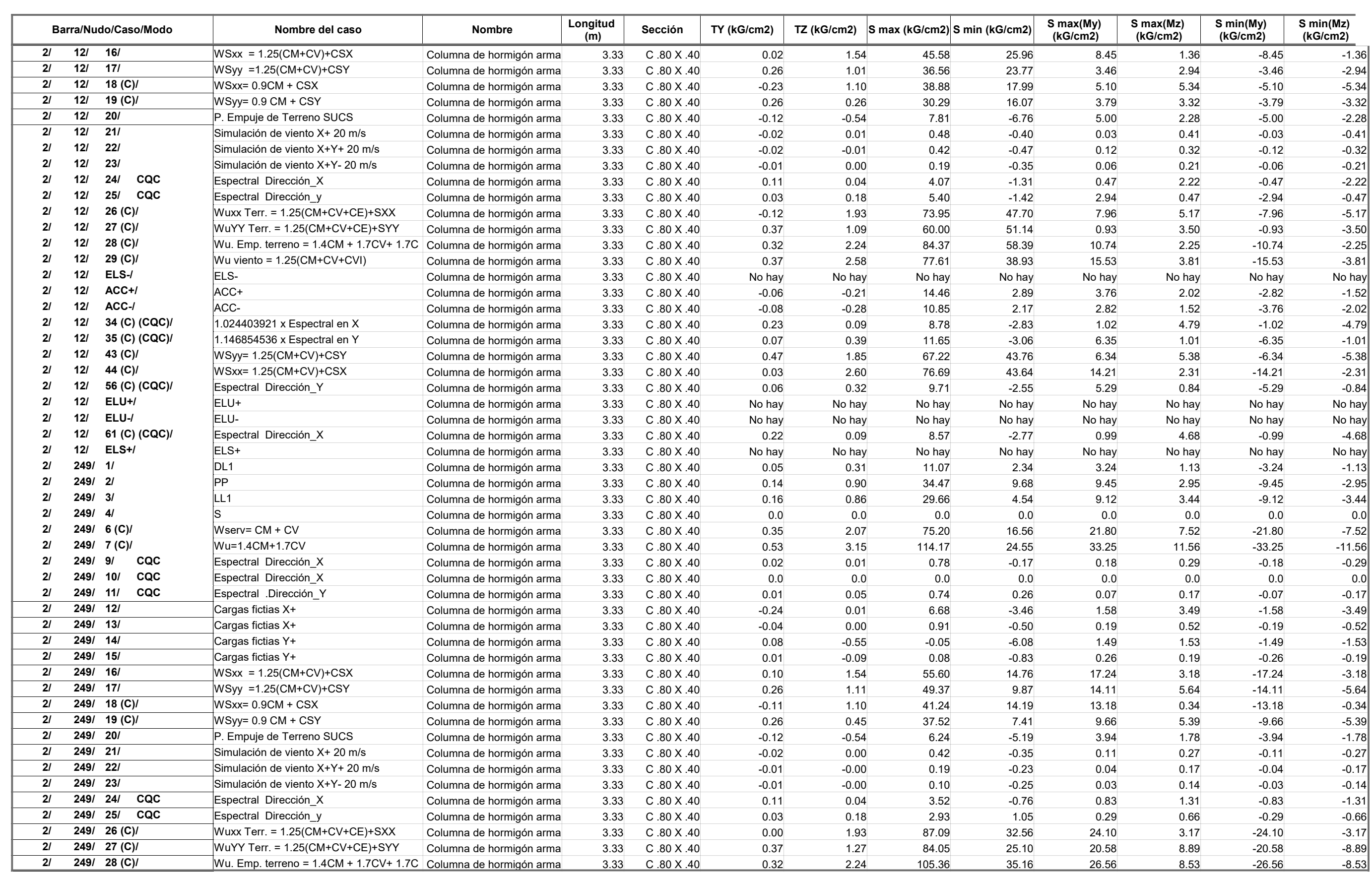

Dirección : Proyecto : "Análisis sísmico de un edificio de 7 niveles con 2 sótanos y 1 semisótano usando Robot structural 2018-Bim 3d en el distrito de Miraflores- lima"

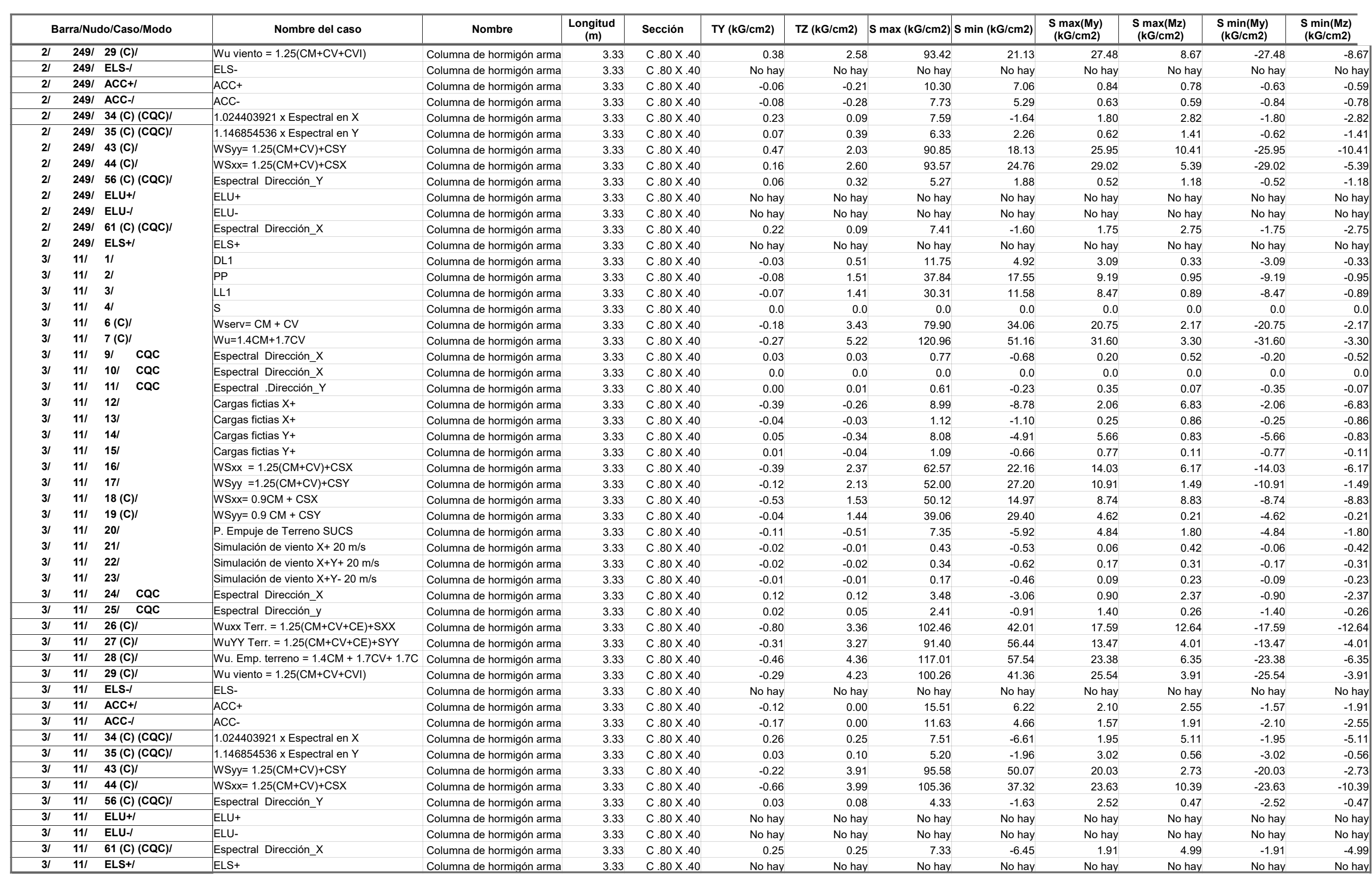

# Autor : Flores Paitan ,Frank Jhonatan Archivo : Tesis Ucv Analisis sismico edifico Miraflores Dirección : Proyecto : "Análisis sísmico de un edificio de 7 niveles con 2 sótanos y 1 semisótano usando Robot structural 2018-Bim 3d en el distrito de Miraflores- lima"

### Tensiones - Casos: 1A4 6 7 9A30 32A35 43 44 56 58 59 61 65 Extremos globales

- Casos: 1A4 6 7 9A30 32A35 43 44 56 58 59 61 65

 $\overline{1}$ 

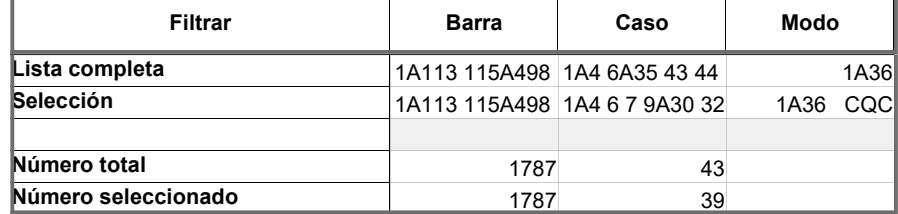

# - Casos: 1A4 6 7 9A30 32A35 43 44 56 58 59 61 65

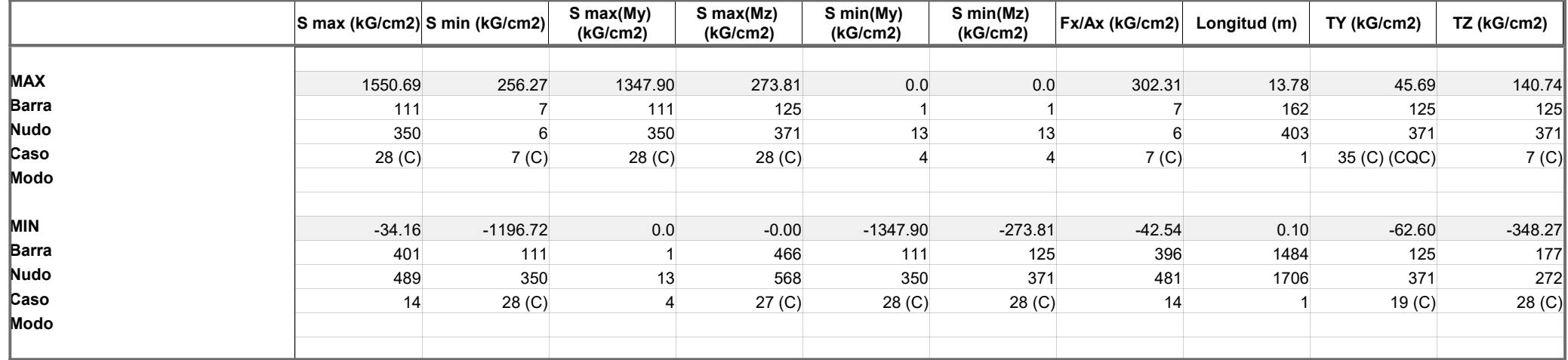

# **Características**

Barras 1

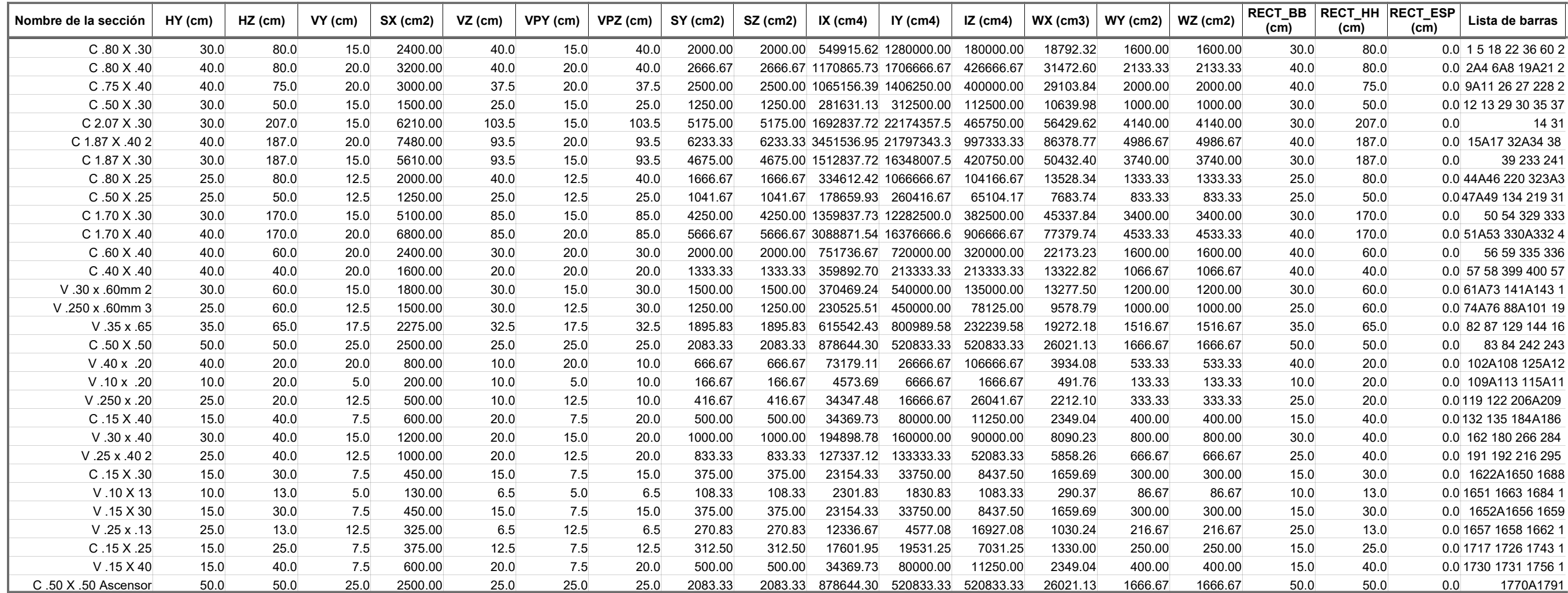

Proyecto : "Análisis sísmico de un edificio de 7 niveles con 2 sótanos y 1 semisótano usando Robot structural

### **Características**

Paneles 1

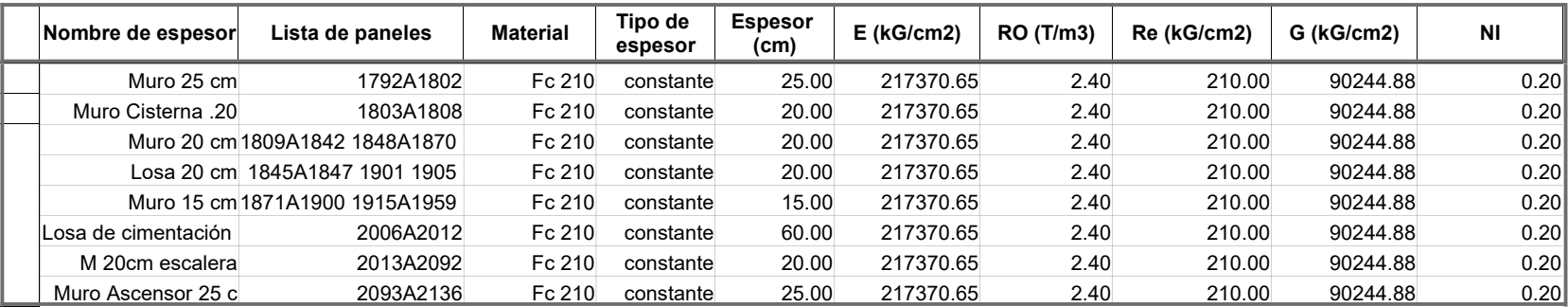

Proyecto : "Análisis sísmico de un edificio de 7 niveles con 2 sótanos y 1 semisótano usando Robot structural

2018-Bim 3d en el distrito de Miraflores- lima"

## Lista de materiales

Barras 1

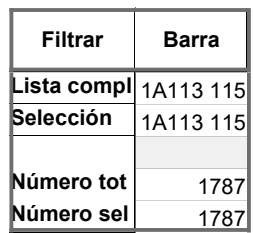

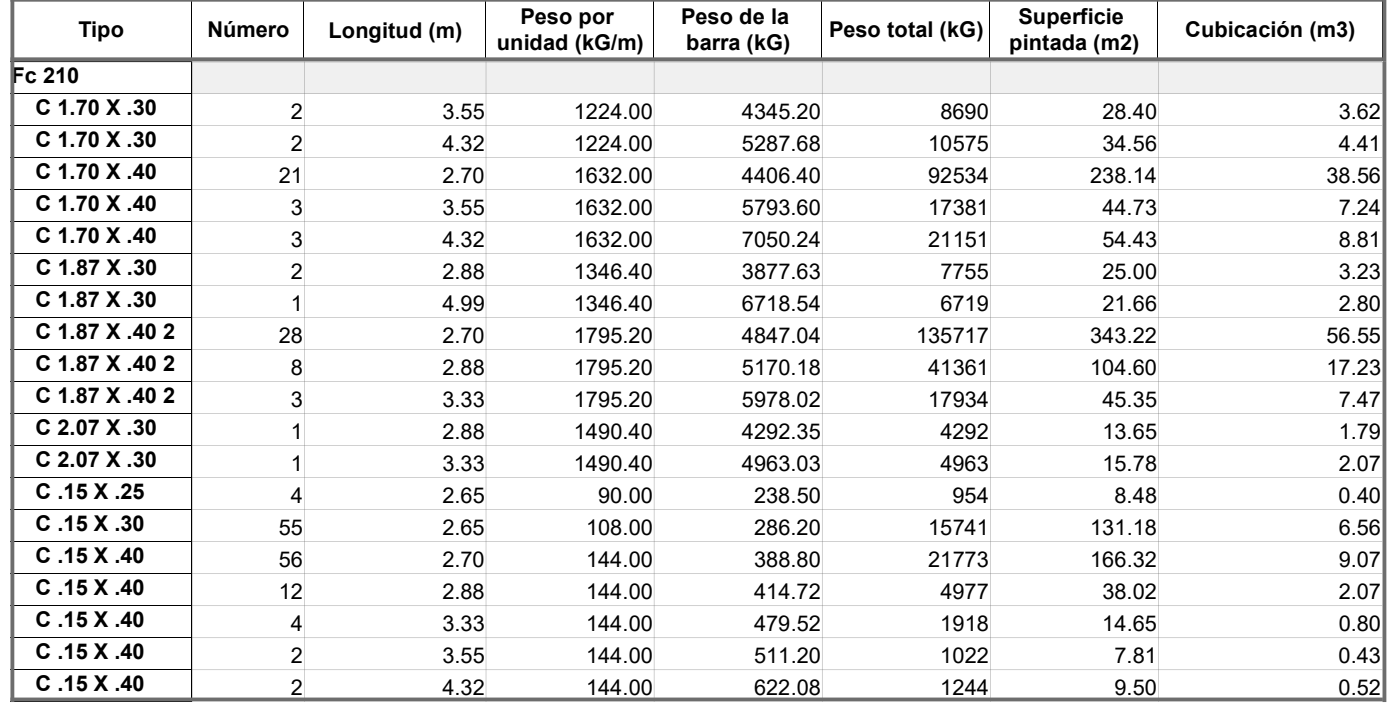

Autodesk Robot Structural Analysis Professional 2018 Autor : Flores Paitan ,Frank Jhonatan Archivo : Tesis Ucv Analisis sismico edifico Miraflores 2018-Bim 3d en el distrito de Miraflores- lima"

Dirección : Proyecto : "Análisis sísmico de un edificio de 7 niveles con 2 sótanos y 1 semisótano usando Robot structural

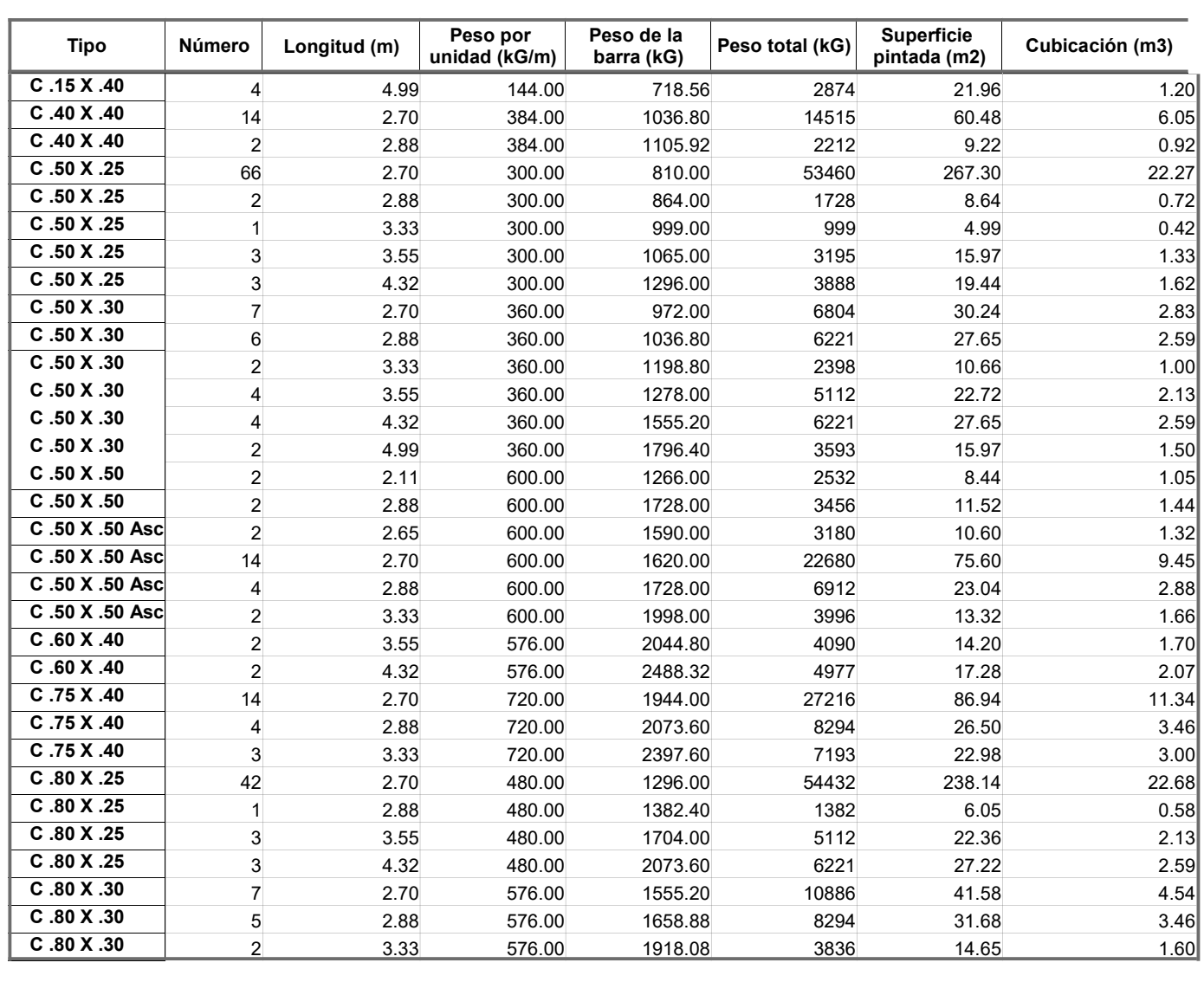

Autodesk Robot Structural Analysis Professional 2018 Autor : Flores Paitan ,Frank Jhonatan Archivo : Tesis Ucv Analisis sismico edifico Miraflores 2018-Bim 3d en el distrito de Miraflores- lima"

Dirección : Proyecto : "Análisis sísmico de un edificio de 7 niveles con 2 sótanos y 1 semisótano usando Robot structural

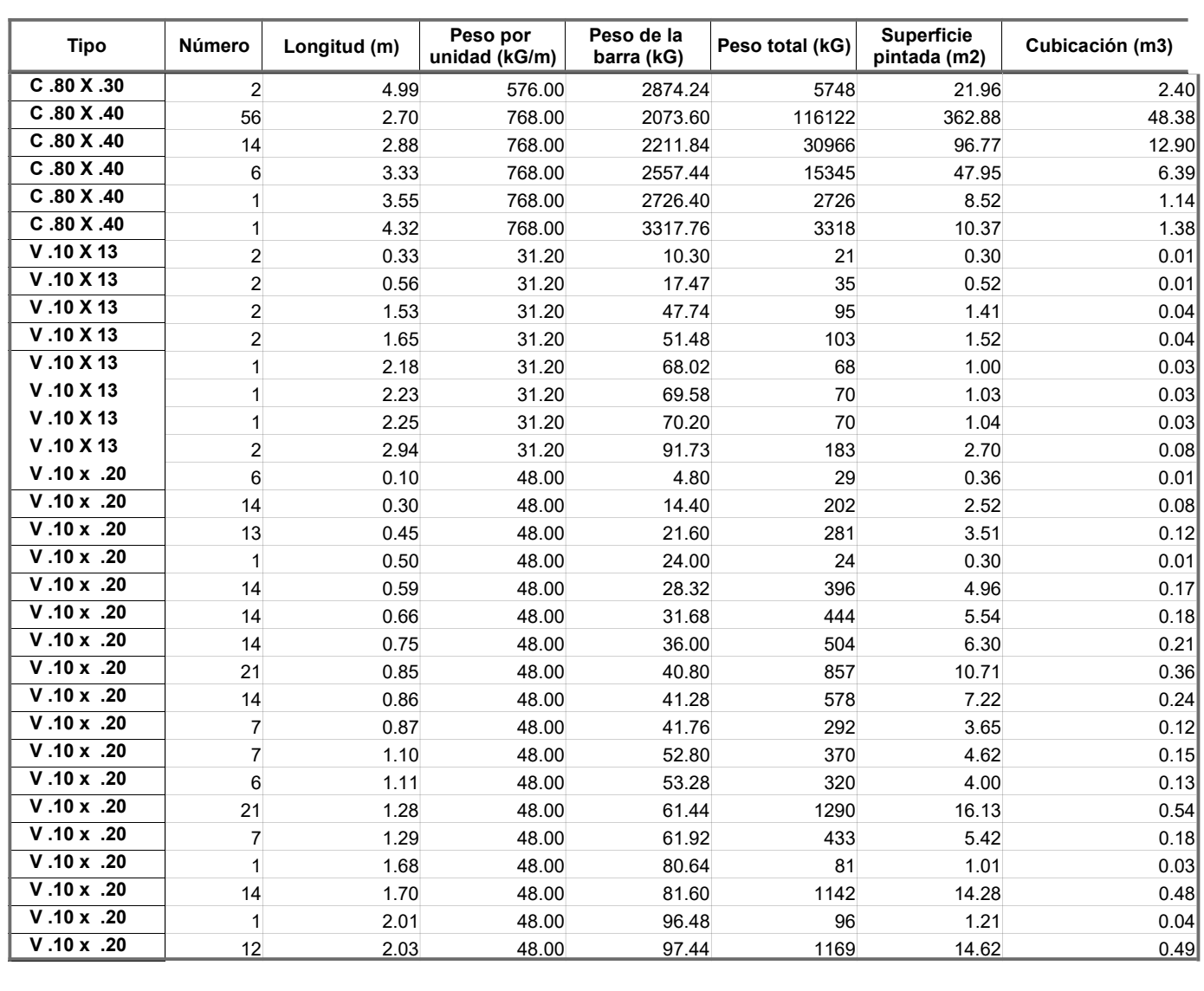

Autodesk Robot Structural Analysis Professional 2018 Autor : Flores Paitan ,Frank Jhonatan Archivo : Tesis Ucv Analisis sismico edifico Miraflores 2018-Bim 3d en el distrito de Miraflores- lima"

Dirección : Proyecto : "Análisis sísmico de un edificio de 7 niveles con 2 sótanos y 1 semisótano usando Robot structural

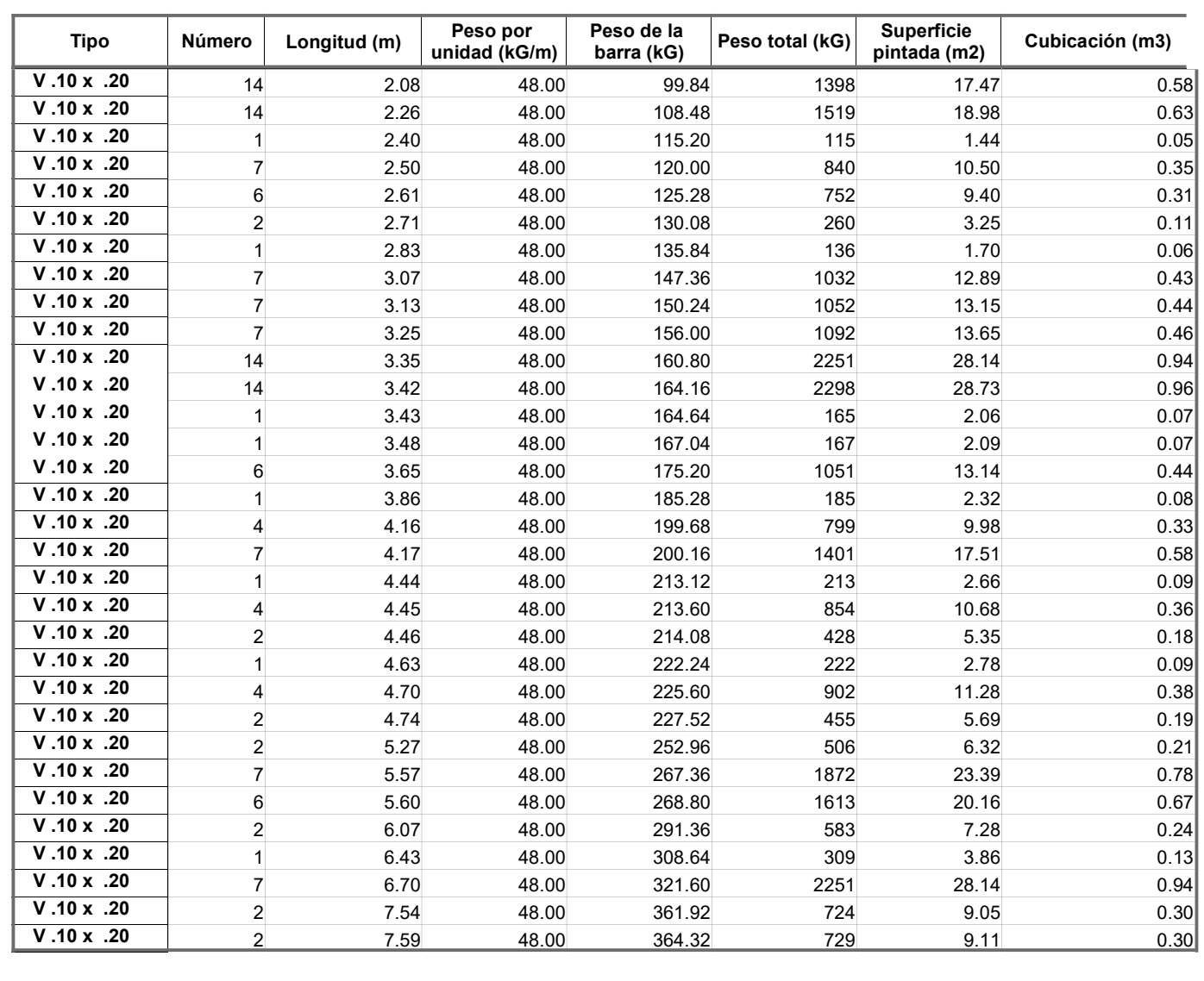

Dirección : Proyecto : "Análisis sísmico de un edificio de 7 niveles con 2 sótanos y 1 semisótano usando Robot structural

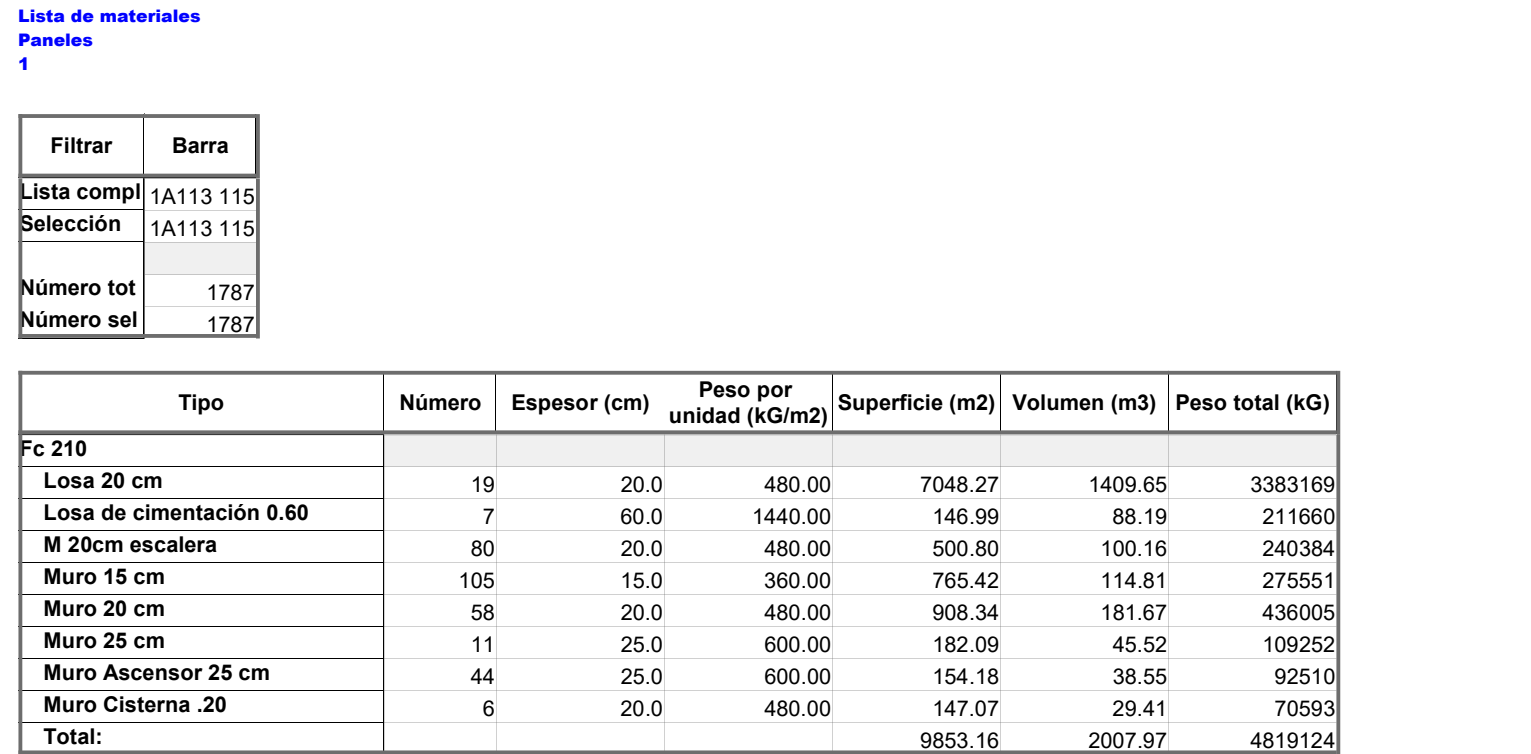

# Autor : Flores Paitan ,Frank Jhonatan Archivo : Tesis Ucv Analisis sismico edifico Miraflores<br>Proyecto : "Análisis sísmico de un edificio de 7 niveles cor Proyecto : "Análisis sísmico de un edificio de 7 niveles con 2 sótanos y 1 semisótano usando Robot structural 2018-Bim 3d en el distrito de Miraflores- lima"

# Armadura teórica de las barras : Columnas: 1

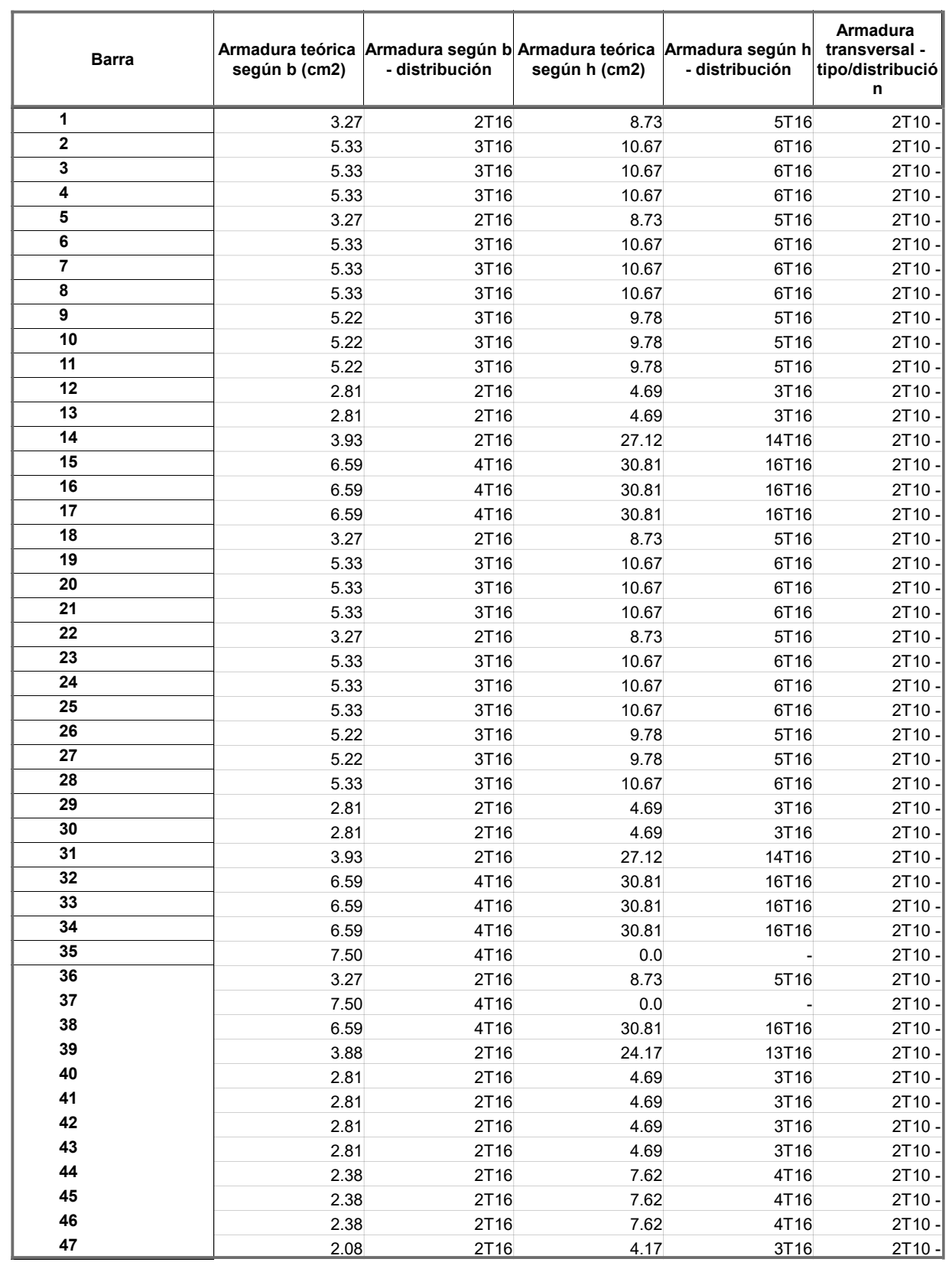

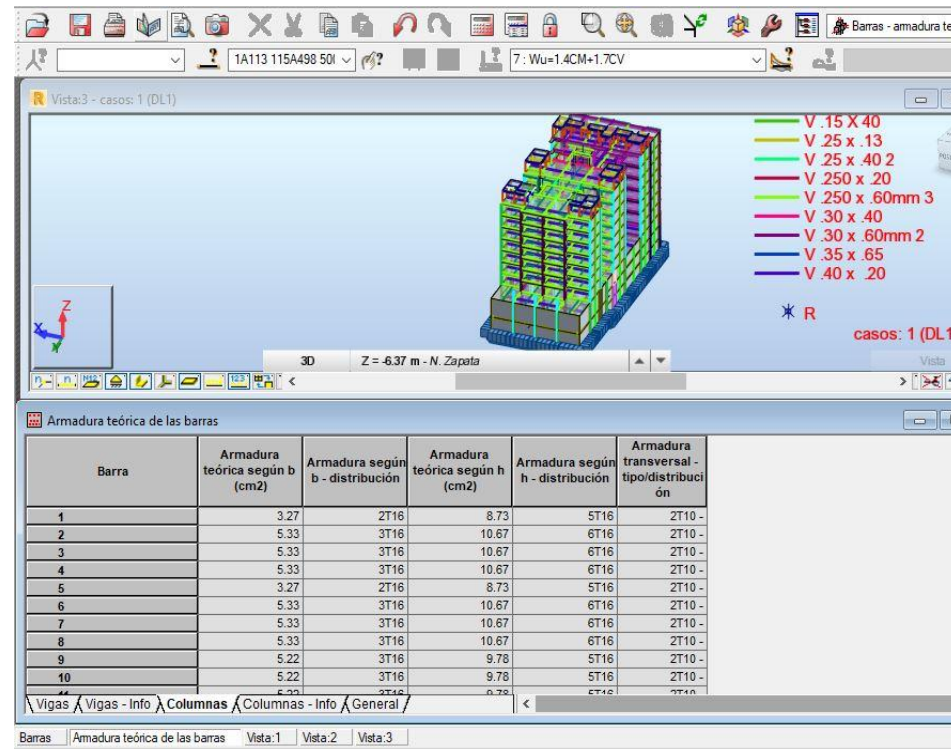

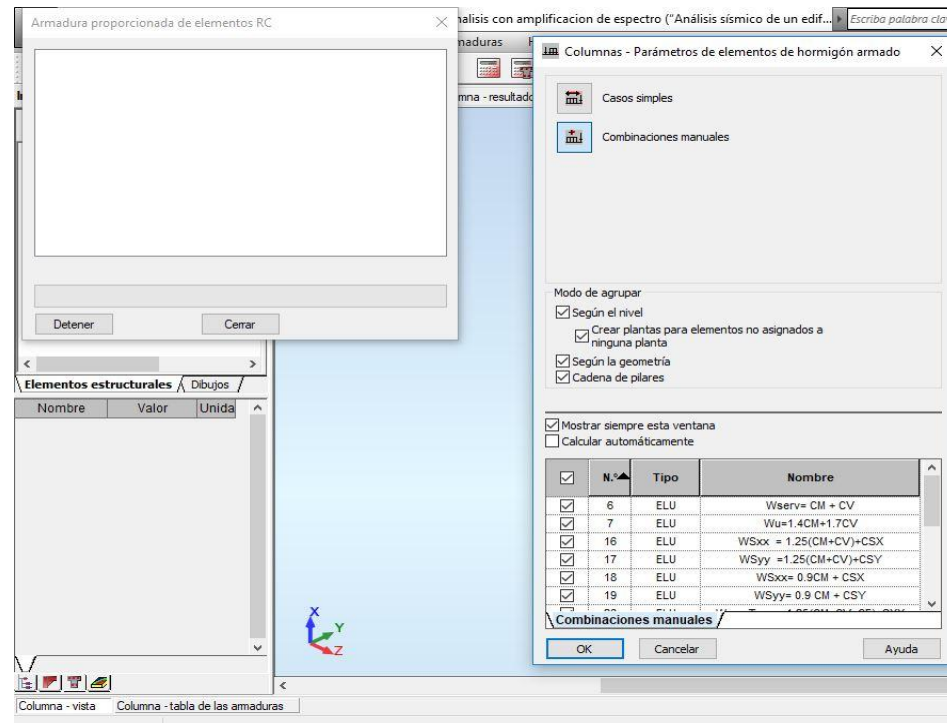

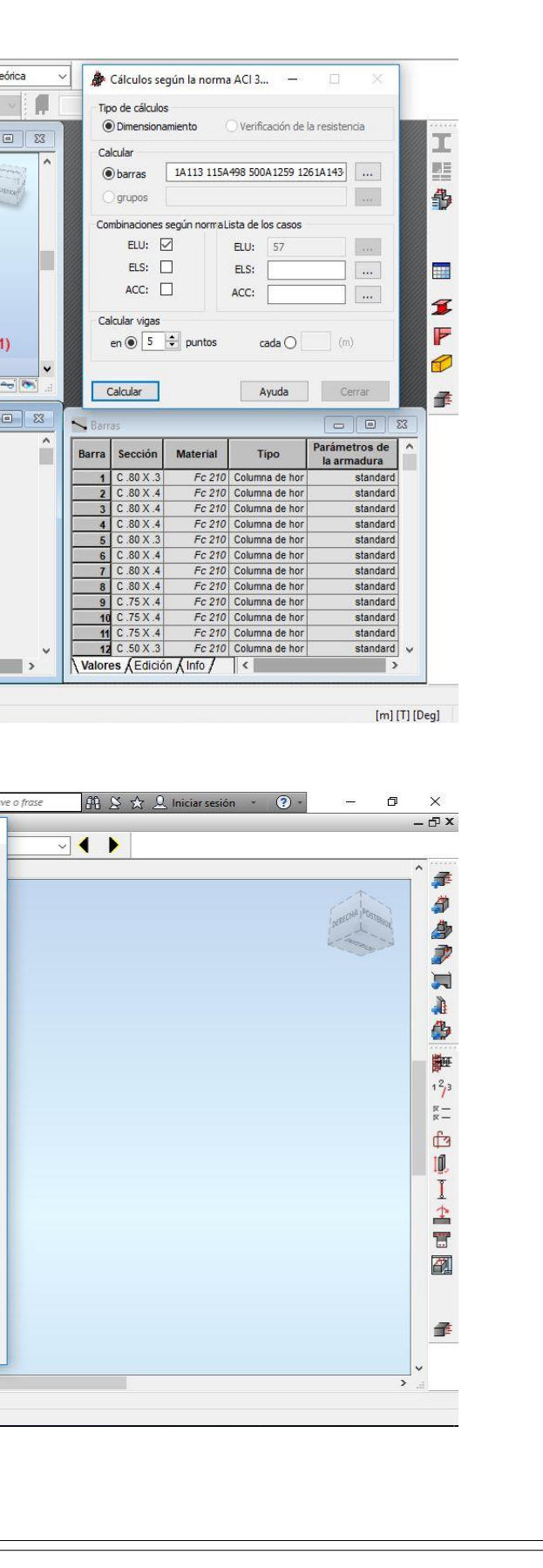

# Autodesk Robot Structural Analysis Professional 2018<br>Autor: Flores Paitan , Frank Jhonatan Autor : Flores Paitan ,Frank Jhonatan Archivo : Tesis Ucv Analisis sismico edifico Miraflores<br>Provecto : "Análisis sísmico de un edificio de 7 niveles cor

Provecto : "Análisis sísmico de un edificio de 7 niveles con 2 sótanos y 1 semisótano usando Robot structural

2018-Bim 3d en el distrito de Miraflores- lima"

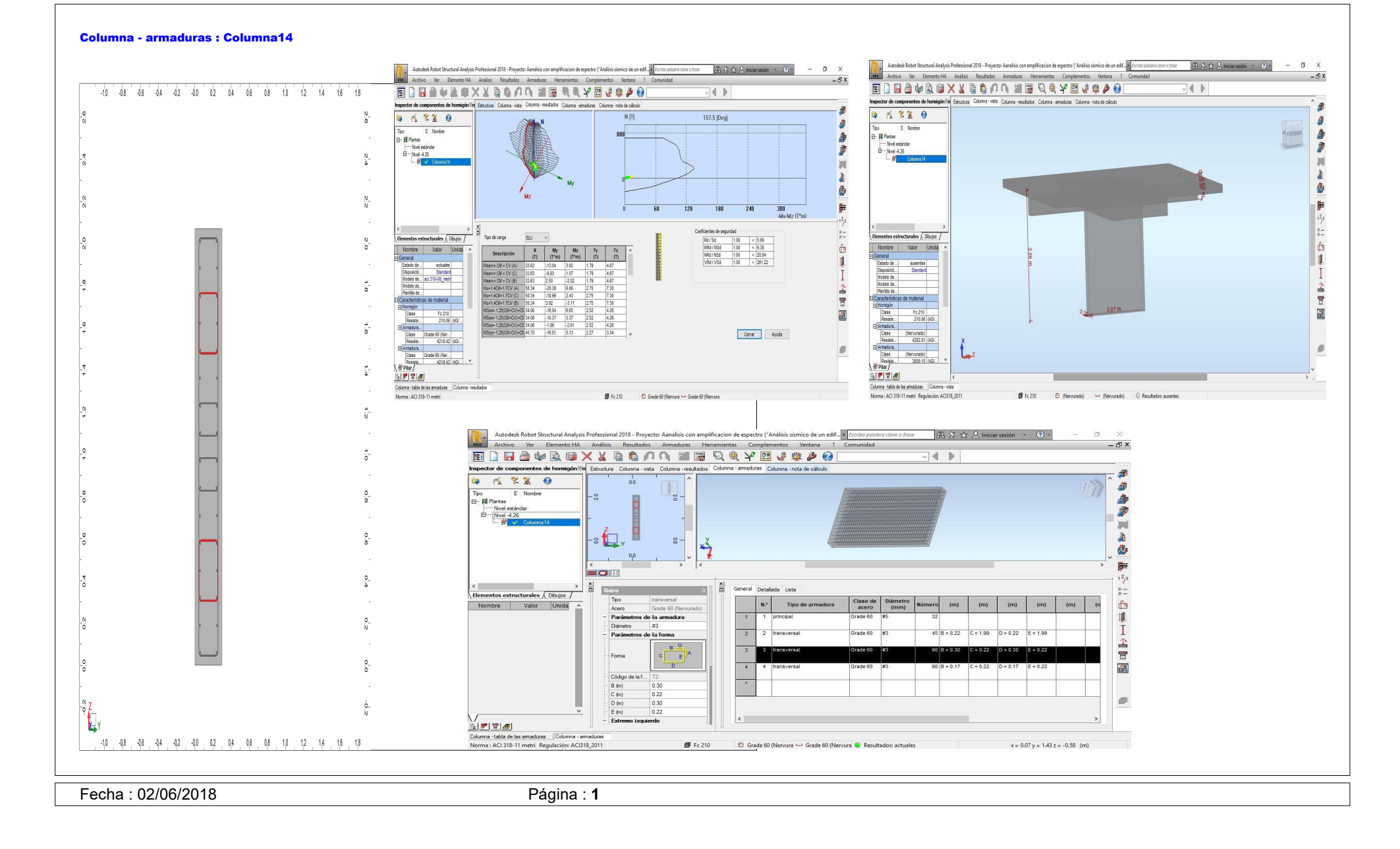

# **1 Nivel:**

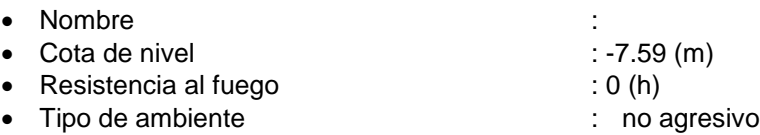

# **2 Columna: Columna14 Número: 1**

# **2.1 Característica de los materiales:**

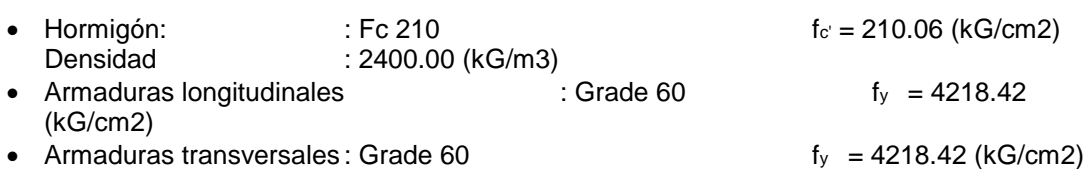

# **2.2 Geometría:**

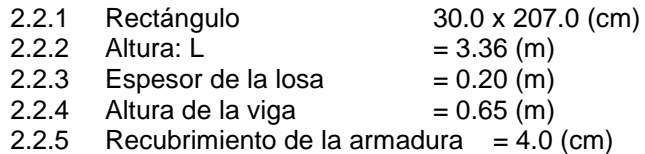

# **2.3 Opciones de cálculo:**

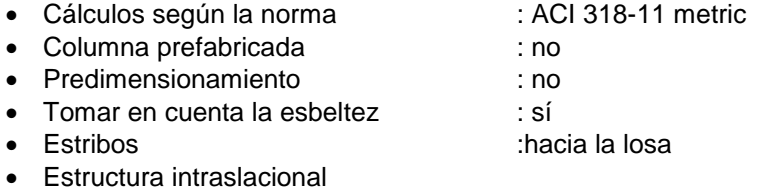

# **2.4 Cargas:**

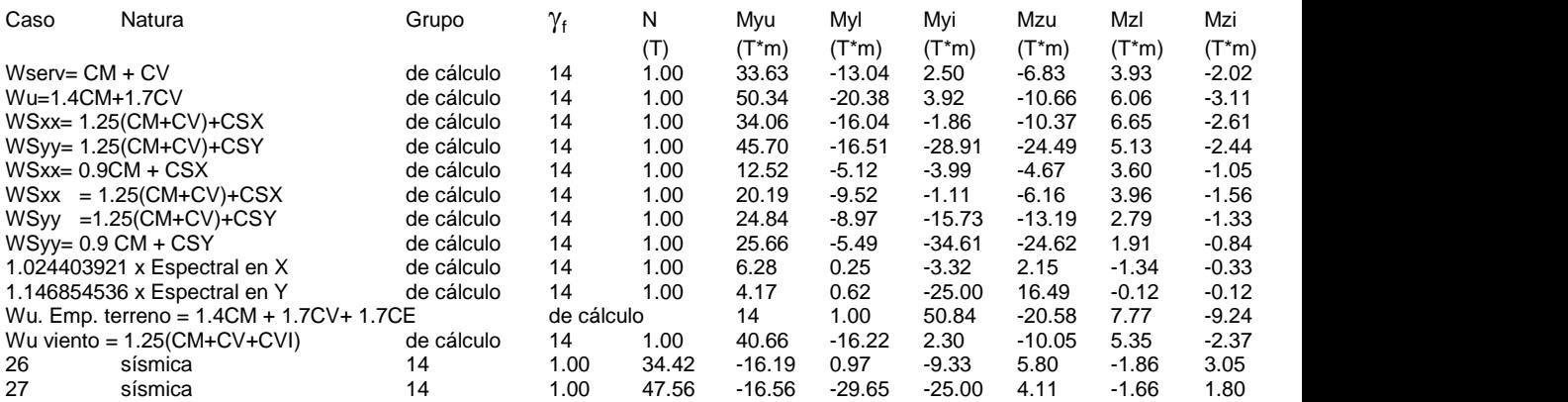

 $\gamma_{\rm f}$  - coeficiente de seguridad parcial

# **2.5 Resultados de los cálculos:**

Anchura de la columna b = 30.0 (cm) no cumple las condiciones reglamentarias: b  $>= 30.5$  (cm) La columna no cumple las condiciones reglamentarias: b / h => 0.4 Atención: ¡Esfuerzo de tracción en la columna!

# **2.5.1 Análisis ELU**

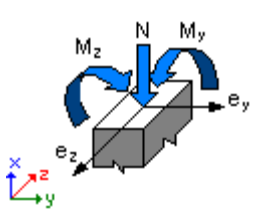

**Combinación dimensionante: -1.0026 (A)**  $\phi = 0.90$ Esfuerzos seccionales:  $N = -34.42$  (T)  $My = 16.19$  (T<sup>\*</sup>m)  $Mz = -5.80$  (T<sup>\*</sup>m)

Esfuerzos de cálculo: Nudo superior  $N = -34.42$  (T)  $My = 16.19$  (T<sup>\*</sup>m)  $Mz = -5.80$  (T<sup>\*</sup>m)

# **2.5.1.1 Análisis detallado-Dirección Y:**

# **2.5.1.1.1 Esfuerzo crítico**

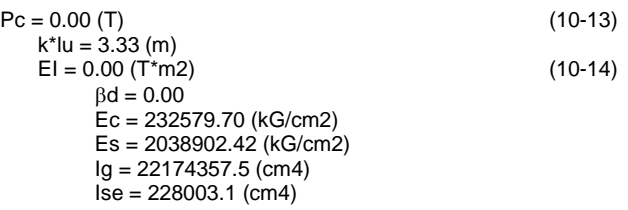

# **2.5.1.1.2 Análisis de la esbeltez**

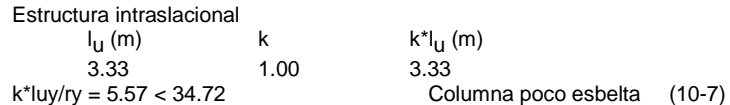

# **2.5.1.1.3 Análisis de pandeo**

 $MA = 16.19 (T<sup>*</sup>m)$   $MB = -0.97 (T<sup>*</sup>m)$ Caso: sección en el extremo del pilar (Nudo superior), Esbeltez no considerada  $M = 16.19$  (T<sup>\*</sup>m)  $Mc = M = 16.19(T<sup>*</sup>m)$ 

# **2.5.1.2 Análisis detallado-Dirección Z:**

 $MA = -5.80$  (T<sup>\*</sup>m)  $MB = 1.86$  (T<sup>\*</sup>m) Caso: sección en el extremo del pilar (Nudo superior), Esbeltez no considerada  $M = -5.80$  (T<sup>\*</sup>m)  $Mc = M = -5.80 (T<sup>*</sup>m)$ 

# **2.5.2 Armadura:**

Densidad del armado:  $\mu = \text{Asr}/\text{Ag} = 1.02\%$ 

# **2.6 Armadura:**

**Barras principales (Grade 60):**

•  $32 \div 5$  l = 3.32 (m)

# **Armaduras transversales (Grade 60):**

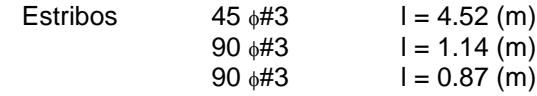

# **3 Cuantitativo:**

- $\bullet$  Volumen del hormigón  $= 1.68$  (m3)
- $\bullet$  Superficie de encofrado = 12.82 (m2)
- Acero Grade 60
	- $\bullet$  Peso total= 380.06 (kG)
	- Densidad  $= 226.25$  (kG/m3)
	- $\bullet$  Diámetro medio = 10.9 (mm)
	- Especificación de las armaduras:

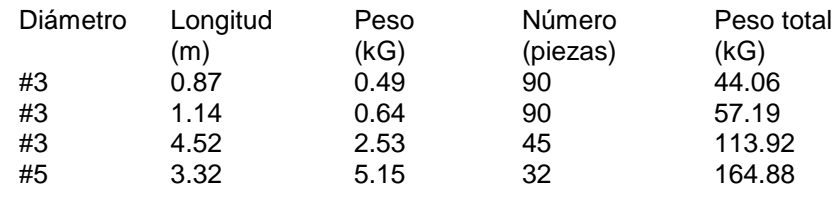
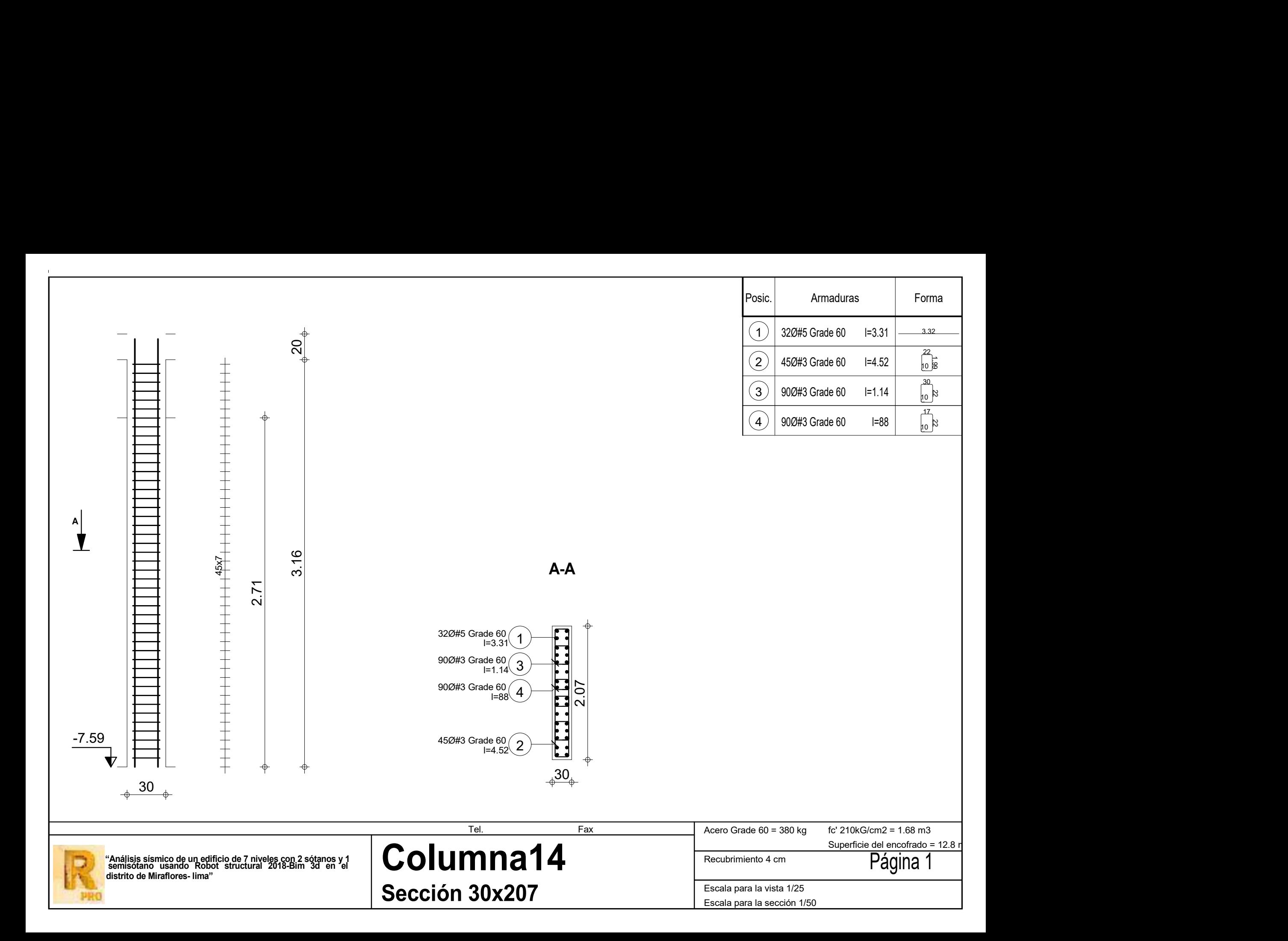

Provecto : "Análisis sísmico de un edificio de 7 niveles con 2 sótanos y 1 semisótano usando Robot structural

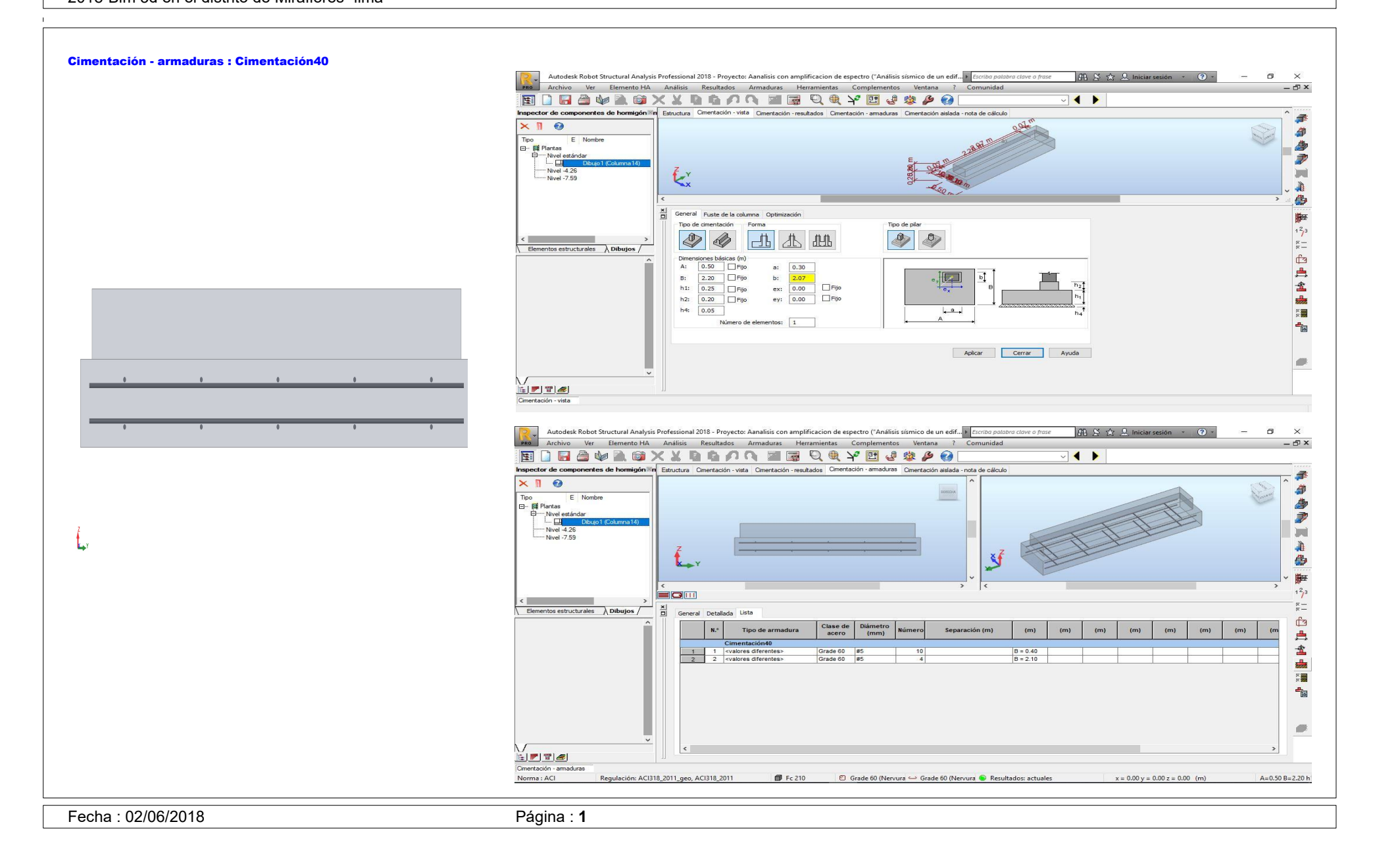

# **1 Cimentación aislada: Cimentación40 Número: 1**

# **1.1 Datos básicos**

## **1.1.1 Hipótesis**

- · Norma para los cálculos geotécnicos : ACI
- · Norma para los cálculos de hormigón armado: ACI 318-11 metric
- · Forma de la cimentación : libre

# **1.1.2 Geometría:**

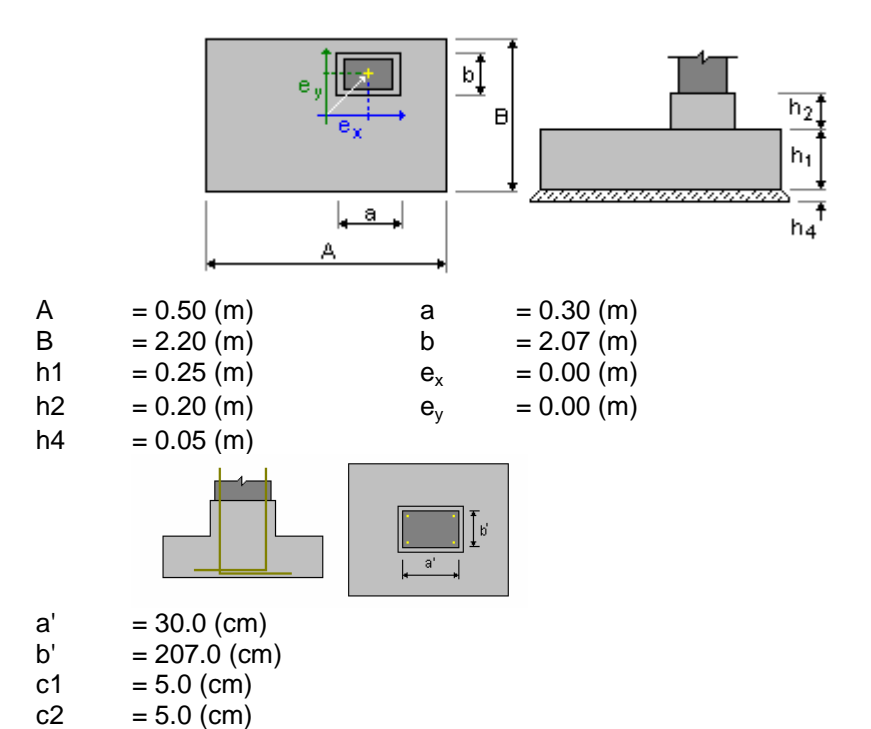

#### **1.1.3 Materiales**

- 210.06 kG/cm2
- $\cdot$  Armaduras longitudinales característica = 4218.42 kG/cm2
- · Armaduras transversales  $c$ aracterística = 4218.42 kG/cm2
- característica = 4218.42 kG/cm2
- · Hormigón: : Fc 210 ; resistencia característica =

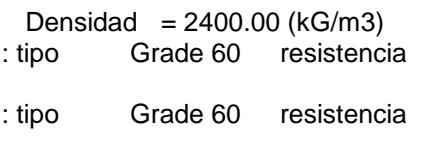

· Armadura adicional: <br>
itipo Grade 60 resistencia

#### **1.1.4 Cargas:**

#### **Cargas sobre la cimentación:**

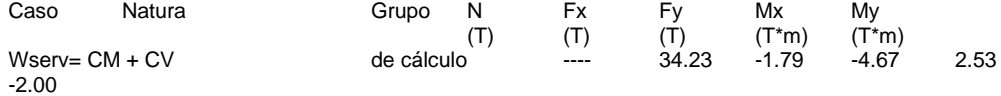

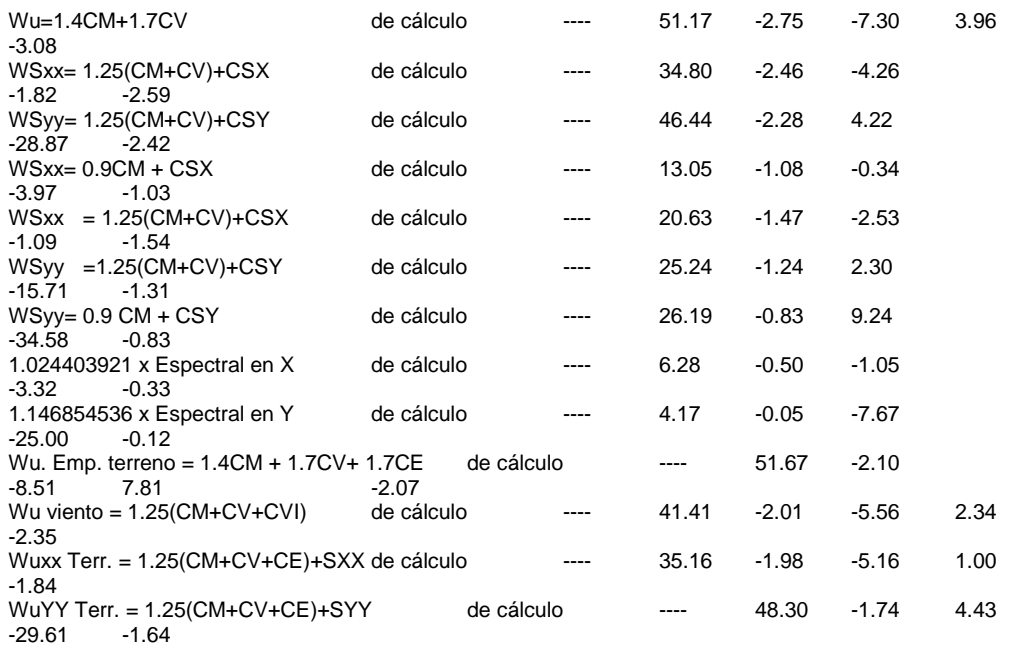

# **Cargas sobre el talud:**

Caso Natura  $Q1$ <br>(T/m2)

**1.1.5 Lista de combinaciones**

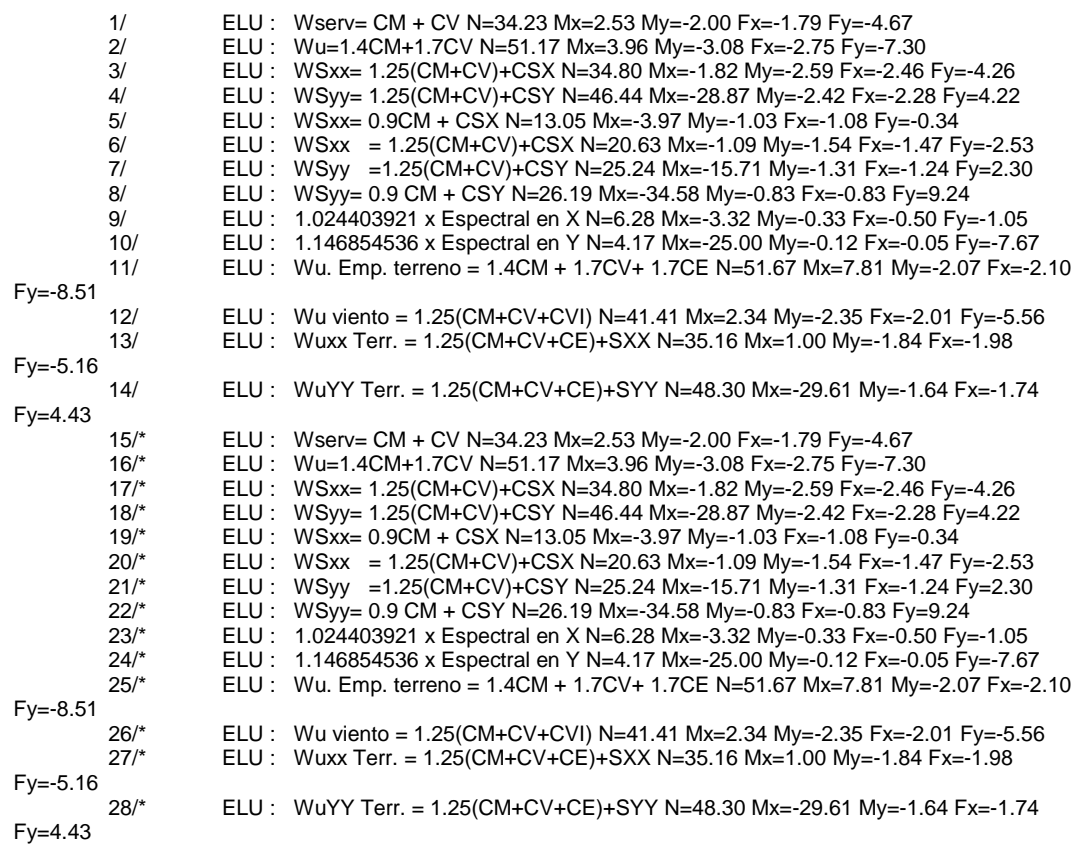

# **1.2 Diseño geotécnico**

# **1.2.1 Hipótesis**

Dimensionado de la cimentación para:

- Capacidad de carga
- Vuelco
- Considerar la redistribución plástica de las tensiones admisibles

## **1.2.2 Suelo:**

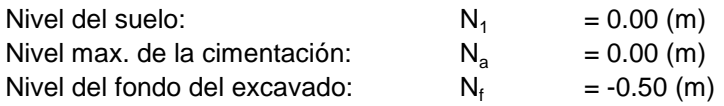

# **Clay**

- Nivel del suelo: 0.00 (m)
- Peso volumétrico: 2243.38 (kG/m3)
- Densidad del sólido: 2753.23 (kG/m3)
- Angulo de rozamiento interno: 25.0 (Deg)
- Cohesión: 0.61 (kG/cm2)

# **1.2.3 Estados límites**

# **1.3 Diseño de hormigón armado**

### **1.3.1 Hipótesis**

Hormigón expuesto a la acción del medio ambiente : no

#### **1.3.2 Análisis de punzonamiento y de cortante**

Sin punzonamiento

# **1.3.3 Armadura teórica**

## **Cimentación aislada:**

Armaduras inferiores:

ELU : Wu=1.4CM+1.7CV N=51.17 Mx=3.96 My=-3.08 Fx=-2.75 Fy=-7.30  
My = 0.97 (T\*m) 
$$
A_{sx} = 4.50
$$
 (cm2/m)

ELU : WSyy= 1.25(CM+CV)+CSY N=46.44 Mx=-28.87 My=-2.42 Fx=-2.28

Fy=4.22

 $Mx = 0.15$  (T<sup>\*</sup>m)  $A_{sy} = 4.50$  (cm2/m)

 $A_{\text{s min}}$  = 4.50 (cm2/m)

Armaduras superiores:

| ELU : WSxx = 1.25(CM+CV)+CSX N=20.63 Mx=.1.09 My=.1.54 Fx=.1.47 |                          |                          |
|-----------------------------------------------------------------|--------------------------|--------------------------|
| Py=-2.53                                                        | My = -0.01 (T*m)         | $A'_{sx} = 4.50$ (cm2/m) |
| ELU : WSyy= 1.25(CM+CV)+CSY N=46.44 Mx=.28.87 My=.2.42 Fx=.2.28 |                          |                          |
| My = -0.00 (T*m)                                                | $A'_{sy} = 4.50$ (cm2/m) |                          |

 $A_{\text{s min}}$  = 4.50 (cm2/m)

#### **Fuste:**

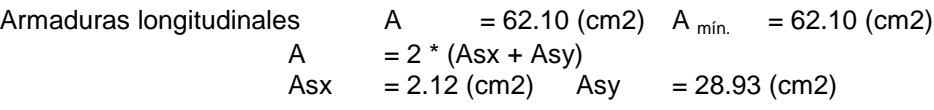

# **1.3.4 Armadura real**

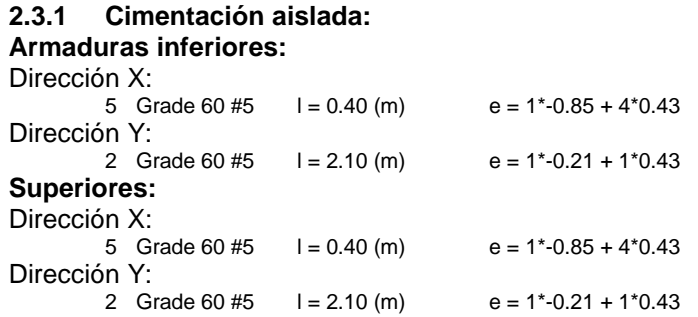

#### **2.3.2 Fuste Armaduras longitudinales**

# **2 Cuantitativo:**

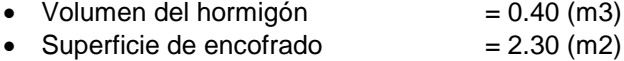

Acero Grade 60

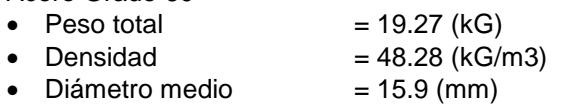

Lista según diámetros:

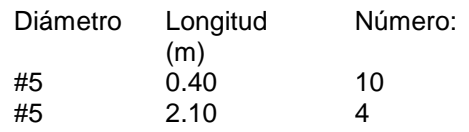

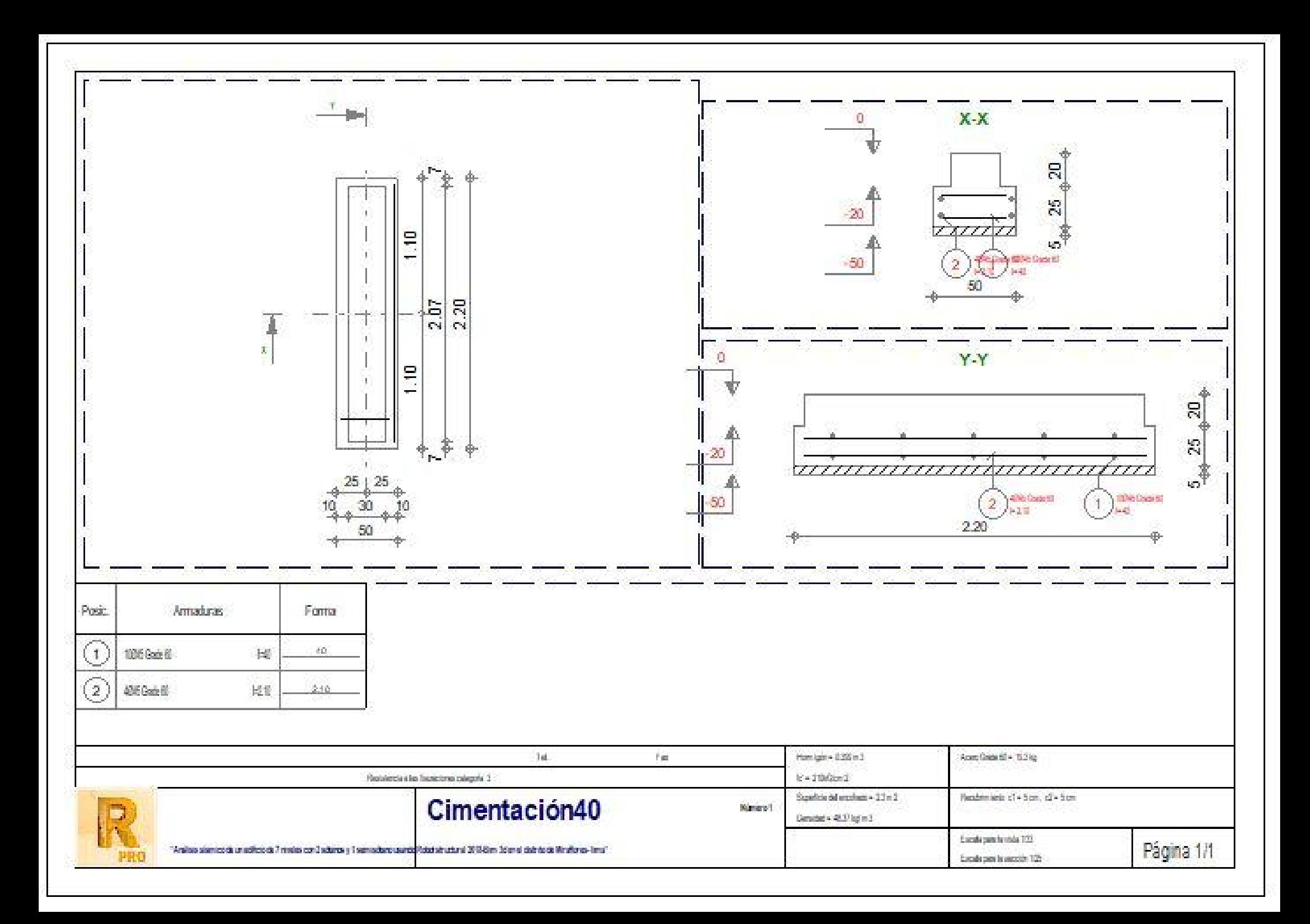

Provecto : "Análisis sísmico de un edificio de 7 niveles con 2 sótanos y 1 semisótano usando Robot structural

2018-Bim 3d en el distrito de Miraflores- lima"

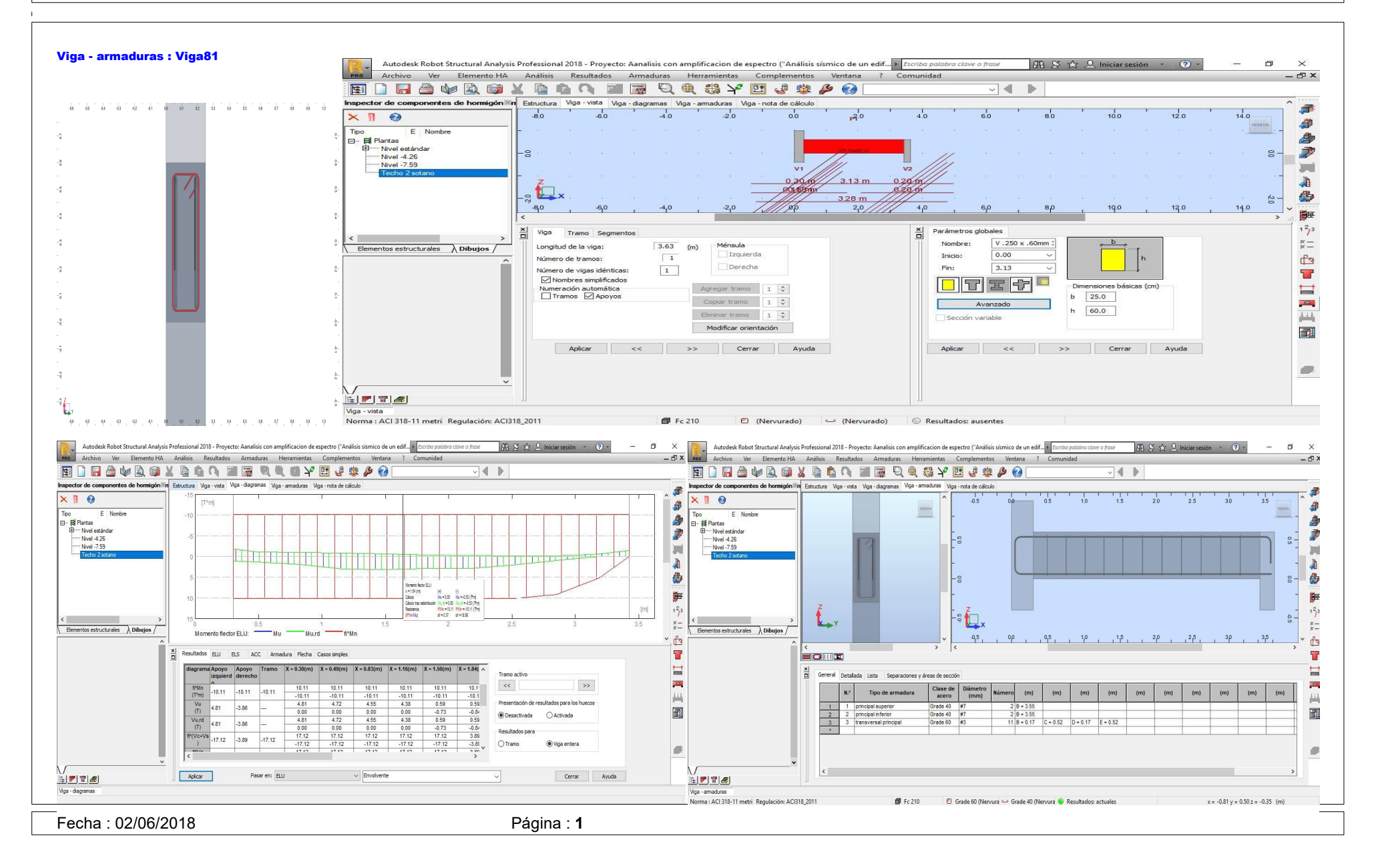

# **1 Nivel:**

- Nombre :
- Cota de nivel : ---• Resistencia al fuego  $: 0(h)$

# **2 Viga: Viga81 Número: 1**

# **2.1 Característica de los materiales:**

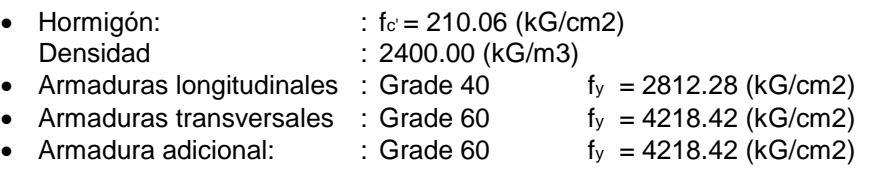

# **2.2 Geometría:**

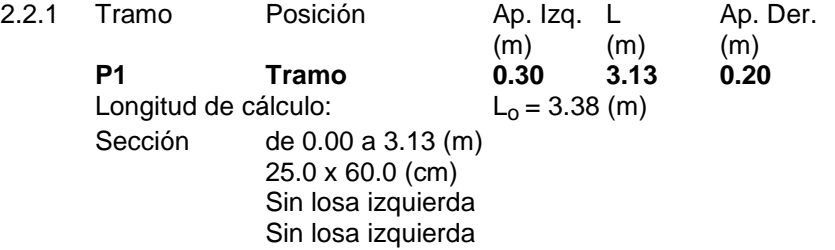

# **2.3 Opciones de cálculo:**

- Regulación de la combinación : ACI318\_2011
- Cálculos según la norma : ACI 318-11 metric
- Viga prefabricada : no
- Tomando en cuenta la fuerza axial : no
- Considerando la reducción del esfuerzo cortante en la zona de apoyo : no
- Categoría de dimensionamiento sísmico : SDC A
- Recubrimiento de la armadura : Armaduras inferioras  $c = 3.8$  (cm)  $:$  lateral  $c1 = 3.8$  (cm) : superficial  $c2 = 3.8$  (cm)

# **2.4 Resultados de los cálculos:**

# **2.4.1 Solicitaciones ELU**

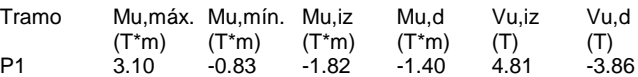

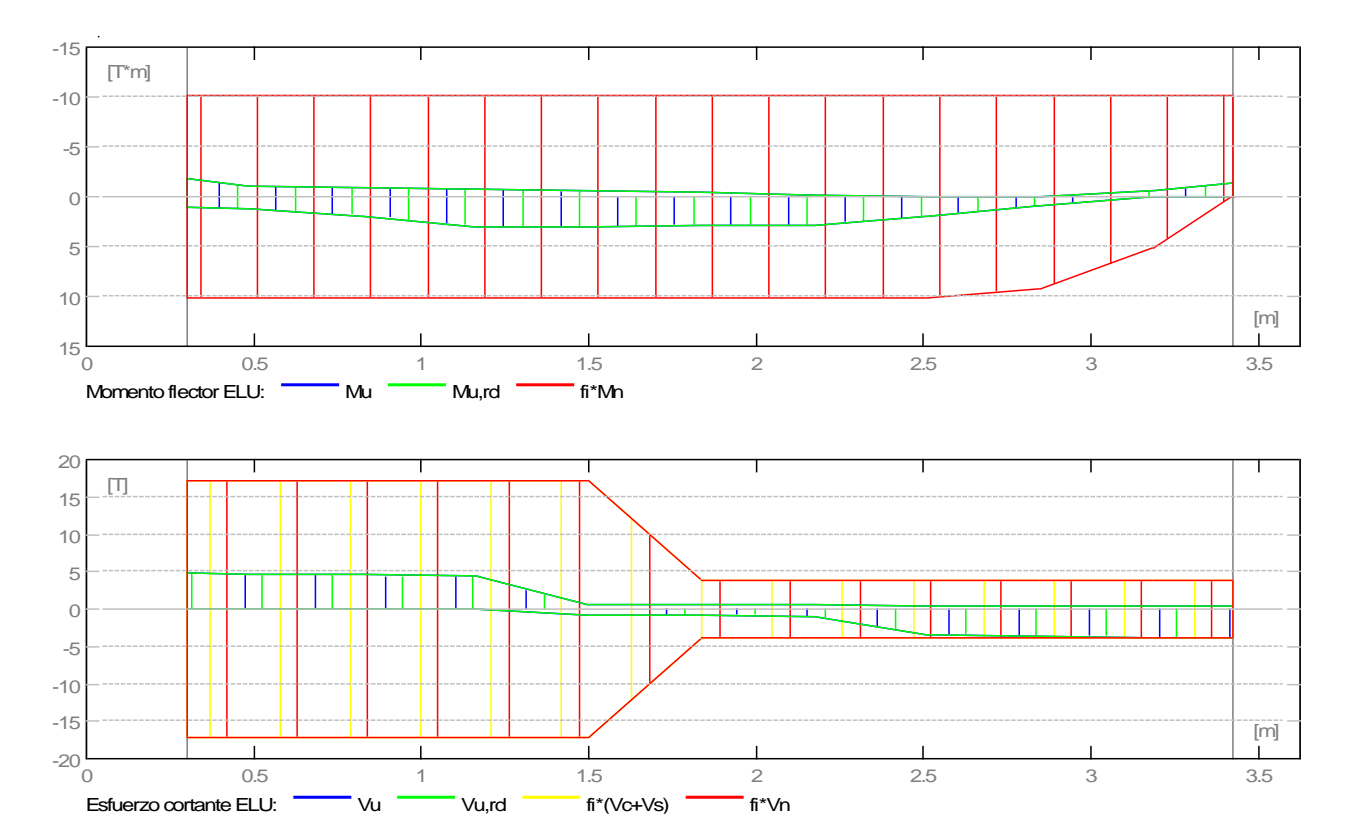

## **2.4.2 Solicitaciones ELS**

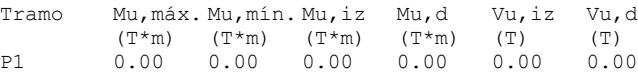

#### **2.4.3 Solicitaciones ELU - combinaciones rara**

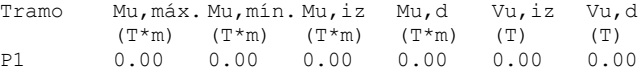

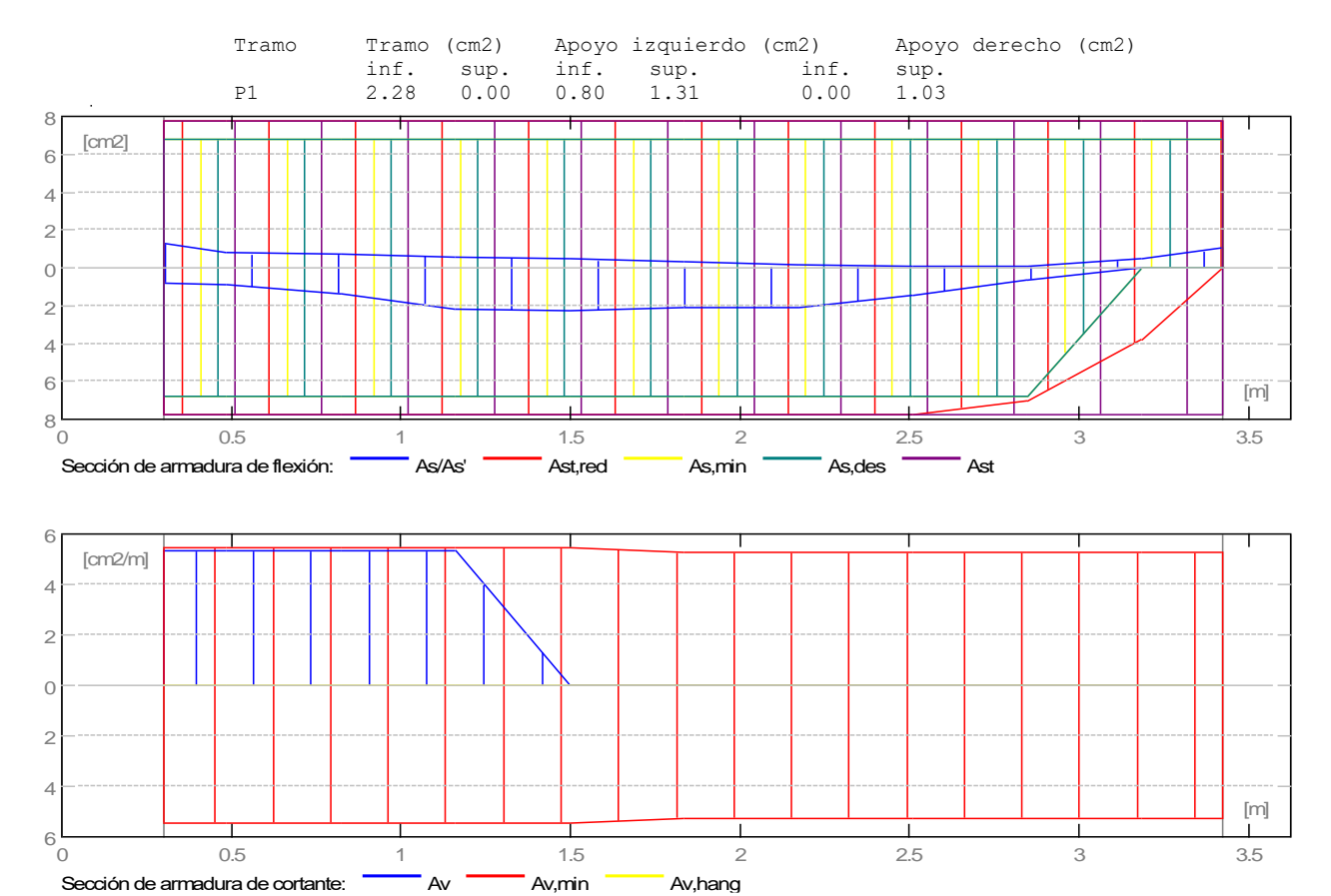

#### **2.4.4 Sección Teórica de Acero**

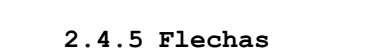

d(L) -Flecha inicial debida a las cargas vivas d(D) - Flecha inicial debida a las cargas muertas d(LS) - Flecha inicial debida a las cargas vivas de larga duración d(LT) - flecha inicial total de larga duración d(LT),lim - flecha admisible

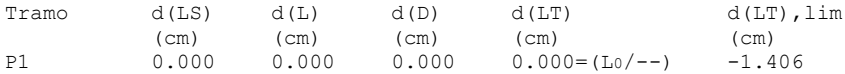

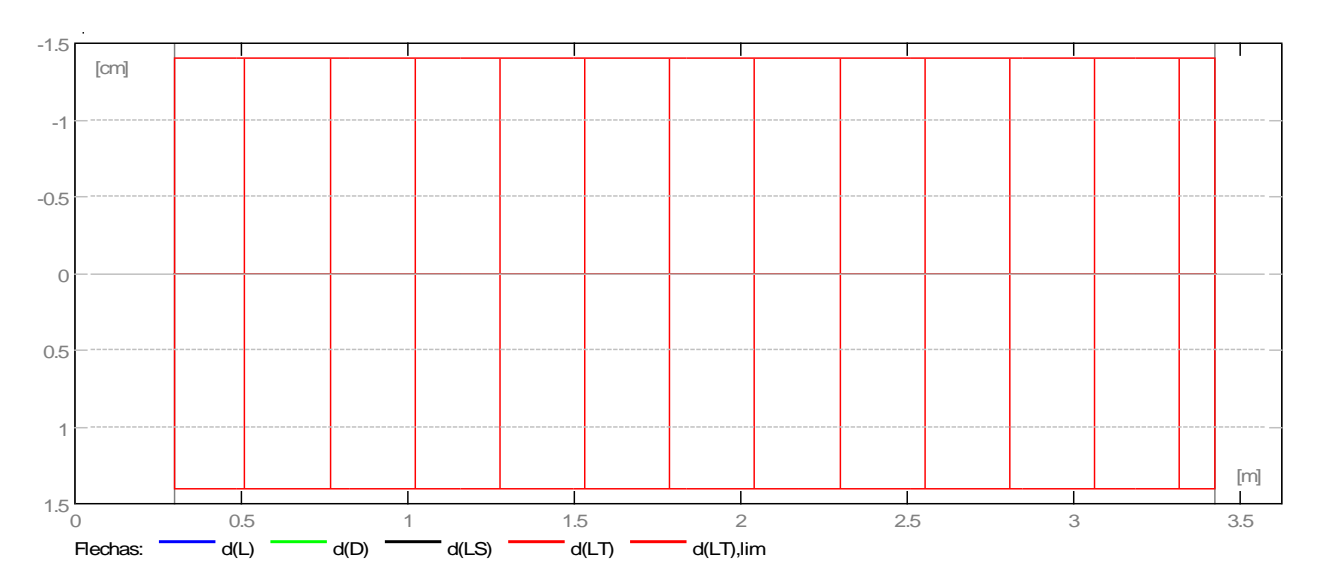

# **2.5 Resultados teóricos - detalles:**

# **2.5.1 P1 : Tramo de 0.30 a 3.43 (m)**

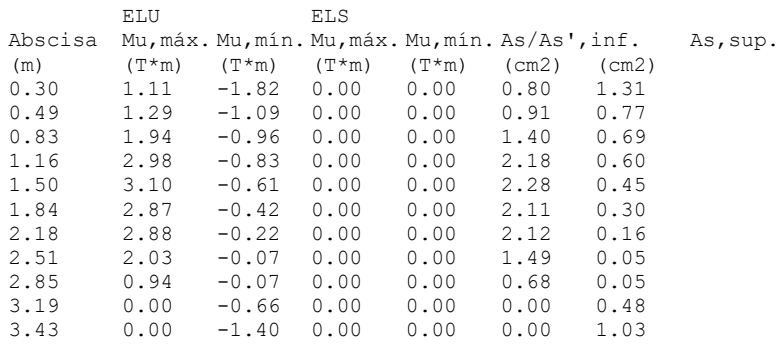

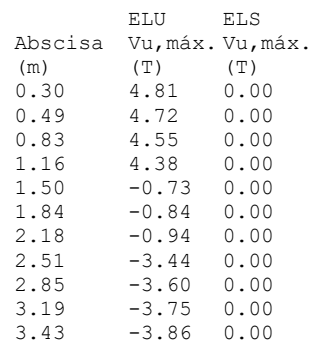

# **2.6 Armadura:**

#### **2.6.1 P1 : Tramo de 0.30 a 3.43 (m) Armaduras longitudinales:** · Armaduras inferiores (Grade 40) **2**  $f#7$  1 = 3.85 de 0.04 a 3.59 · tramo (Grade 40) 2  $f#7$   $1 = 4.15$  de 0.04 a 3.59

**Armaduras transversales:**

· Armaduras principales (Grade 60)<br>estribos 11 f#3  $1 = 1.54$ estribos 11  $f#3$   $1 = 1.54$  $e = 1*0.20 + 4*0.26 + 6*0.27$  (m)

# **3 Cuantitativo:**

- $\cdot$  Volumen del hormigón  $= 0.54$  (m3)
- $\cdot$  Superficie de encofrado = 5.43 (m2)
- · Acero Grade 40
	- $\cdot$  Peso total= 48.73 (kG)
	- $\cdot$  Densidad = 89.61 (kG/m3)
	- $\cdot$  Diámetro medio = 22.2 (mm)
	- · Lista según diámetros:

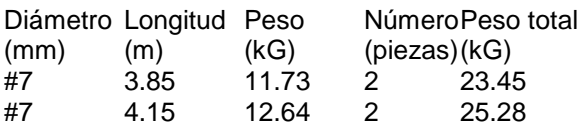

# · Acero Grade 60

- $\cdot$  Peso total= 9.46 (kG)
- $\cdot$  Densidad = 17.40 (kG/m3)
- $\cdot$  Diámetro medio = 9.5 (mm)
- · Lista según diámetros:

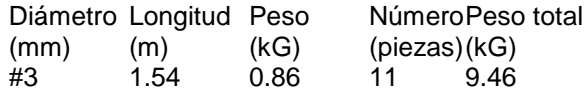

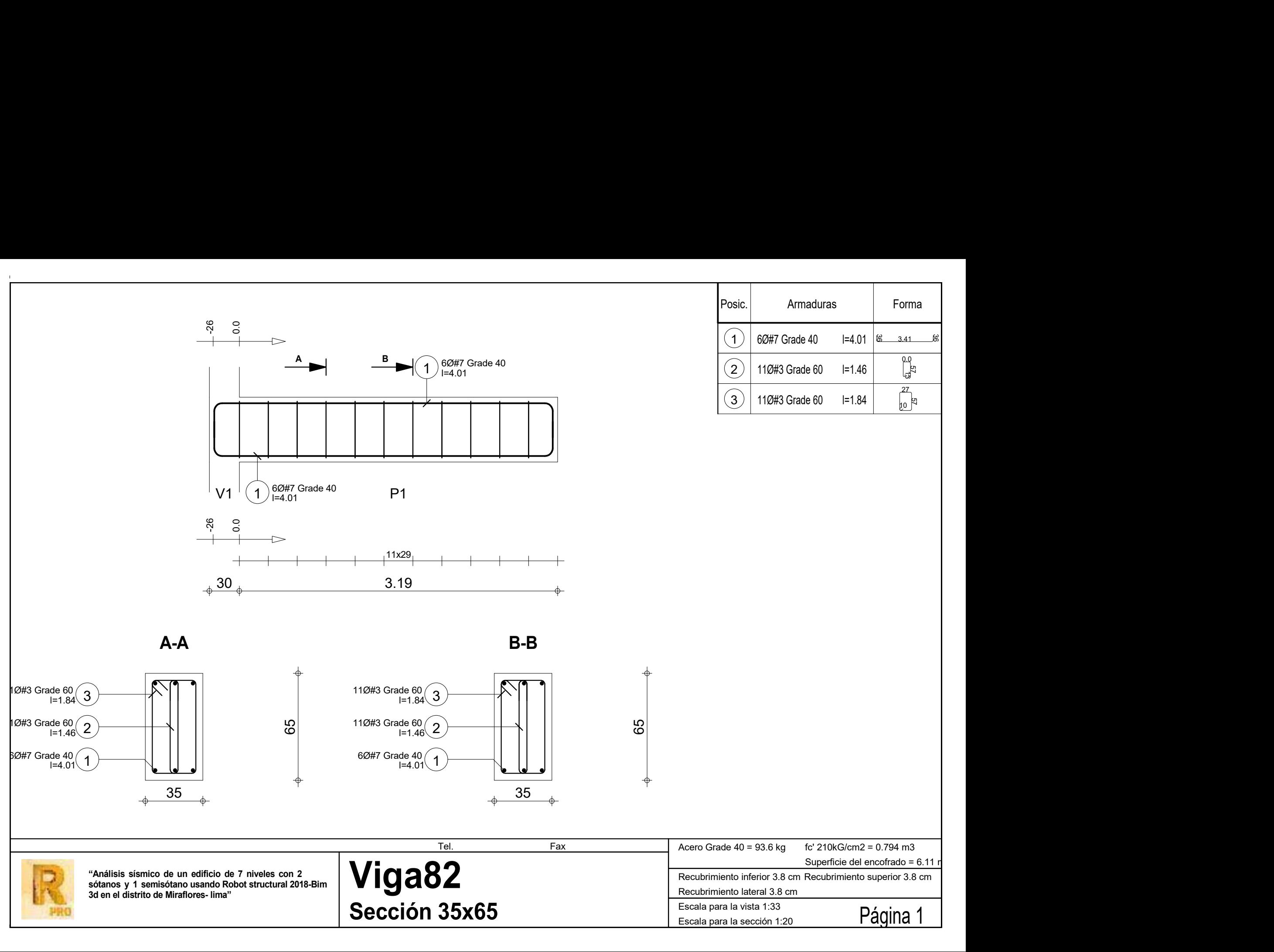

**ANEXO 5** 

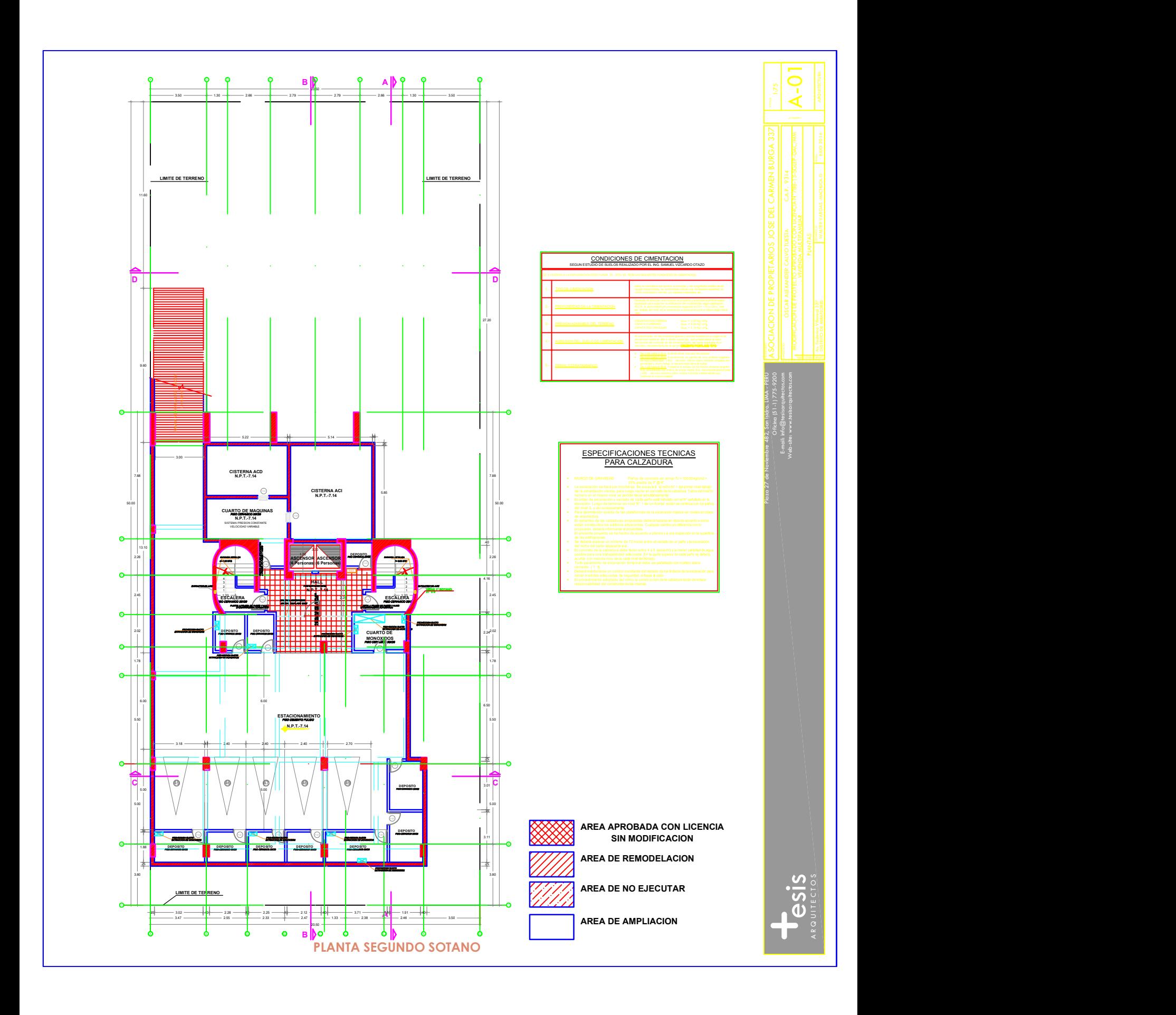

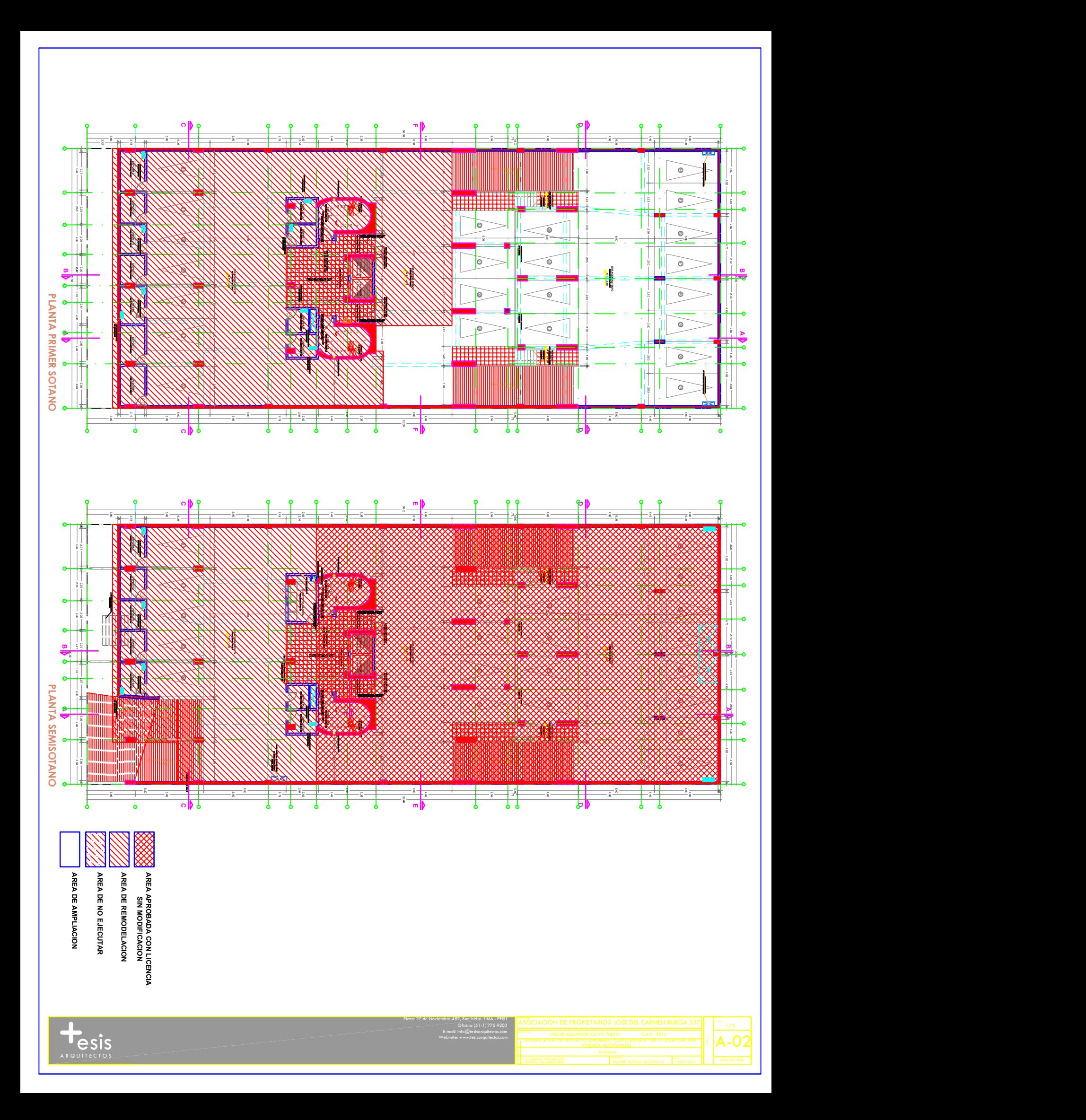

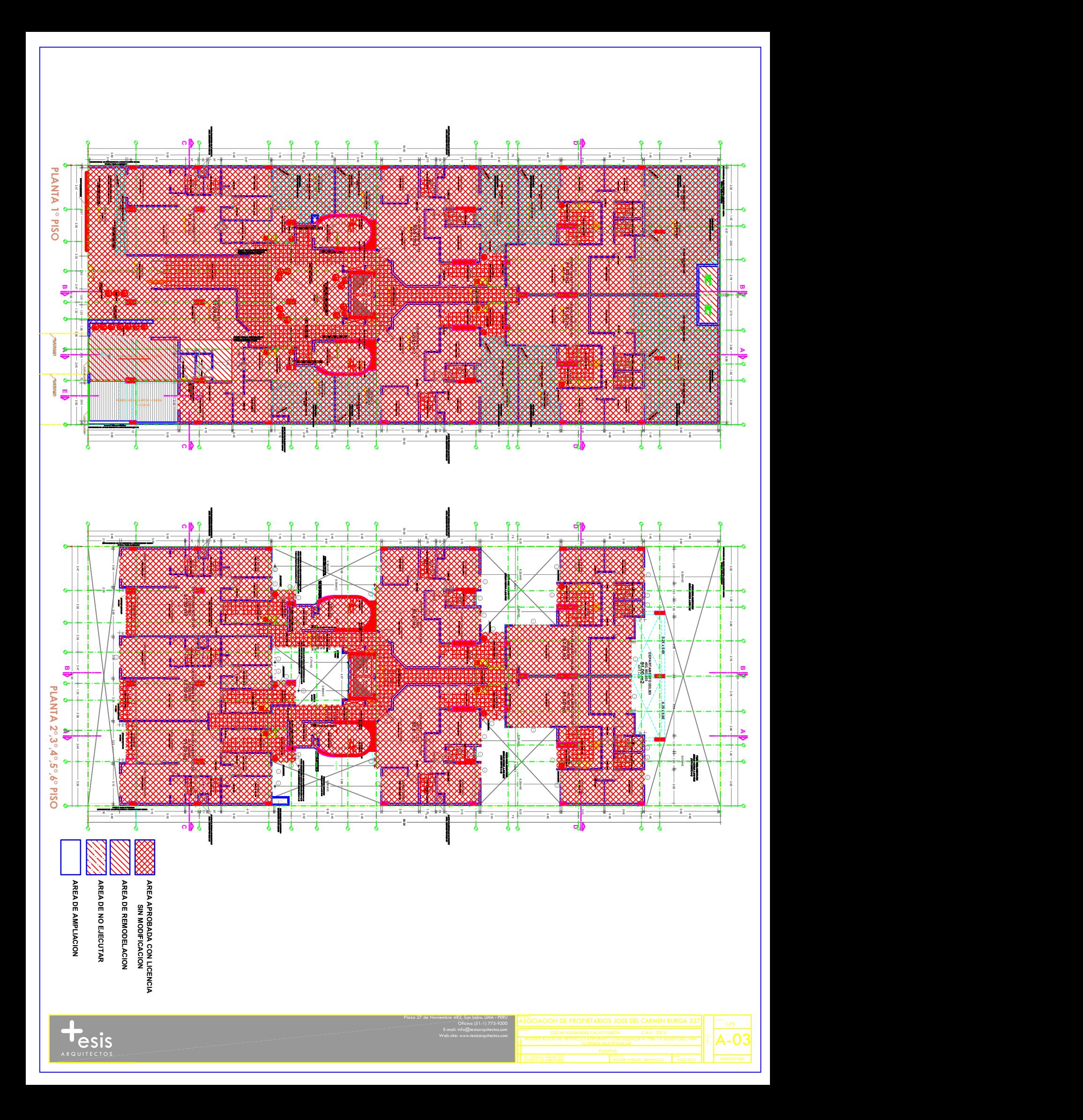

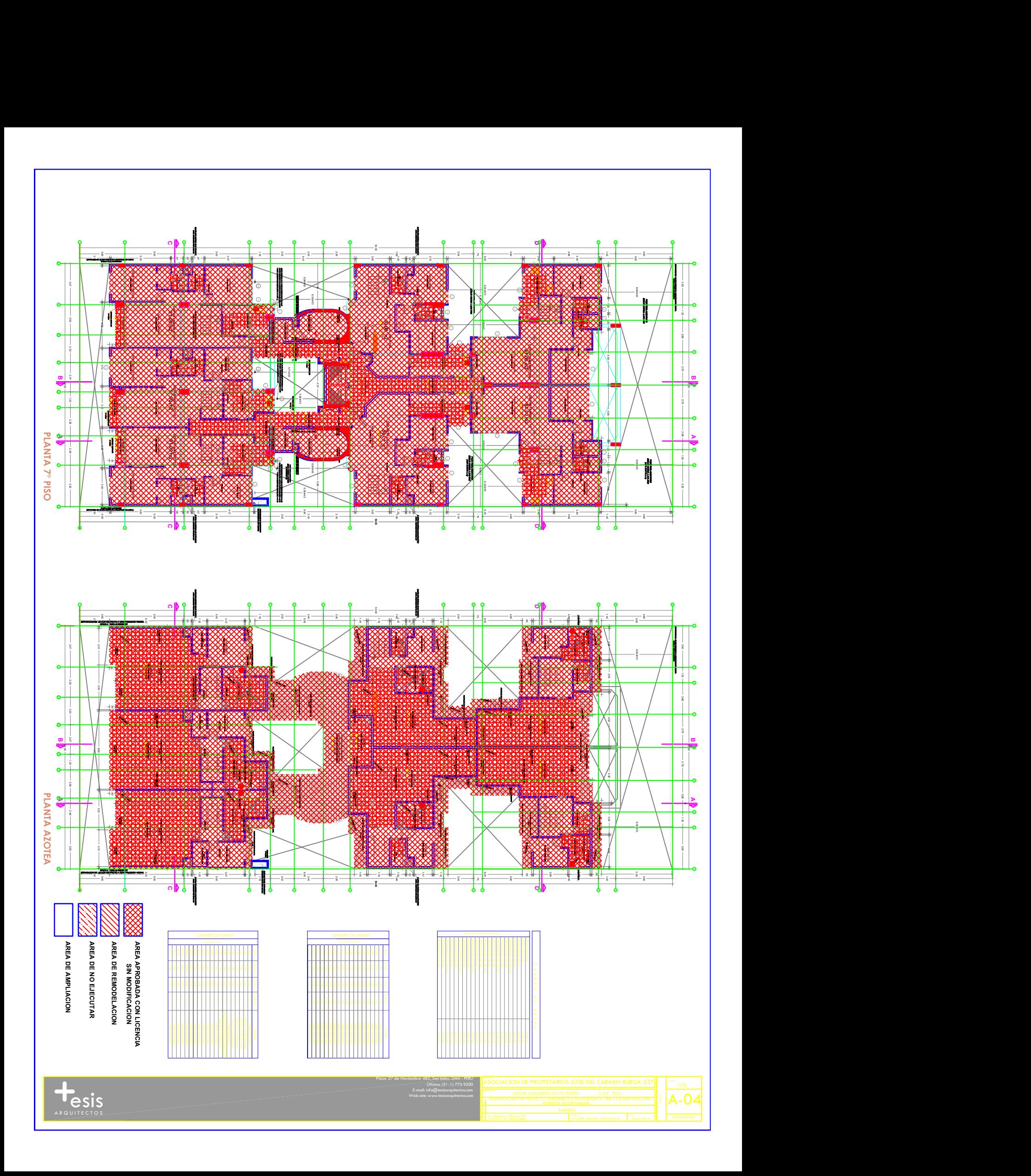

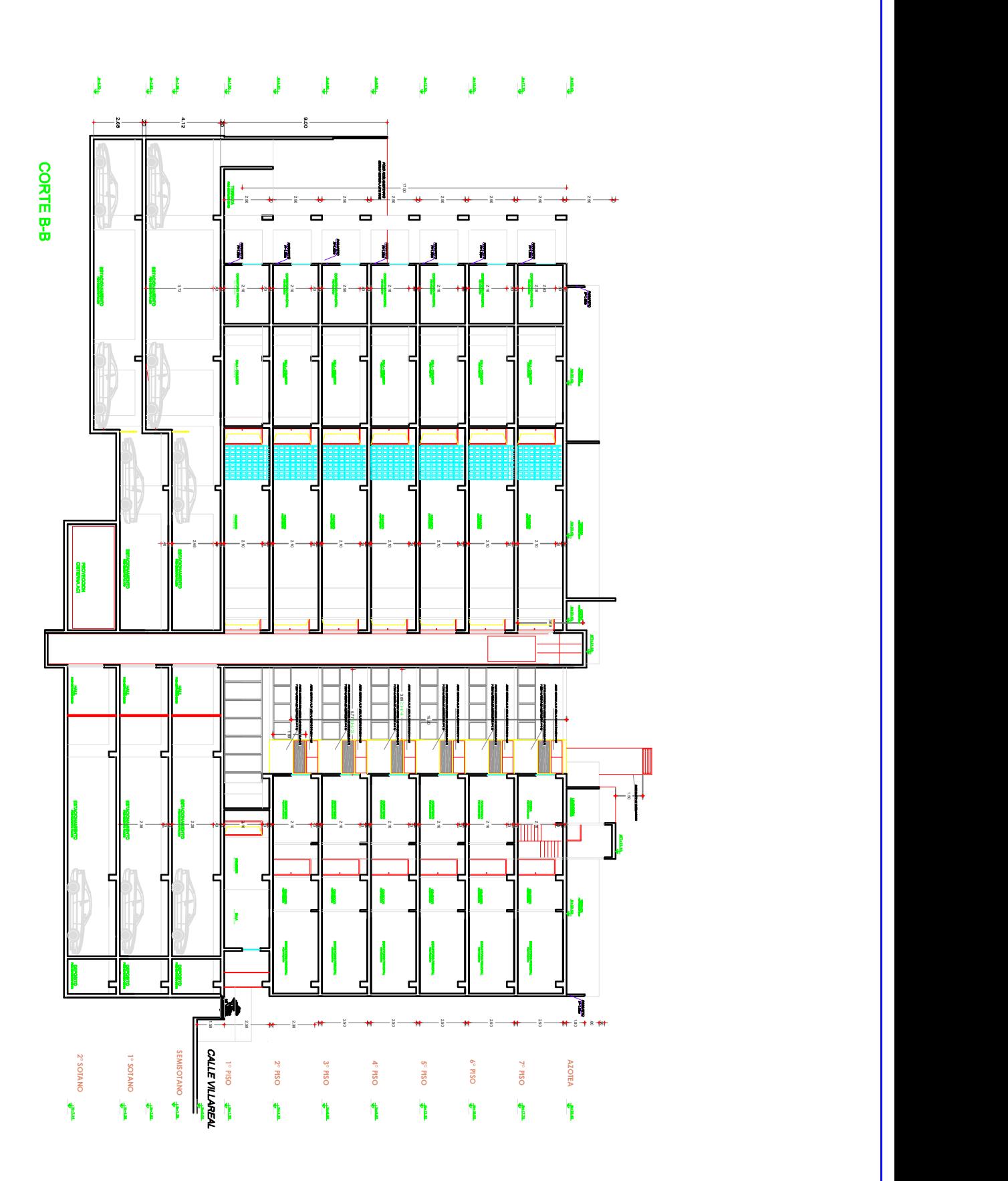

ARQUITECTOS

Plaza 27 de Noviembre 482, San Isidro. LIMA - PERU Oficina (51-1) 775-9200 E-mail: info@tesisarquitectos.com Web-site: www.tesisarquitectos.com

Place 27 de Noviembre 482, Sm Idde LIMA - PEU<br>
Officing (SI-1) 775-9200<br>
ARQUITECTOS<br>
ARQUITECTOS  $\frac{1}{\frac{1}{\sqrt{1-\frac{1}{2}}}}$  VIVIENDA MULTIFAMILIAR<br>
PLANTIAS **PRODUCT CONTROL**<br> **EXECUTIVE CONTROL** 

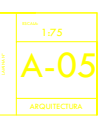

**EN EN EN EN DE PLANTAS<br>1 de febrero: Viloreo 1377 de Parmais de París de Carlo De Paris de París de París de París de Paró de París d**<br>5 de febrero: De Para de París de París de París de París de París de París de Paró de

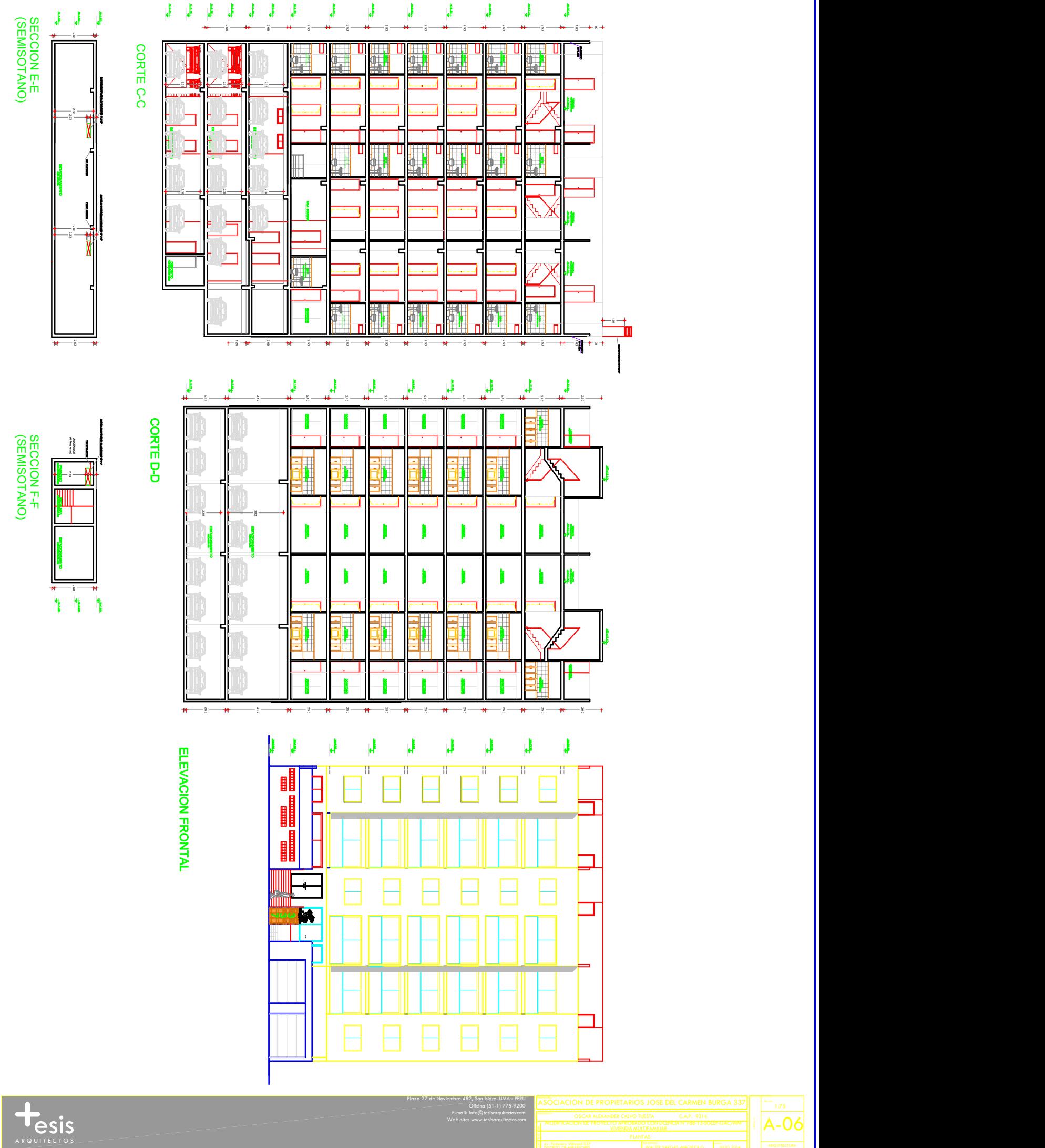

Hesis

Oficina (51-1) 775-9200 E-mail: info@tesisarquitectos.com Web-site: www.tesisarquitectos.com

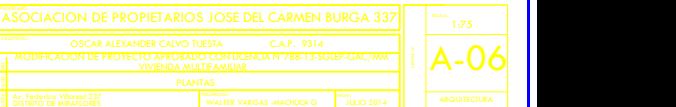

# **ANEXO6**

# **Acta de originalidad del Turnitin**

Código :: F06-PP-PR-02-02 ACTA DE APROBACIÓN DE ORIGINALIDAD DE Versión Ċ. UNIVERSIDAD **TESIS** Fecha 28-03-2018 Página 1 de l Yo, OHN NELINHO TACZA ZEVALLOS docente de la Focultad. DE INGENIERIA Escuela Profesional TNG. CIVIL..... de la Universidad César Vallejo PE. ATÉ (precisar filial o sede), revisor (a) de la fesis titulada " ANAUSIS SISMICO DE UN EDIFICIO DE 7 NIVELES CON 2 SOTANOS Y 1 SETISOTANO WANDO ROBOT STRUCTURAL 2018 - BIM 3D EN EL DISTRITO DE  $M/RAFLORES - URA$ del (de la) estudiante FRANK THOMATAN FLORES PAITAN constato que la investigación tiene un índice de<br>similitud de 2.3.% verificable en el reporte de originalidad del programa Turnitin. E/la suscrito (a) analizó dicho reporte y concluyó que cada una de las coincidencias detectadas no constituyen plagio. A mi leal saber y entender la tesis cumple con todas las normas para el uso de citas y referencias establecidas por la Universidad César Vallejo. Lugary fecha ATE 25 DE JUNIO 2018 TACZA ZEVALIOS JOHN NELINA Firma Nombres y apellidos del (de la) docente DNI: 10054349  $\overline{00}$ **SODIA** des SOC coich de Revisó *vistical*  $F(x)$ **investigación** 

# Pantallazo del turnitin

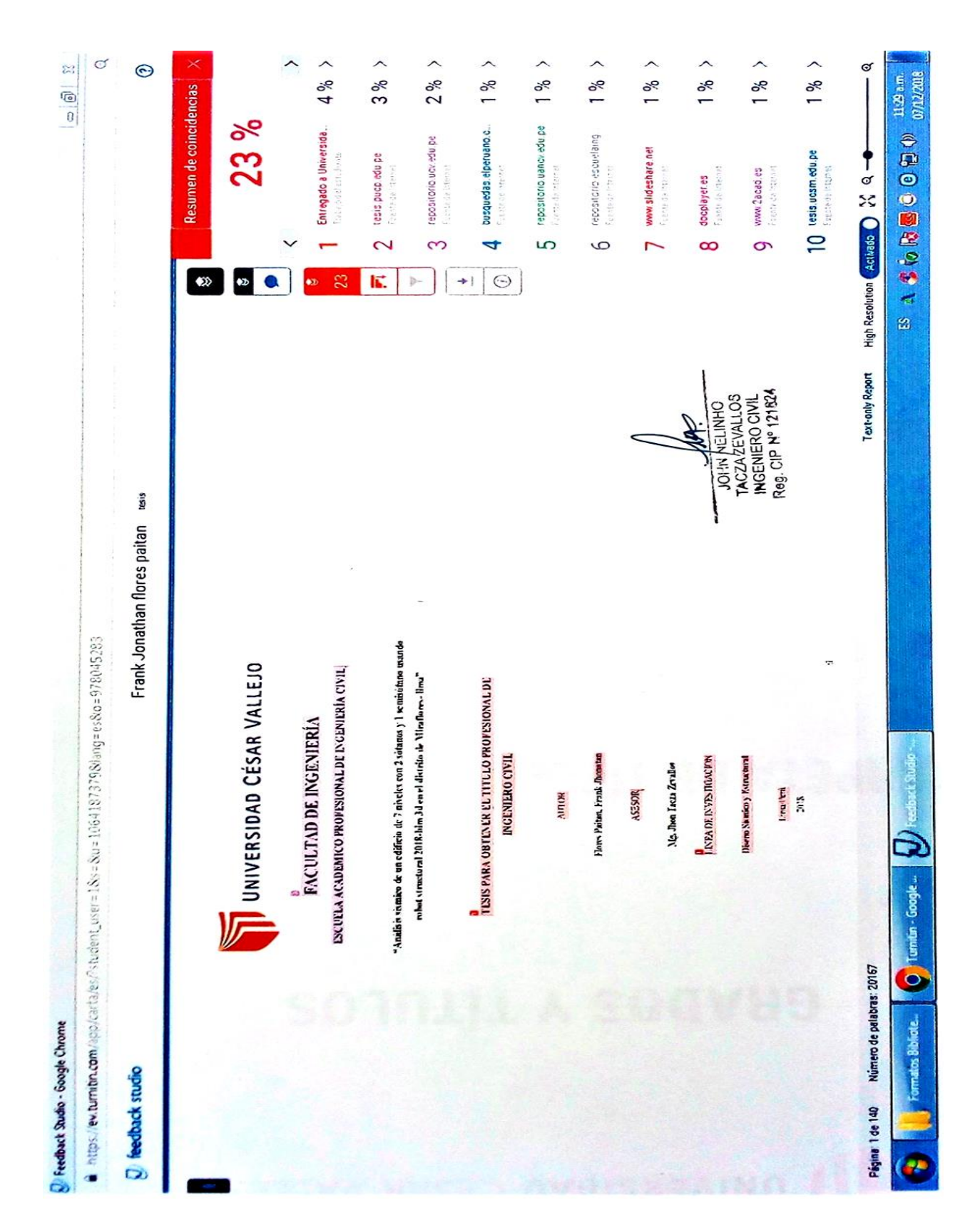

# **Autorización de publicación tesis para el repositorio**

an de Sant

À

1. 安定

 $\sim$  .

 $\{a_1, b_2, \ldots \}$ 

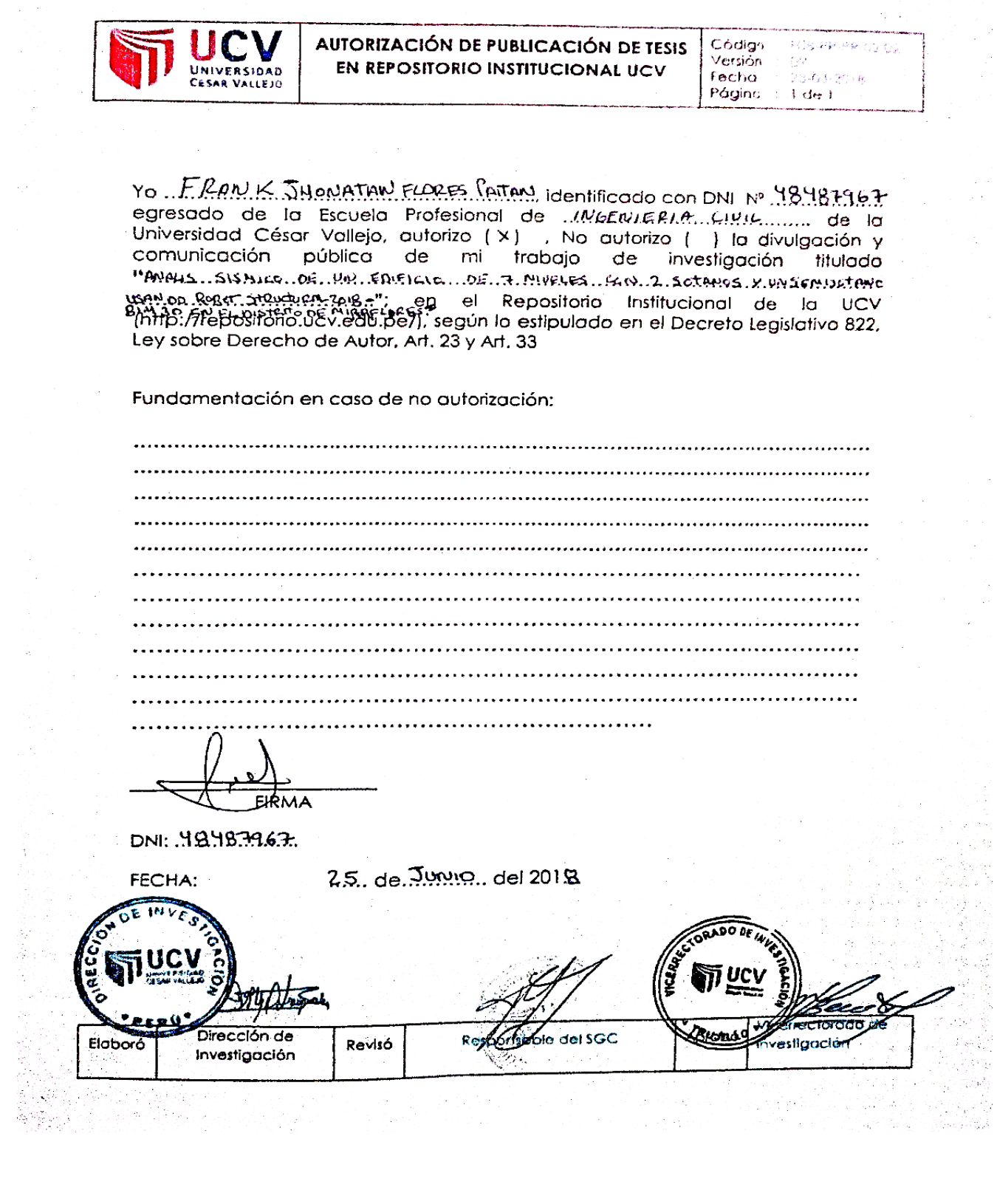

an<br>Subti

angertes<br>Personali

 $\lambda$  and  $\lambda$  is the second property of

 $\hat{\rho}^{\pm}$  .

33

 $\frac{1}{2}$  is

A.

1988 - WASA<br>1988 - Wasa

i,

Autorización de la versión final de trabajo de investigación

# UNIVERSIDAD CÉSAR VALLEJO

AUTORIZACIÓN DE LA VERSIÓN FINAL DEL TRABAJO DE INVESTIGACIÓN

CONSTE POR EL PRESENTE EL VISTO BUENO QUE OTORGA EL ENCARGADO DE INVESTIGACIÓN DE

LINEA DE INVESTIGACIÓN DISENO SISMICO Y ESTRUCTURAL JOHN NELINNO TACZA ZEVALLOS

A LA VERSIÓN FINAL DEL TRABAJO DE INVESTIGACIÓN QUE PRESENTA:

FRANK JAONATAN FLORES PAITAN

INFORME TÍTULADO:

<sup>11</sup> ANALISIS SISMILO DE UNEDIFICIO DE 7 MUELES CON 2SOTANCS Y 1 SEMISÓTANO

USANDO ROBOT STRUCTURAL 2018 - BIM 3D EN EL DISTRITO DE MIRAFLORES - LIMA

PARA OBTENER EL TÍTULO O GRADO DE:

INGENIERO CIVIL

SUSTENTADO EN FECHA: 25 DE JUNIO DEL 2018 1:46 PM NOTA O MENCIÓN:  $12$  DOCE

JOHN NELINHO

Reg. CIP Nº 121824

FIRMA DEL ENCARGADO DE INVESTIGACIÓN